## Литература

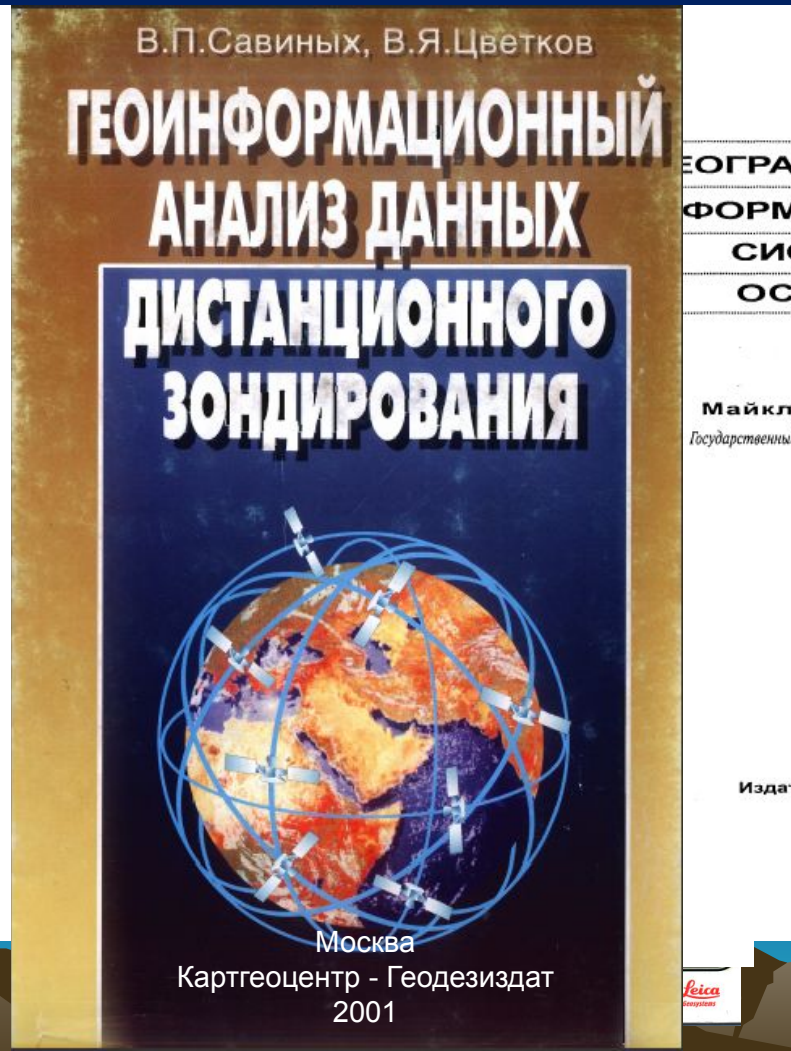

**ЕОГРАФИЧЕСКИЕ ФОРМАЦИОННЫЕ** СИСТЕМЫ ОСНОВЫ

Майкл Н. ДеМерс Государственный университет Нью-Мексико

 $25^\circ$ 

Издательство Дата+ Москва 1999

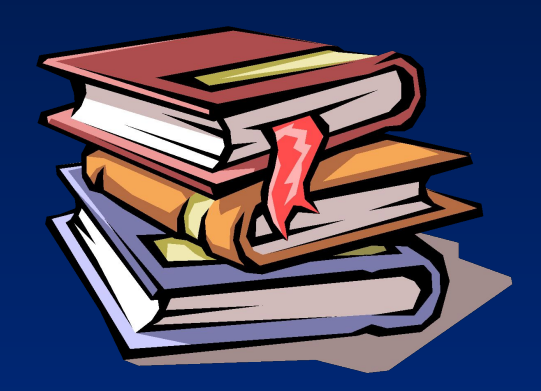

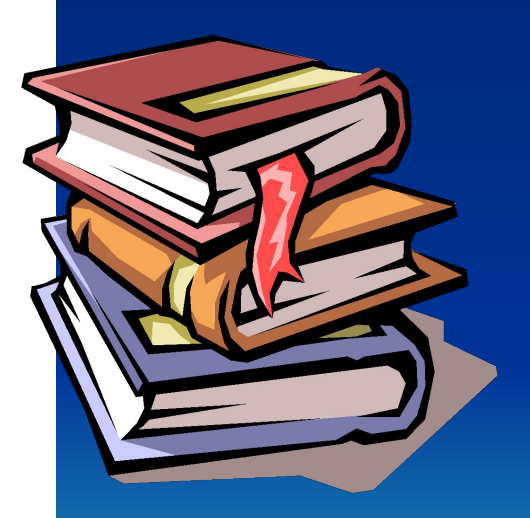

# **К о н ц е п ц и я Г И С**  $S: X_i \rightarrow Y_i$

Справкые: Сотречевая сотранная система мактоскопически неоднородная система, состонщая их различных по  $\mathcal{B}_1 \cdot \mathcal{X}_i$  ( $\mathcal{B}_1 \cdot \mathcal{B}_i$ )  $\mathcal{B}_1 \cdot \mathcal{B}_i$  ( $\mathcal{B}_1 \cdot \mathcal{B}_i$ )  $\mathcal{B}_1 \cdot \mathcal{B}_i$ )  $\mathcal{B}_1 \cdot \mathcal{B}_i$ раздела. Спра<u>вка: "(от ла</u>т. stratum – слой); страты – уровни, определяемые по совокупнос́ти сходных признаков.

 $\longrightarrow S_n: x_i^n \otimes E_n \otimes W_n \longrightarrow y_i^n$ 

## Интерпретация концепции ГИС

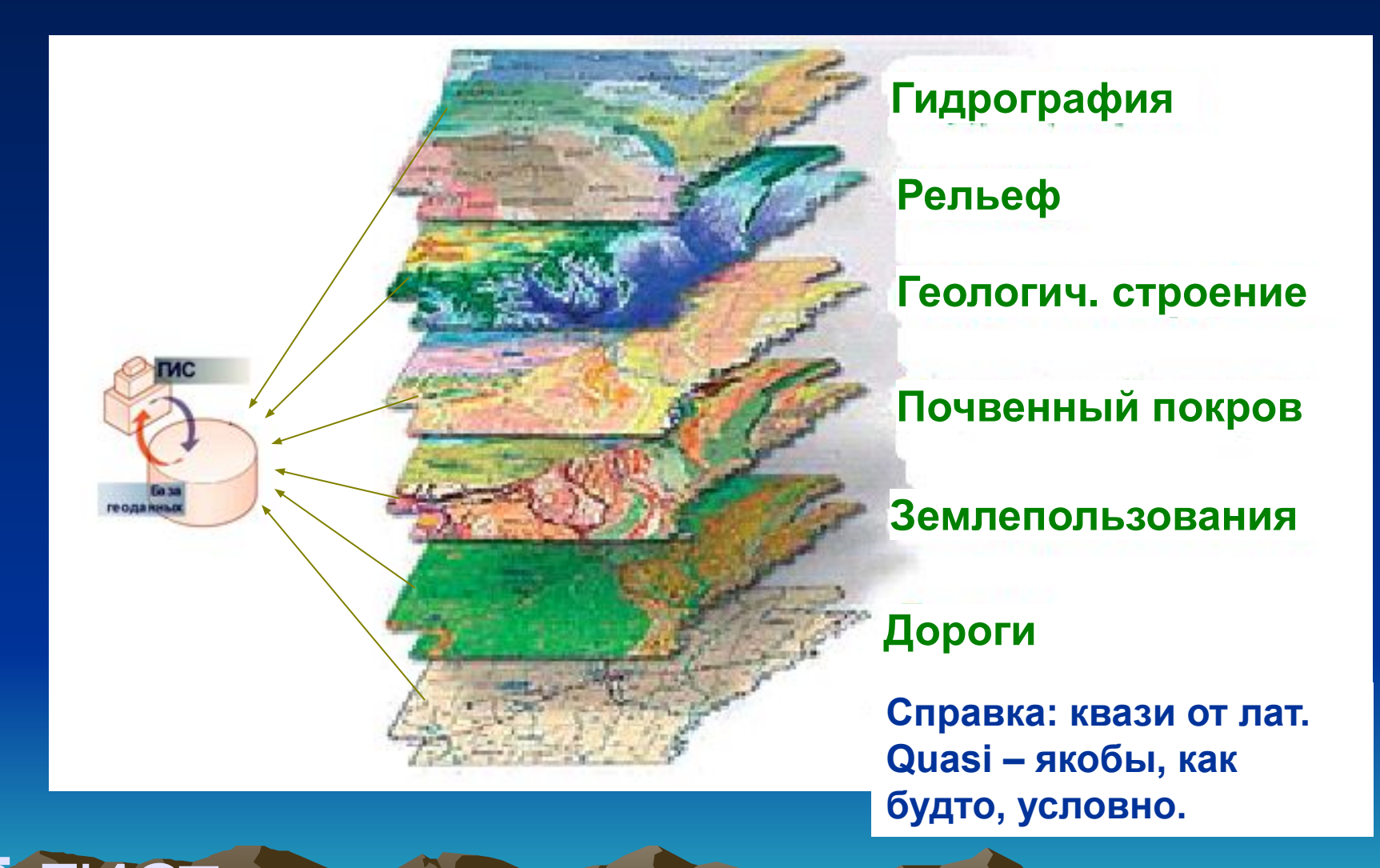

В ГФ Станичегии с квазистема по гами

## Оверлейные операции

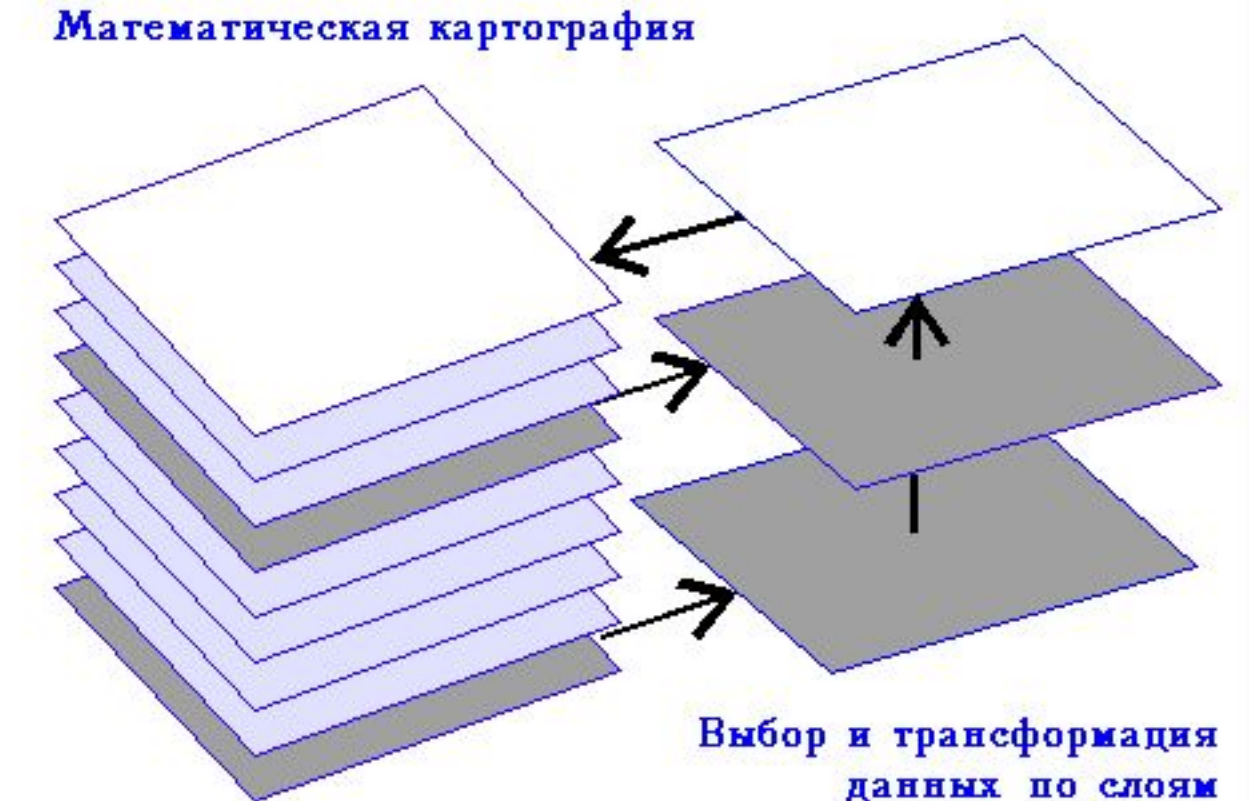

Оверлей (overlay) - операция наложения друг на друга двух или более слоев, в результате которой образуется графическая композиция, или графический оверлей исходных слоев (graphic overlay) или один производный слой, содержащий композицию пространственных объектов исходных слоев

Запрещенные для строительства участки (запрещенными окажутся те участки, на которых действует хотя бы одно из ограничений)

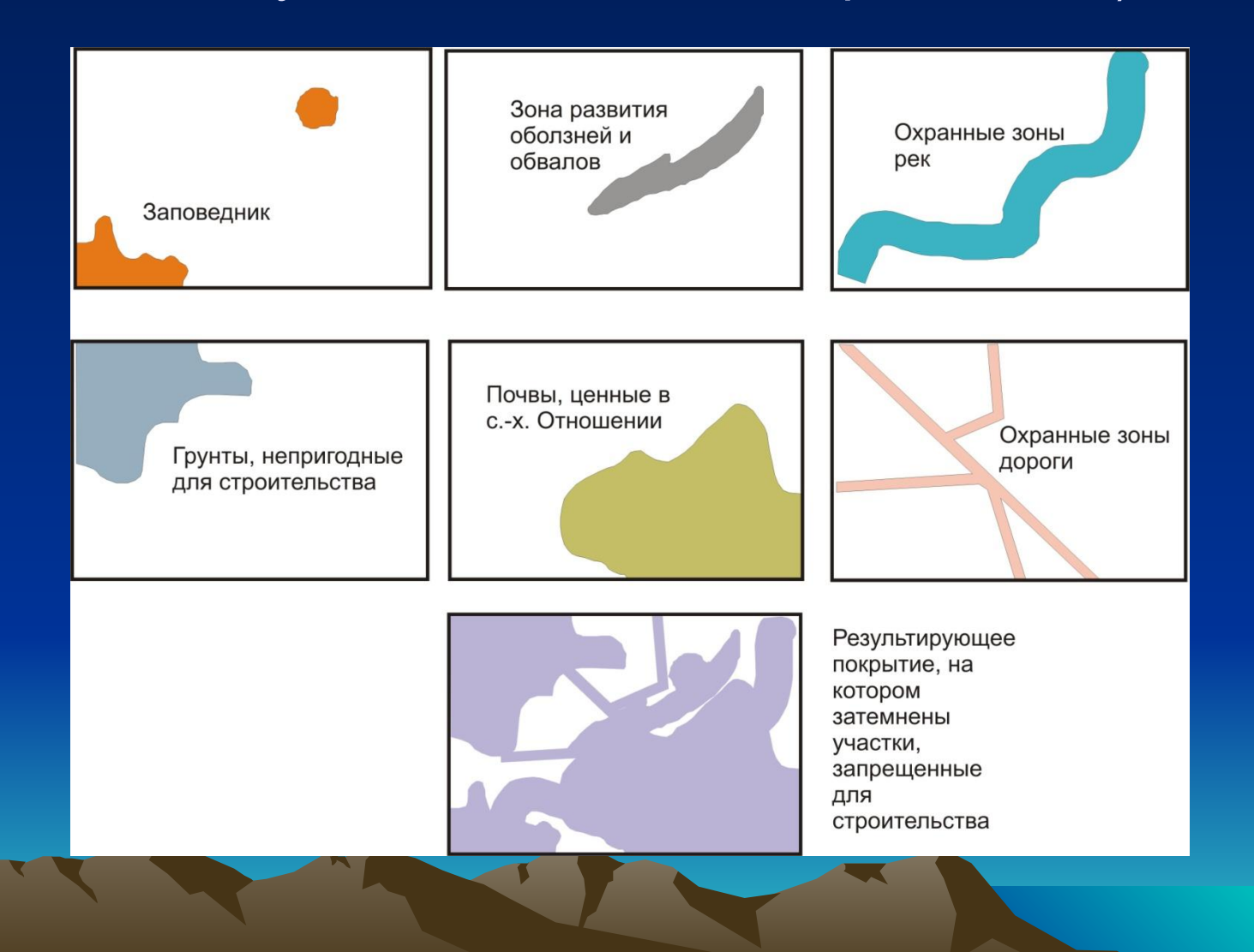

## Растровые изображения

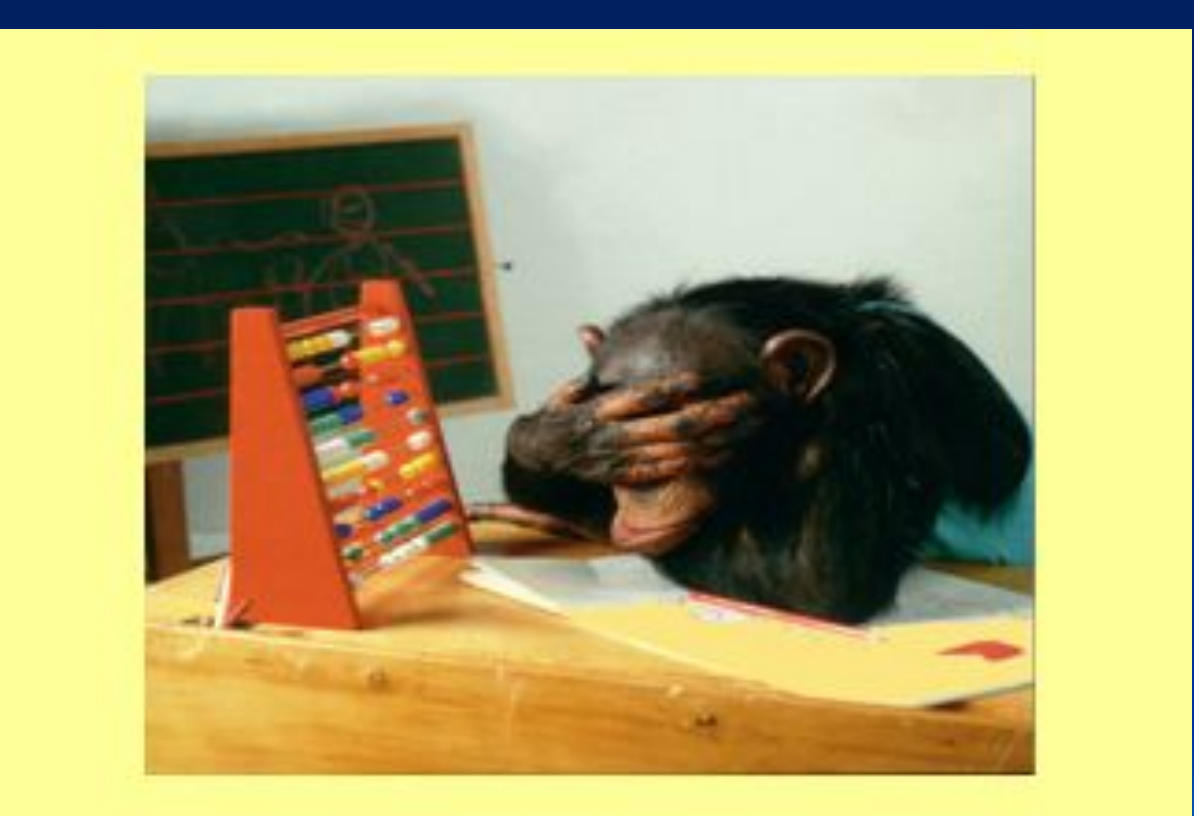

Для того чтобы увидеть реальность, нужно искать истину. И давайте искать ее вместе.

с**©теравки**аризобракения ГРавнемая в рерическая искретизации изооражения празоления на далее неделимые<br>ОСШЕТКА В ВИДЕ СИСТЕМЫ ТОЧЕК НАНЕСЕННЫХ НА пряменугольной формом и реврандани мами фалько по минисел, образобрание ние нескольких смежных с ним (соседних) Пиксел (pixel, pel) - сокращение от англ. "picture element" ("элемент изображения") - элемент изображения, наименьшая дискретизации изображения (разбиения на далее неделимые элементы - дикреты, ячейки или точки растра); характеризуется пикселей. с отличными от него значениями классов.

Разрешение сканирования и пространственное разрешение Основным параметром сканировая (изображения) является его разрешение (количество элементов изображения на единицу длины, т.н. dots per inch – точек на дюйм).

Справка: сканирование (scanning) - аналогоцифровое преобразование изображения в цифровую растровую форму с помощью сканера как один из способов (или этапов) получения пространственных данных. Различают:

- планшетные, барабанные, роликовые и ручные сканеры. Применение последних ограничено их малым форматом;
- устройства, размещаемые на аэро или космических (летательных) аппаратах для дистанционных съемок, выполняющее ее путем построчного сканирования объекта съемки как одного из основных, наряду с фотографической

Разрешение сканирования и пространственное разрешение Основным параметром сканировая (изображения) является его разрешение (количество элементов изображения на единицу длины, т.н. dots per inch – точек на дюйм).

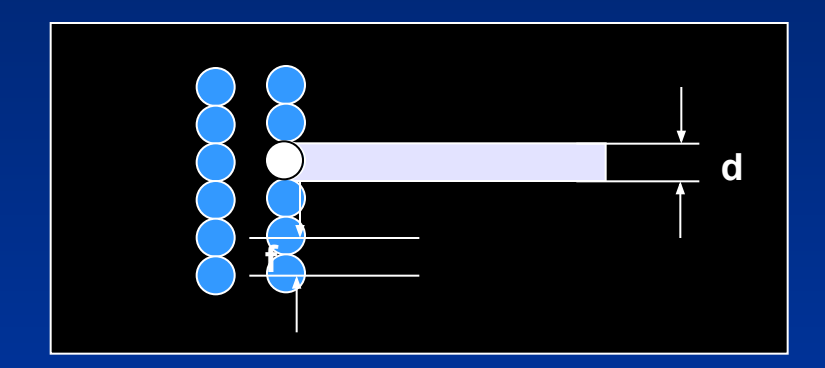

Разрешение сканирования и пространственное разрешение Основным параметром сканировая (изображения) является его разрешение (количество элемент изображения на единицу длины, dots per inch – точек на дюйм).

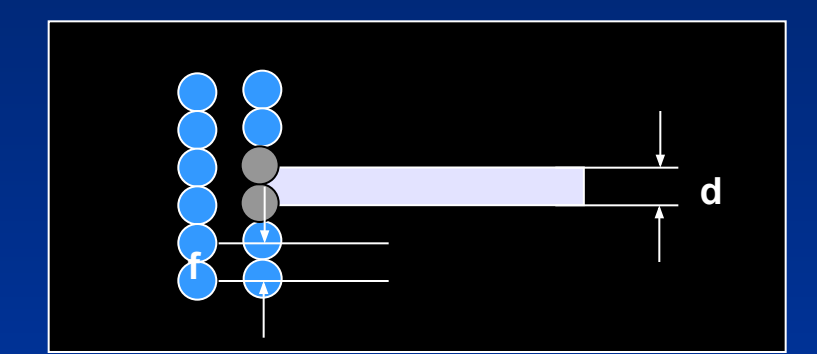

$$
P=\frac{25.4}{0.6\cdot d}
$$

Где *Р – разрешение сканирования; d – толщина самой тонкой линии.*

Пространственное разрешение – расстояние на местности на элемент изображения

## Основные характеристики растра

X

128 64 32 4 10 10 12 12 13 14 14 15 16 16 17 18 18 19 10 11 12 13 14 15 16 16 17 18 18 18 18 18 18 18 18 18 1 о о ИЛИ глубиной цвета Количество градаций между белым и черным цветом называется

Различают 8 bit изображения (0…255 градаций) 16 bit изображения (0…65535 градаций)  $\mathbf F$ 24 bit изображения (0...16000000 градаций) или полноцветное изображение (true-color) Справка: однокомпонентное изображение называется черно-белым или изображением в оттенках серого (grayscale), его глубина цвета обычно <sub>8 bit</sub>Существует особый вариант 8bit, но цветного изображения – т.н. псевдоцветное или индексированное изображение. Его особенностью является наличие специальной таблицы определяющей соответствие каждого значения (0…255 градации) определенному цвету, кодируемому 3-мя компонентами RGB. Таким образом такой растр является 8bit и цветным одновременно. Указанная таблица называется палитрой.

## Основные характеристики растра Спектральное разрешение

X

5

Дистанционное зондирование Земли ведется, как правило, в диапазонах отличных от привычных человеческому глазу, например в ближнем с среднем инфракрасном. По количеству диапазонов, данные ДДЗ разделяются на панхроматические (1диапазон), мультиспектральные (до 30 диппазонов), гиперспектральные (более 30 диппазонов).

Справка: съемки могут быть пассивными, когда фиксируется собственное или отраженное солнечное излучение, и активными, когда снимаемые объекты облучаются, например, радиоволнами. В зависимости от фиксируемого диапазона электромагнитного излучения различают следующие виды : ультрафилолетовая (ultraviolet); в видимом (optical), ближнем (near infrared) , среднем (middle infrared) и дальнем (тепловом) инфракрасном (thermal infrared) диапазонах, в микроволновом радиодиапазoне (microwave, passive microwave). При одновременном использовании нескольких диапазонов говорят о многозональной, или многоспектральной (multi-channel, multi-spectral, multi-band) съемке

#### Формы распределения спектральных яркостей изображения в процессе развития растительности

#### Анализ гистограмм изображений

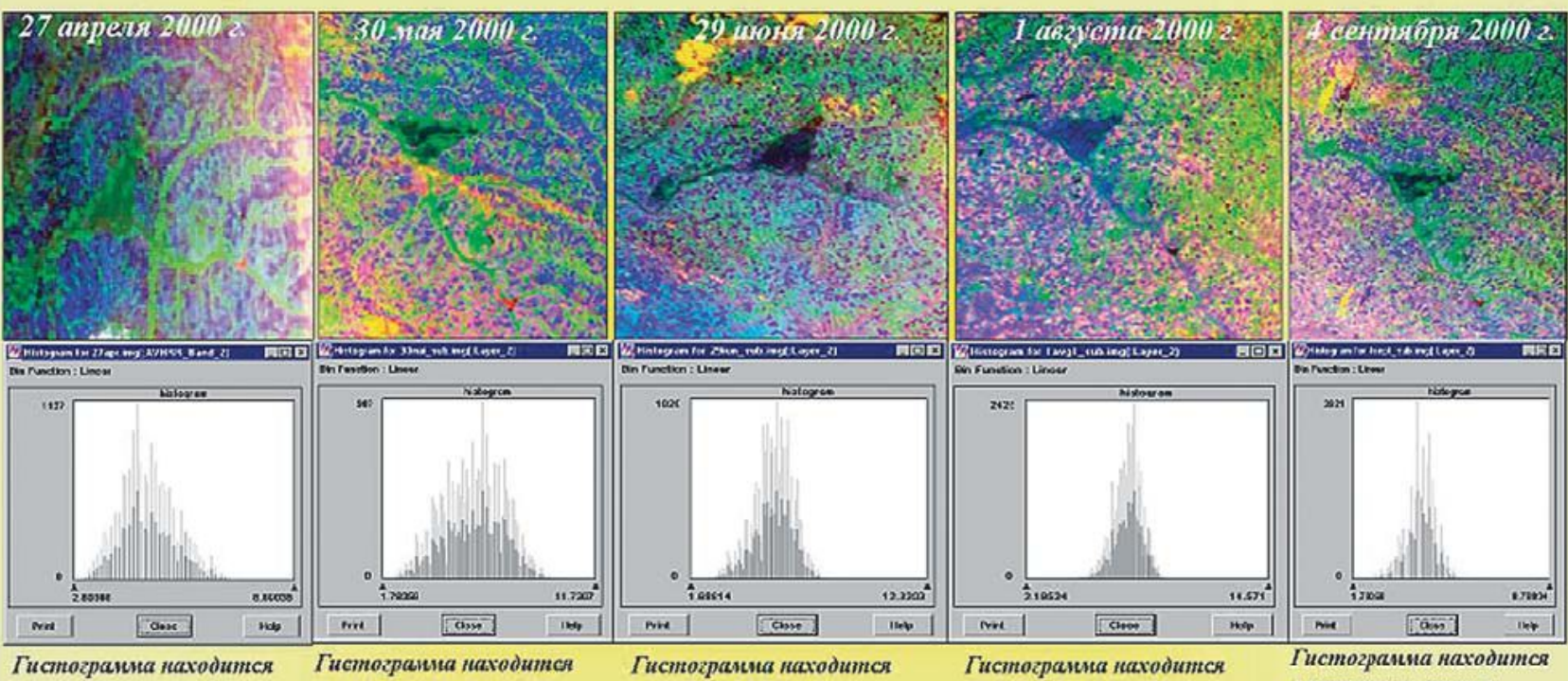

в интервале низких значений альбедо, имеет левую асимметрию, соответствующую преобладанию на участке открытых черноземных почв. правое крыло гистограммы соответствует растительности балок

в широком интервале значений альбедо, имеет слабую правую асимметрию, соответствующую слабому преобладанию на участке растительного покрова, левое крыло гистограммы соответствует открытым черноземным почвам

в интервале средних значений альбедо, имеет правую асимметрию, соответствующую преобладанию на участке растительного покрова, левое крыло гистограммы выражено слабо и соответствует открытым черноземным почвам

в интервале высоких значений альбедо, имеет правую асимметрию, соответствующую преобладанию на участке растительного покрова,, левое крыло гистограммы практически невыражено

в интервале низких значений альбедо,имеет левую асимметрию, соответствующую преобладанию на участке открытых черноземных поче, правое крыло гистограммы выражено слабо и соответствует лесной распительности

## Ход индексов вегетации

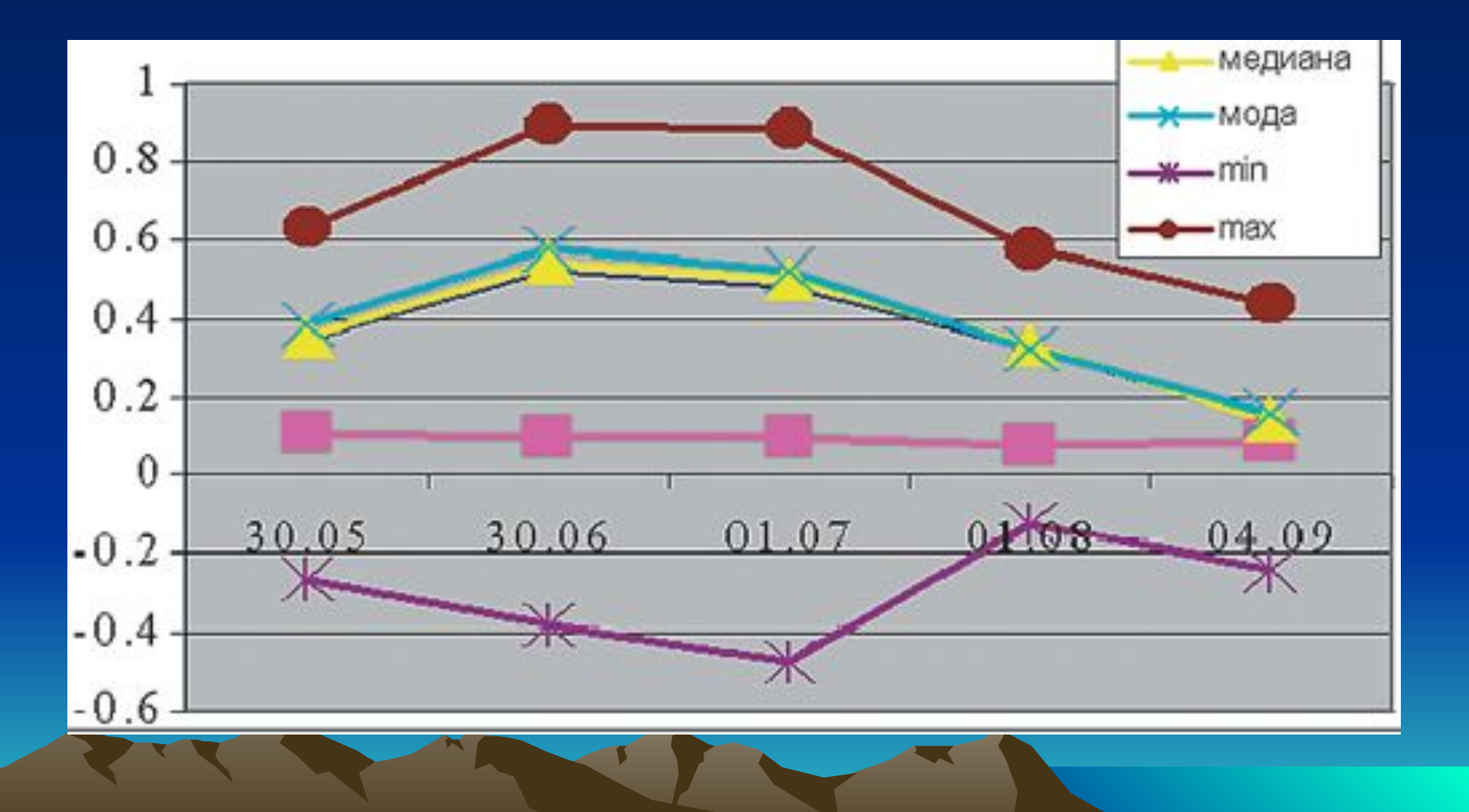

### Динамика состояния с.-х. угодий за период с 02.06 по 27.06

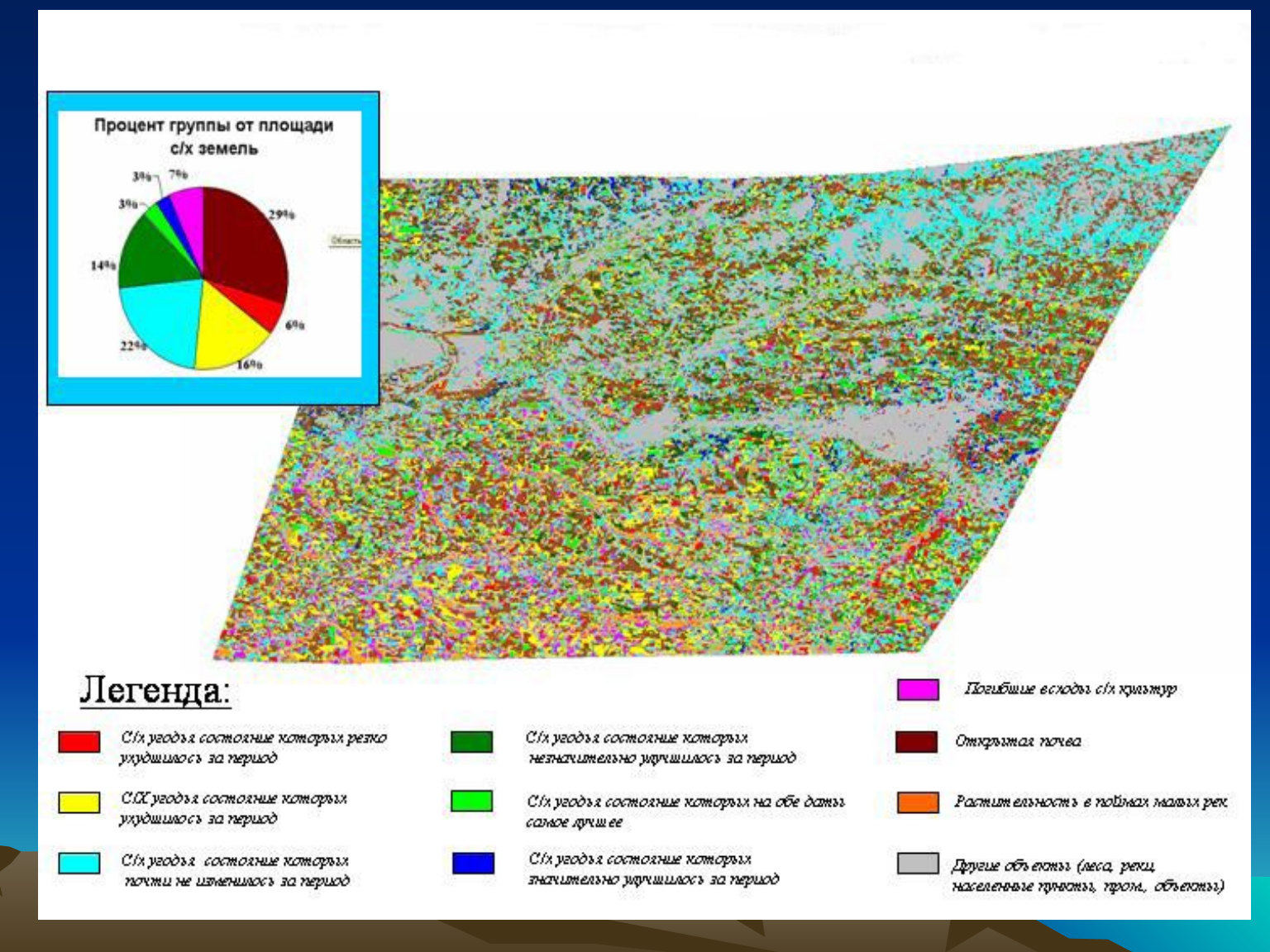

## Основные характеристики растра Система координат

Отсканированная карта находится в локальной системе координат. Начало ее располагается в точке х=0, y=0. Пространственное разрешение элемента изображения карты (пиксела) равно 1. Для работы в ГИС эти данные необходимо привязать к географическому пространству

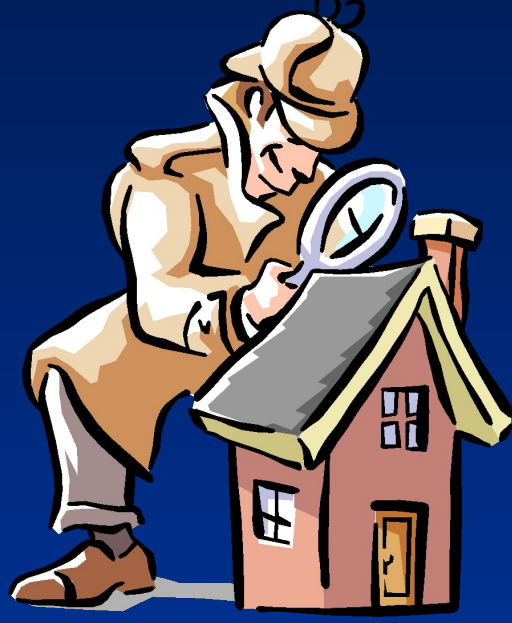

## Метод группового кодирования

 $= 7x5 = 35$ 

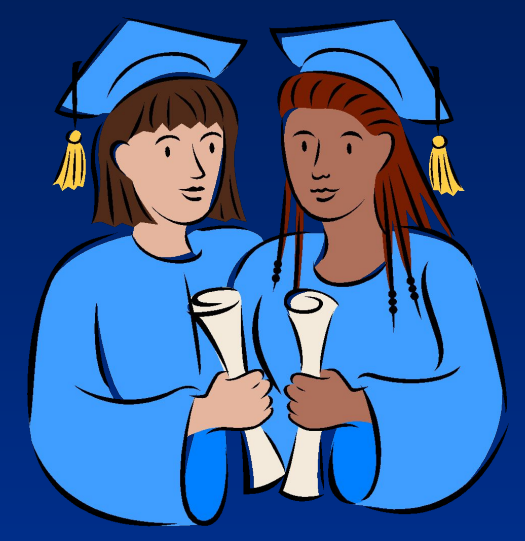

0 0 0 1 1 1 0 0 0 1 1 1 0 0 0 0 1 1 1 1 0 0 0 0 1 1 1 1 0 0 0 0 1 1 1  $30313031404140414031 = 20$ 30333444443 =11

#### Особенности растрового изображения

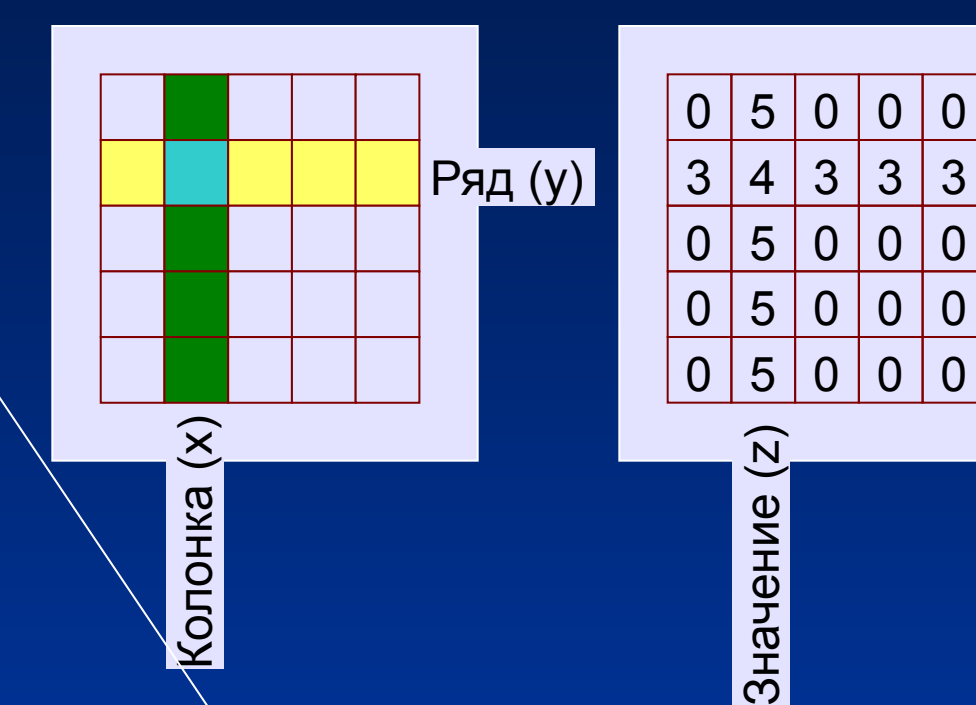

Точность привязки элемента растра определяют как ½ ширины и высоты ячейки (пикселя)

Операция математического наложения с использованием весовых коэффициентов пригодности каждого фактора

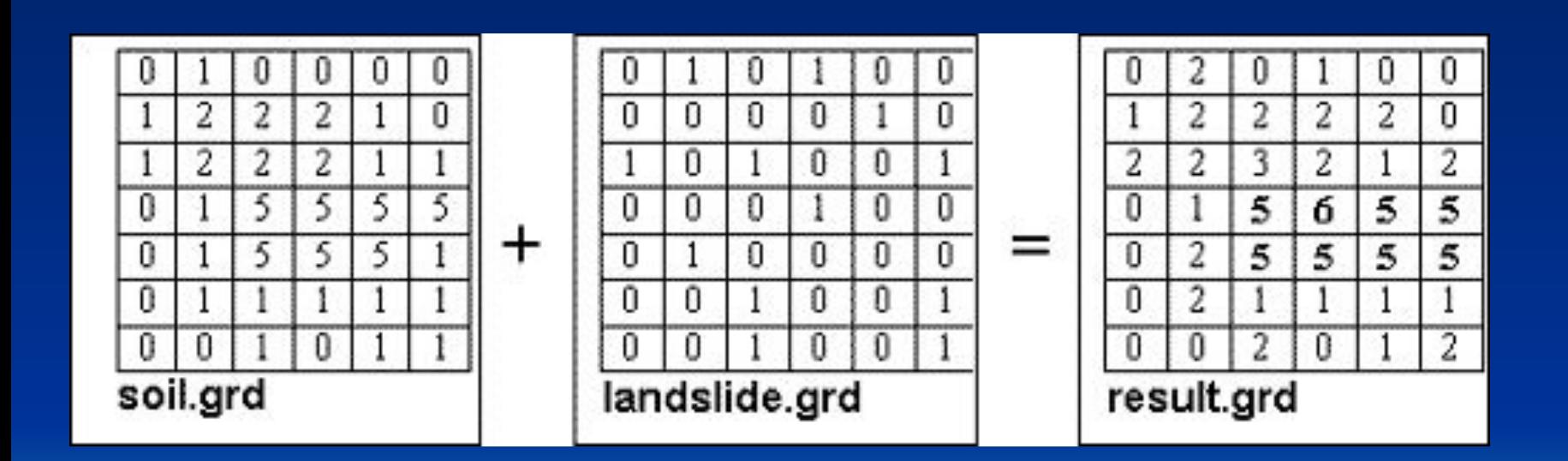

#### Оценка средствами ГИС вариантов трассы проектируемого газопровода Туркмения-Украина

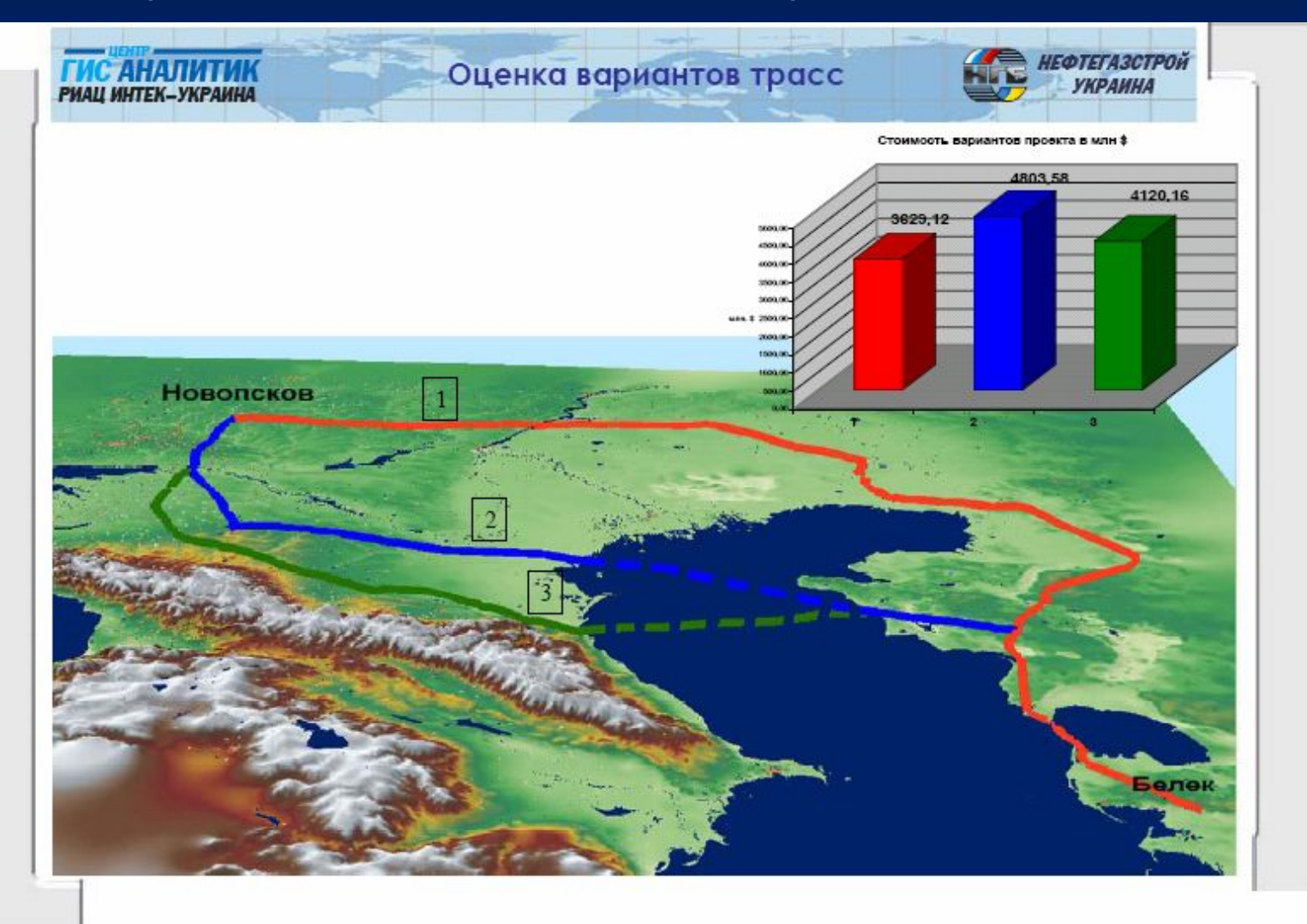

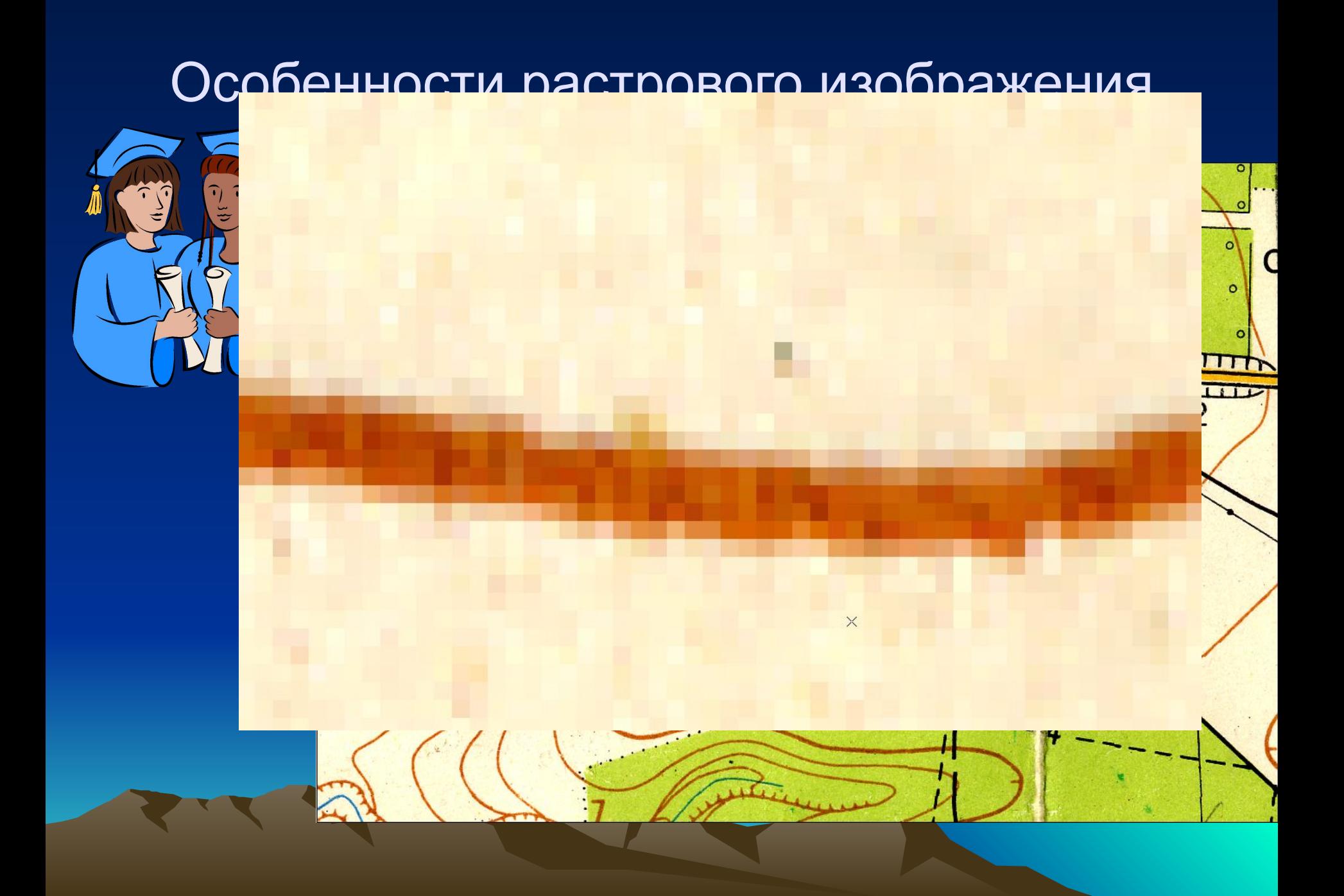

#### Особенности растрового изображения

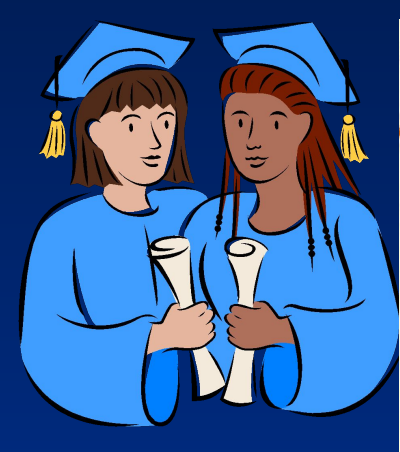

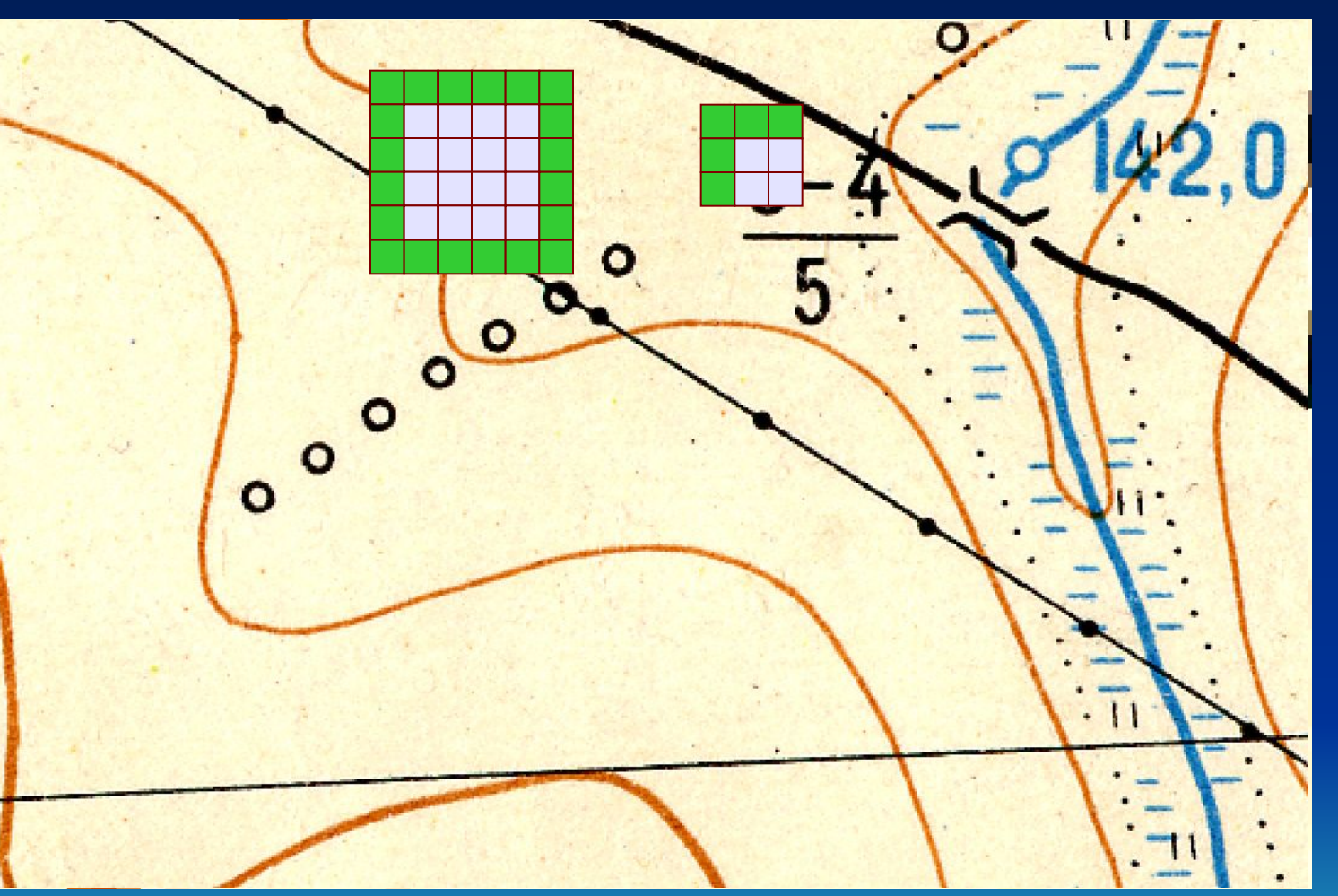

## Выводы

представляет собой отображение непре рывных последовательностей реального мира в наборе дискретных объектов;

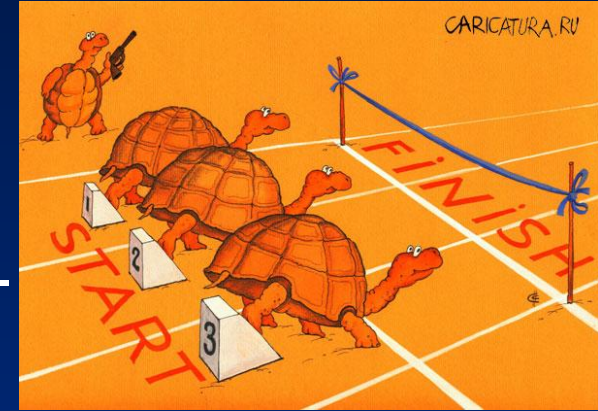

- **в ячейке модели содержится одно значение, усредняю**щее характеристику участка поверхности объекта;
- Справка: в теории обработки изображений эта процедура известна под **В дает информация область изочуто расположено в той или** иной точке территории.
- Глеяниении в последние опредяляет рантерно<del>й ца</del>нные в ние растровых моделей и его преимущество перед другими моделями данных используемыми в ГИС – непрерывное отображение поверхности • Оряиентация едуто япмежду гнатрав<del>ла</del>ние м чер север им положением колонок растра;

#### Природные данные содержат четыре интегрированных компонента: Векторная модель данных

Географическое положение пространственных объектов пред ставляется 2-х, 3-х или 4-хмерными координатами в географи чески соотнесенной системе координат (широта/долгота)

Атрибуты - свойство, качественный или количественный признак, характеризующий пространственный объект (но не связанный с его местоуказанием)

Пространственные отношения определяют внутренние взаимоотношения между пространственными объектами (например, направление объекта А в отношении объекта В, расстояние между объектами А и В, вложенность объекта А в объект В)

Временные характеристики представляются в виде сроков получения данных, они определяют их жизненный цикл, изменение местоположения или свойств пространственных объектов во времени

### Векторная модель данных

- Справка: вектор (vector) величина, характеризуемая числовым значением и направлением.
- Основана на векторах (направленных отрезках прямых);

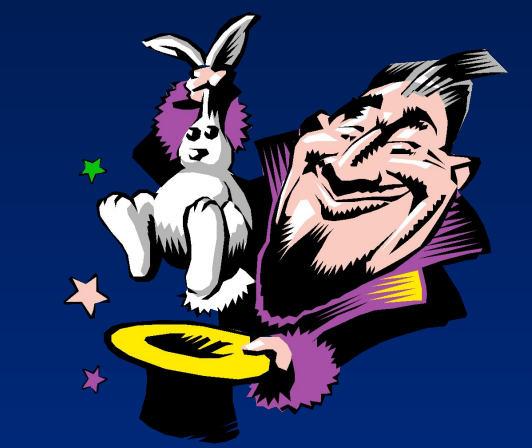

- Базовым примитивом является точка;
- Объекты создаются путем соединения точек прямыми линиями или дугами;
- Площадные объекты определяются набором линий;
- Представляет собой объектно-ориентированную систему;

### Векторная модель данных

Все пространственные объекты разделены на элементы – узлы, имеющие свои координаты, и соединяющие их дуги (arc)

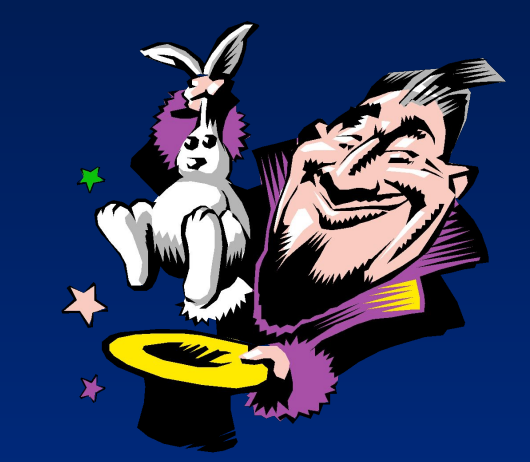

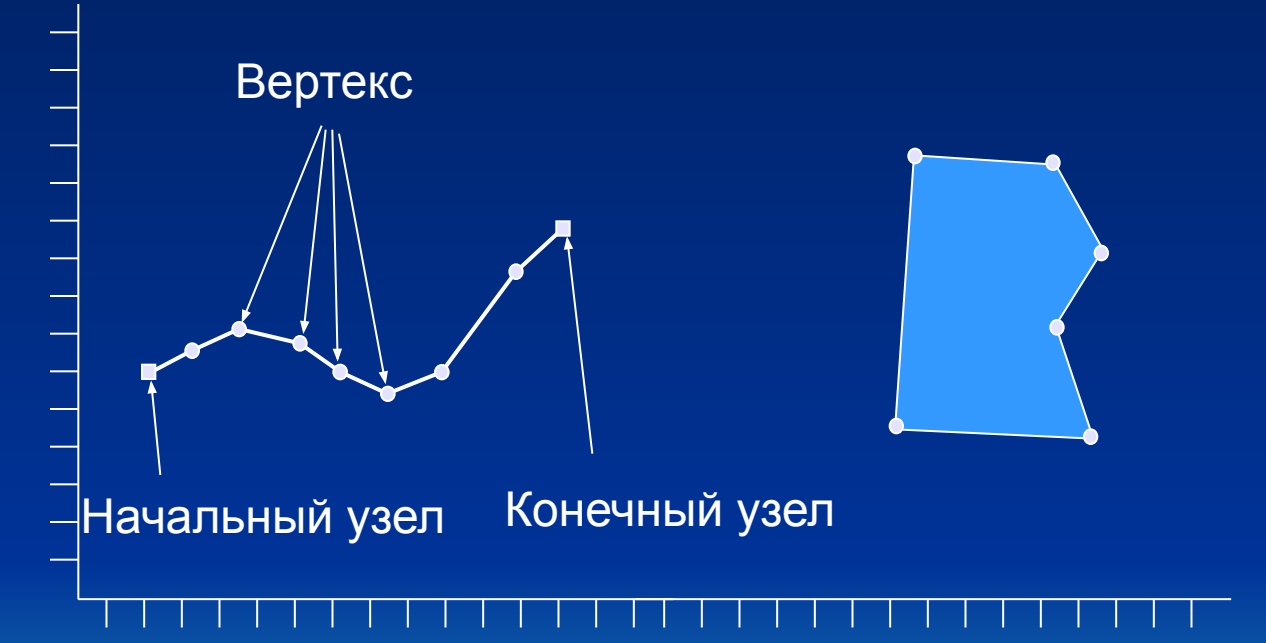

**Пр баранчаддай белсин на бластары далардан армау бубилен редойной унособулгандарданан** даран э **(1)бенени в м Тоблее клан) эта салосниел нули реобъем селя и обеке клене со варание с со развекой м се тоо в** дбъент заредерй авте пр Огоэтов оря равсовдиен а м картоа бе фе не орен х радну ных и е ажное м ворреитномасштаб планируемой выходной продукции и реальную детальность векторных данных

## На заметку

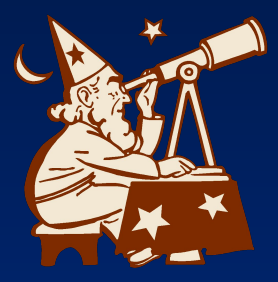

Представление пространственных данных (spatial data representation - син. модель пространственных данных - способ цифрового описания пространственных объектов, тип структуры пространственных данных. Машинные реализации П.п.д называют форматами пространственных данных.

Векторные объекты как правило не заполняют все пространство целиком и требует значительно меньше памяти, для их хранения и времени на их обработку и представление;

Структура векторного изображения естественно не зависит от масштаба, поскольку переход из одного масштаба в другой достигается линейным пересчетом координат и преобразованием изображений.

По векторным моделям координаты интересующих нас точек можно получить с очень высокой точностью

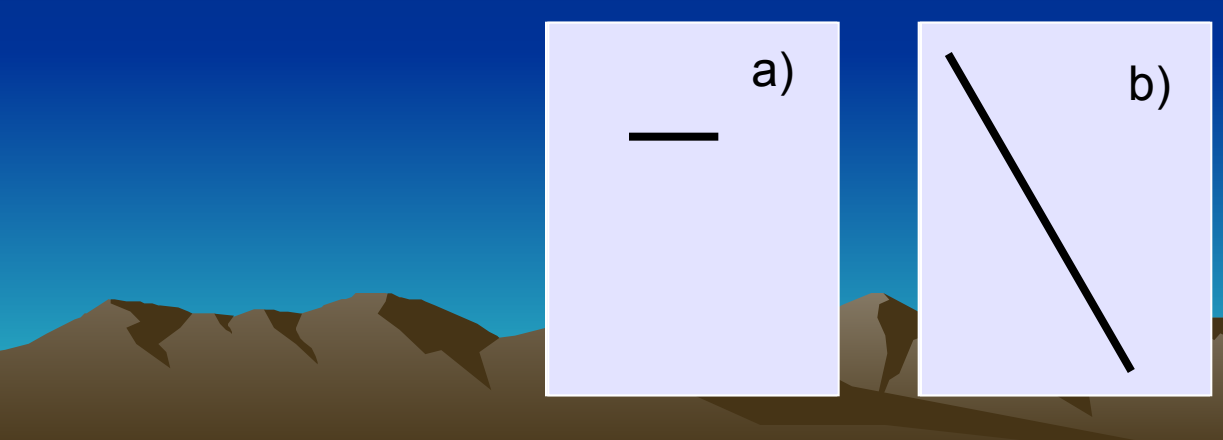

## На заметку

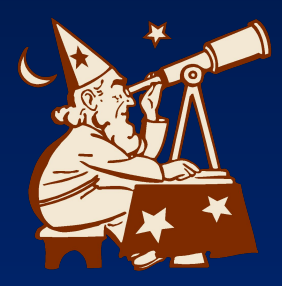

Модель "спагетти" (spaghetti model) - син. векторное нетопологическое представление - разновидность векторного представления линейных и полигональных пространственных объектов с описанием их геометрии в виде неупорядоченного набора дуг

Квадротомическое представление (quadtree, quad tree, Q-tree) - син. квадродерево, один из способов представления пространственных объектов в виде иерархической древовидной структуры, основанный на декомпозиции пространства на квадратные участки, или квадратные блоки каждый из которых делится рекурсивно на 4 вложенных до достижения некоторого уровня - числа Мортона (Morton order), обеспечивающего детальность описания объектов, эквивалентную разрешению растра и используется как средство снижения времени доступа, повышения эффективности обработки и компактности хранимых данных по сравнению с растровыми представлениями. Квадротомическое представление известная как матрица Мортона (Morton matrix), основанная на кривых Пиано (Peano curve) и числах Пиано (Peano keys). Гексотомические деревья (hextree), основанные на разделении пространства на шестиугольники (гексагоны).

Квантование (quantization, quantisation) - операция преобразования данных из непрерывной формы в дискретную

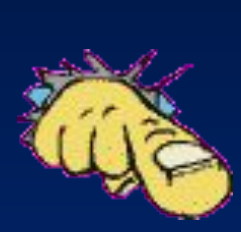

## **Сопоставление растровой и векторной моделей данных**

#### растровый вид

#### **векторный вид**

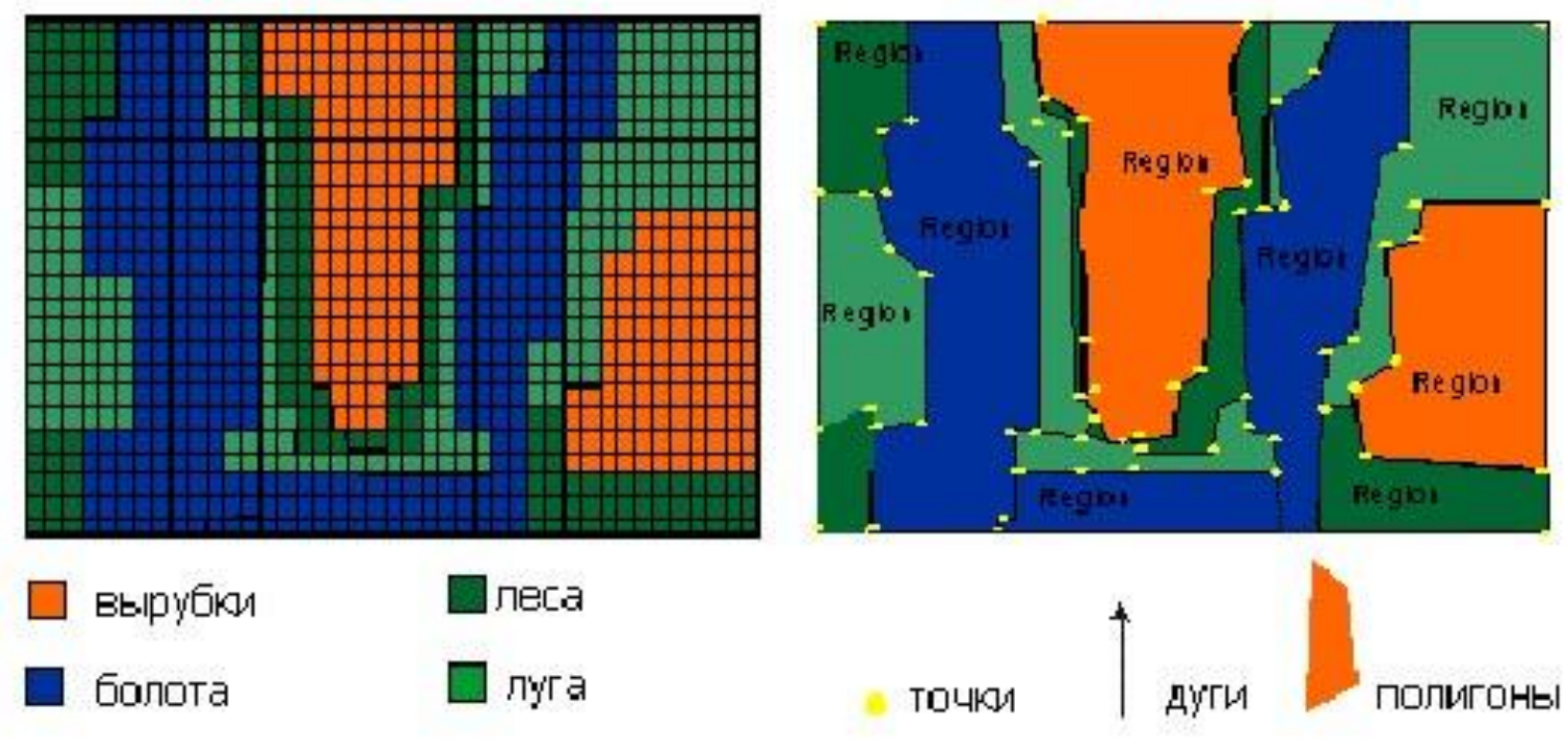

## Трансформация векторного слоя

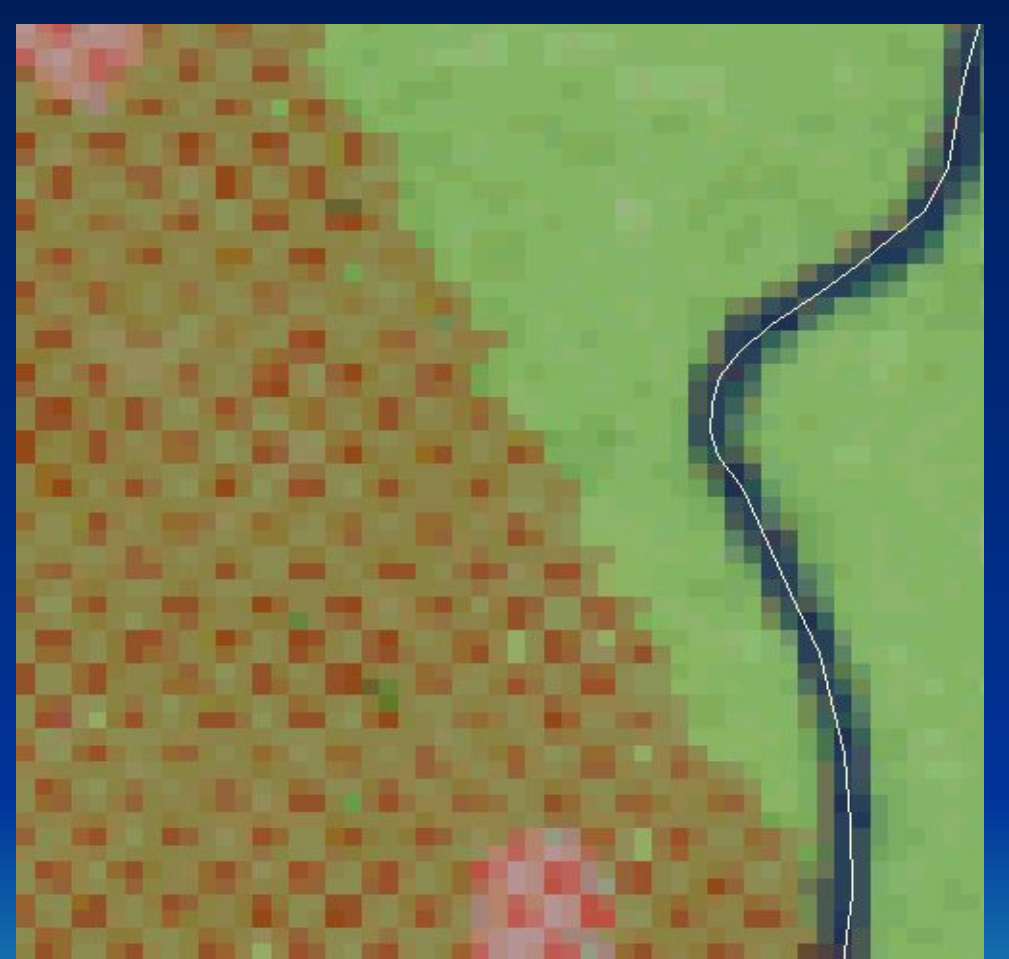

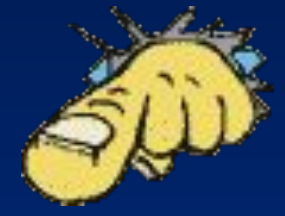

Вывод: даже на очень большом увеличении пикселизация векторного слоя не происходит.

## Выводы

●Векторное представление позволяет отразить боль шую пространственную изменчивость по сравнению с растровым представлением, что обусловлено чет ким показом границ и меньшей зависимостью от ис-

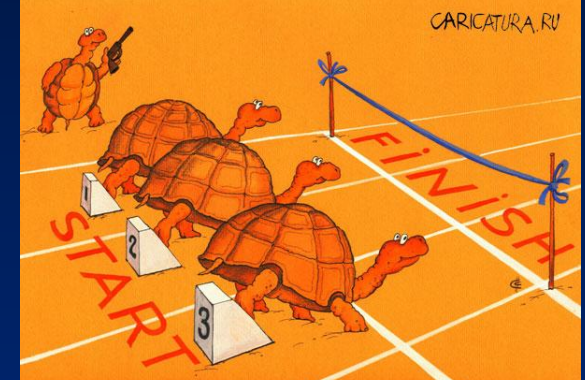

 ходного образа. Некоторые объекты являются векторными по определению (границы рабочих участков, границы хозяйства, района).

●Не все природные данные имеют четкие границы, которые можно представить в виде математически определенных линий. Это обусловлено динамикой явления (типы растительности, место обитания диких животных и т.д.).

- ●Часто линии на карте имеют толщину 0.3, 0.4 мм и отражают неопределенность положения объекта.
- ●В векторой форме можно организовать пространство в любой последова тельности, что обеспечивает произвольный доступ к данным

●В ГИС действительное представление о точности дают размер растровой ячейки и неопределенность положения векторного объекта, а не точность координат.

## Выводы

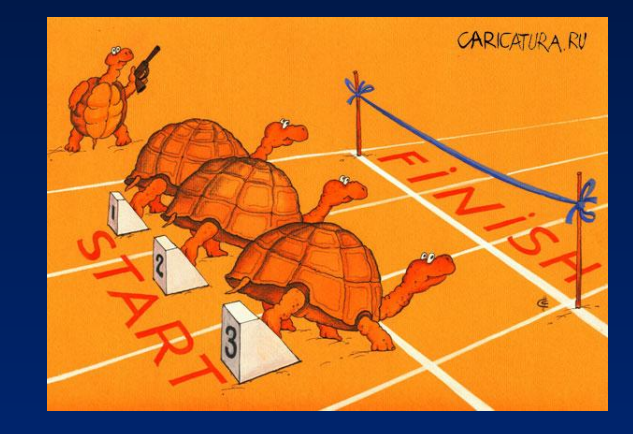

●векторные объекты не всегда заполняют, все пространство целиком; с другой стороны, не все позиции пространства должны быть охарактеризованы данной моделью;

●Структура векторного изображения естественно не зависит от масштаба, поскольку переход из одного масштаба в другой достигается линейным пересчетом координат и конформным преобразованием изображений.

#### Свойства векторных и растровых моделей данных (достоинства и недостатки) Растровая Векторная

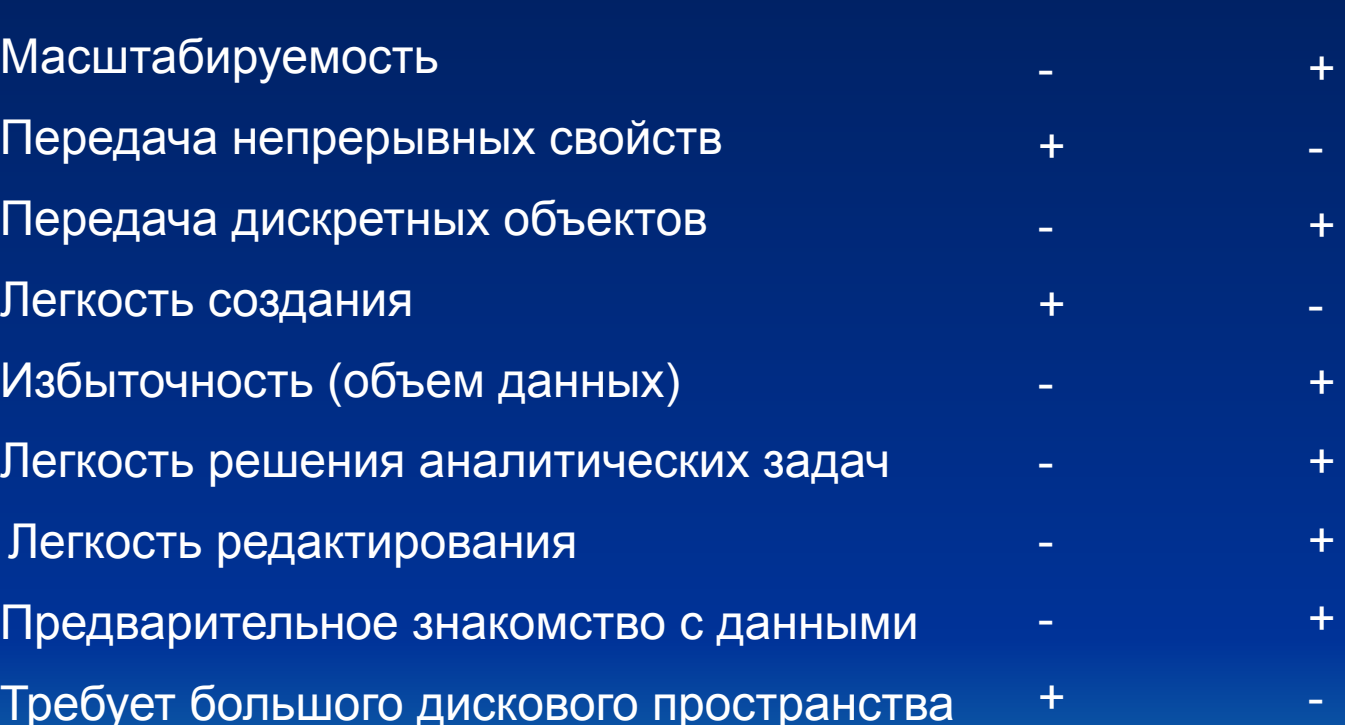

Требует большого дискового пространства

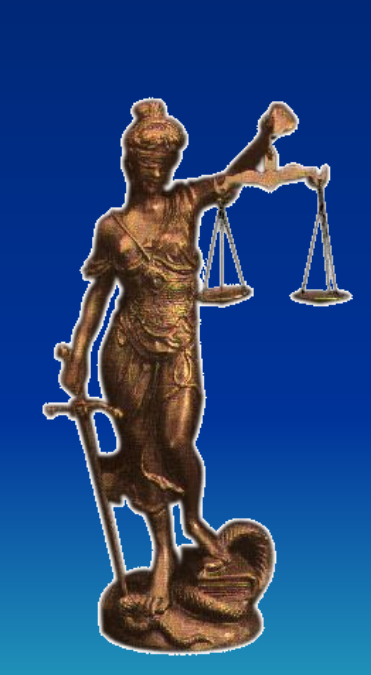

**обработку картографической**  картографической **Системы направленные на**  Системы направленные на **информации** обработку

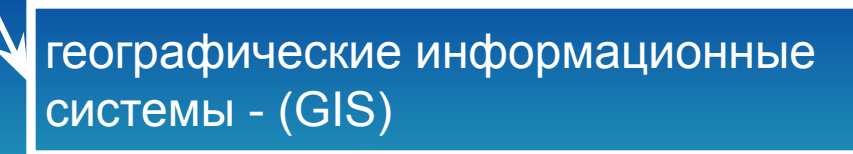

системы мелкомасштабного пространственного анализа

системы управления сетями - (FM)

системы автоматического картографирования - (AM)

системы автоматизированного проектирования - (CAD)

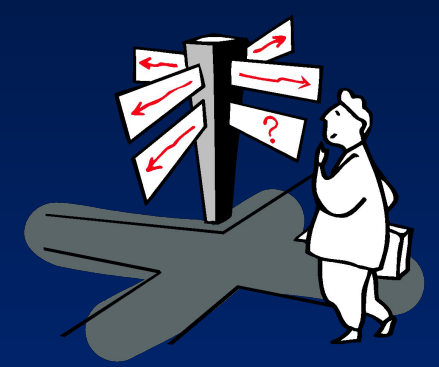
системы автоматизированного проектирования - (CAD)

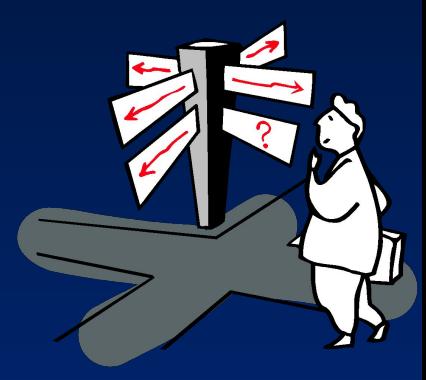

Очень хорошо развитая система, специализирующаяся в основном на создании технических чертежей позволяет создать чертежи любых объектов, в том числе и **Оперенорна че на полятите и местности и местномер и на полятите с не полятите в с**останет по трета и состании и **авобмажаты объекты с ланабейтотеторской стакумаенитацика в топрдерине одий в место и я** п **ва праз и предста в тяза на бой недение мари де клерных яй**оделей объектов и операций над ними.

CAD позволяют работать со слоями, но неспособны работать с пространственной информацией т.к. используют декартову систему координат для описания элементов чертежа и работают с геометрическими а не с реальными объектами;

Отсутствие атрибутивной информации делает невозможным решение задач пространственного анализа.

Справка: атрибутивные данные (с*емантика*) – элементарные данные, описывающие свойства объекта.

системы автоматического картографирования - (AM)

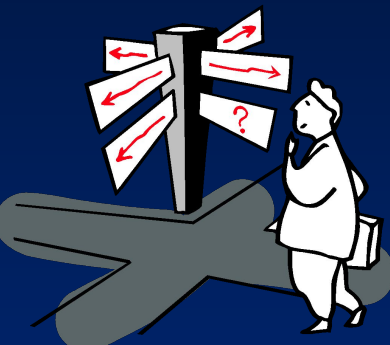

Предназначены для профессионального производства карт, позволяют получить планово-картографический материал, по качеству не уступающему типографскому, практически лишены средств пространственного анализа и не способны управлять данными. АМ-системы лишены возможностей моделирования и анализа, не могут справиться, с тематическим картографированием, управленческими задачами и задачами мониторинга. Системы не способны гибко реагировать на меняющиеся со временем запросы пользователей

#### системы управления сетями - (FM)

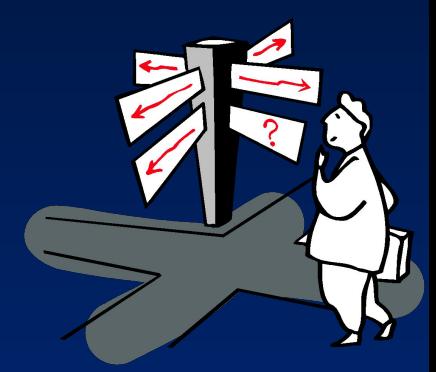

Системы управления сетями (водопровод, трубопровод, энергетические и телефонные сети и т.д.) — это системы управления пространственно распределенными объектами, с каждым из которых связана существенная содержательная информация. Заметим, для решения большинства задач сетевого управления не важна метрическая точность, действительное положение объектов в пространстве. Требования задач проектирования и эксплуатации сетей привели к расширению функций этих систем направленных на их точную координатную привязку и использованию пространственной информации, определяющей взаимное положение и влияние объектов реального мира (сетей, зданий и сооружений, природных объектов и т.п.).

системы мелкомасштабного пространственного анализа

системы направлены на решение задач природопользования, а также территориального планирования и управления. Работает с двумя видами данных: растровыми и векторными. Растровые используются при необходимости отобразить плавный цветовой переход между объектами. В основе лежит регулярное описание территорий. позволяют определять взаимосвязи явлений, определять области, с одновременным выполнением выбранные условия и т.д. В векторных информация представлена набором объектов с набором их характеристик. что позволяет анализировать пересечение объектов, производить выборки по различным характеристикам, удаленность, плотность элементов на определённой территории и т.д.

географические информационные системы - (GIS)

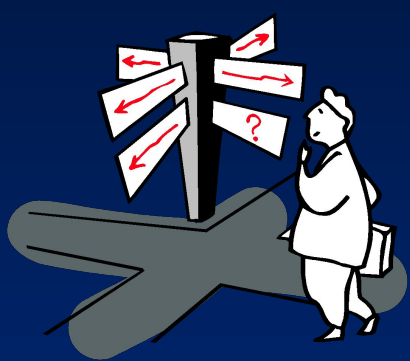

системы появились на рынке последними, и вобрали в себя функции и преимущества первых четырех. В совокупности с системами управления базами данных (в том числе и самими базами данных) на сегодняшний день представляют собой одну из самых развитых систем обработки и анализа пространственной информации.

Обеспечивают сбор, визуализацию пространственнокоординированных данных, интеграцию данных и знаний о территории, используются при решении научных и прикладных задач, связанных с инвентаризацией, анализом, моделированием, прогнозированием и управлением окружающей средой.

Справка: открытая архитектура системы предоставляет возможность разрабатывать собственные процедуры, инструменты на языках высокого уровня (Visual Basic, C++, Delphi), имеют встроенные интерпретаторы (MapBasic, ArcObject и др)

# **Классификация ГИС по функциональным возможностям**

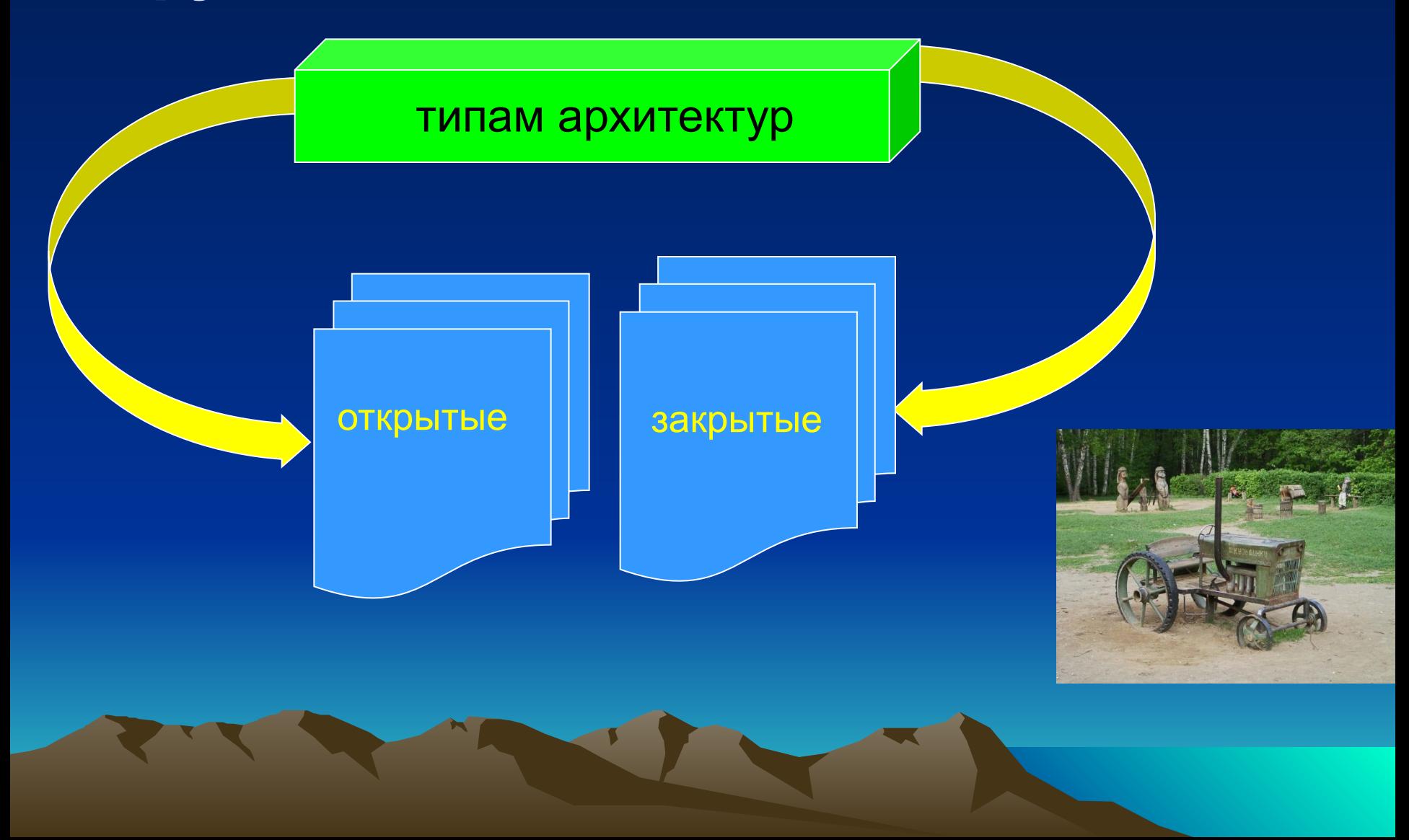

# Классификация ГИС по функциональным возможностям

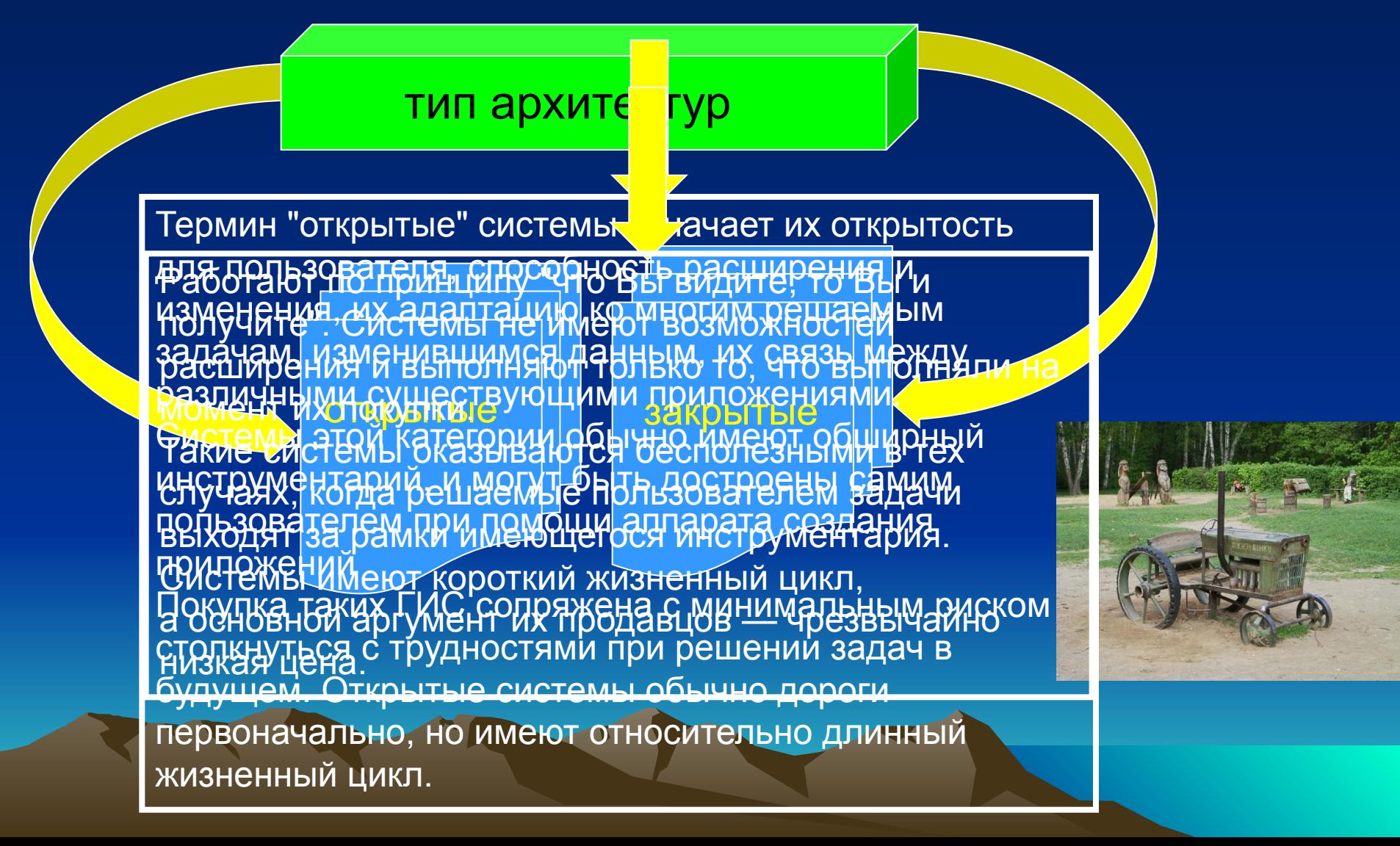

# **Классификация ГИС по функциональным возможностям**

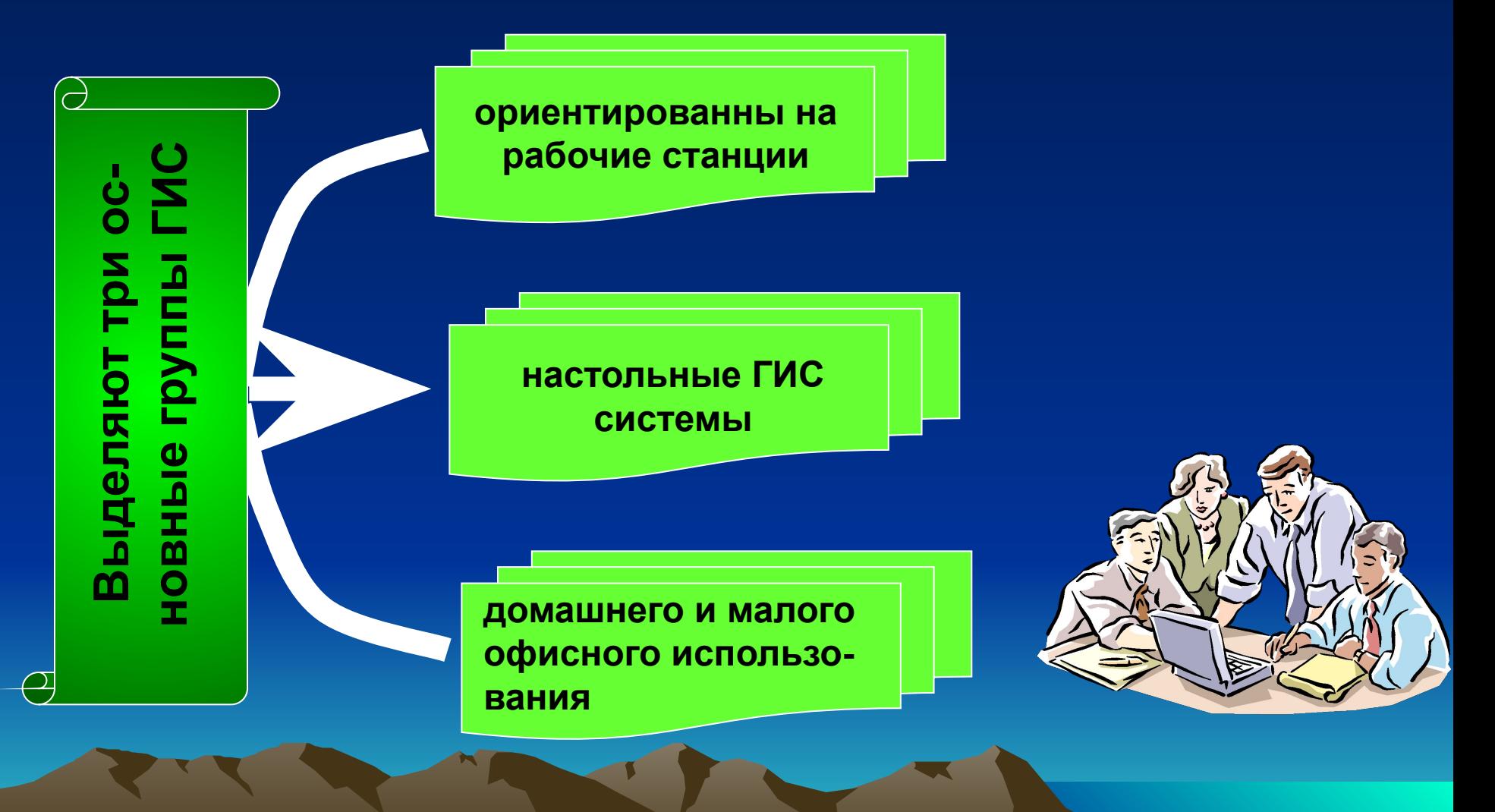

# **Классификация ГИС по функциональным возможностям**

**ориентированны на рабочие станции**

**Выделяют три ос-**<br>Выделя в день при города в день на солдении<br>В день при города в день на солдении города в день на солдении группы ГОЛ<br>В день при города в день на солдении города в день на солдении группы ГОЛ<br>День при го

**ДОЛЬЦА И МАЛОРИЯ СТРУКТУРУ. ЭТО СТРУКТУРИ СИСТАТО** ИМЕРИТ УНИВЕРСАЛЬТ Уарактер, порвораммные комплексы обладают меры при решении возможностями возможностями в в разнении котраклиради и парами и дела в мометанций Их достоинства, наряду с **настольные ГИС системы Мо<u>нтанда</u> со работ при подполенных карамах и селевия и составляют и малого составля** домашних и малого от селеви в ко<mark>лул убът вна</mark>шно <del>Вабота кор не в созданова в мн р фалбо в мал на ра</del>зремедеми с надеце промена деч. В р в <mark>анков бранов с составия в растровом и правится и пректи</mark>в в с<mark>вудни и празни и празни ранности</mark> д р<mark>онер и собработки пространственного и космических собработки</mark> и пространственности и пространственности и про д в <mark>алализа данных, при достои ан</mark>ализация протоком с такие системы и ресурсы при достои на порядок и ресурсы пр Пф<mark>едстави</mark>ляя в мазнения из вистем свудовых являются Mpp Digital EasS+STraCe и две в **да<mark>кумента</mark>циија жража**я примеры разработки скриптов. Популярнами Ҝрадиму а в и аессу молосятся осятся в артистика в строду король и фирм IPTERGRAPH, ESRI, ESPI, прочими, - совместимость с версиями для рабочих станций и всесторонняя поддержка фирмами - производителями.

**Пространственные данные**

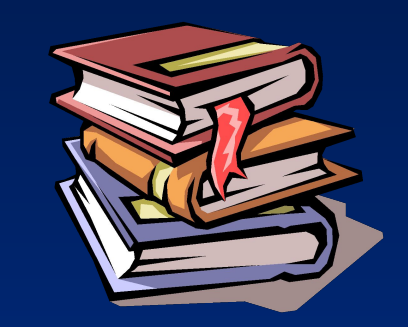

geographic data - цифровые данные о пространственных объектах, включающие сведения об их местоположении и свойствах, пространственных и непространственных атрибутах. Обычно состоят из двух взаимосвязанных частей: позиционной (spatial, locational) и непозиционной (aspatial). Полное описание П.д. складывается из взаимосвязанных описаний топологии, геометрии и атрибутики объектов и составляют основу информационного обеспечения ГИС. Изменчивость данных требует наряду с "пространственностью", учета временных аспектов данных (data temporality), расширяя понятие П.д. до пространственновременных данных (spatio-temporal data) и как следствие проявлений четырехмерных ГИС (4D GIS). Средством абстрактного описания служат модели, или структуры П.д. (spatial data structure). Качество П.д. (spatial data quality) определяется их точностью, надежностью, достоверностью, полнотой, непротиворечивостью.

**Пространственные данные**

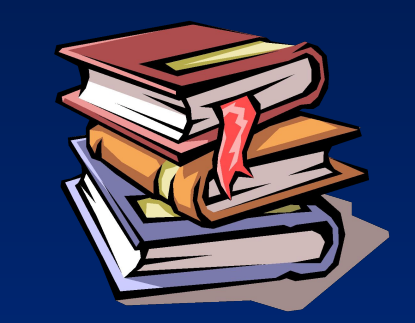

Географически связаны с положением на поверхности земли, имеют географические координаты, проекцию и масштаб.

Связаны с реальными объектами и являются первичными, что позволяет легко управлять и манипулировать ими, в отличии от других графических данных, ориентированных только на отображение;

Пространственные данные можно организовывать в тематические слои, к которым привязываются сопутствующие данные.

Имеют четкие связи между геометрической и атрибутивной составляющей и обе они доступны для работы.

Базовые пространственные данные – разрешенные к открытому опубликованию цифровые данные об объектах, отличающихся устойчивостью пространственного положения во времени и служат основой позицирования других пространственных объектов

#### **Растровая модель**

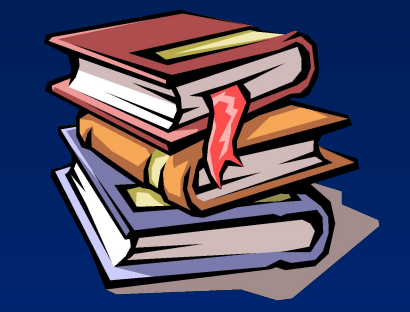

- ●Местоположение наименьшая единица географического пространства, для которого могут быть приведены какие-либо значения или свойства..
- ●Значение единица информации, хранящаяся в слое для каждого пикселя или ячейки. Ячейки одной зоны имеют одинаковое значение.
- ●Площадной контур (зона, область) набор смежных местоположений одинакового свойства.
- ●Разрешение минимальная линейная размерность наименьшей единицы географического пространства, для которой могут быть приведены какие-либо значения.

#### **Векторная модель**

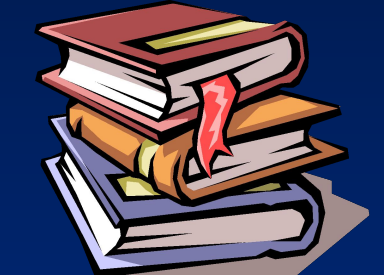

**●Точка** – определяет геометрическое местоположение. Элемент карты, чьи размеры настолько малы, что неотображаются в виде области.

- **●Линия** множество упорядоченных точек, соединенных друг с другом и представляющих элемент карты, который слишком узок для отображения в виде области.
- **●Узел** топологический переход или конечная точка, также может определять местоположение.
- **●Линейный сегмент** прямая линия между двумя точками.
- **●Строка** последовательность линейных сегментов.
- **●Кольцо** –замкнутая последовательность непересекающихся цепочек, строк, связей или замкнутых дуг.
- **●Цепочка** направленная последовательность непересекающихся линейных сегментов или дуг с узлами на их концах.
- **●Связь** соединение между двумя узлами.

**●Дуга** – геометрическое место точек, которые формируют кривую определенную математической функцией

# Соглашения принятые в ГИС **Векторная модель**

**●Область** – ограниченный непрерывный объект, который может включать или не включать в себя собственную границу.

**●Внутренняя область** – область, которая не включает собственную ераницу.

**●Полигон** – область, состоящая из внутренней области, одного внешнего кольца и может содержать несколько непересекающихся внутренних колец.

**Пространственные данные**

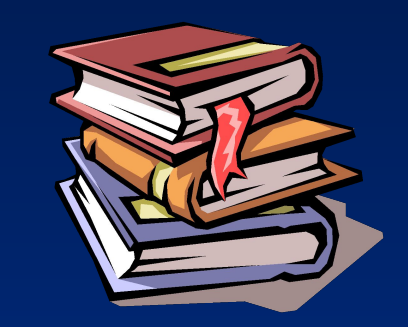

geographic data - цифровые данные о пространственных объектах, включающие сведения об их местоположении и свойствах, пространственных и непространственных атрибутах. Обычно состоят из двух взаимосвязанных частей: позиционной (spatial, locational) и непозиционной (aspatial). Полное описание П.д. складывается из взаимосвязанных описаний топологии, геометрии и атрибутики объектов и составляют основу информационного обеспечения ГИС. Изменчивость данных требует наряду с "пространственностью", учета временных аспектов данных (data temporality), расширяя понятие П.д. до пространственновременных данных (spatio-temporal data) и как следствие проявлений четырехмерных ГИС (4D GIS). Средством абстрактного описания служат модели, или структуры П.д. (spatial data structure). Качество П.д. (spatial data quality) определяется их точностью, надежностью, достоверностью, полнотой, непротиворечивостью.

**Пространственные данные**

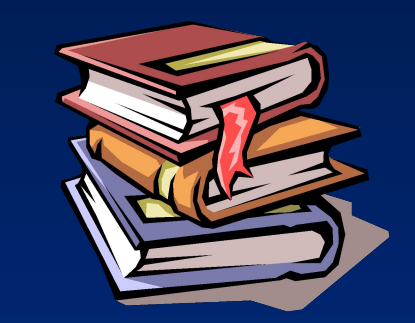

Географически связаны с положением на поверхности земли, имеют географические координаты, проекцию и масштаб.

Связаны с реальными объектами и являются первичными, что позволяет легко управлять и манипулировать ими, в отличии от других графических данных, ориентированных только на отображение;

Пространственные данные можно организовывать в тематические слои, к которым привязываются сопутствующие данные.

Имеют четкие связи между геометрической и атрибутивной составляющей и обе они доступны для работы.

Базовые пространственные данные – разрешенные к открытому опубликованию цифровые данные об объектах, отличающихся устойчивостью пространственного положения во времени и служат основой позицирования других пространственных объектов

#### **Растровая модель**

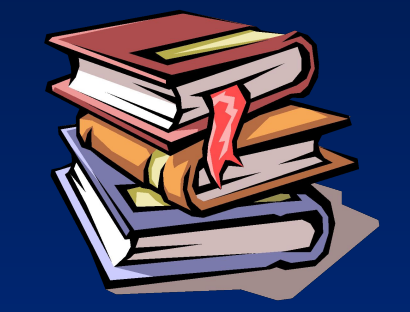

- ●Местоположение наименьшая единица географического пространства, для которого могут быть приведены какие-либо значения или свойства..
- ●Значение единица информации, хранящаяся в слое для каждого пикселя или ячейки. Ячейки одной зоны имеют одинаковое значение.
- ●Площадной контур (зона, область) набор смежных местоположений одинакового свойства.
- ●Разрешение минимальная линейная размерность наименьшей единицы географического пространства, для которой могут быть приведены какие-либо значения.

#### **Векторная модель**

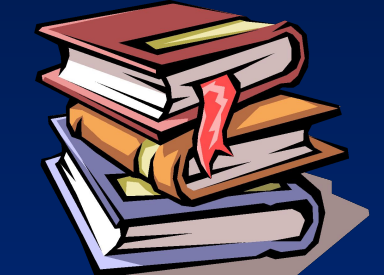

**●Точка** – определяет геометрическое местоположение. Элемент карты, чьи размеры настолько малы, что неотображаются в виде области.

- **●Линия** множество упорядоченных точек, соединенных друг с другом и представляющих элемент карты, который слишком узок для отображения в виде области.
- **●Узел** топологический переход или конечная точка, также может определять местоположение.
- **●Линейный сегмент** прямая линия между двумя точками.
- **●Строка** последовательность линейных сегментов.
- **●Кольцо** –замкнутая последовательность непересекающихся цепочек, строк, связей или замкнутых дуг.
- **●Цепочка** направленная последовательность непересекающихся линейных сегментов или дуг с узлами на их концах.
- **●Связь** соединение между двумя узлами.

**●Дуга** – геометрическое место точек, которые формируют кривую определенную математической функцией

# Соглашения принятые в ГИС **Векторная модель**

**●Область** – ограниченный непрерывный объект, который может включать или не включать в себя собственную границу.

**●Внутренняя область** – область, которая не включает собственную ераницу.

**●Полигон** – область, состоящая из внутренней области, одного внешнего кольца и может содержать несколько непересекающихся внутренних колец.

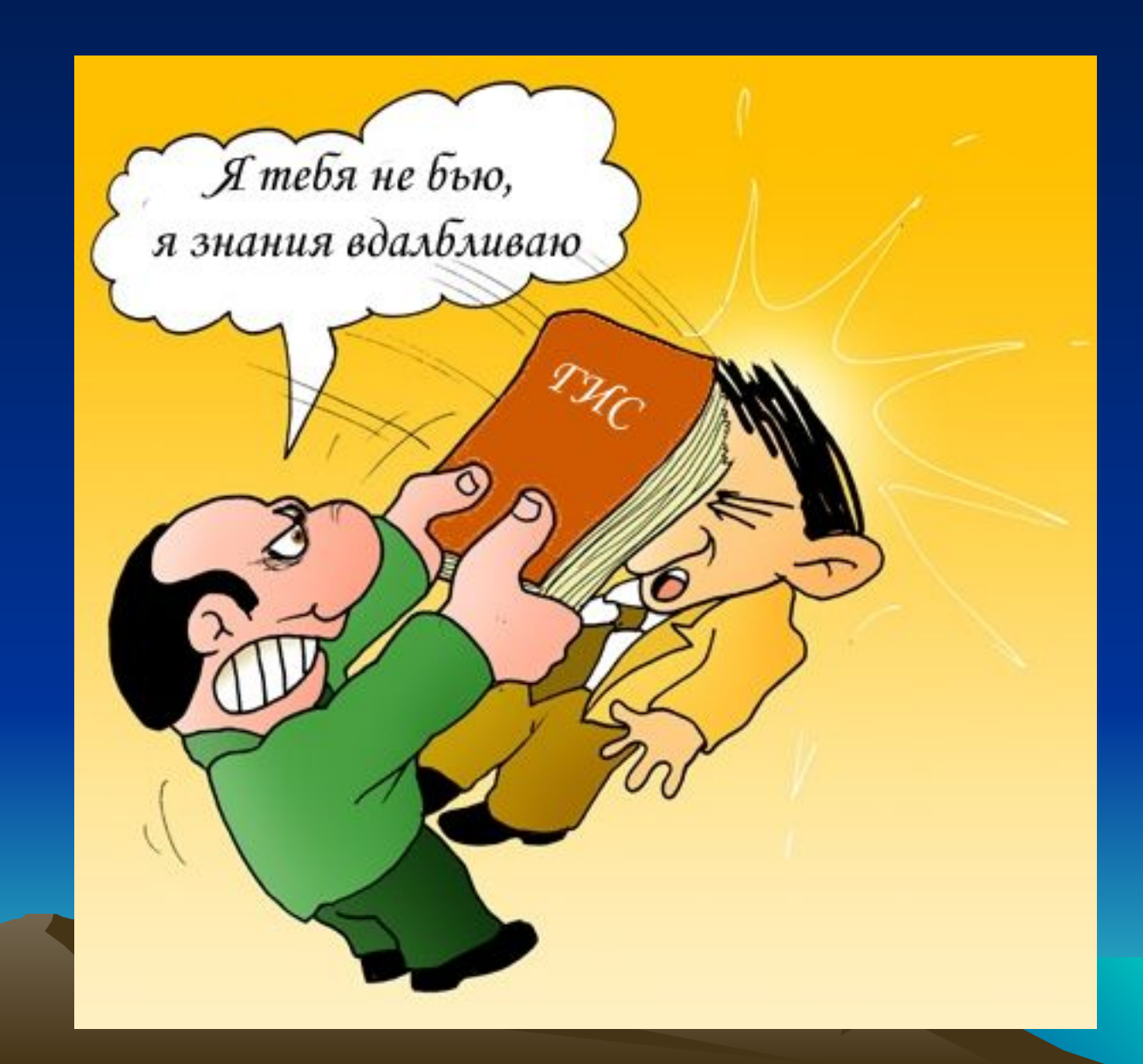

Я тебя не быю. я знания вдалбливаю

 $\overline{u}_1, \overline{v}_1$ 

**ROT** 

 $X_1, Y_1$ 

IP

x<sub>2</sub>,y<sub>2</sub>

 $U_2, V_2$ 

NOSTA CO

#### Простые алгоритмы

Справка Течкарие ресереции урат резиов щая мыжа бора однозначных правил, которые определяют конечную последовательность операций, приводящих к решению зада (или конкретного типа Хада (д<sub>1</sub>-а<sub>2</sub>)/(b<sub>1</sub>-b<sub>2</sub>)

 $Y_i = a_1 + b_1 X_i$ 

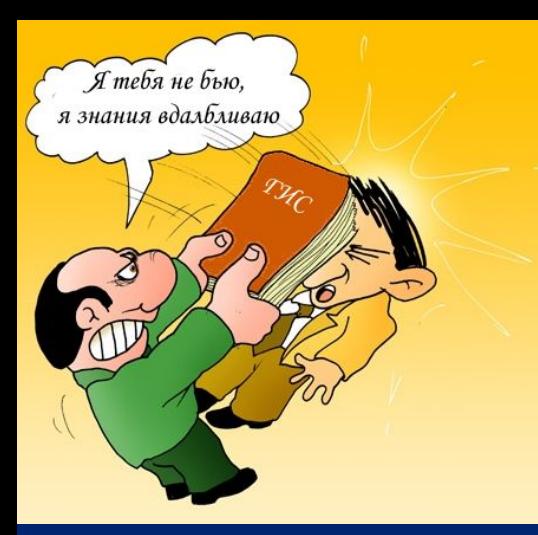

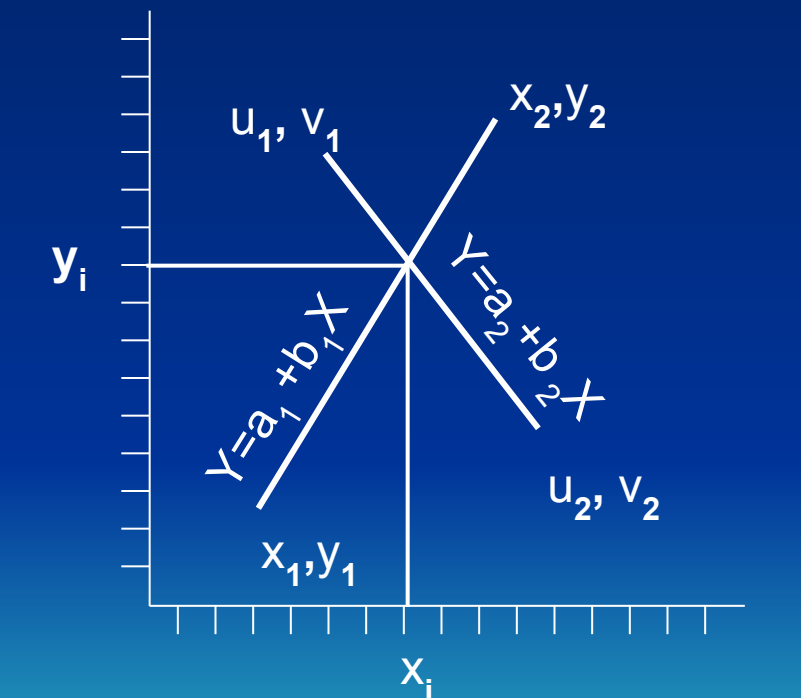

#### Точка пересечения прямых

Dim A1, AZ, B1, B2, Xi, Y(b) sbD) ouble B1=(y2-y $\frac{1}{2}$ )/ $\frac{1}{2}$   $\frac{2}{3}$  +  $\frac{1}{2}$ <br>B2=(U2-U1)/(Y2-Y1) A1=Y1-B1 $\frac{x^2 + 1}{x}$  X<sub>i</sub> (X<sub>i</sub> - X<sub>2</sub>) >=0<br>A2=V1-B1\*U1  $Xi = -(A1(\sqrt{427/81})-62) - U_2$ ) = 0  $Yi = A1+B1*Xi$ IF  $(X1-Xi)*(Xi-X2)=0$  AND (U1-Xi)\*(Xi-U2)>=0 AND (Y1-Yi)\*(Yi-Y2)>=0 AND (V1-Yi)\*(Yi-V2)>=0 Then Прямые пересекаются в точке Xi, Yi **Else** Прямые не пересекаются

аходим координаты Хи Ү точки пересечения прямых авабюдных членов уравнений прямых и координат точки **MANACAUAHI** 

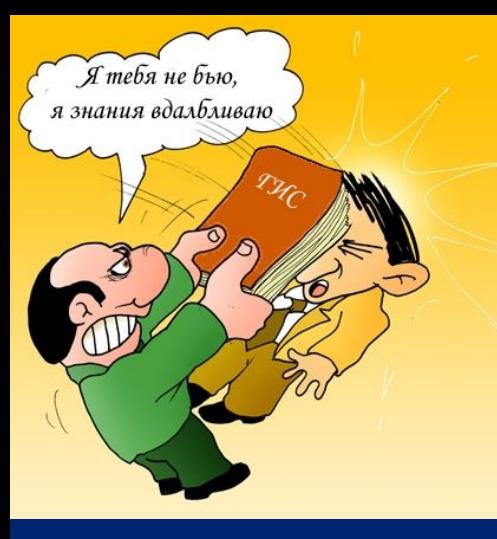

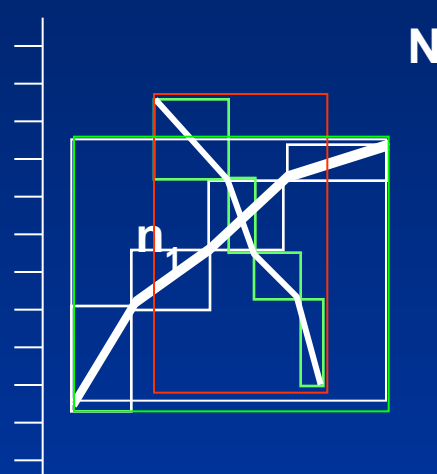

Справка: эвристика – это хитрость упрощения или любой другой прием для кардинального приема из поин<del>ра решения торо примотмея по изделить н</del>ик N=n<sub>1</sub> · n<sub>a</sub> CTHOro максимума или минимума. вм**ефевами, и й аккуу рых ИХ и Я имилно то пределяется** от ми**иималываюти и максимальными значениями кофрдинат вреледней** ординаты Х и Ү достигают Если отрезок пересек монотонную линию в одном направлении и продолжает возрастать, то он не может изменить направления и второй раз

 $n_2^{\prime\prime}$ 

пересечь ту же линию.

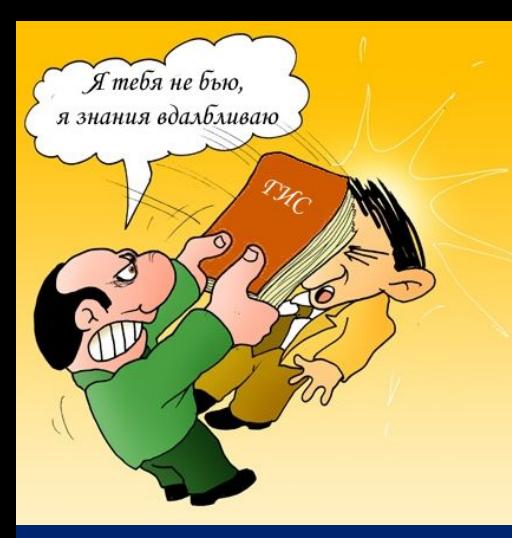

Площадь полигона

S1= $(X_k^-X_{\mu})\cdot (Y_k^+Y_{\mu})/2$  (со знаком плюс) S5= $(X_k^-X_{\mu}^-)(Y_k^+Y_{\mu})/2$  (со знаком минус)

 $S = \sum (X_{i+1}^T X_i) \cdot (Y_{i+1}^T + Y_i)/2$ 

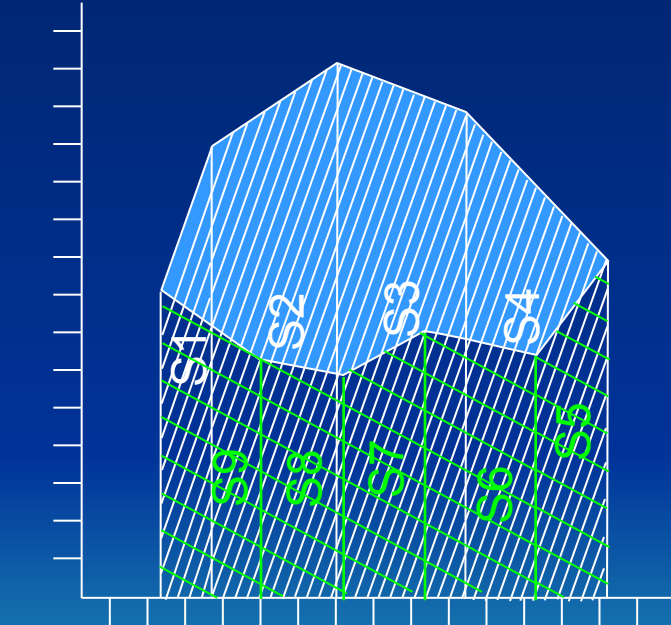

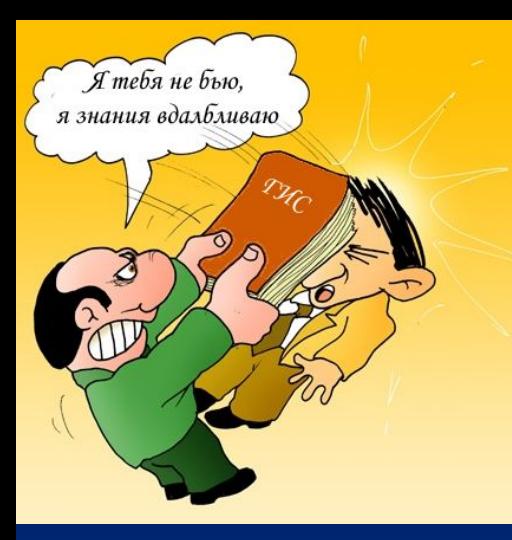

Площадь полигона

 $S4=((X_{k}^{\dagger}X_{H})\cdot (Y_{k}^{\dagger}+Y_{H})/2$  (со знаком глинерф)

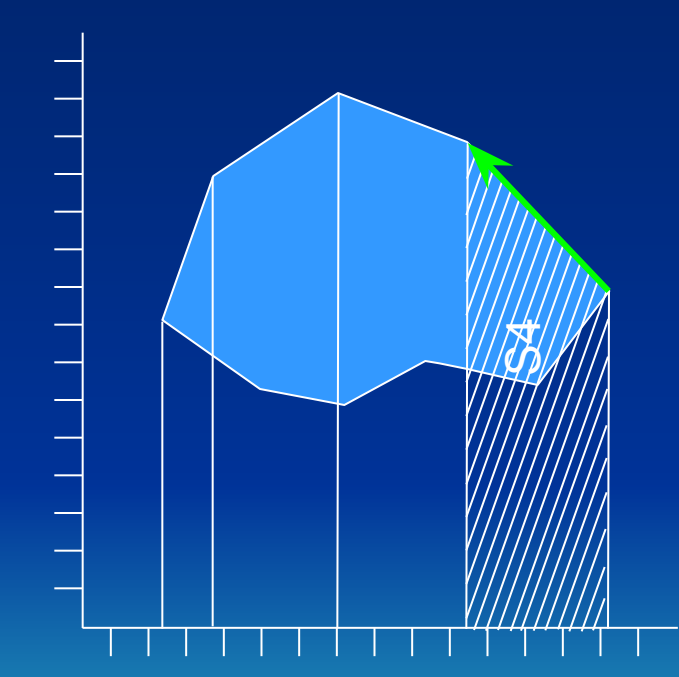

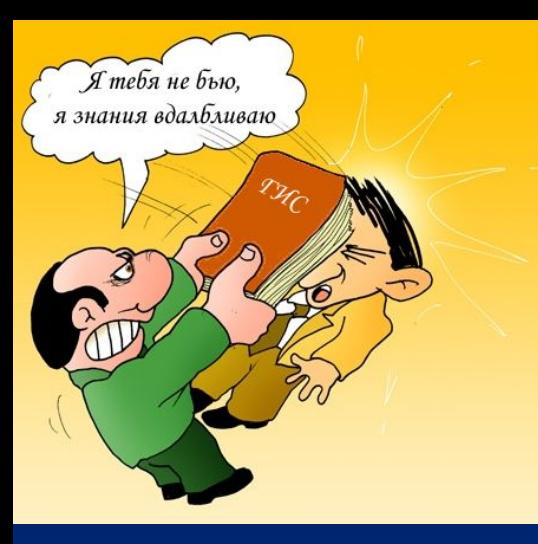

#### Площадь полигона

Выход: временно добавить ко всем значениям Y величину равную абсолютному значению минимальной координаты Y полигона.

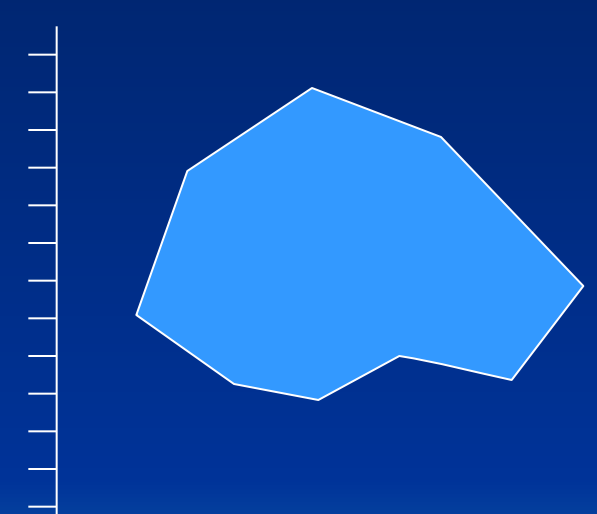

На заметку: при вычислении очень больших или очень маленьких площадей полигонов точность определения площадей теряется в связи с «относительной неточностью» компьютера (потеря разрядов).

#### Точка в полигоне

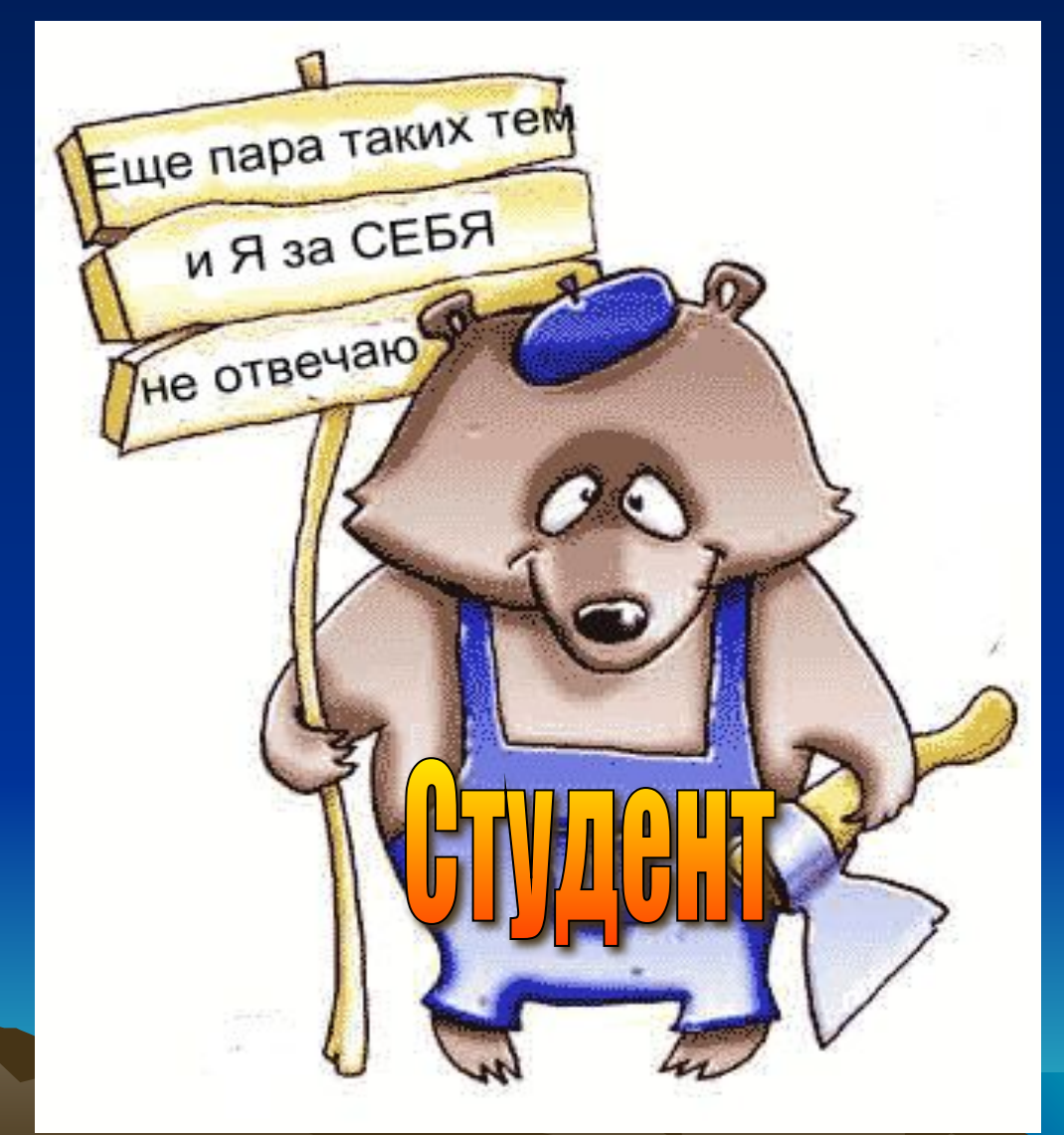

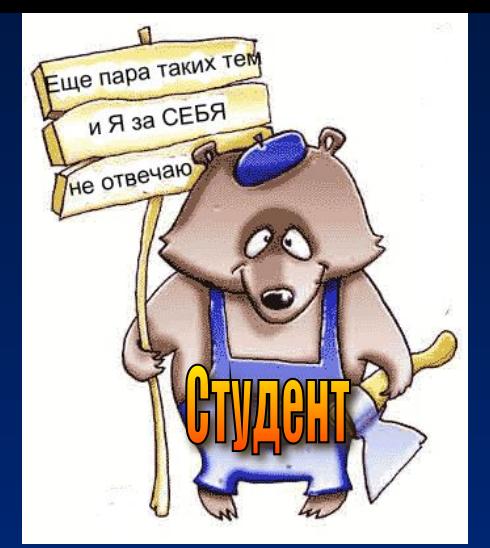

Точка в полигоне

 $\mathcal{L}(\mathcal{L} \cup \{ \mathcal{L} \}) = \mathcal{L}(\mathcal{L} \cup \{ \mathcal{L} \}) = \mathcal{L}(\mathcal{L} \cup \{ \mathcal{L} \}) = \mathcal{L}(\mathcal{L} \cup \{ \mathcal{L} \})$ **形状的复数 创新的复数** ЕСЛИЧИСТО ПЕРЕССЧЕНИЙ НЕЧЕТНОЕ, ТОЧКА <sup>Реген</sup>находится внутри политона, если четное вне<br>**папатним песни и ней**дверались при услугим и становични лигона **ВЕТИЗО ВНЕ** 

 $ni=1$  $FOR = 1 to n$ IF  $X(i+1)$  <>  $X(i)$  then IF  $(X(i+1)-u)*(u-x(i))>=0$  then IF  $X(i+1) \leq Y$  u OR  $X(i) \leq U$  then IF  $X(i)$  <> u OR  $X(i+1)$ >=u then  $b=(Y(i+1)-Y(i))/(X(l+1)-X(i))$  $a=Y(i)-b*X(i)$  $Y = a + b^*u$ IF Yi>v then  $ni=ni*(-1)$ End If End If End If

На заметку: если (X(i), Y(i)) лежит на линии, считайте пересечения только если (X(i+1), Y(i+1)) находится справа, и Если (X(i+1), Y(i+1)) лежит на линии, считайте Бересечения только если (X(i), Y(i)) **Next** находится слева

#### **Роль топологии в ГИС**

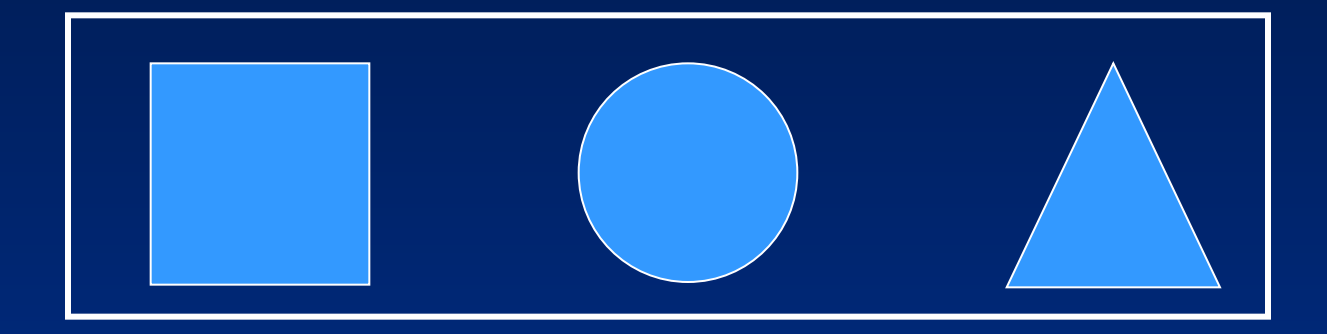

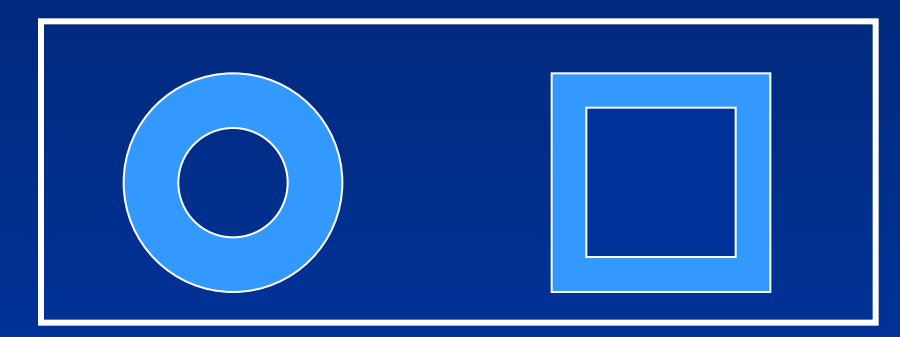

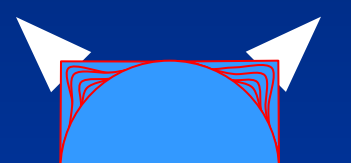

Справка: топология (от греч. topos – место) – раз<mark>дел мате</mark>матики, изучающий топологические свойства фигур, т.е. свойства, не **изменяющиеся при любых деформациях, производимых без разрывов и склеивания (точнее, при взаимно однозначных и непрерывных отображениях)**

#### **Роль топологии в ГИС**

**Мысли в слух. В ГИС мы имеем дело с моделями пространства.** 

 **– математическое понятие, обобщающее понятие метрического пространства. Другими словами, топологическое пространство – множество элементов любой природы, в котором тем или иным способом определены предельные соотношения; Топологическое пространство – множество точек (элементов) на котором задана метрика; Метрическое пространство**

 **– математический термин, обозначающий формулу или Метрика правило для определения расстояния между любыми двумя точками (элементами) данного пространства.;**

**Топологические отношения позволяют переносить пространственные данные, изначально полученные в декартовой системе координат, на сферу и другие поверхности, определяет связи между объектами. Храня пространственную информацию о расположении объектов, топология создает базис для проведения различного рода анализов.**

#### **Виды топологических отношений**

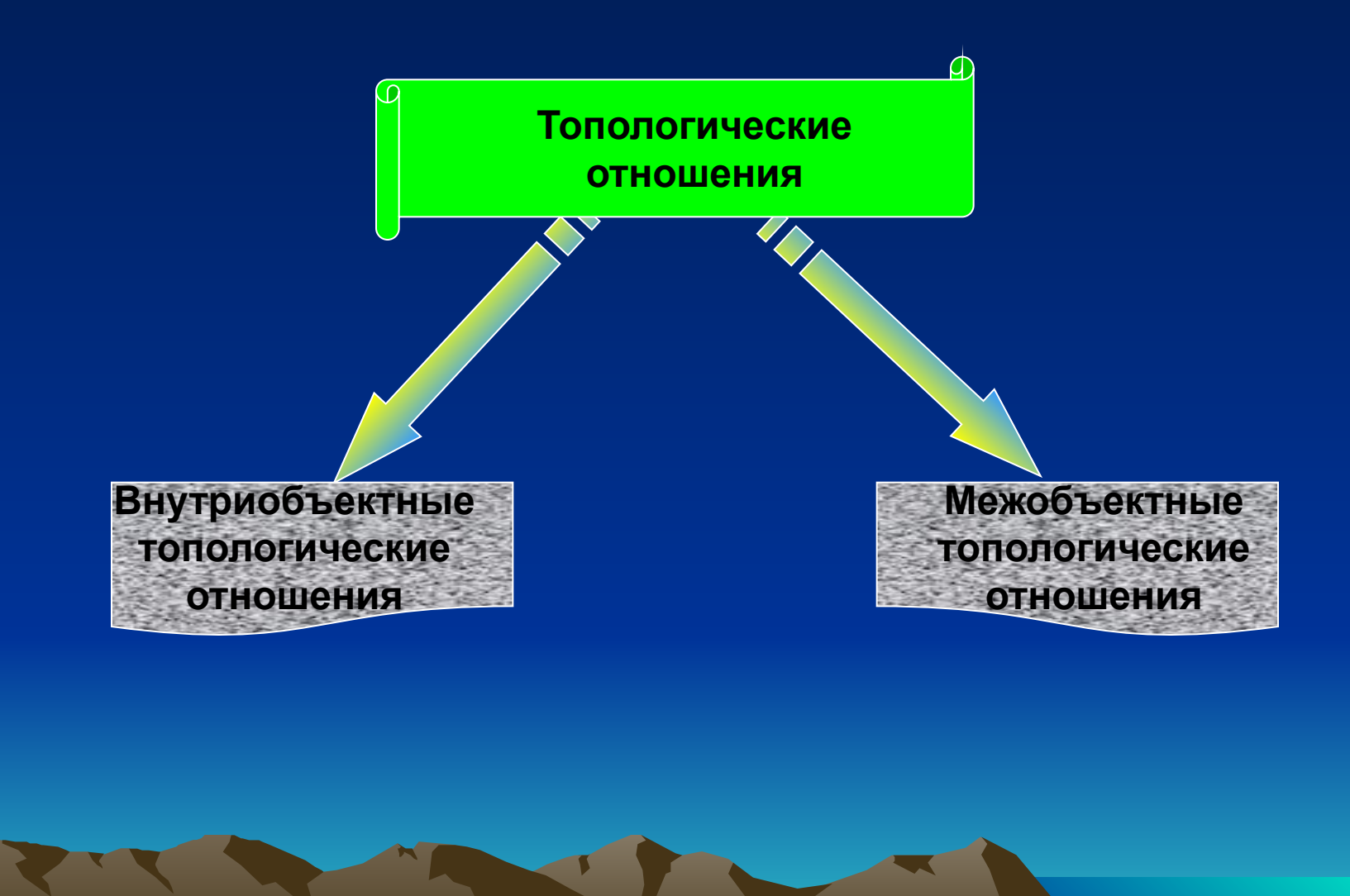

#### **Виды топологических отношений**

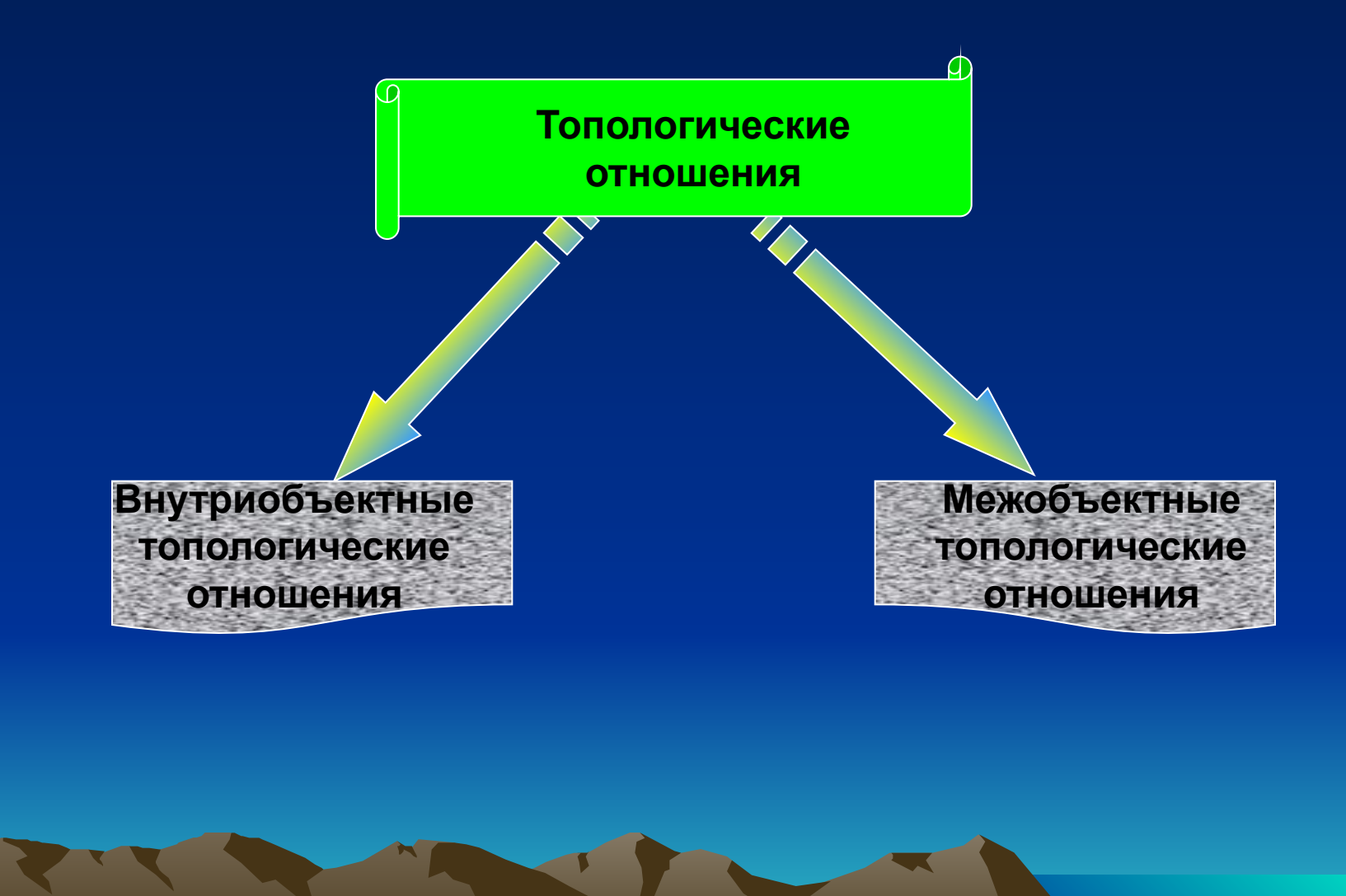

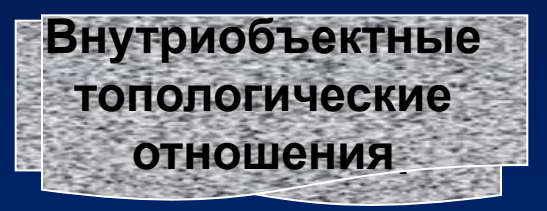

#### **Объект «Полигон**

**FC**иисок координат узлов полигона F1 T2 <u>тхі, Ү</u> <u>X<sub>4</sub>,Y</u> <u>X<sub>2</sub>,Y</u>

2

1

T

4

1

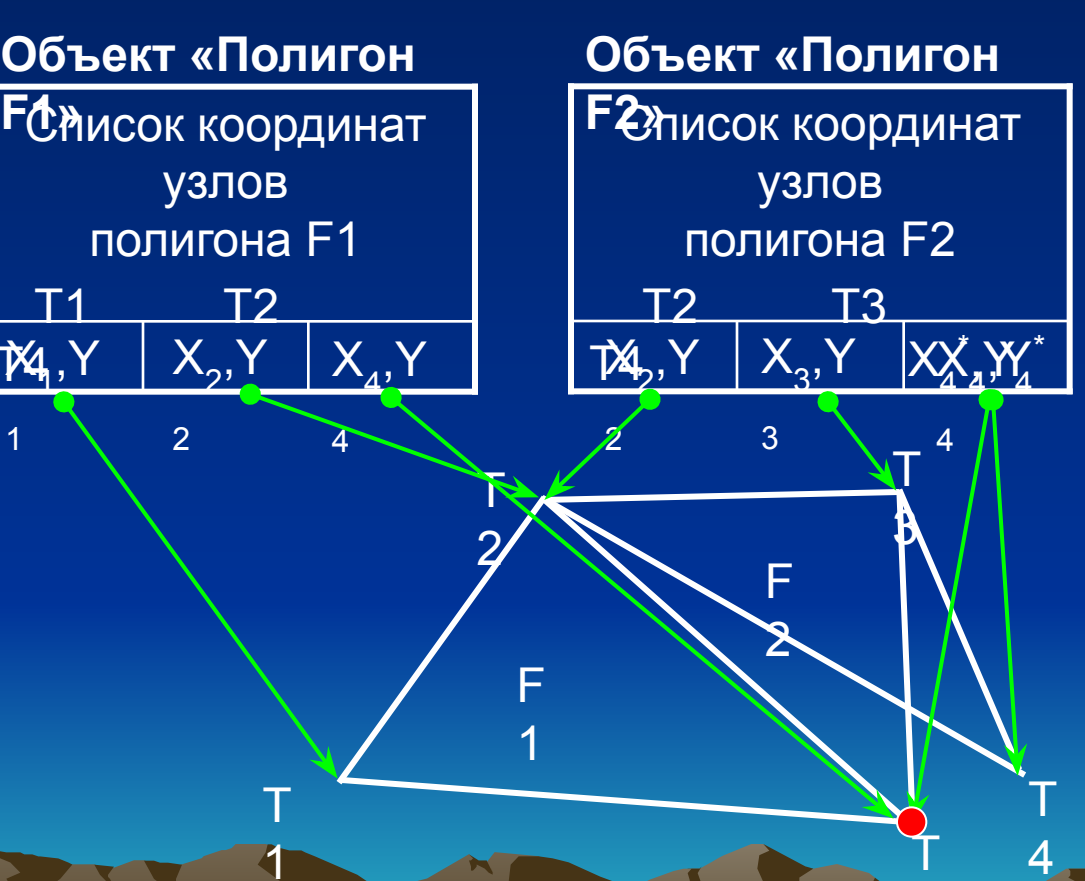

4

4

Список объектов

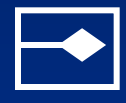

Список координат узлов хранится вместе со списком объектов в результате чего при редактировании вершин могут возникать нарушения межобъектных топологических отношений

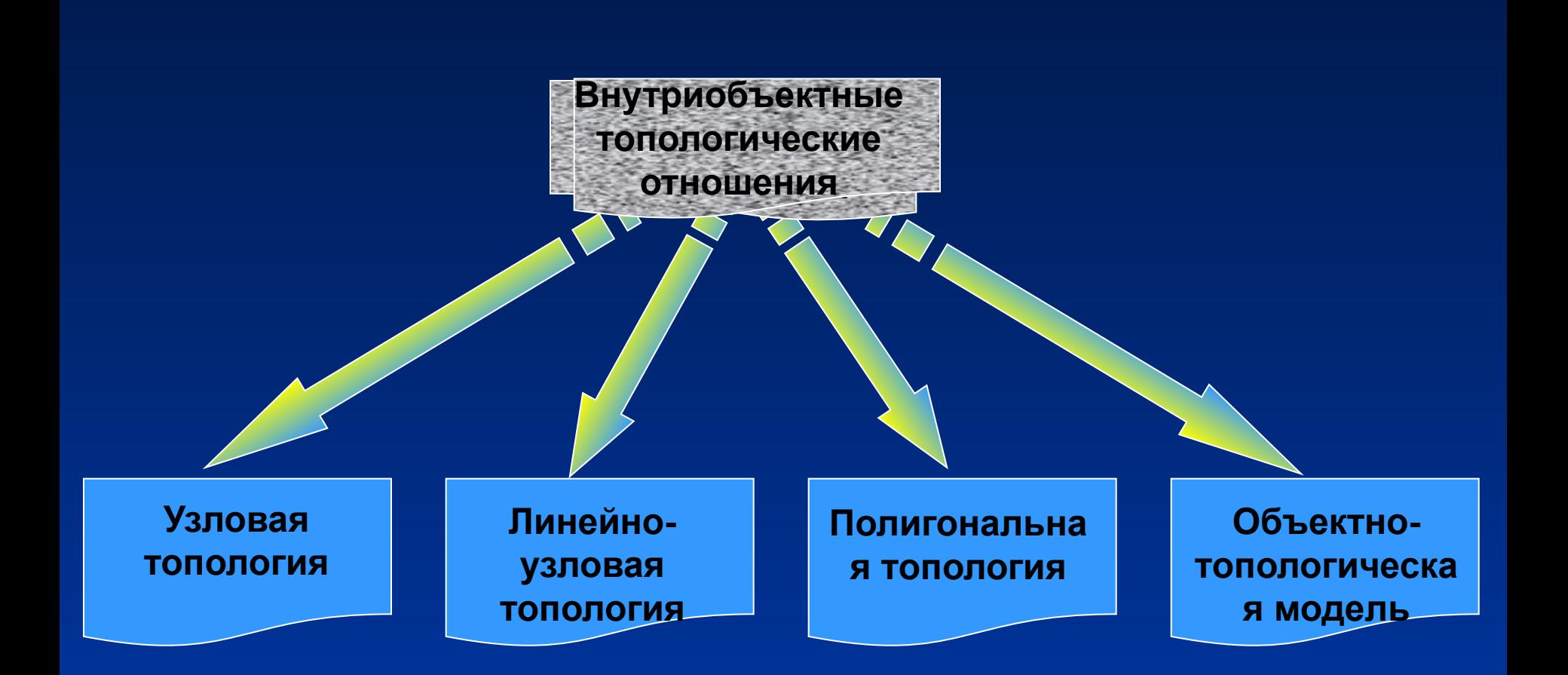

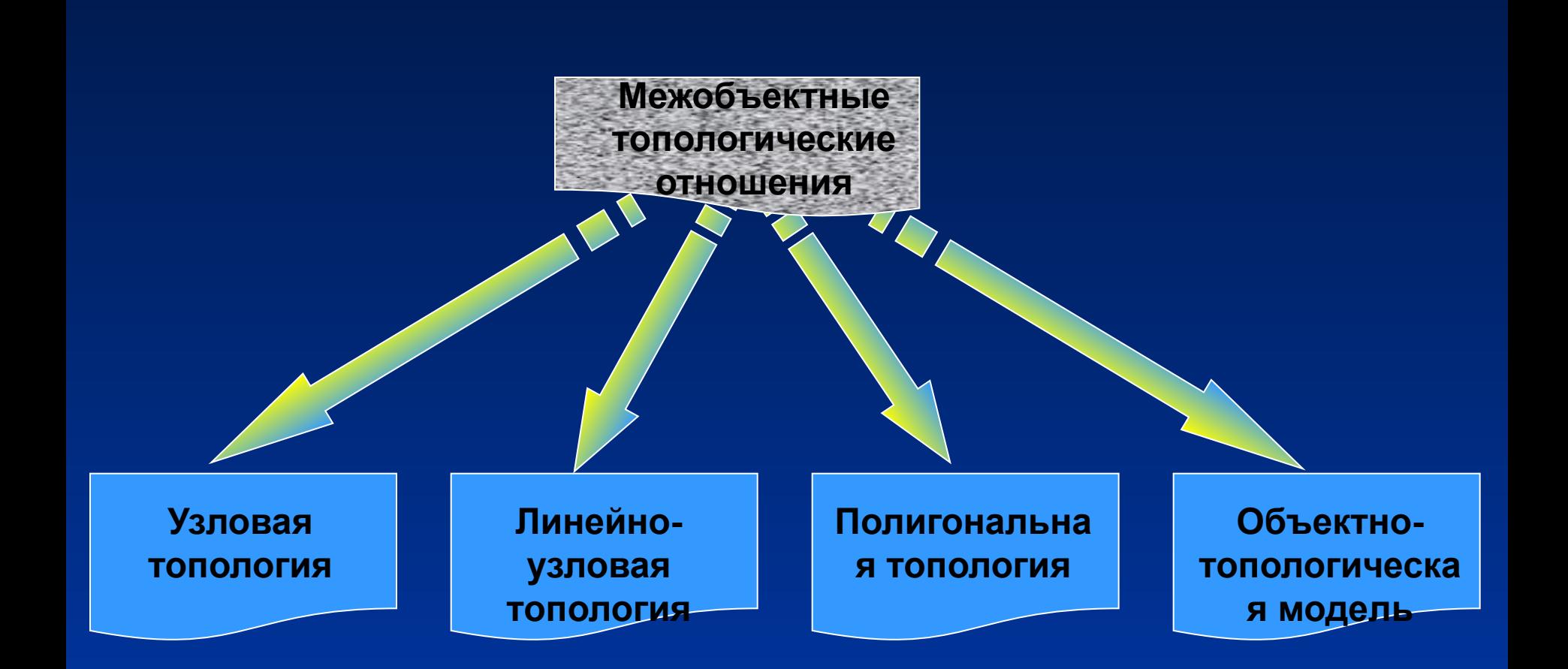

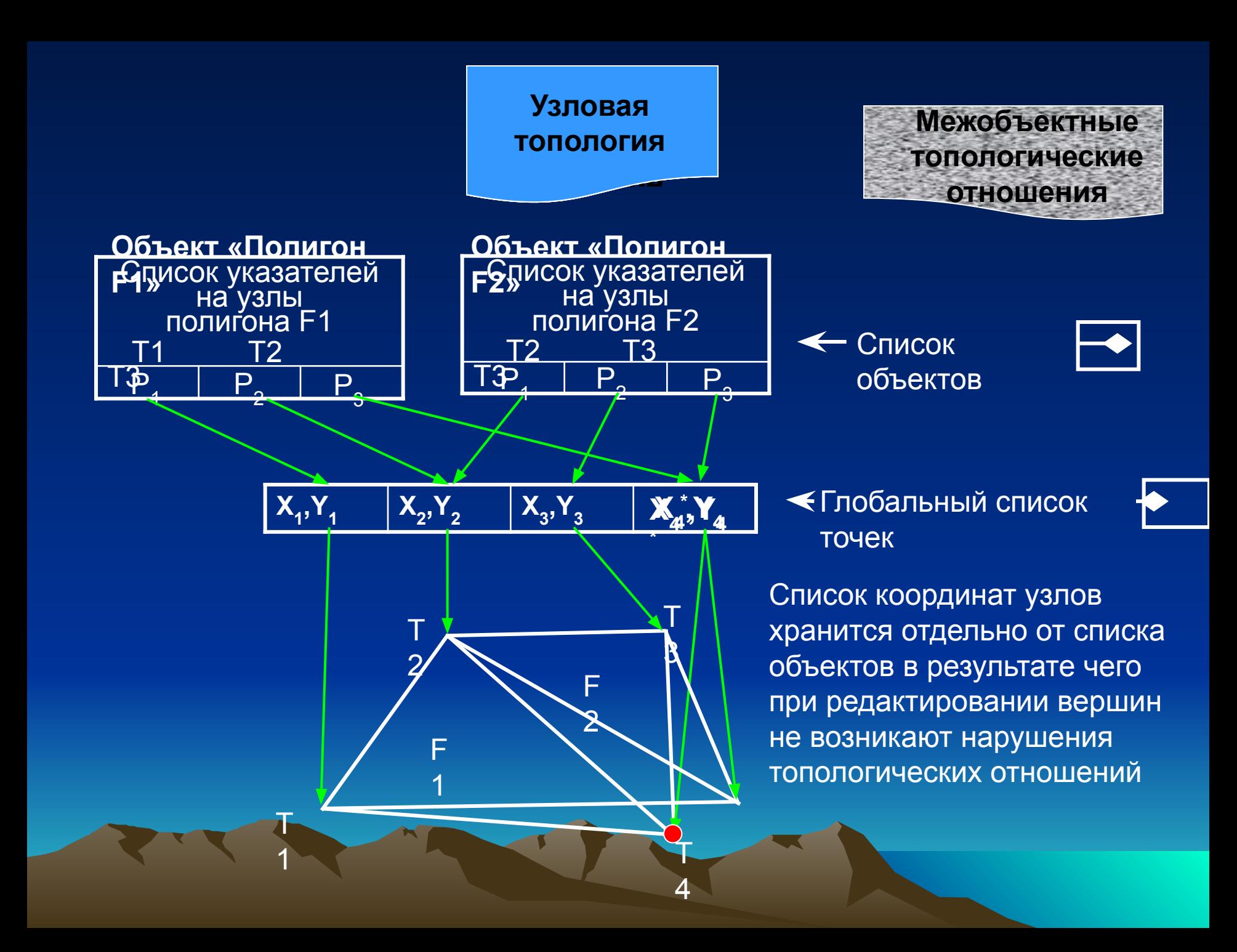
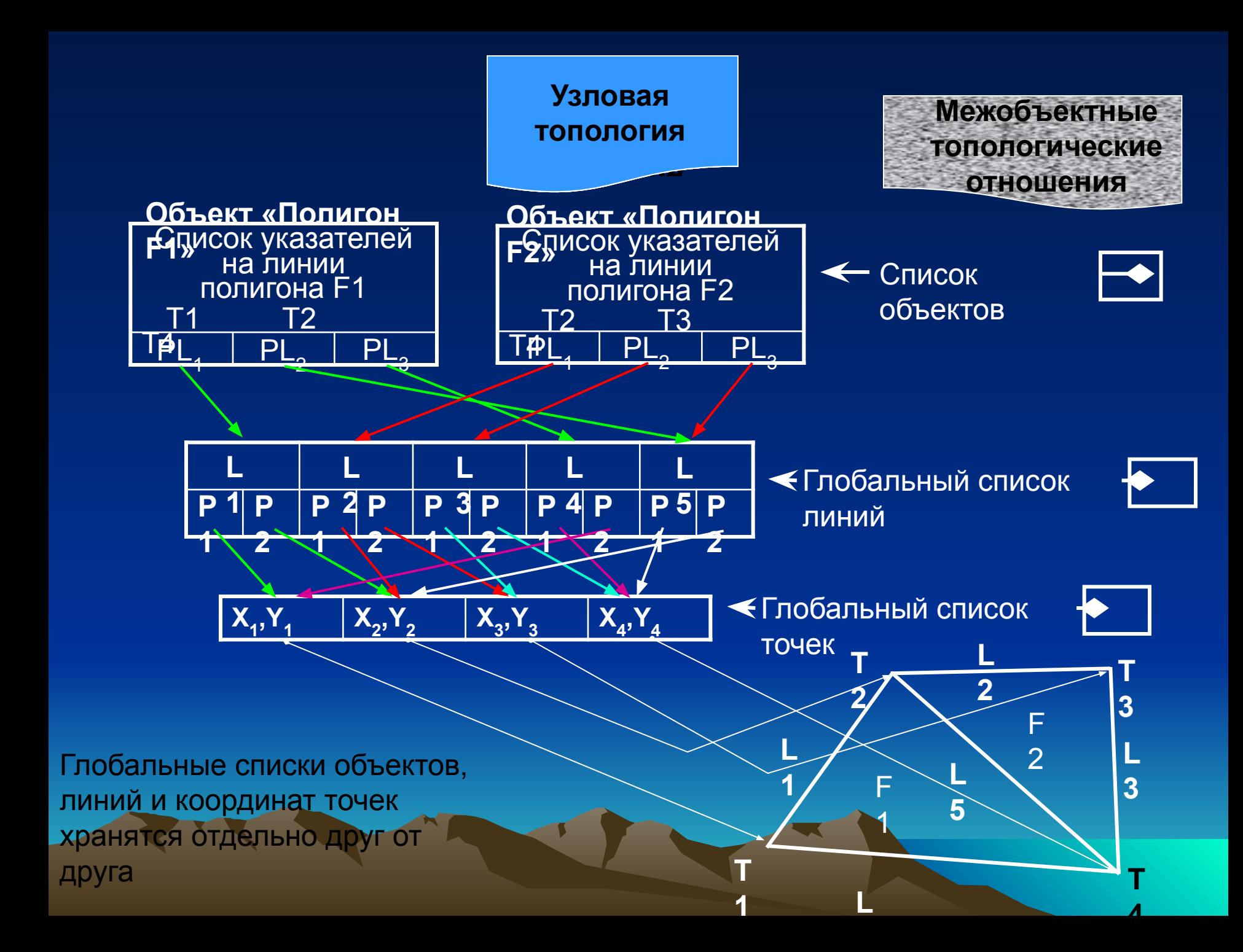

Один из примеров практического применения

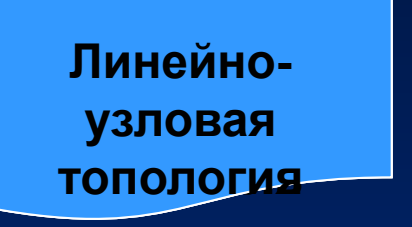

**топологияМежобъектные топологические отношения**

#### **Задача: из точки «2» добаться в точку «5»**

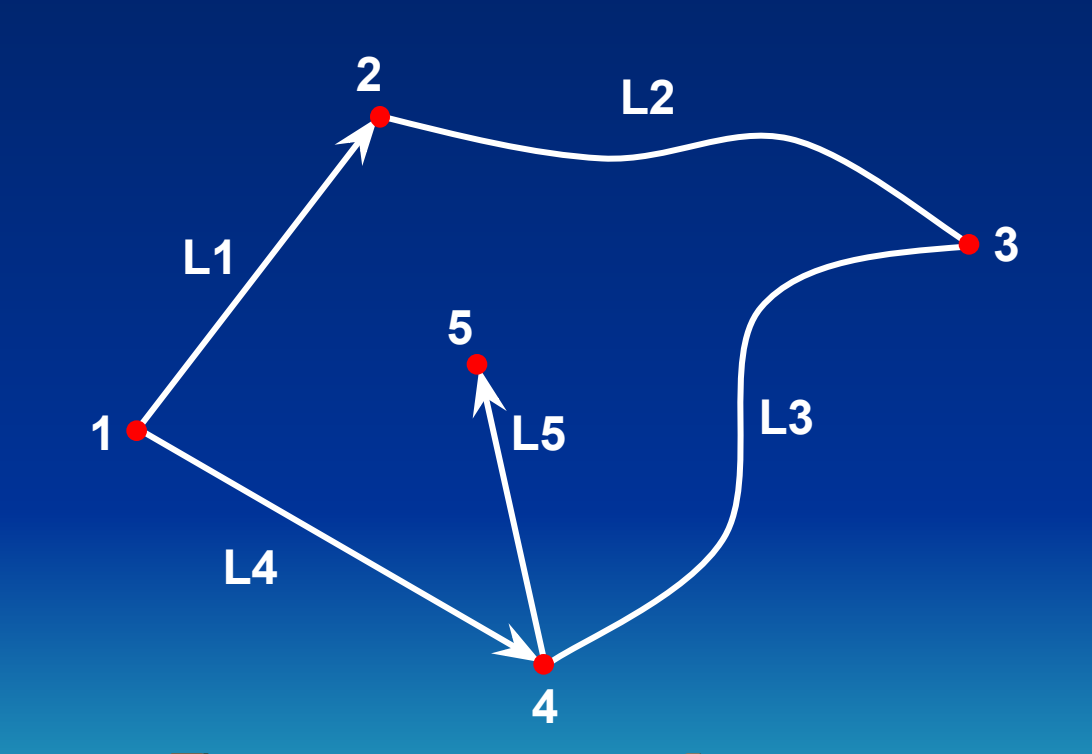

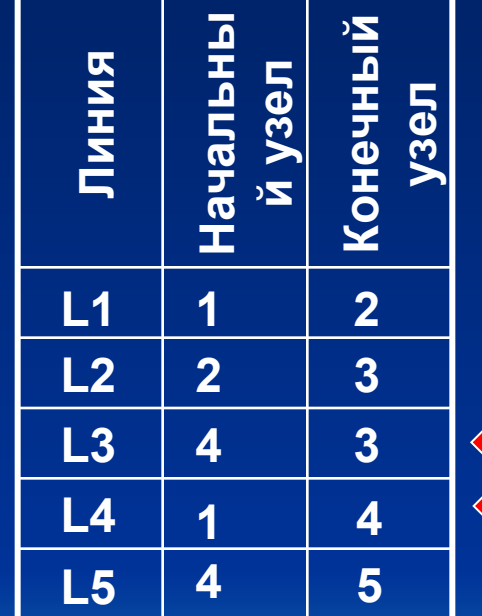

**L5+ L4 + L1 L5 + L3+ L2**

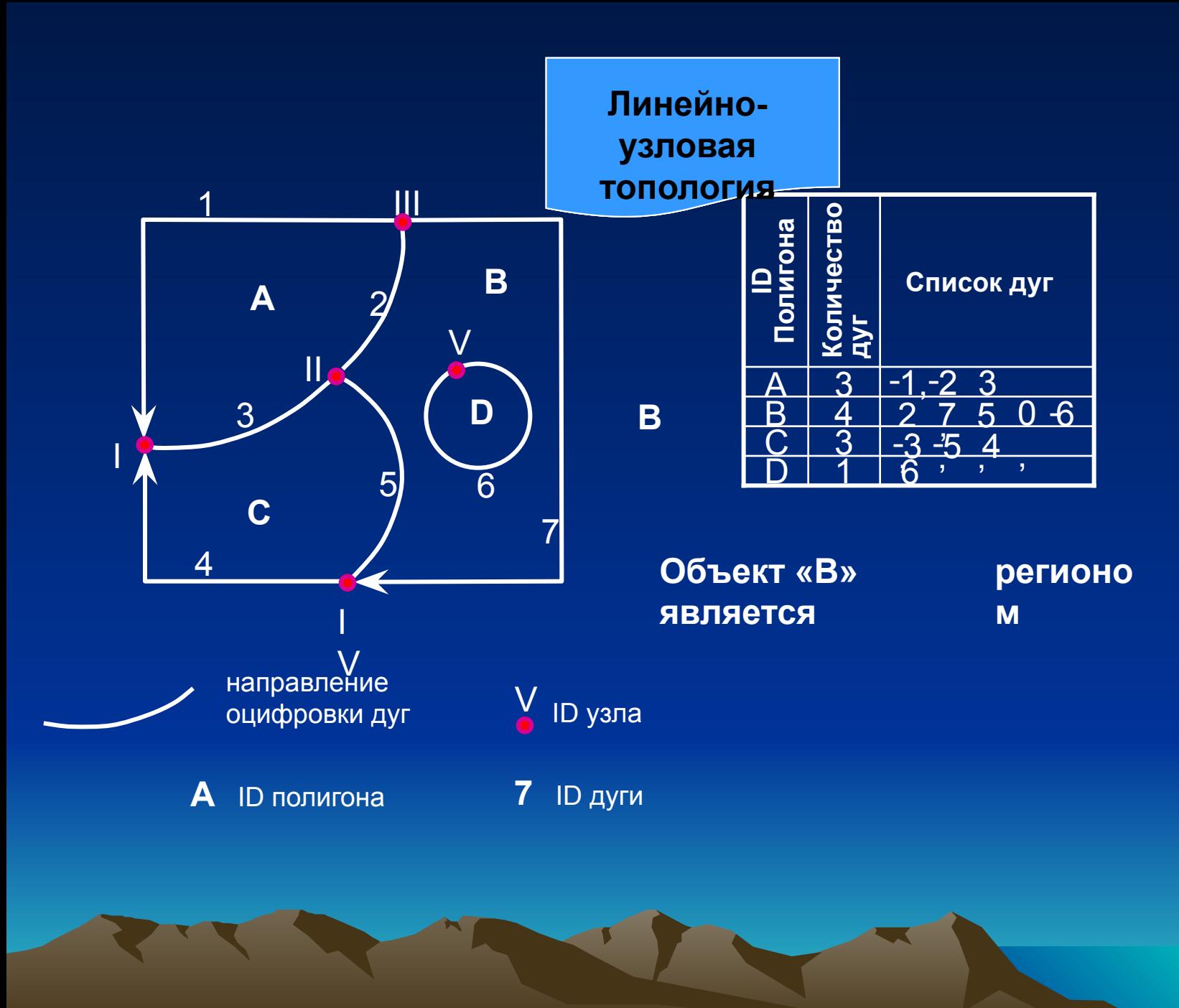

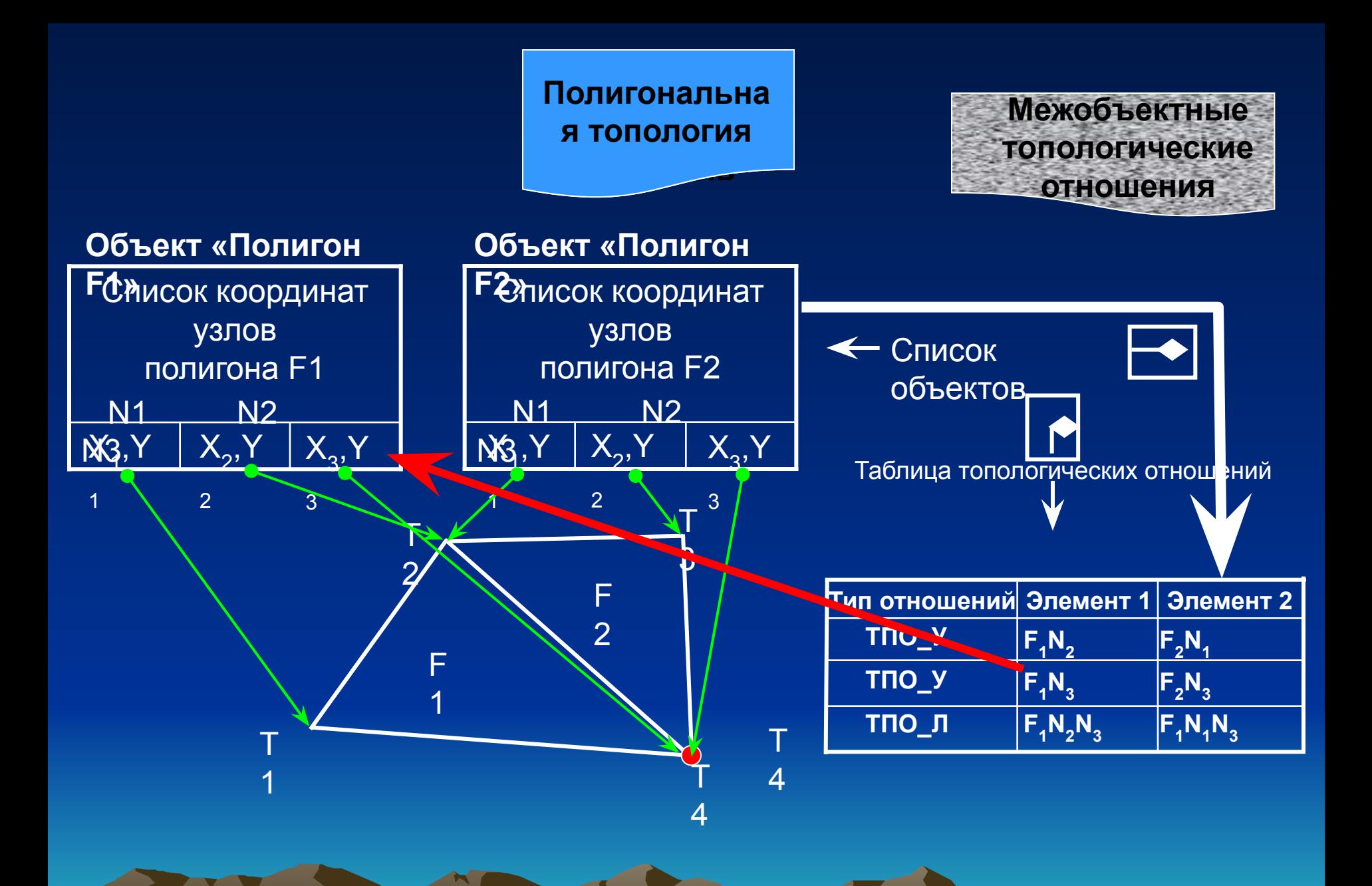

# Виды допусков

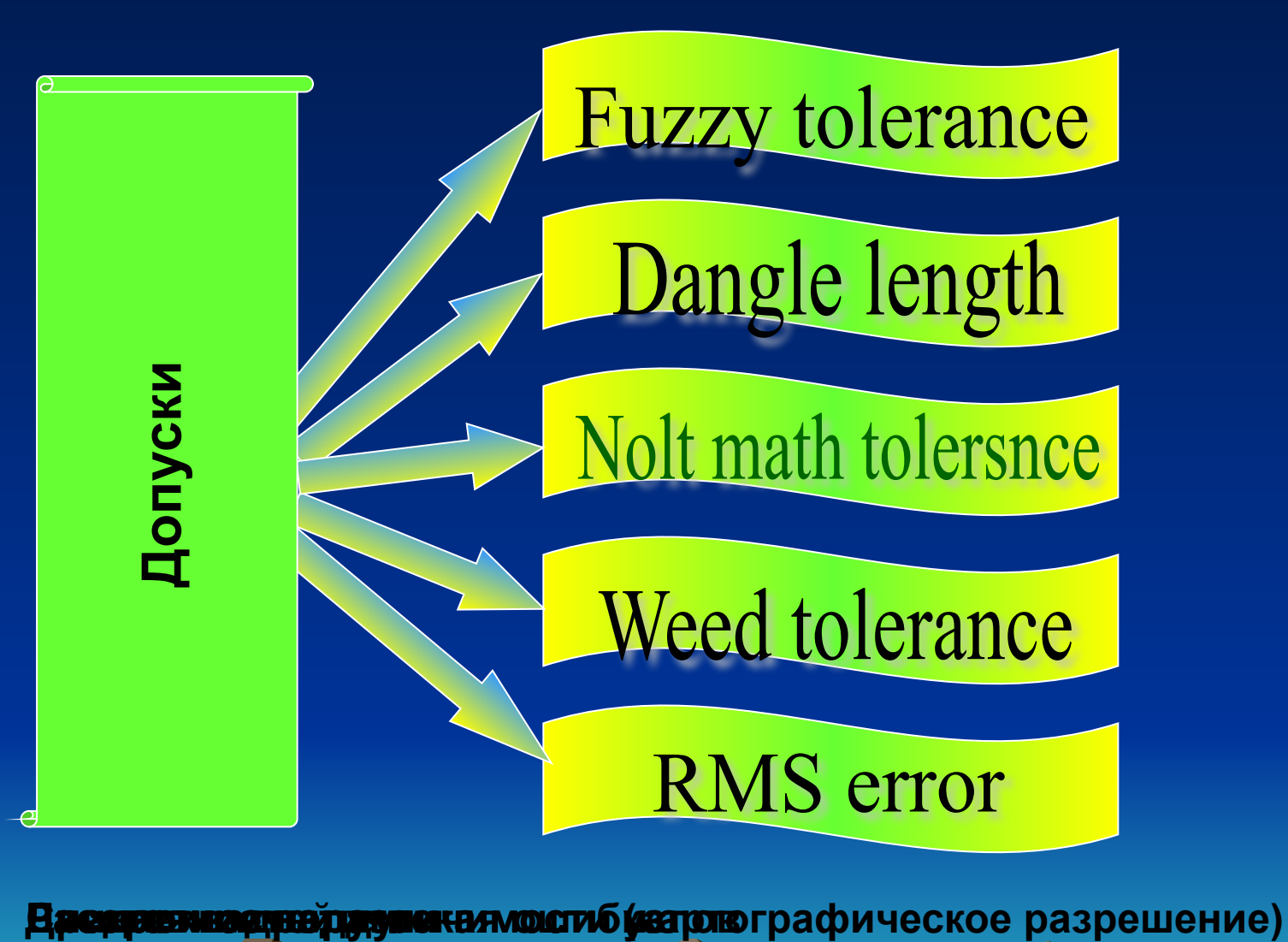

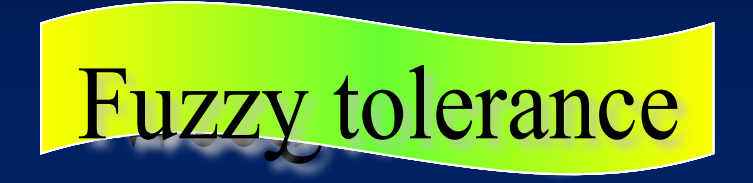

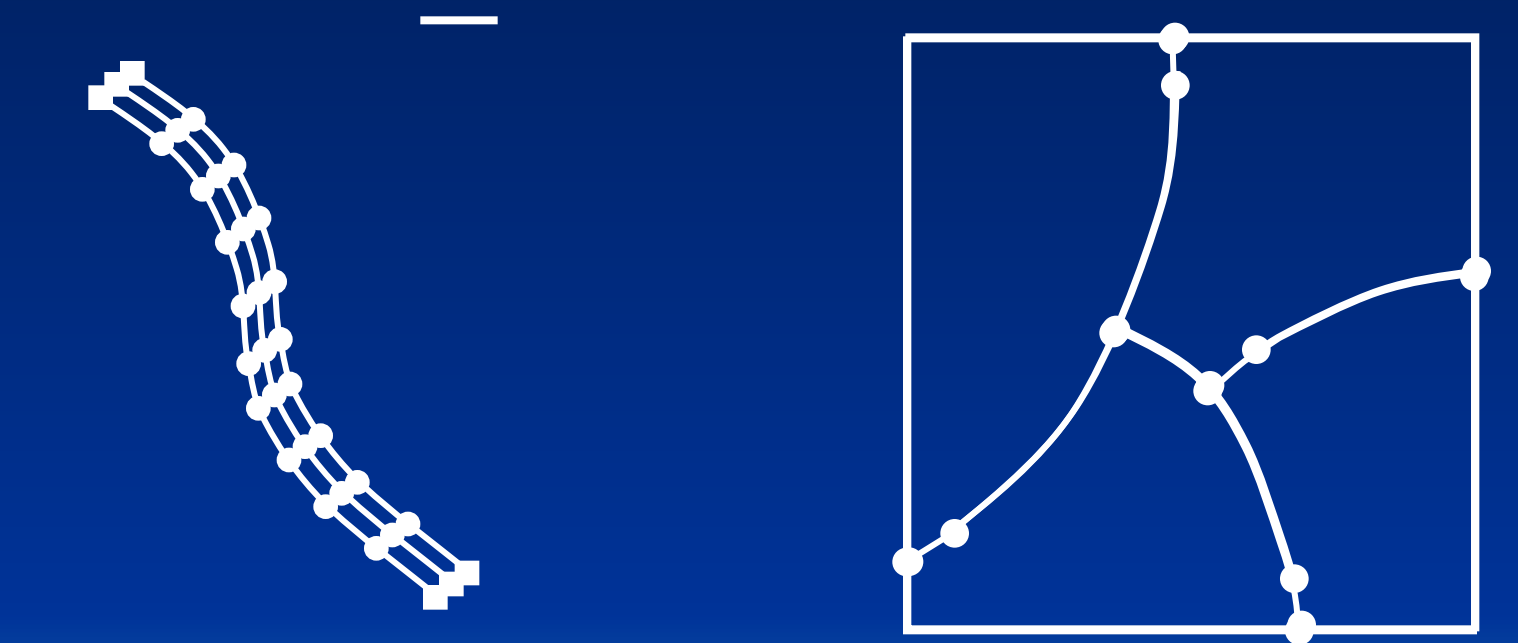

**Расстояние неразличимости (картографическое разрешение) – минимальное расстояние, разделяющее координаты дуг в слое. Точки двух (или более) дуг, расстояние между которыми меньше установленного расстояния неразличимости, сливаются в одну. При этом не делается никакого различия между узлами и вертекстами.** 

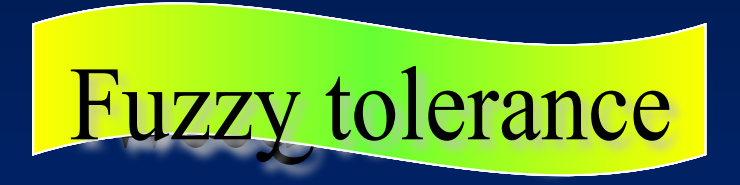

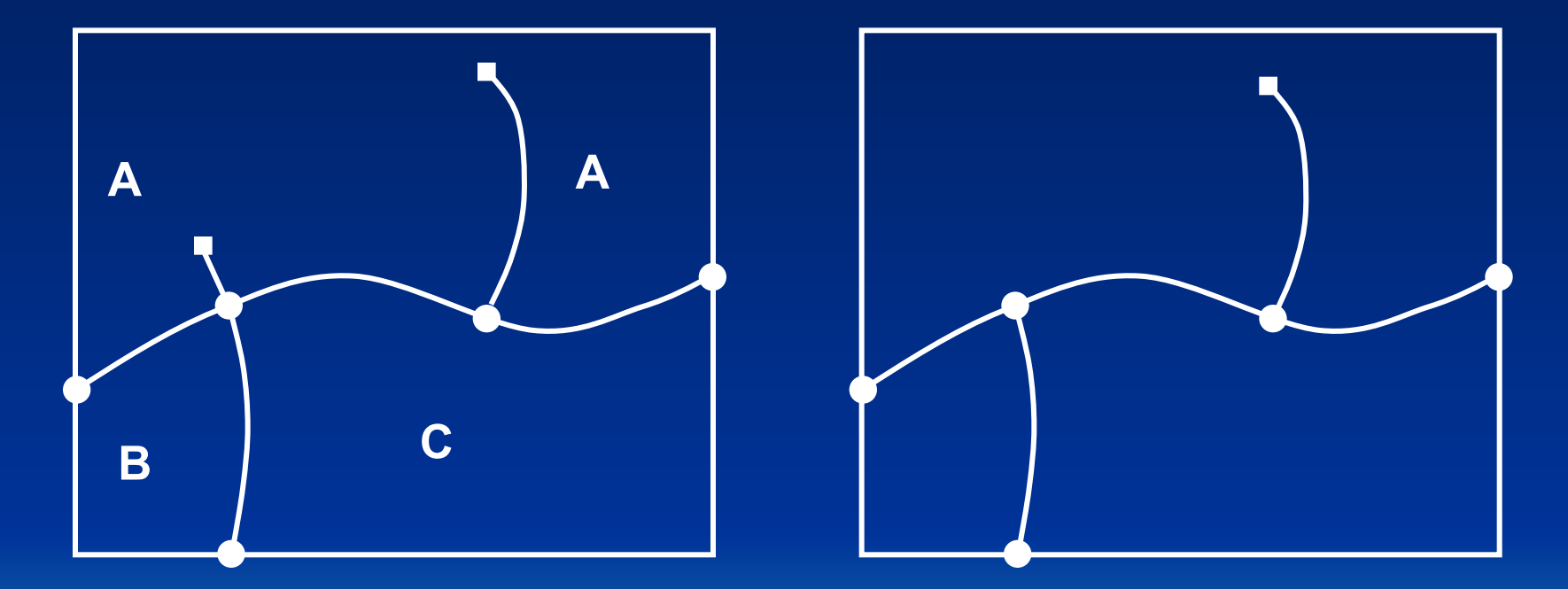

**Висячая дуга – дуга, имеющая один и тот же полигон как с левой, так и с правой стороны. Длина висячей дуги определяет наименьшую допустимую длину висячей дуги в слое. Все висячие дуги, имеющие длину меньше указанной удаляются**

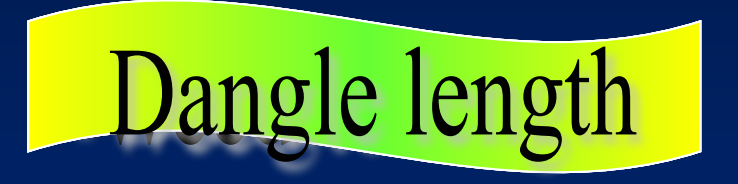

Точность позицирования (наведения на вершину): при ручной векторизации – 0,005" = 0,13 мм при автоматической векторизации – 0,002" = 0,051 мм

**Ошибки при наведении для этих двух точек равновероятны**

d

**Өпр разрешение и окрыния канактронной картея, коросдение мяж**ду ток которой натано от актив могут от таким сны.

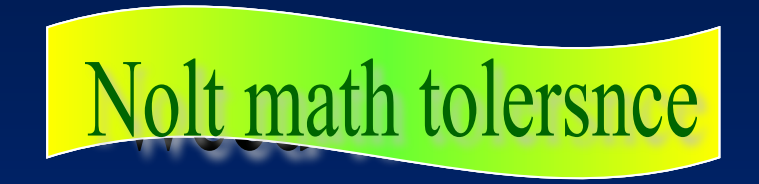

**Дискретность дуги определяет расстояние, на которое «прореживаются» координаты точек, в процессе работы системы цифрования. Каждая новая вершина текущей дуги будет отстоять от предыдущей на расстояние, превышающее заданную дискретность дуги. В противном случае они уничтожаются.**

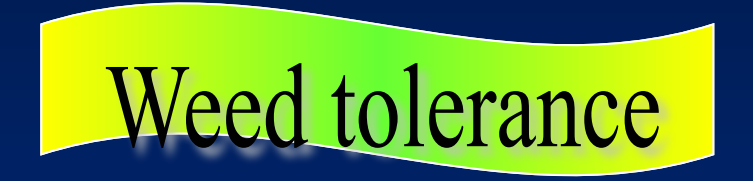

**Среднеквадратическая ошибка установки регистрационных точек и представляет собой ошибку повторной установки курсора на существующие регистрационные точки. Наилучшая точность, которая может быть достигнута – 0,003 дюйма. Качество самого источника цифрования очень влияет на эту величину.**

**Мысли в слух: многообразие функций обслуживающих растровые данные обусловило попытки их систематизации, но ни одна из предложенных классификаций пока не нашла широкого распространения.** 

#### **Возможности растровых гис**

**Локальные операции Операции со смежными объектами Операции с более удаленными объектами Операции с зонами**

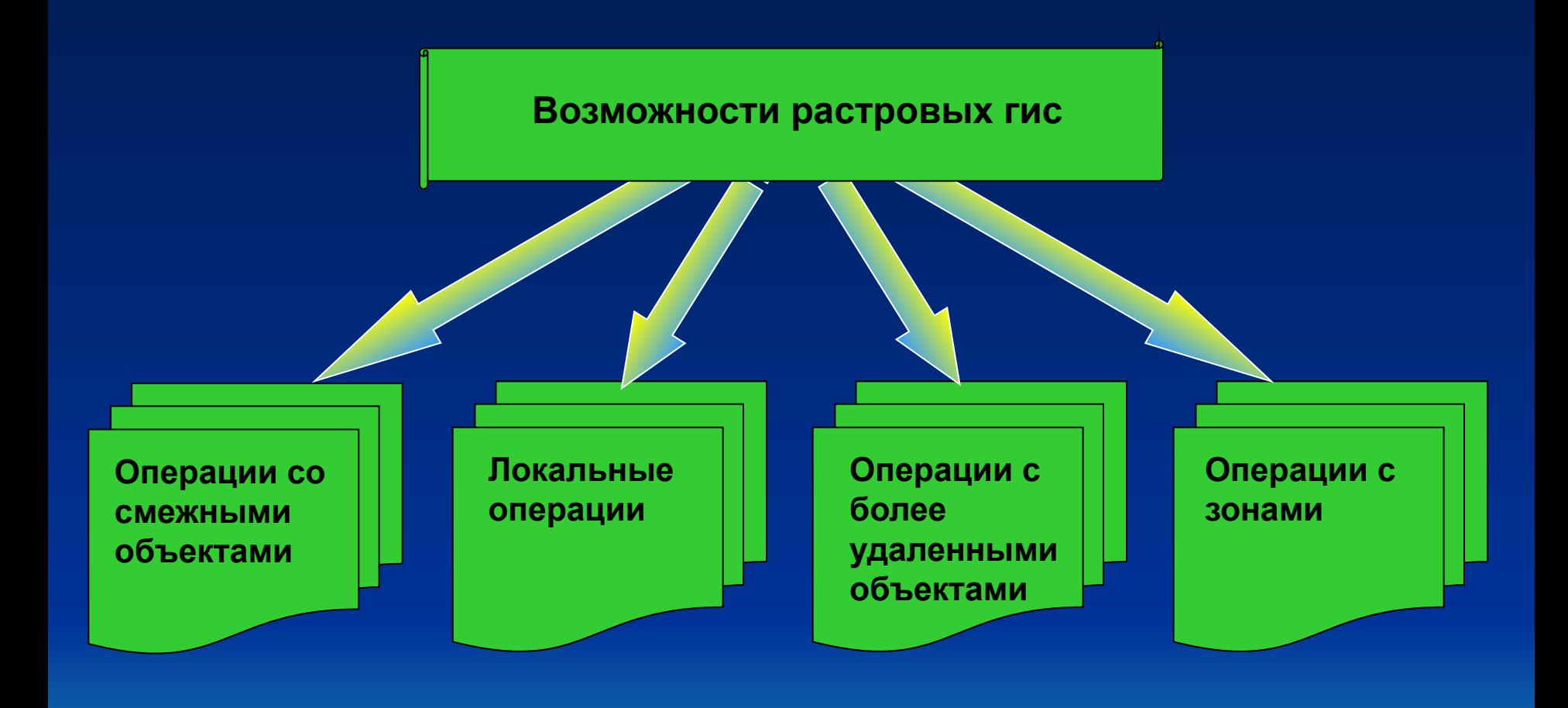

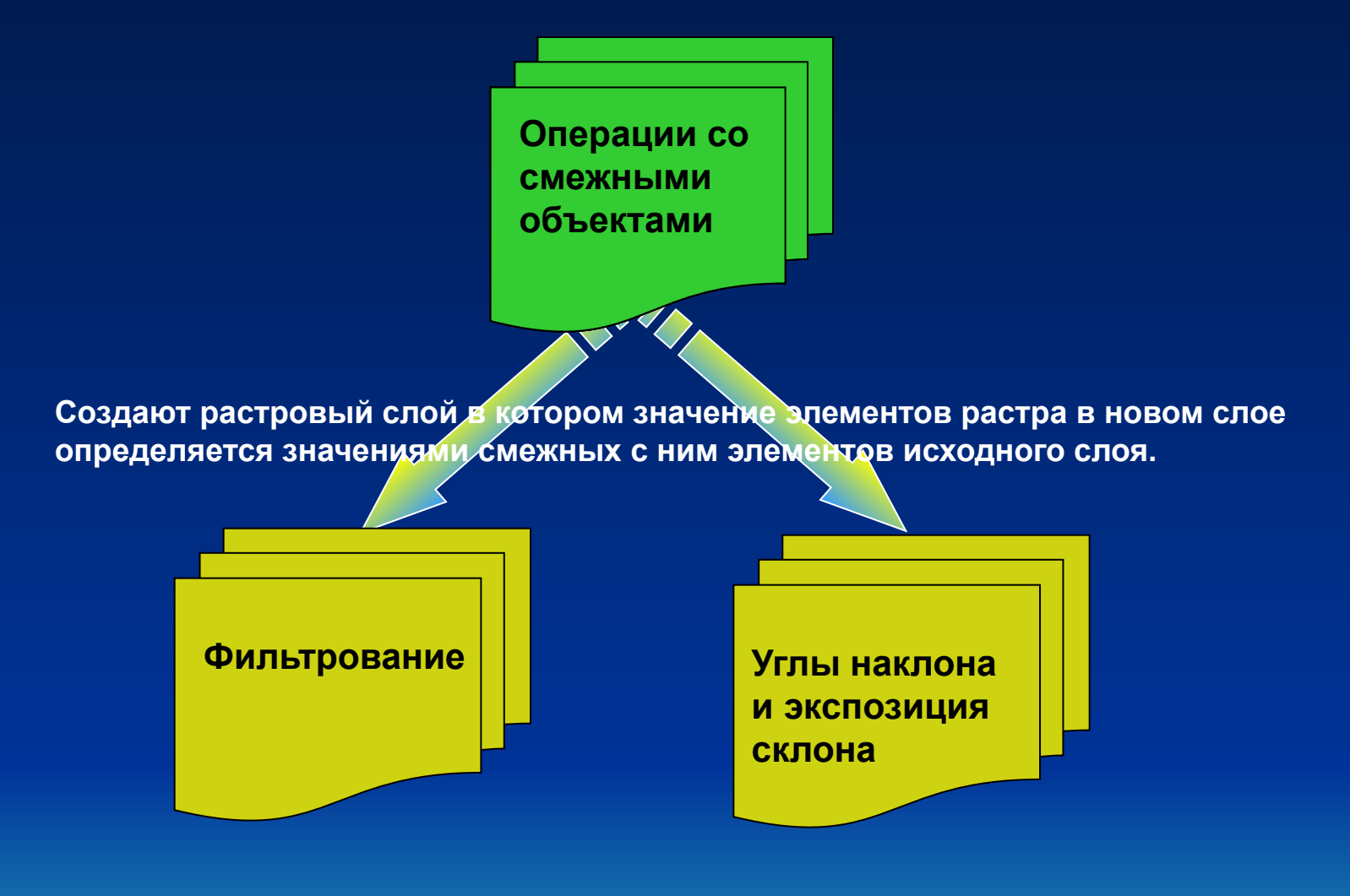

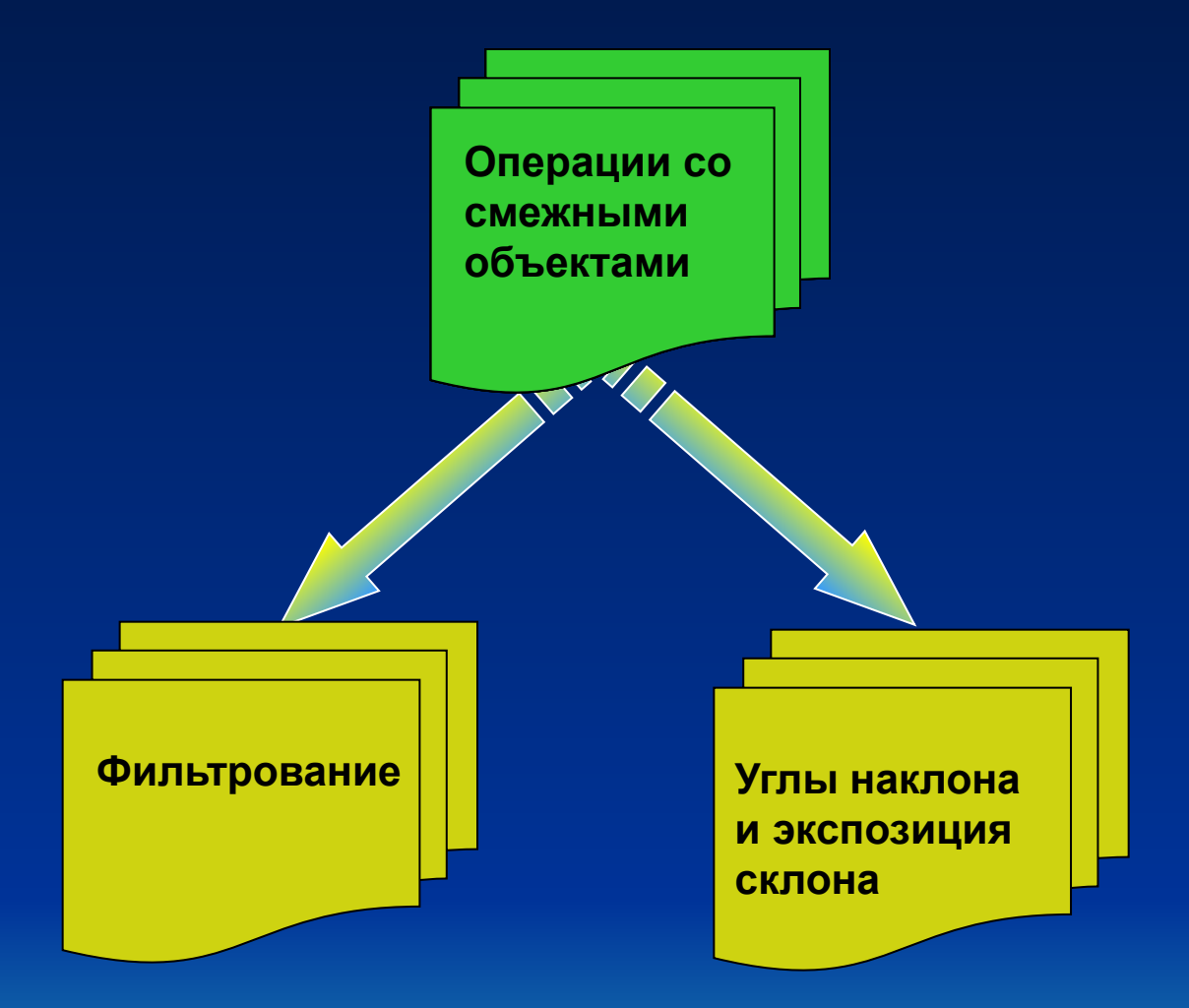

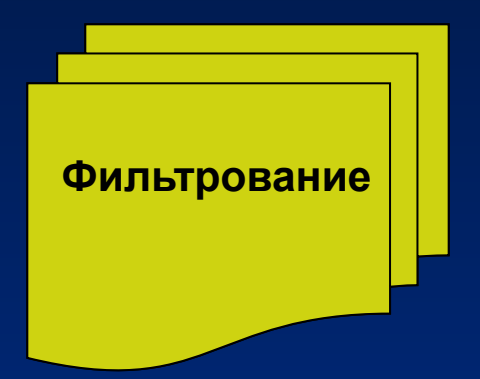

**Операция осуществляется путем перемещения «Окна» по всему растру, при этом многие окна имеют размер 3х3 ячейки.**

**Новое значение для центральной ячейки окна представляет собой среднее или средневзвешенное всех значений окна.**

**Изменяя вес, можно произвести:**

**Сглаживание (фильтр с низкой пропускной способностью, ликвидирует или смягчает детальность)**

**Объединение смежных ребер (фильтр с высокой пропускной способностью, усиливает детальность)**

**Если, используются весовые коэффициенты, то сумма весов для окна должна составлять 1**

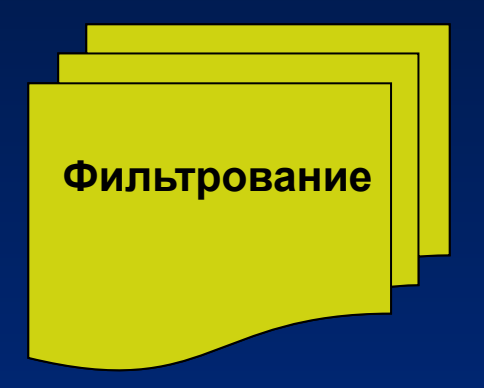

**Фильтрование удобно для усиления детальности вводимого в ГИС изображения и для сглаживания слоев с целью выявления общих тенденций**

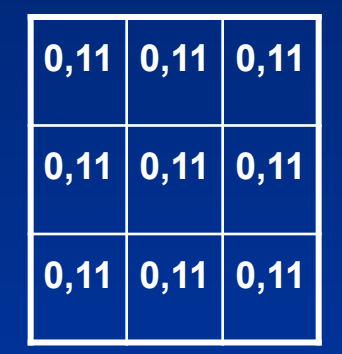

**Например каждое значение заменяется простым невзвешенным средним, рассчитанным для самого значения и восьми смежным с ним**

**Существенно сглаживается пространственная вариация слоя данных**

**Каждое значение заменяется простым невзвешенным средним, рассчитанным для самого значения и восьми смежным с ним**

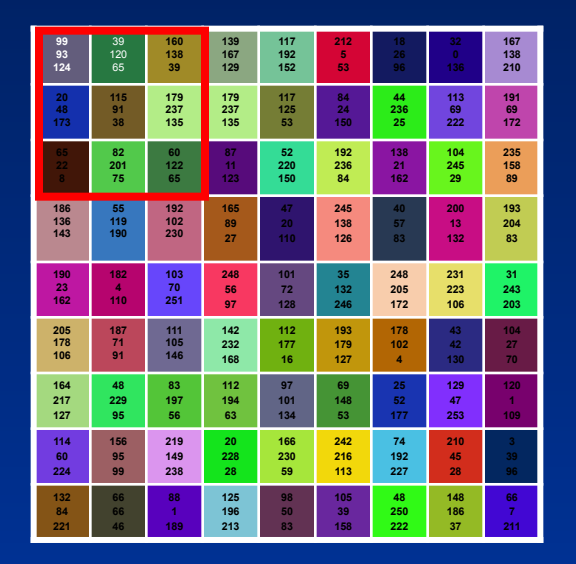

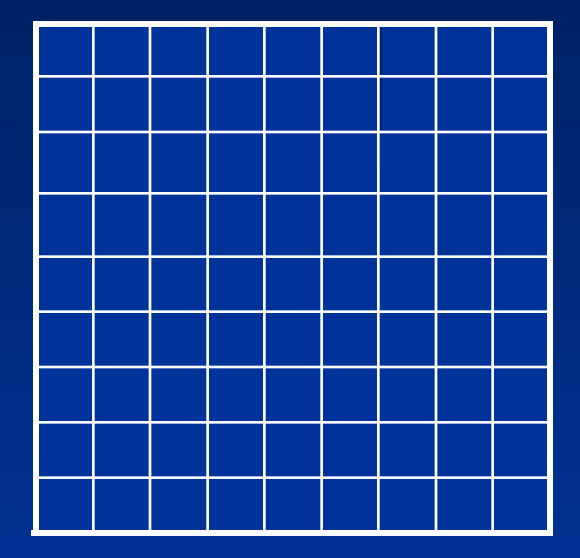

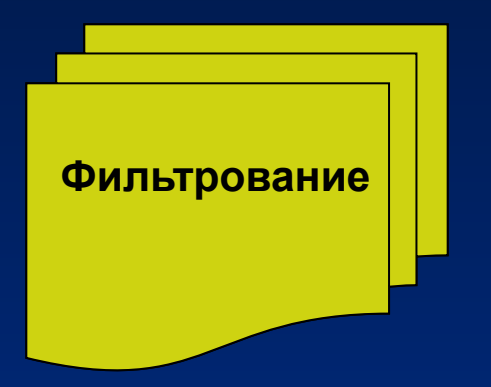

**Исходному значению элемента растра придается, допустим, двенадцатикратный вес смежных с ним значений**

**Слегка сглаживает слой**

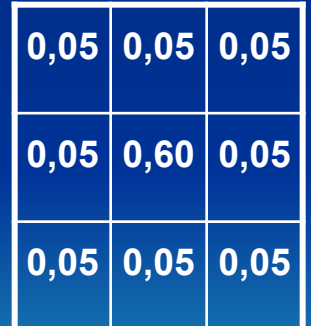

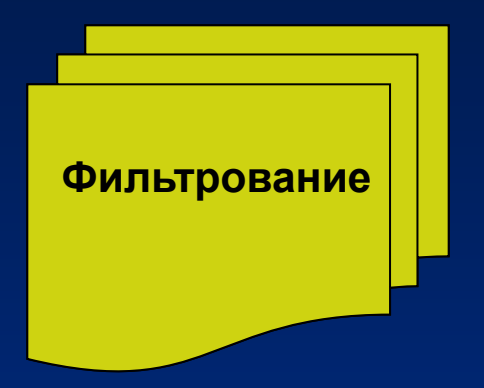

**Слегка усиливает детальность путем присвоения смежным элементам отрицательных весов.**

**Происходит пространственное фильтрование**

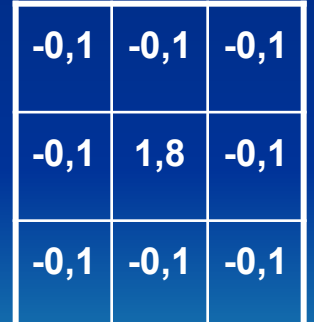

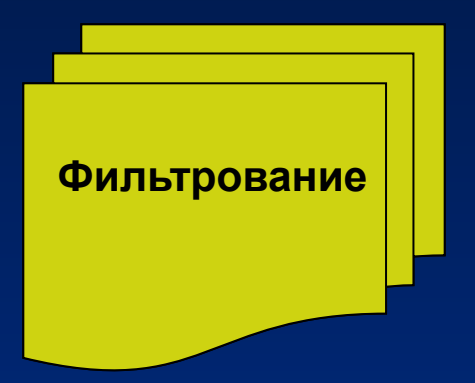

**Если значения элементов растрового слоя соответствуют высотам, можно построить объемную модель.**

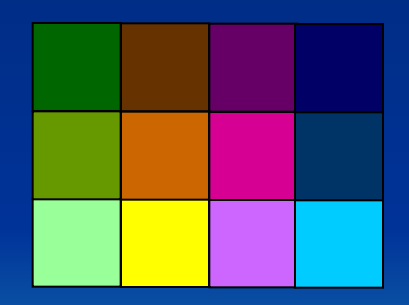

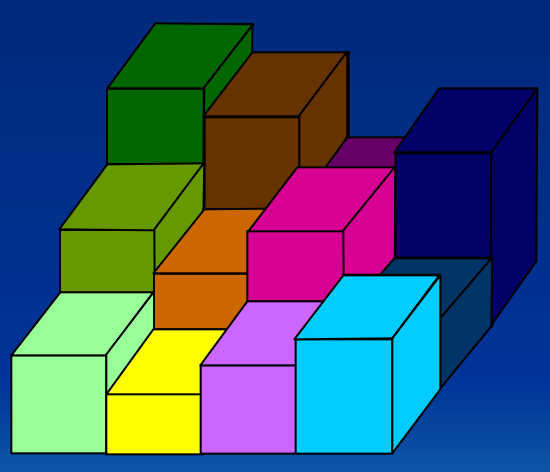

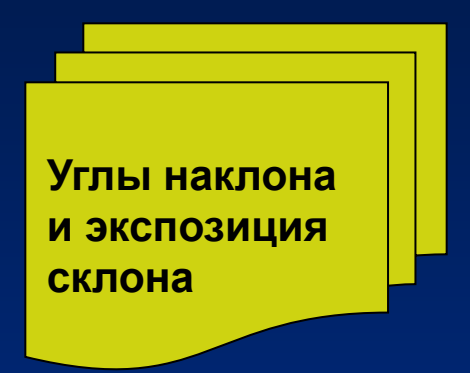

**Исходя из разницы значений элементов растра и смежных с ним элементов, можно рассчитать крутизну склонов**

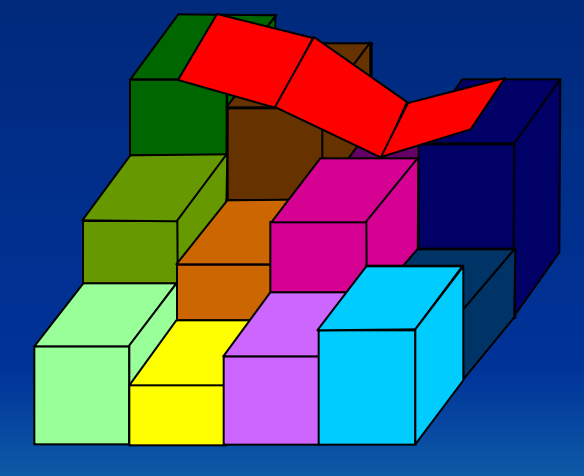

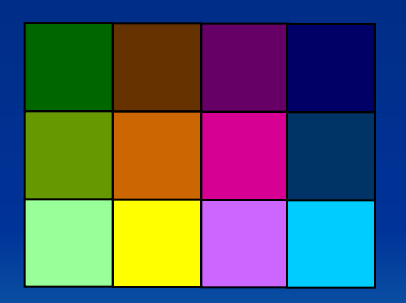

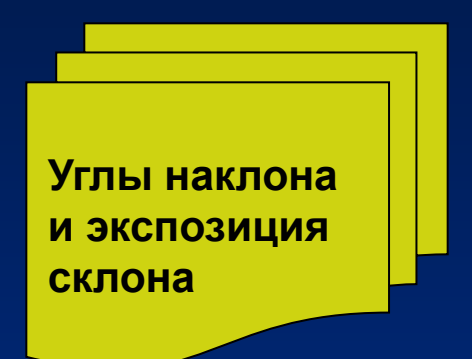

**По заданным высотам или любым значениям элементов растра можно построить профили поперек растра. При последующем их смещении и удалении невидимых линий можно построить объемное изображение (3D изображение)** 

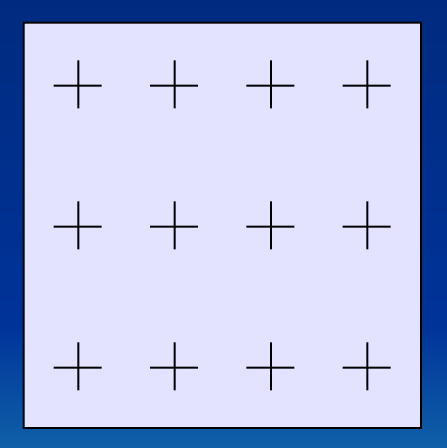

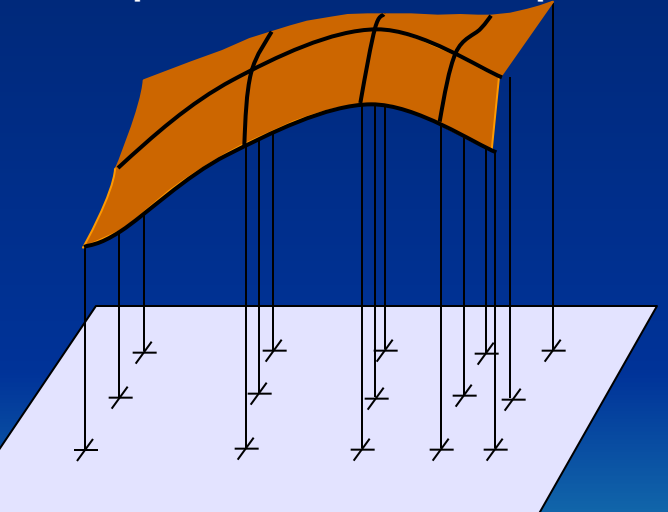

**Направление уклона, т.е. местная "ориентировка" поверхности в ГИСах называется экспозицией. При этом экспозиция измеряется в градусах от северного направления.**

**Традиционно угол наклона и экспозиция используются при расчете баланса энергии, моделировании процессов эрозии или стока.**

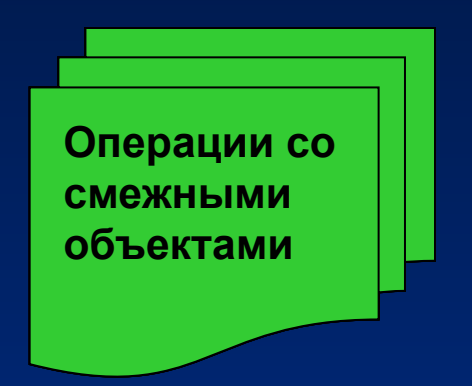

**Создают новый слой из данных одного или нескольких исходных слоев. При этом значения для каждого нового элемента растра определяются значениями того же элемента растра в исходном слое.**

**Распространенной операцией является перекодирование в которой используется только один исходный слой. Перекодирование позволяет:**

**Дать новые значения элементам растра путем отнесения элементов исходного растра к классам или рангам. Например 0-499 получает новое значение 1, 500-999 получает значение 2, >1000 – 3.**

**Рассортировать уникальные значений исходного слоя и заменить их баллами. Например 0, 1, 5, 7 становятся соответственно 1, 2, 3, 4. Такой подход позволяет рассчитать возможности, пригодности.**

**В некоторых системах возможен весь спектр математических операций, например новое значение = (2\*исходное значение+3)<sup>2</sup>**

**Дать новое значение каждому уникальному значению в исходном слое**

#### **67Пример практического использования локальных операций. Чистка растра**

**Заполнять пиксели с более чем соседями**

**Удалять пиксели с менее чем соседями**

**Замечание: каждые пиксель на растровом поле соседствует с 8 другими**

**Заполнять пиксели с более чем ….. соседями. Если черный пиксель имеет большее число белых соседей, чем указанное значение, он заливается белым.**

**Удалять пиксели с менее чем ….. соседями. Если белый пиксель имеет меньшее число соседствующих с ним белых соседей, чем указанное значение, он удаляется.**

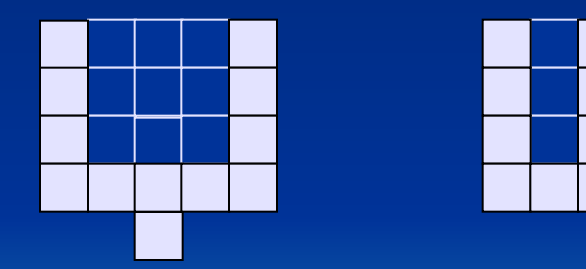

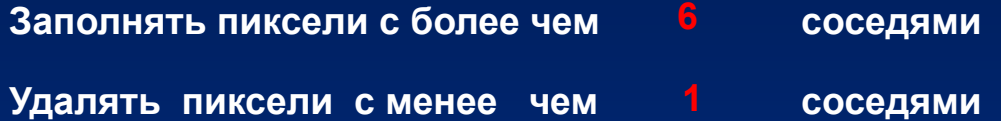

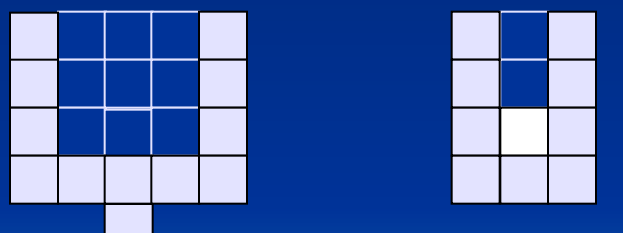

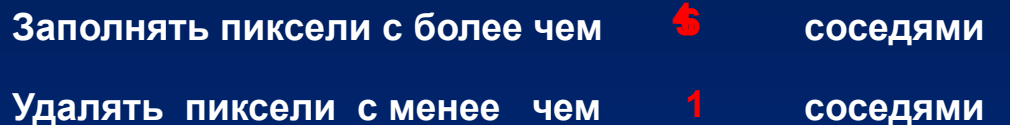

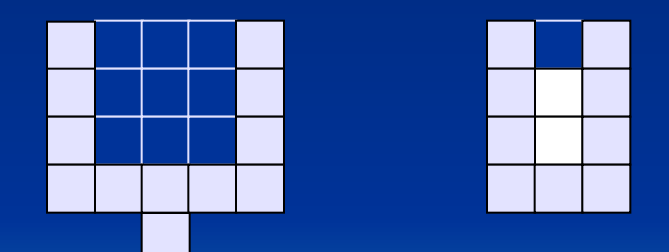

**Заполнять пиксели с более чем Удалять пиксели с менее чем**

**соседя**

**мисоседя ми**

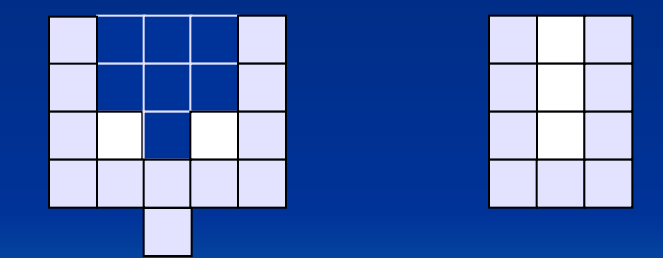

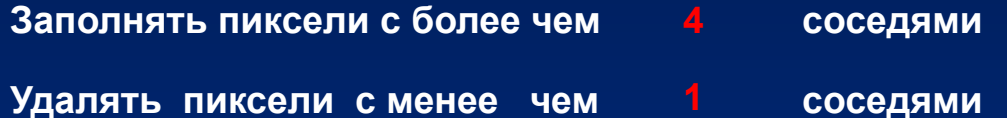

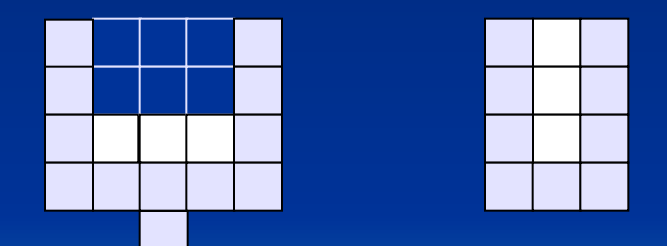

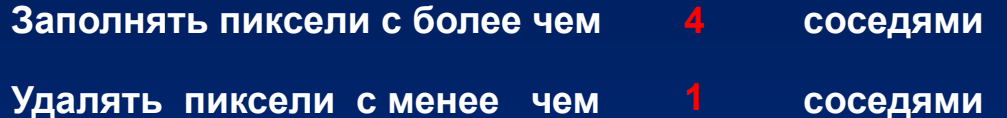

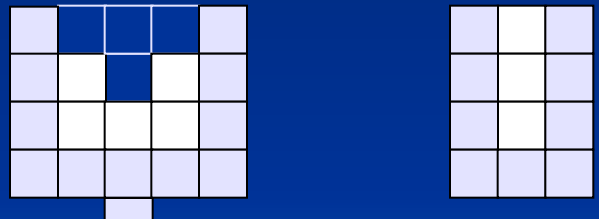

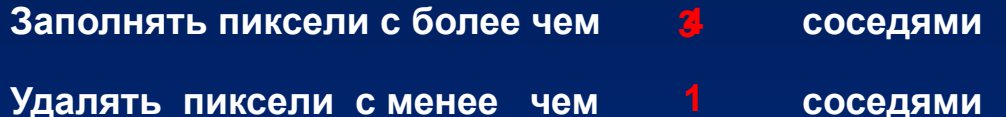

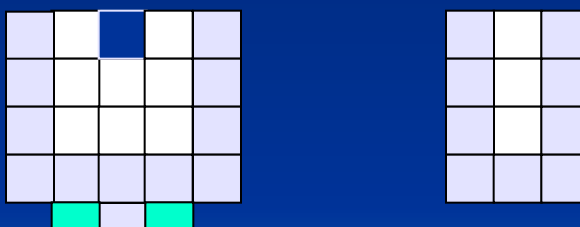

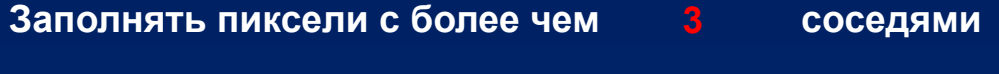

**Удалять пиксели с менее чем 1 соседями**

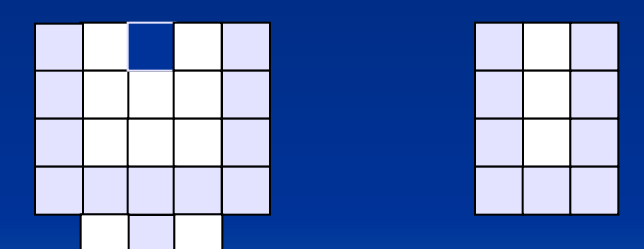

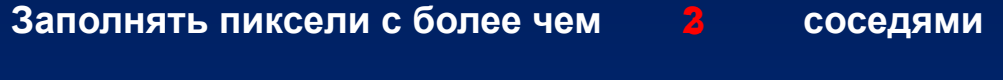

**Удалять пиксели с менее чем 1 соседями**

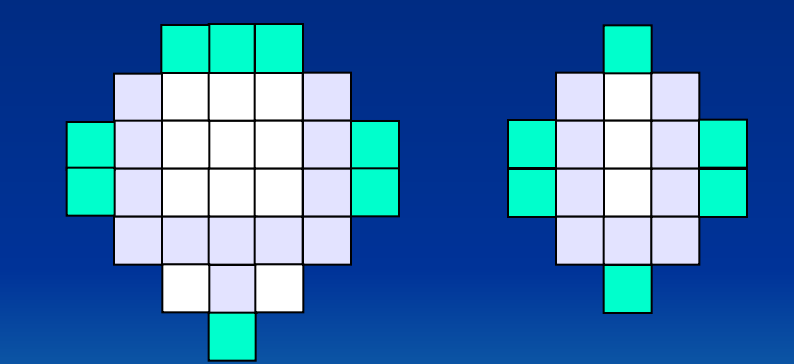

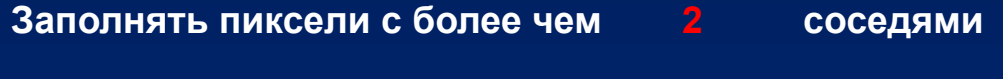

**Удалять пиксели с менее чем 1 соседями**

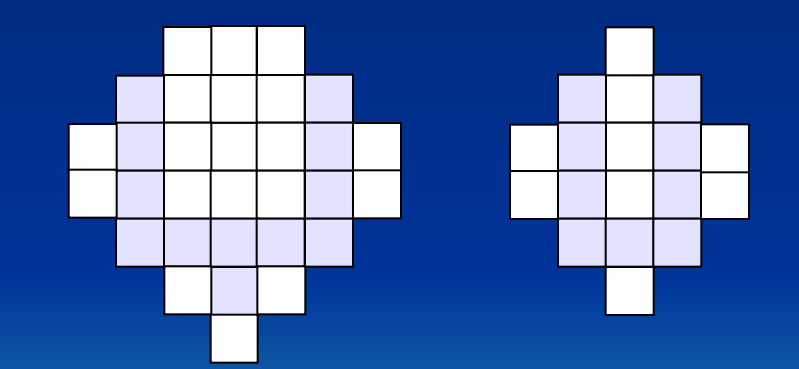

- **Заполнять пиксели с более чем соседями**
- **Удалять пиксели с менее чем соседями**

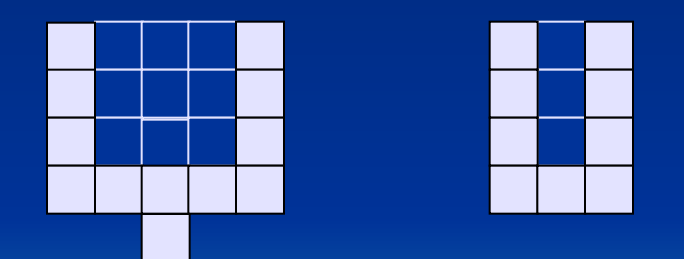

- **Заполнять пиксели с более чем соседями**
- **Удалять пиксели с менее чем соседями**

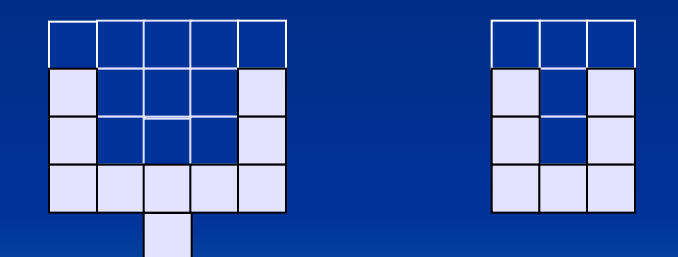

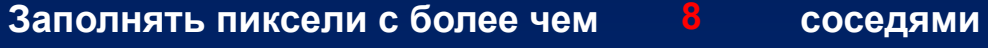

**Удалять пиксели с менее чем соседями 32**

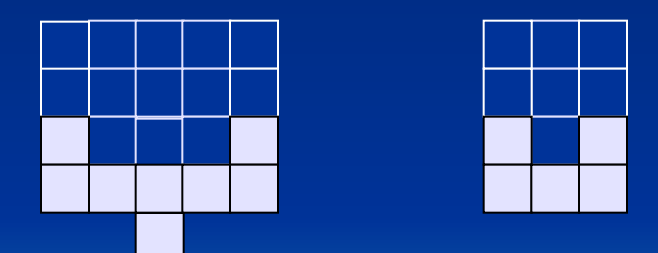
#### **Пример практического использования операции «Фильтрование» Чистка растра**

**Заполнять пиксели с более чем** растра (удалять дис<del>⁄иераию "чрязы" около пори</del>линий и зетнаать **соседями 8 Выводы. Чистка растра позволяет осуществить фильтрацию монохромного локальные пустоты в полилиниях).**

**Практические рекомендации. Выбирается небольшой характерный участок растрового материала и выделяется в отдельный файл. На нем подбираются параметры фильтрации, отказываясь от сохранения при неудачном выборе параметров, а затем эти (подобранные) параметры применяются к исходному растру. Обычно один раз подобранные**  параметры подходят для всей серии однородных материалов.

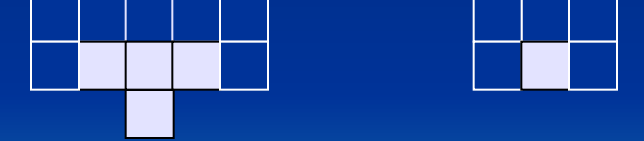

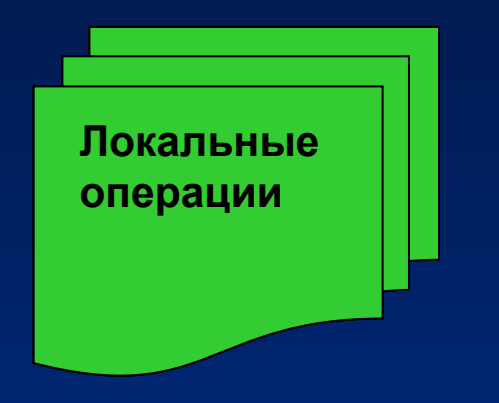

**Наложение объектов.**

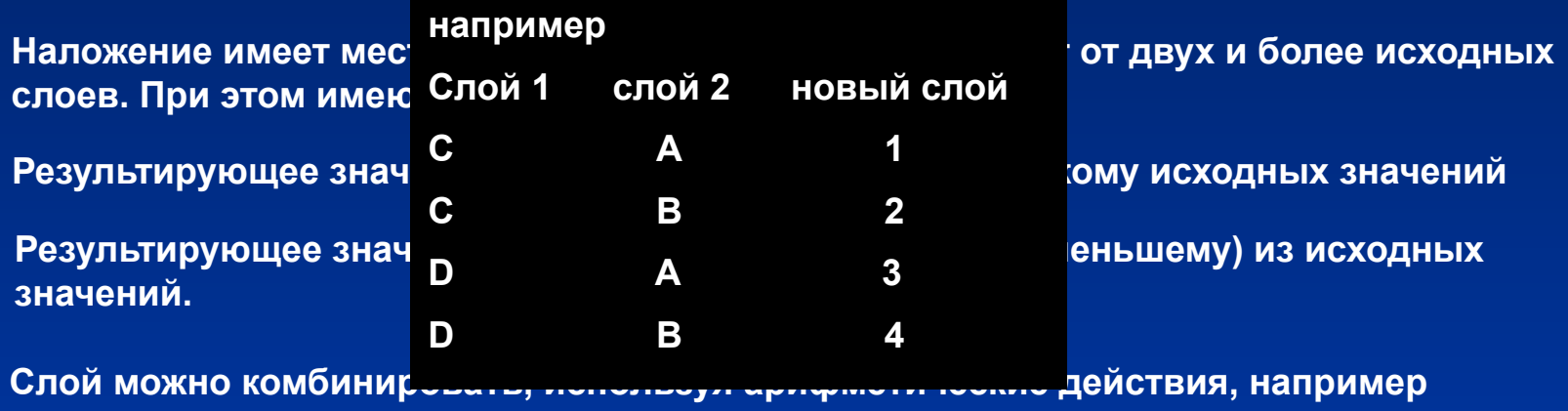

**Х и Y – данные исходных слоев, Z- результирующее значение**

**Z = X+Y, Z=X\*Y, Z=X/Y**

**Результирующее значение является комбинация с использованием логических условий**

**Можно присвоить новое значение каждой уникальной комбинации исходных значений**

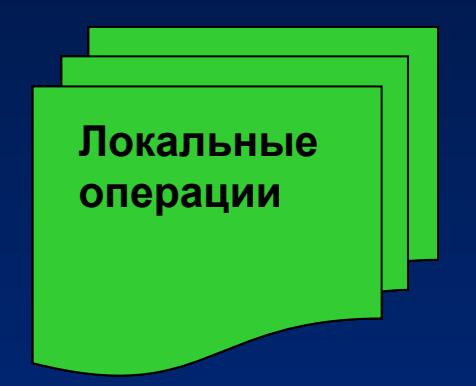

**Наиболее распространенными операциями являются – вычисление расстояний и построение буферных зон.**

**Значение каждой ячейки в новом слое – это расстояние от данной ячейки до исходной**

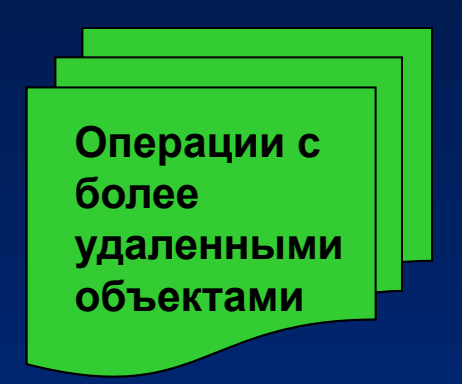

**Операцию буферизации можно представить визуально как пространственное расширение объекта на заданное расстояние**

- **В результате получается слой со значениями:**
- **1 если находится внутри исходного объекта;**
- **2 если в пределах буферной зоны;**
- **0 сили вне объекта и его зоны.**

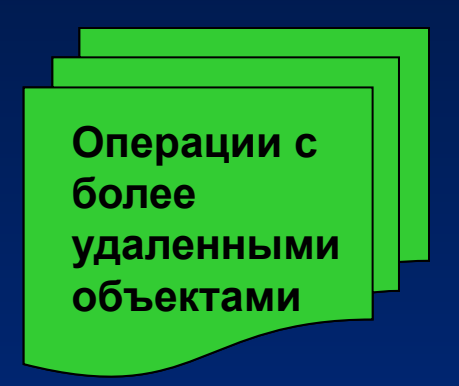

**Операцию буферизации можно представить визуально как пространственное расширение объекта на заданное расстояние**

**Применяется для построения зон шумового загрязнения вдоль дорог, запретных зон вокруг опасных объектов.**

**Во многих программах для выполнения буферизации пользователь должен сначала определить расстояние, а затем переклассифицировать слои полученных данных Коэффициент расширения можно менять, используя другой слой, слой "трения"**

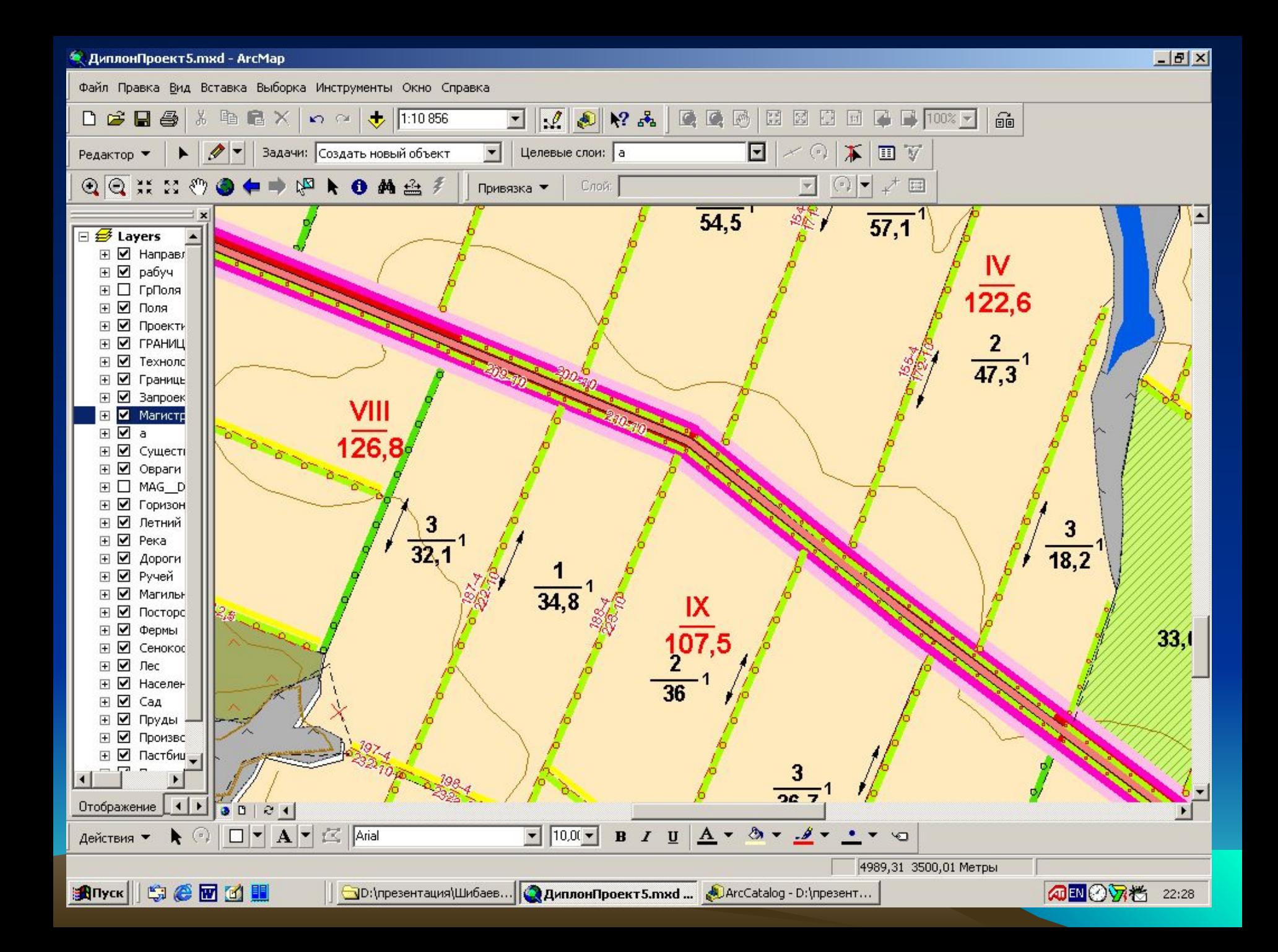

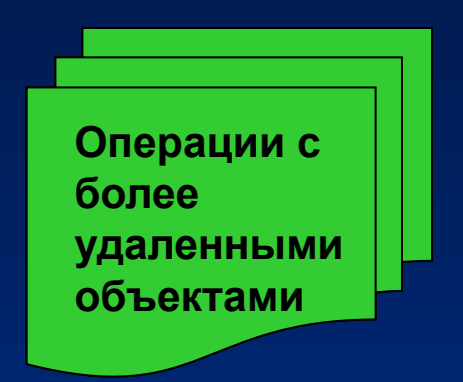

**Сравнивая смежные элементы растра, можно выявить все участки или зоны, имеющие одно и то же значение.**

**При этом, каждой зоне придается уникальный номер.**

**Значение каждого элемента растра хранится под номером его зоны.**

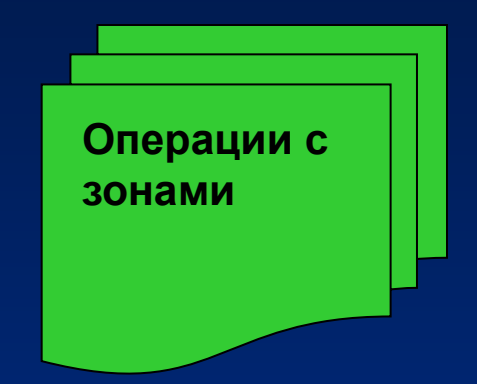

**Используя эти операции можно: Определить площадь зоны**

> **- просуммировать количество элементов в каждой зоне (можно умножить полученное значение на площадь элемента растра. При этом полученное значение присваивается элементу растра вместо номера зоны.**

#### **Определить периметр зоны**

**- Периметр вычисляется путем суммирования количества внешних сторон ячеек в каждой зоне.**

#### **Рассчитать форму зоны**

**Форма зоны определяется путем сравнения длины пириметра с квадратным корнем из его площади. Разделив полученную величину на 3,54 имеем значение, изменяющееся от 1 для круга до 1.13 для квадрата и вплоть до бесконечности для длинных узких извилистых зон.**

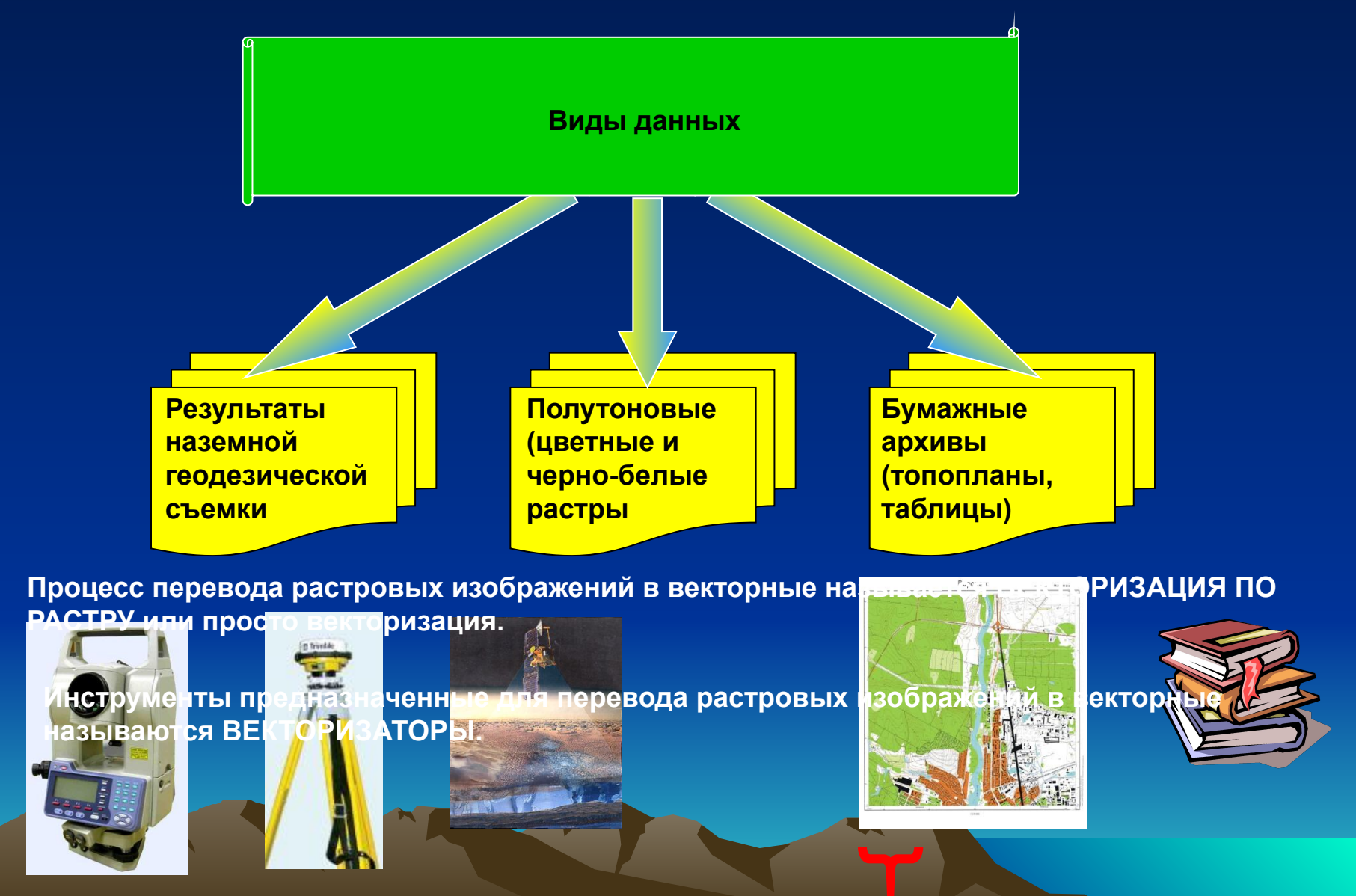

**Переведенные в цифровой формат – растровые изображения**

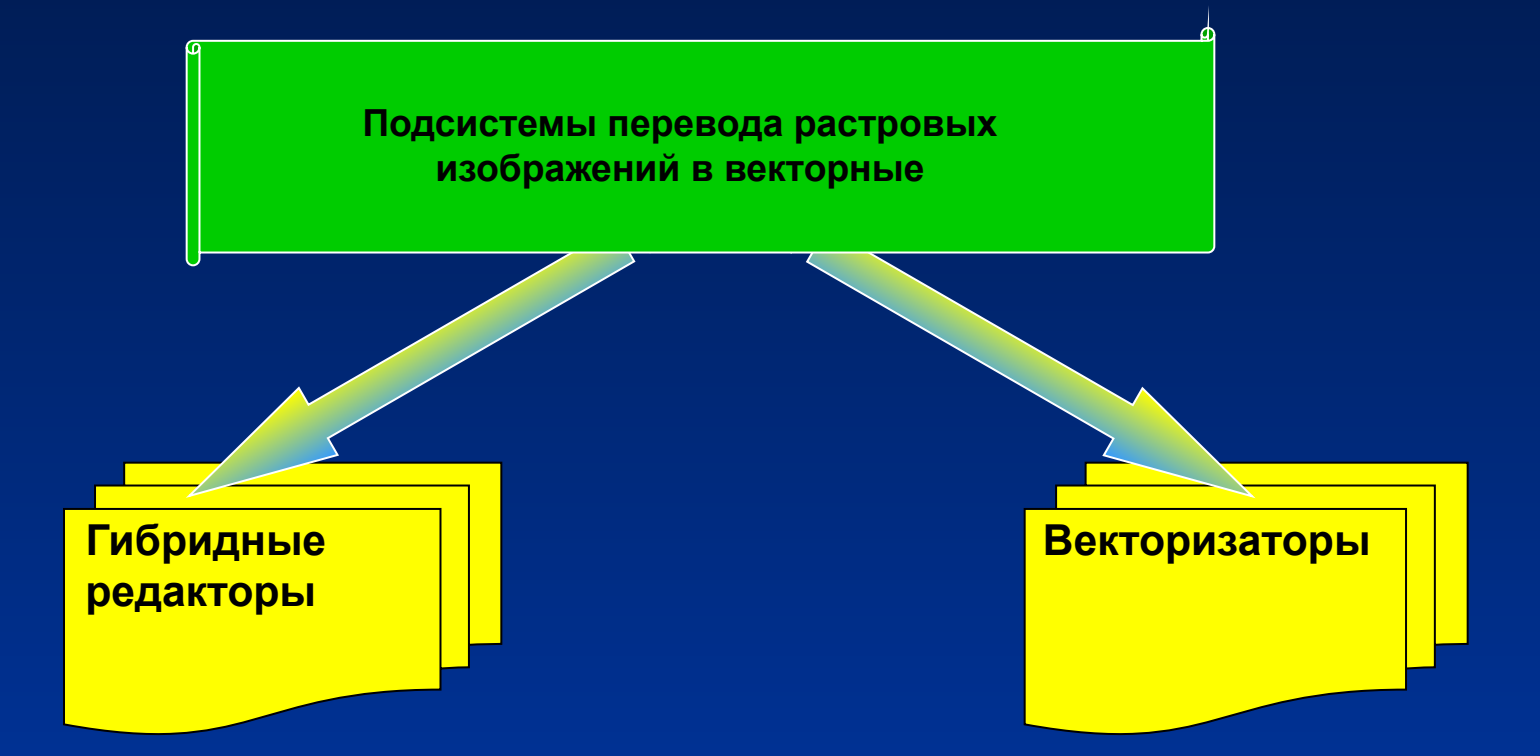

Позволяелт, рак не формировате ни форм де тирае вать раси бе не намир брез коммуристить растр, **(получать ортофотоплан, трансформировать и улучшать растр), так и производить цветоделение по растру получая растровые тематические слои (горизонтали осуществлять векторизацию. коричневого цвета и по этому признаку выделяется тематический слой горизонтали) но не МРЕДСМАВИТЕРНУ: «ТВРНАЗР «ФОНОМ**ОД» **содержит фотограмметрической подсистемы. Обладают инструментами полуавтоматической** 

**Представители: «EasyTrace», «Digitel», «Vectot»**

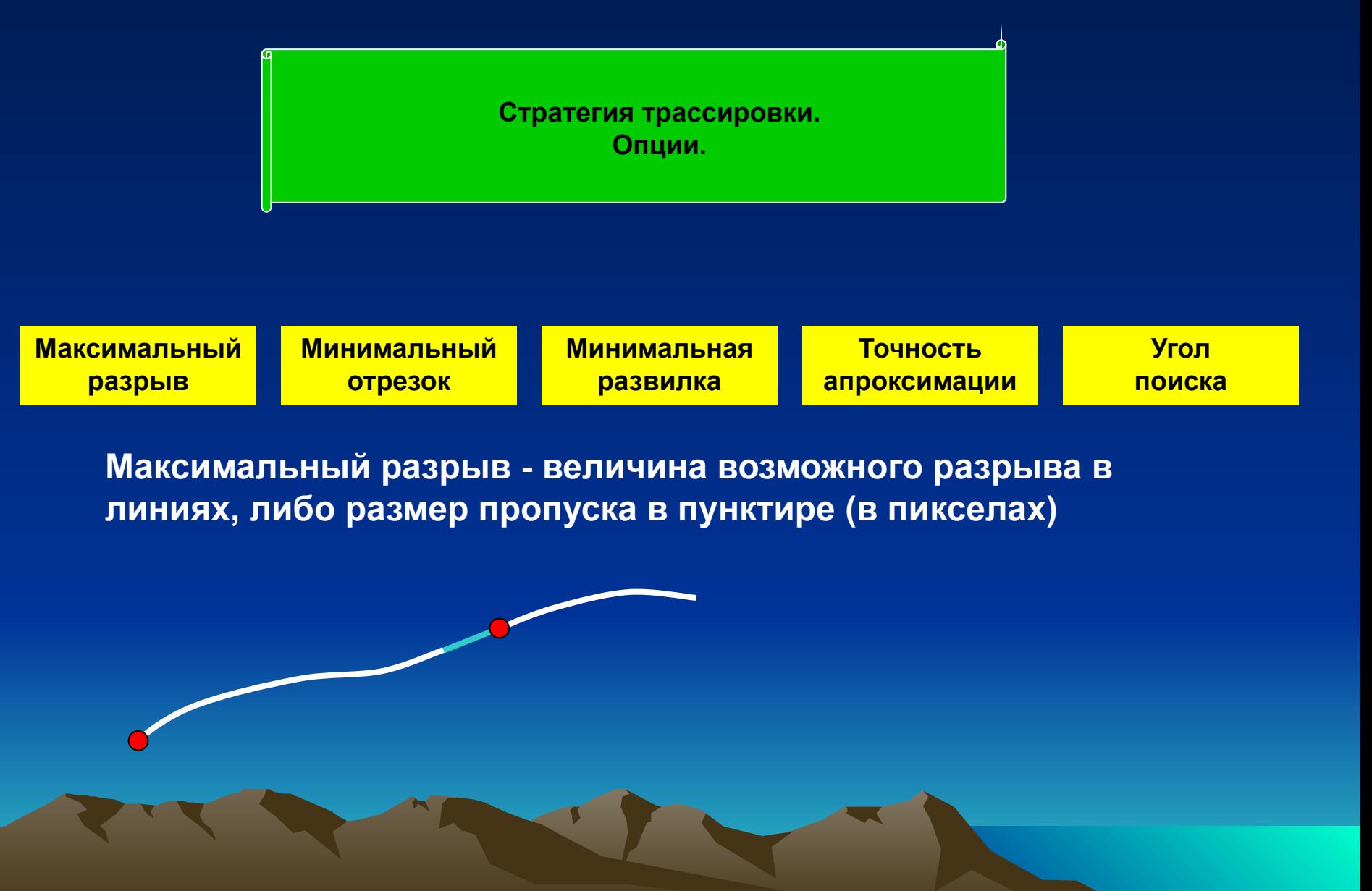

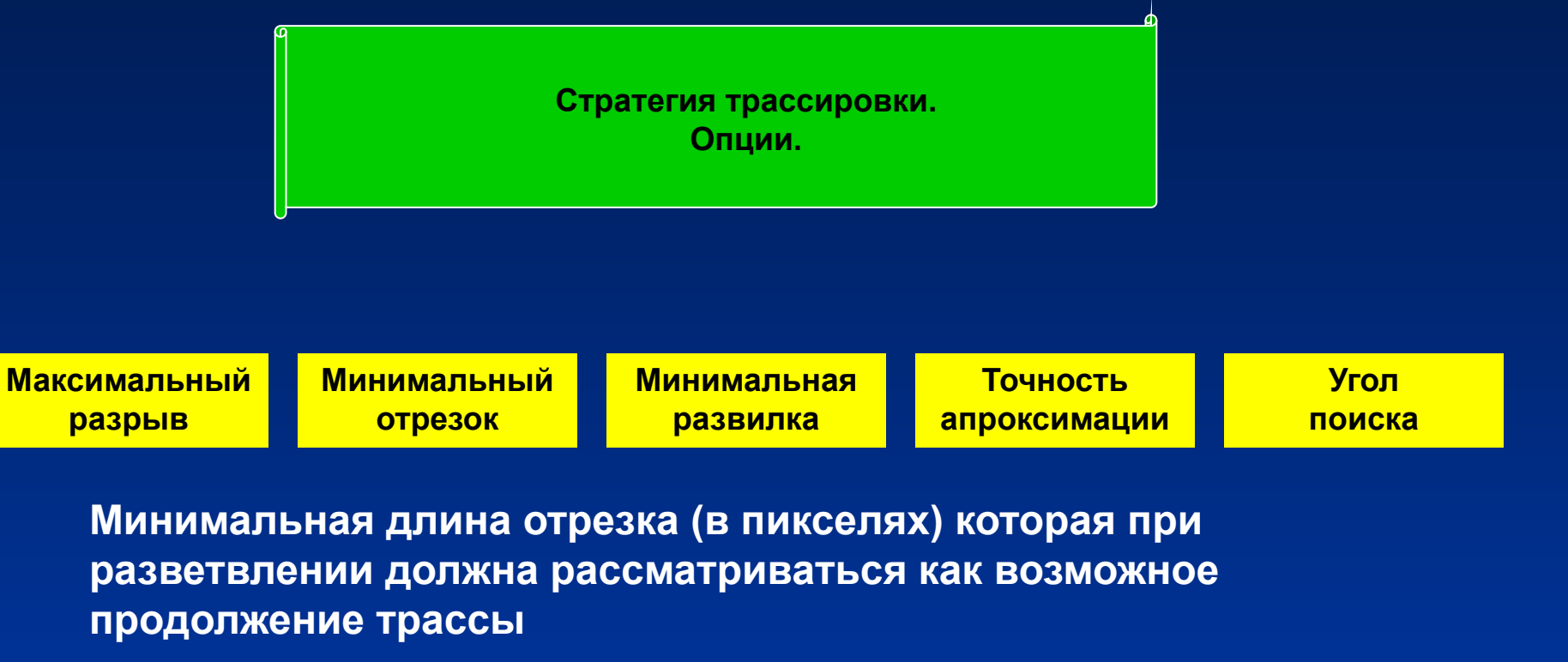

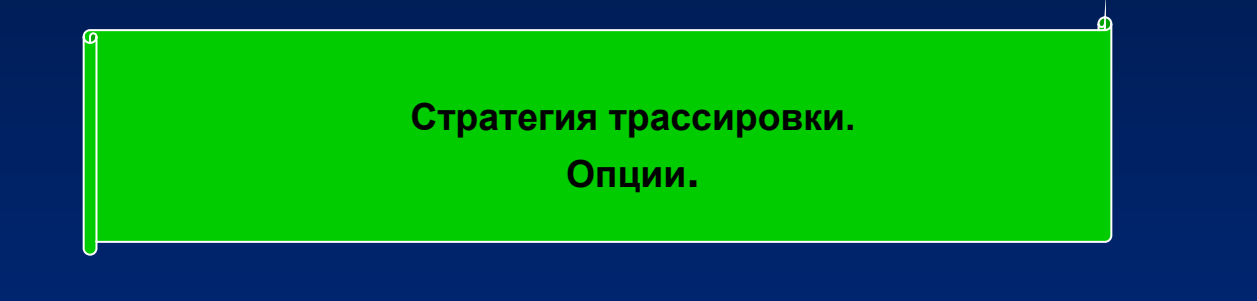

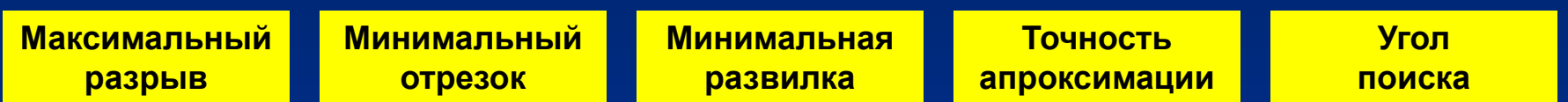

**Минимальная длина отрезка (в пикселях) которая используется для игнорирования локальных пустот в полилиниях.**

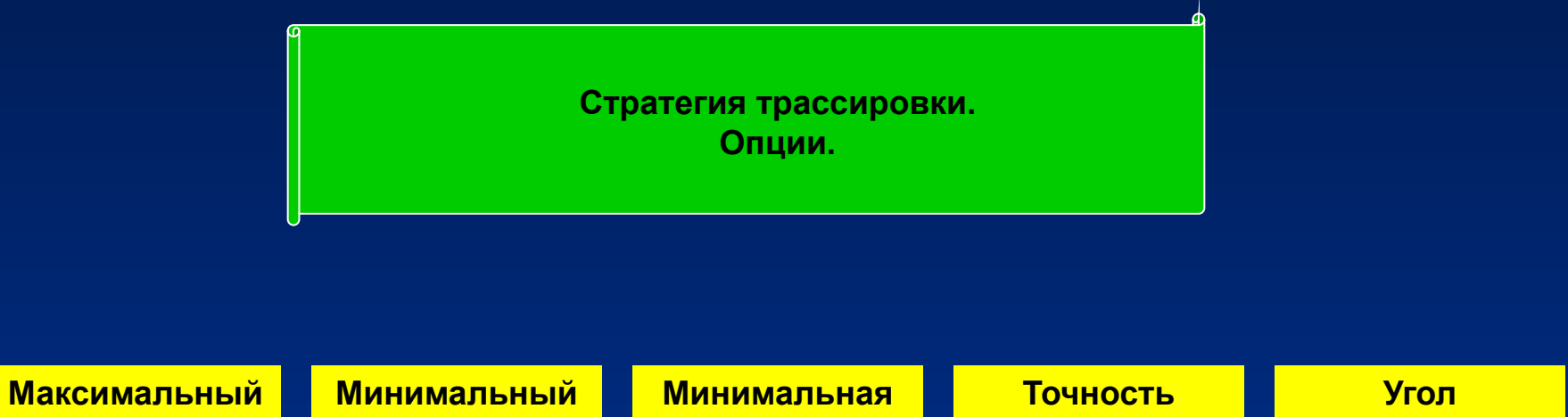

**апроксимации**

**поиска**

**Точность аппроксимации – максимальное отклонение прокладываемой трассы от пикселей. Отсюда следует, что ошибка при векторизации по растру М 1:10000 с разрешением 400 пикселей на дюйм приближается к 50 см что вполне достаточно для векторизации сельхозземель (горизонталей и др объектов), а для известных объектов координаты необходимо задавать с клавиатуры**

**развилка**

**отрезок**

**разрыв**

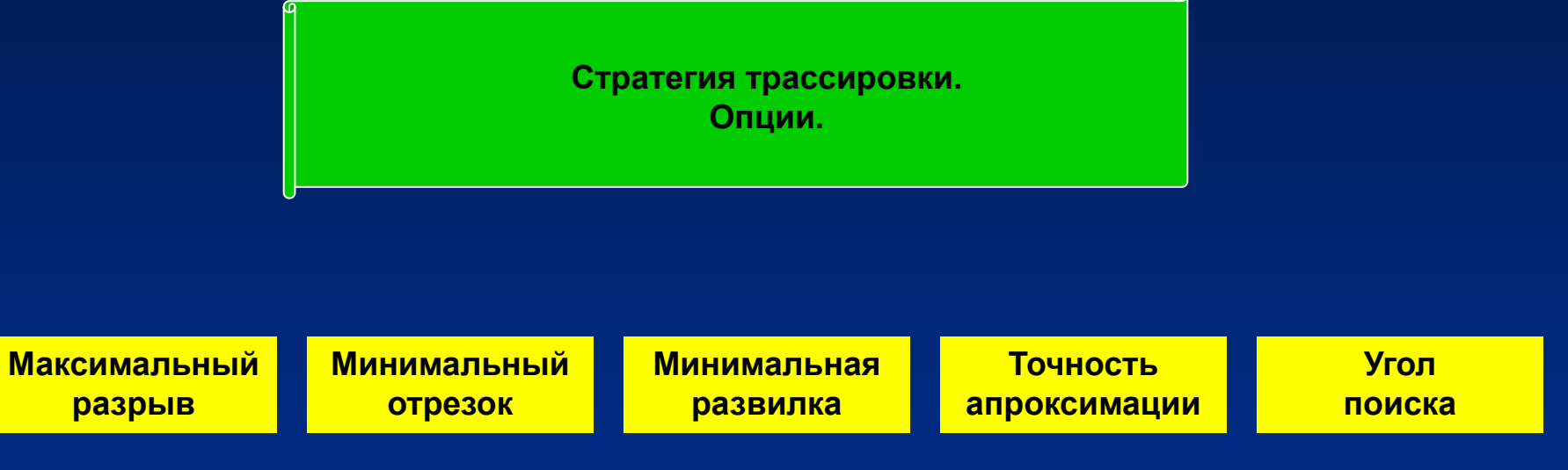

**Угол поиска при разрыве - угол (в градусах) полного раскрытия конуса поиска. Максимальное значение- 90 градусов** 

# **Shapefile**

**Справка: формат данных так называемый шейпфайл (Shapefile) был разработан компанией ESRI для программного продукта ArcView GIS. Shapefile содержит нетопологическую геометрическую и атрибутивную информацию для набора объектов. Геометрия объекта хранится как форма, содержащая набор векторных координат, т.е. не содержит топологической настройки.**

**Преимущества – более быстрая отрисовка и возможность редактирования. Работают с объектами, которые могут перекрываться или совсем не соприкасаться. Требуют меньше дисковой памяти и более просты при чтении и записи. Функционал Shapefile и покрытий идентичен.**

**Работают с объектами в форме точек, линий и полигонов (полигоны должны быть представлены в виде замкнутых фигур). Атрибутивные данные содержатся в формате dBase и находятся в связи «один к одному» с соответствующей записью объекта.**

#### **Shapefile состоит из главного файла, индексного файла и таблицы dBase.**

Пашня\_LINES.SHX Пашня\_LINES.SHP Пашня\_LINES.DBF ĨФ.

Файл "SHX" 1 KB 166 КБ Файл "SHP" Файл "DBF" 1 KB .

# **Shapefile**

**Пашня\_LINE.SHP – главный файл Пашня\_LINE.SHX – индексный файл Пашня\_LINE.DBF – таблица атрибутов**

**Главные файл – это файл прямого доступа, содержащий записи переменной длины, каждая из которых описывает объект при помощи списка вершин**

**В индексном файле каждая запись содержит смещение соответствующей записи в главном файле относительно начала главного файла.**

**Таблица dBase содержит атрибуты объекта, при этом только одна строка таблицы соответствует только одному объекту.**

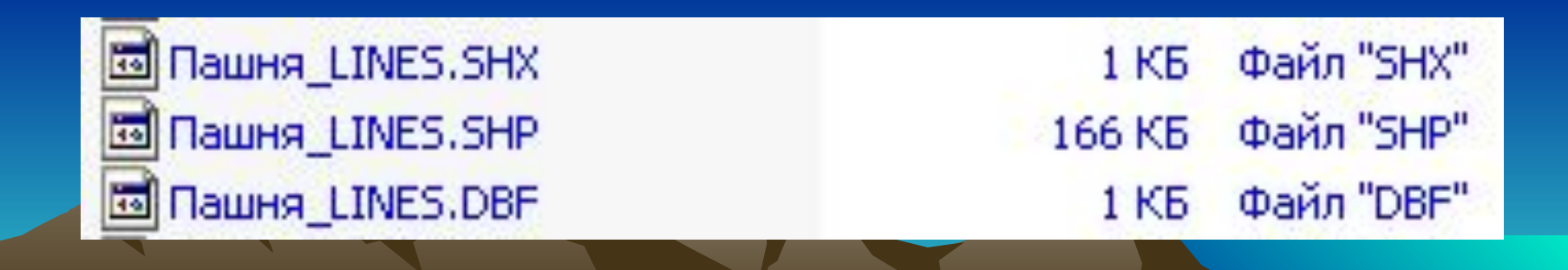

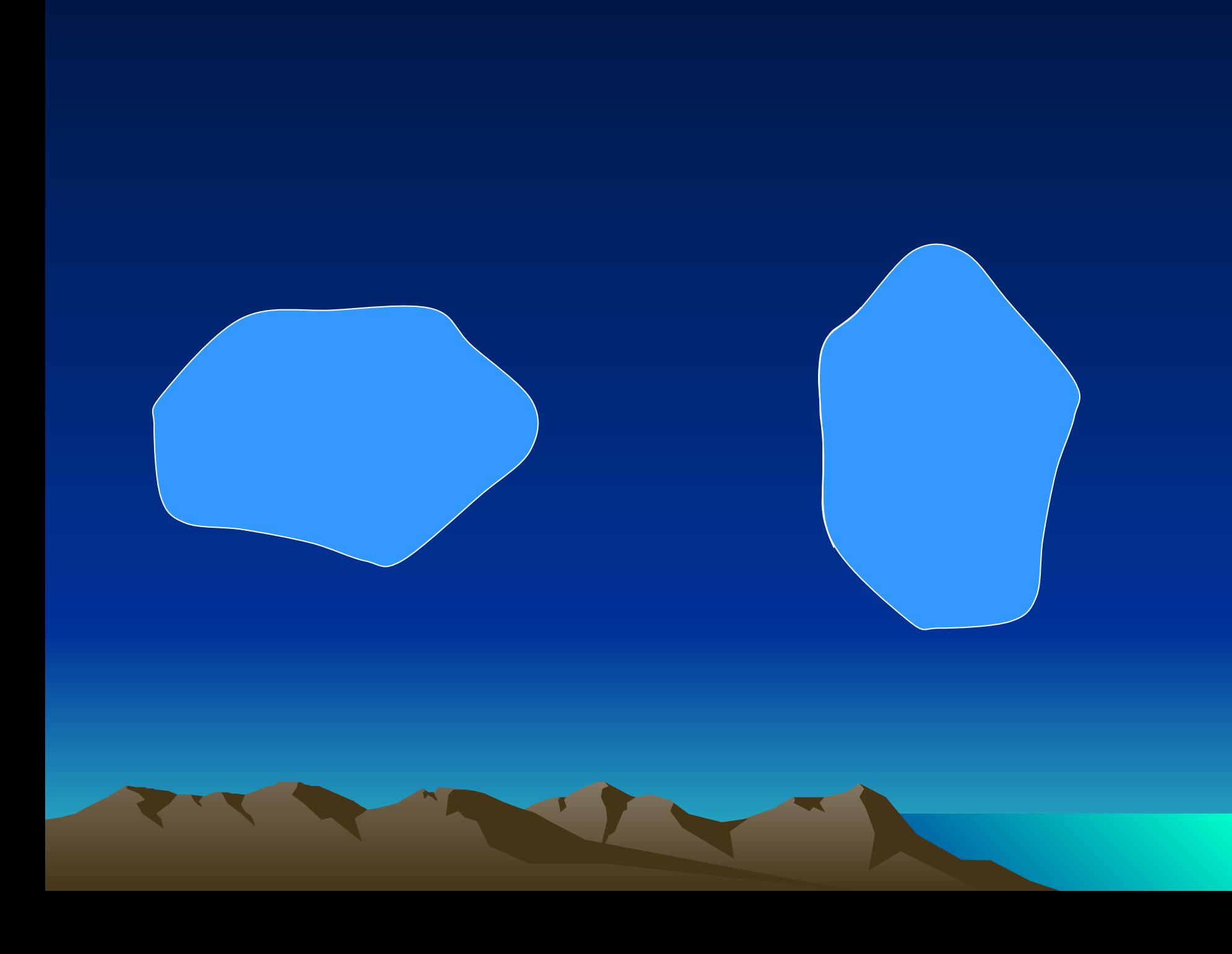

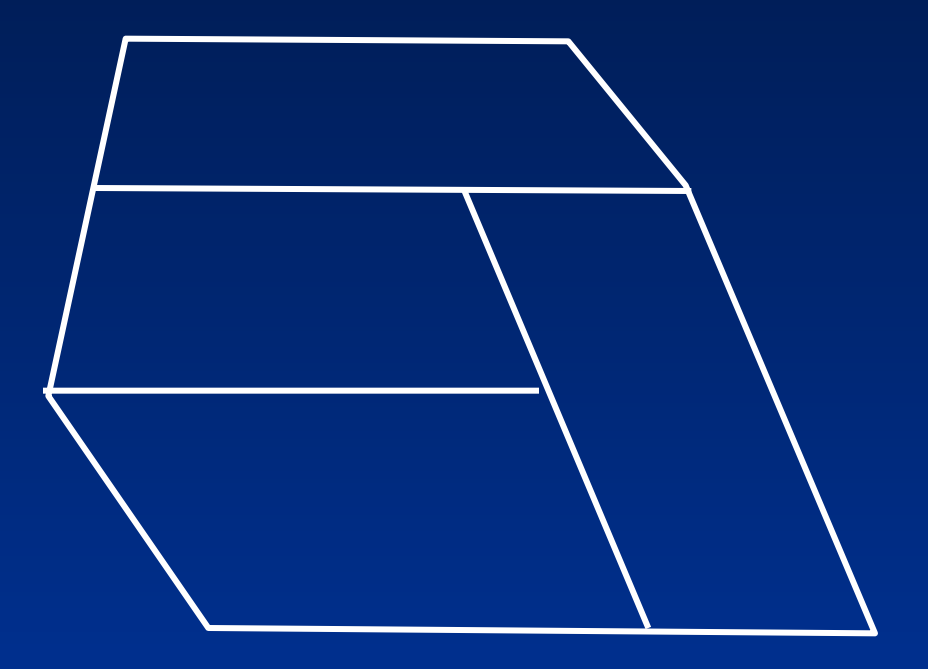

**Clean <in\_cover> {in\_cover} {dangle\_length} {fuzzy\_tolerance} {POLY | LINE}**

#### **Организация главного файла**

**Главный файл содержит заголовок файла фиксированной длины (100 байт) следующей структуры**

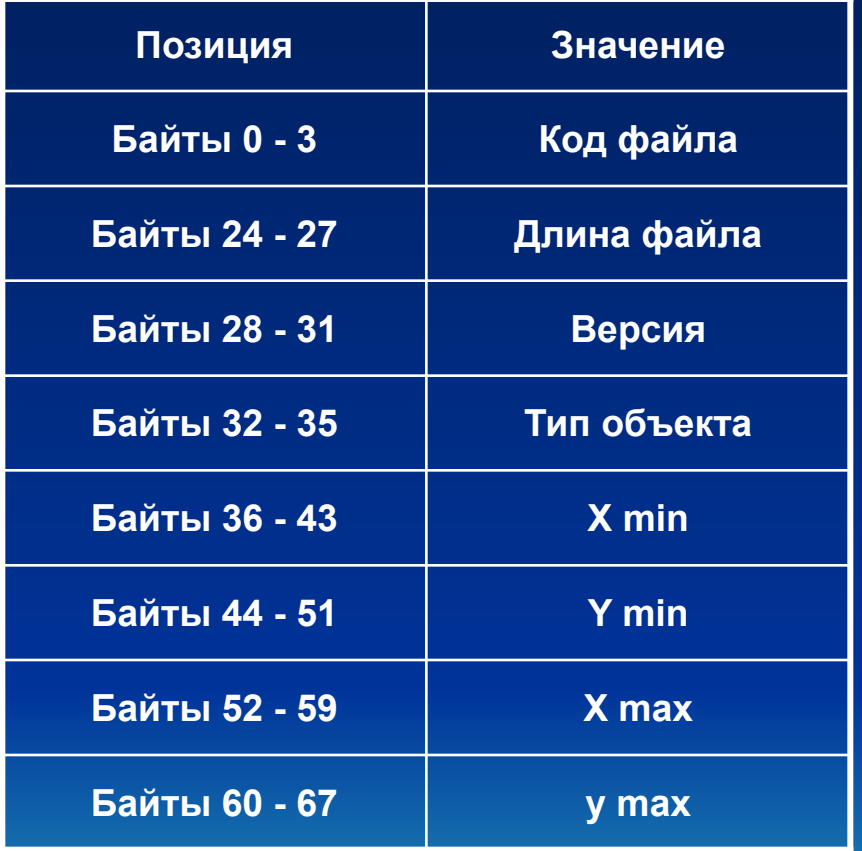

**Все объекты в Shapefile должны быть одного типа. Величины типов должна быть следующими**

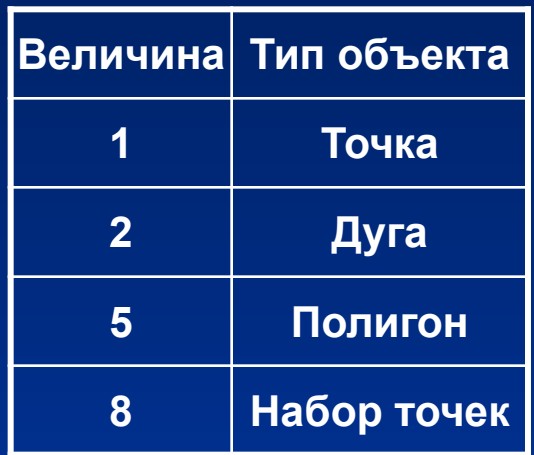

#### **Организация индексного файла**

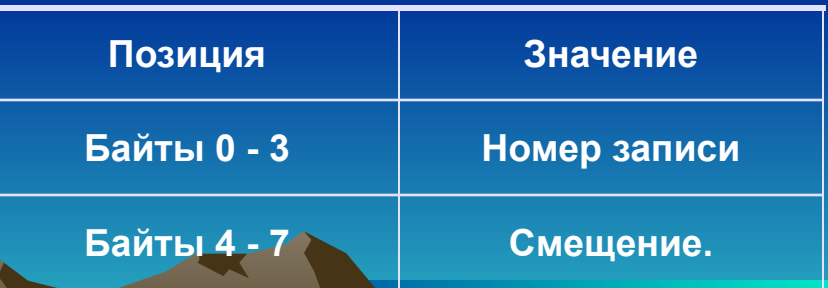

# **Покрытие**

**Рабочее пространство (workspace)**

**Покрытие 1 Покрытие 2 Покрытие 3 Пок Пок пространственных объектов, относящихся к одному классу в пределах (Лесополосы) (Пастбища) n-1 n некоторой территории и в системе координат, общих для набора слоев. tic tic (точки, дуги, полигоны) и структуру отношений между ними.** включающая набор файлов, отражающих пространственные объекты **Покрытие - (coverage) - совокупность однотипных (одной мерности) По типу объектов различают точечные, линейные и полигональные покрытия. Другими словами, покрытие – файловая структура** 

**tic**

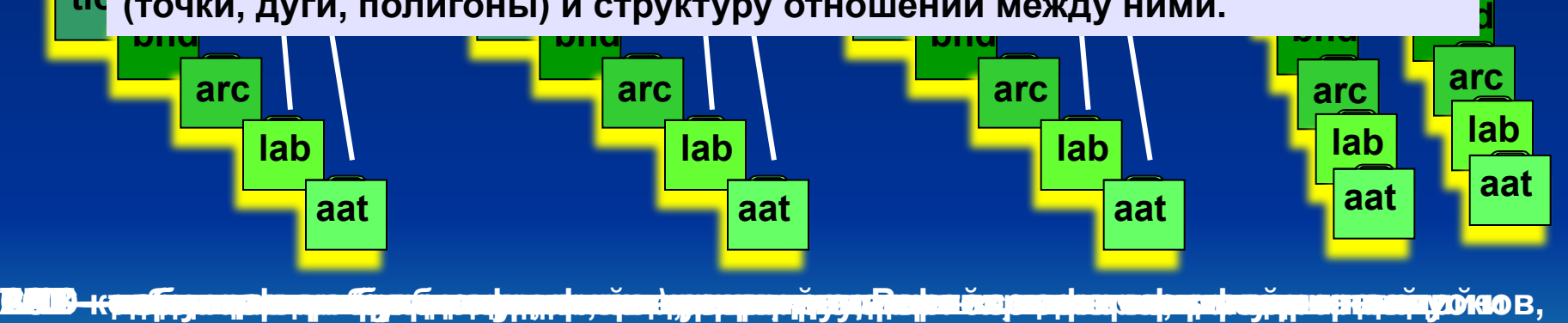

**(аршыраны шабрырга с**роўна разрадастукаго вала путалішала варавана валу драўства (алаб вавущук е наманий **дополнительную атрибутивную информацию, введенную пользователем; левый и верхний правый углы прямоугольника, достаточного для включения всех полигон); точки метки;дуг и точек покрытия;** расстояния неразличим в положения неразличим и длины в статительной институтельной институte и длины в сердени<br>Советственных положений в советственной советственной советственной советственной советственной советственной **(географическая регистрация); каждым полигоном;**

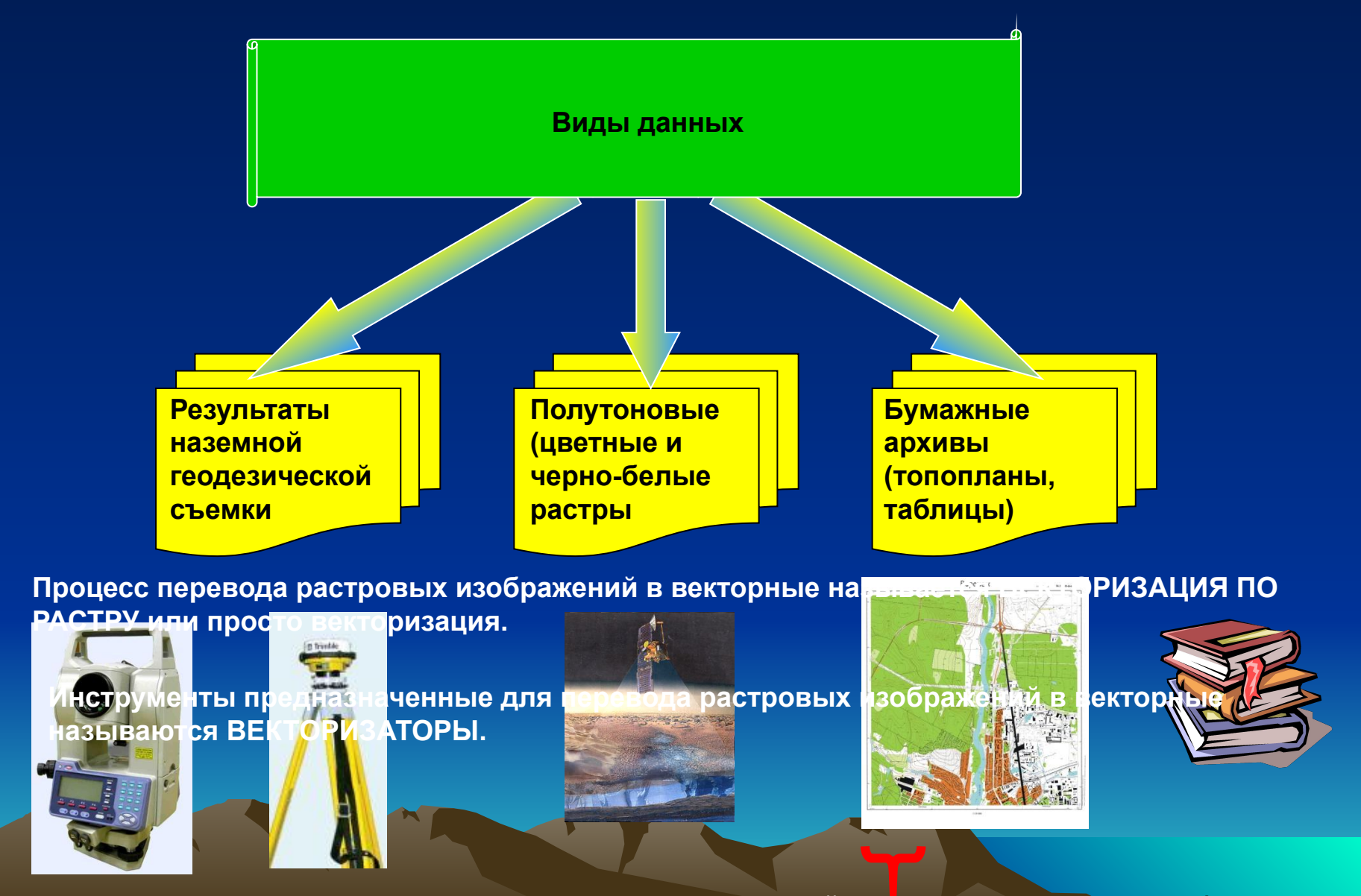

**Переведенные в цифровой формат – растровые изображения**

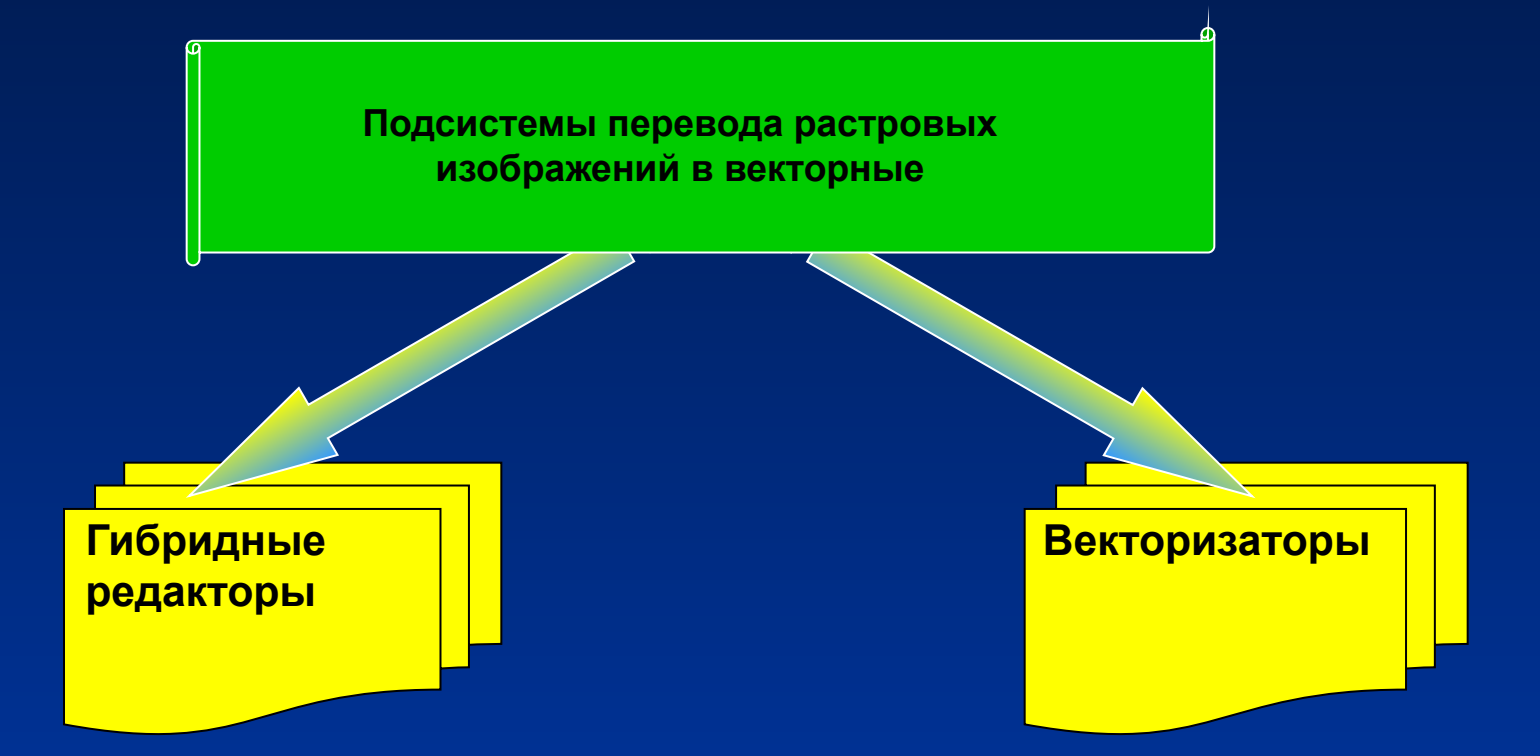

Позволяелт, рак не формировате ни форм де тирае вать раси бе не намир брез коммуристить растр, **(получать ортофотоплан, трансформировать и улучшать растр), так и производить цветоделение по растру получая растровые тематические слои (горизонтали осуществлять векторизацию. коричневого цвета и по этому признаку выделяется тематический слой горизонтали) но не МРЕДСМАВИТЕРНУ: «ТВРНАЗР «ФОНОМ**ОД» **содержит фотограмметрической подсистемы. Обладают инструментами полуавтоматической** 

**Представители: «EasyTrace», «Digitel», «Vectot»**

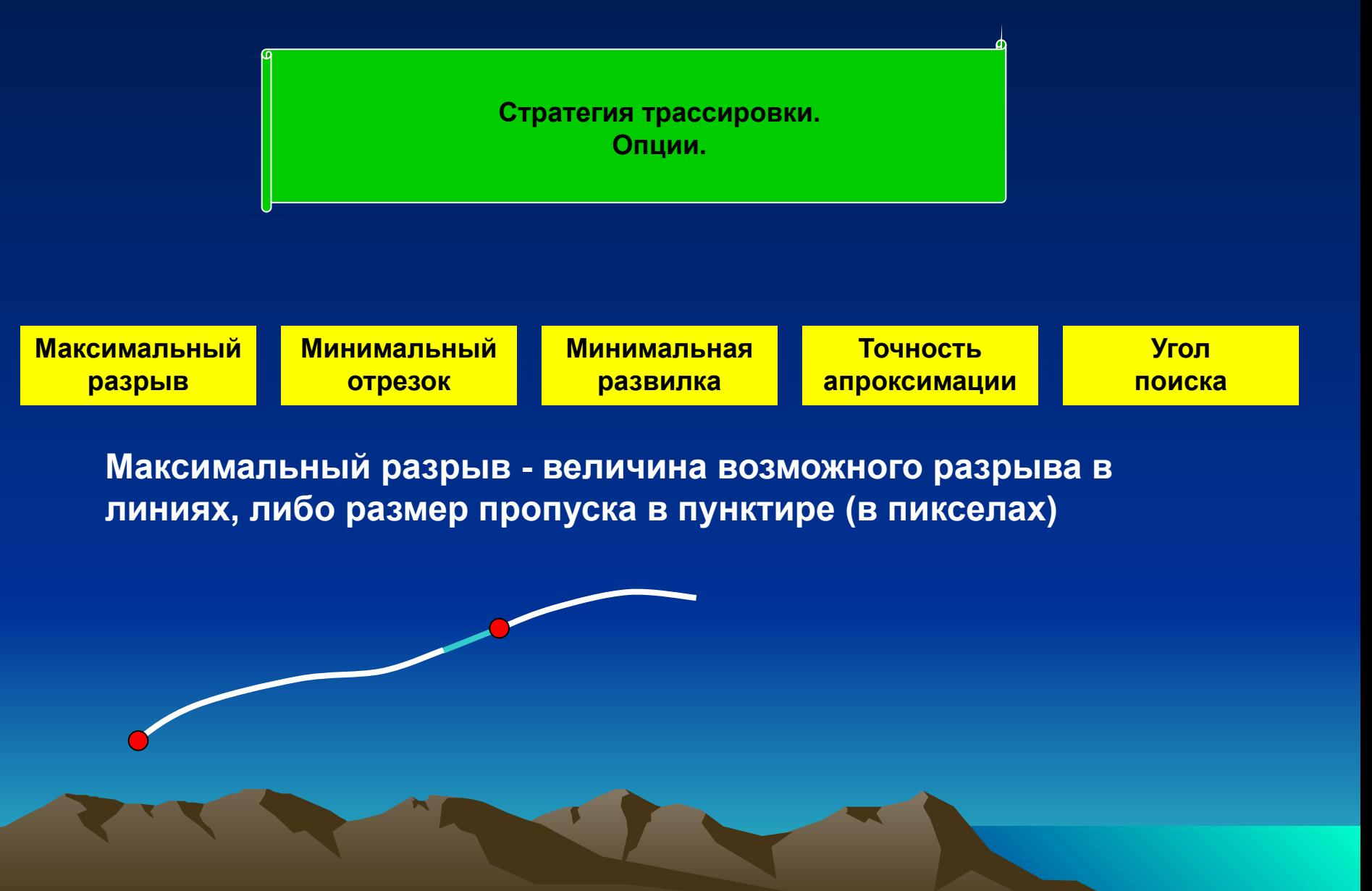

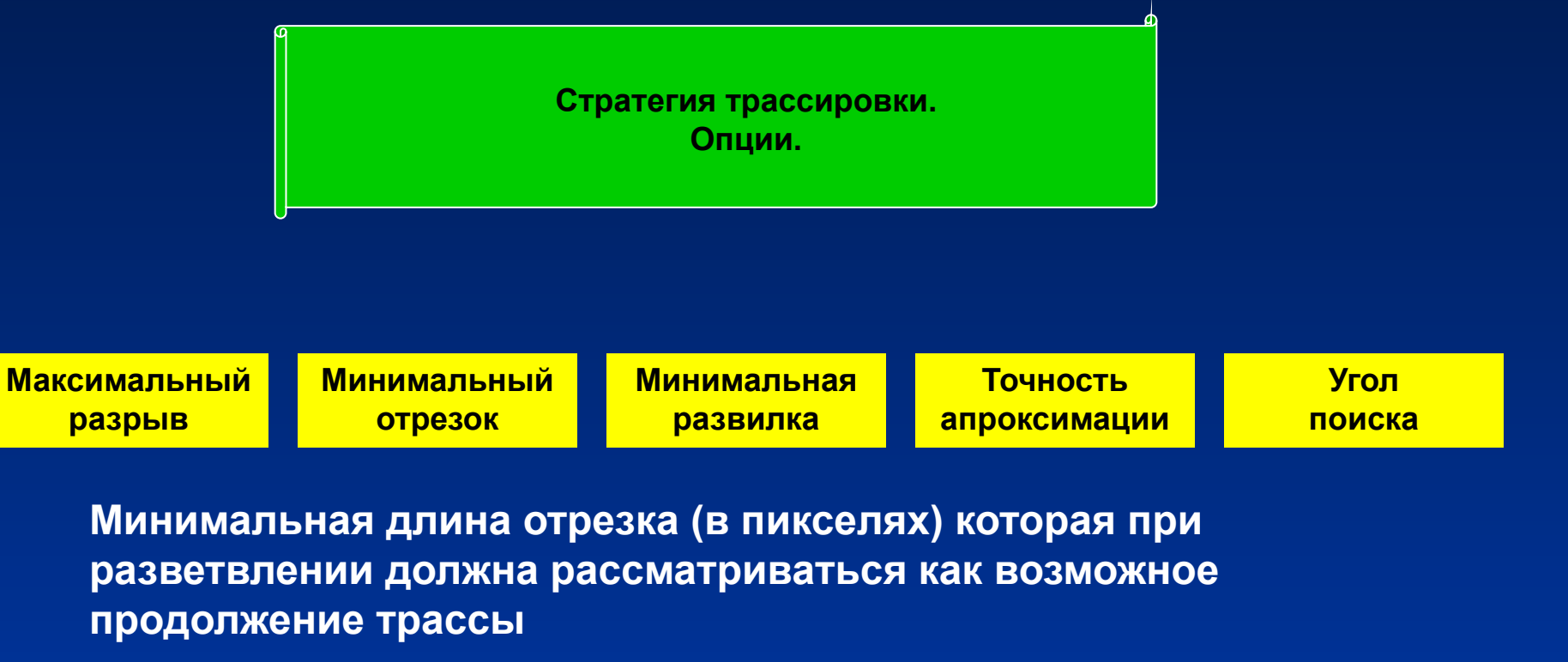

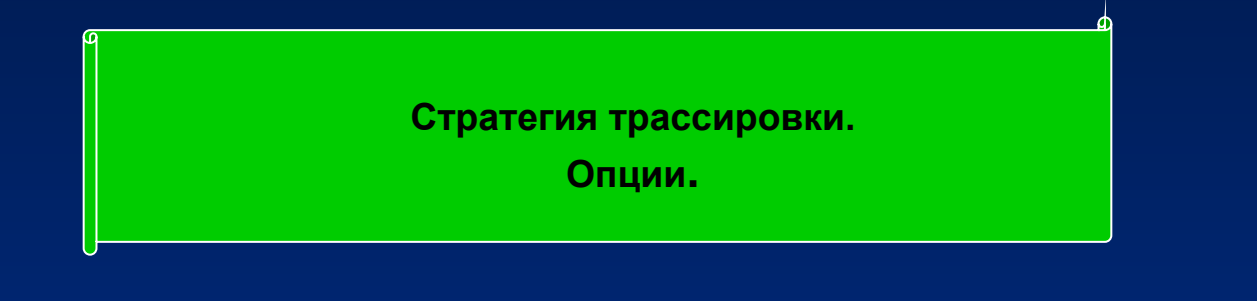

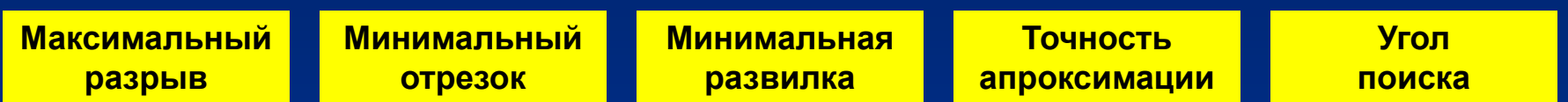

**Минимальная длина отрезка (в пикселях) которая используется для игнорирования локальных пустот в полилиниях.**

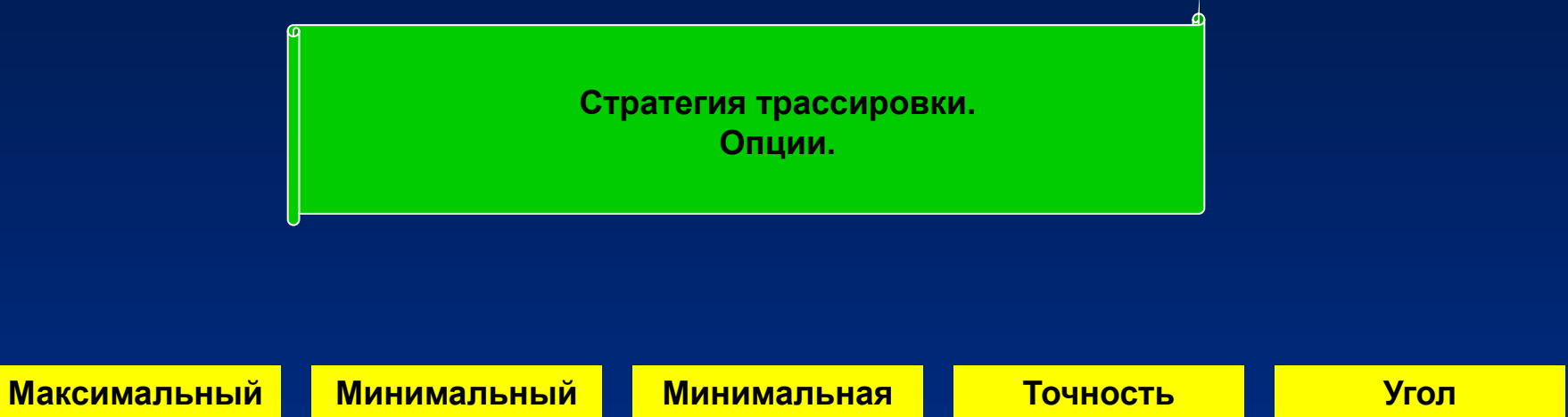

**апроксимации**

**поиска**

**Точность аппроксимации – максимальное отклонение прокладываемой трассы от пикселей. Отсюда следует, что ошибка при векторизации по растру М 1:10000 с разрешением 400 пикселей на дюйм приближается к 50 см что вполне достаточно для векторизации сельхозземель (горизонталей и др объектов), а для известных объектов координаты необходимо задавать с клавиатуры**

**развилка**

**отрезок**

**разрыв**

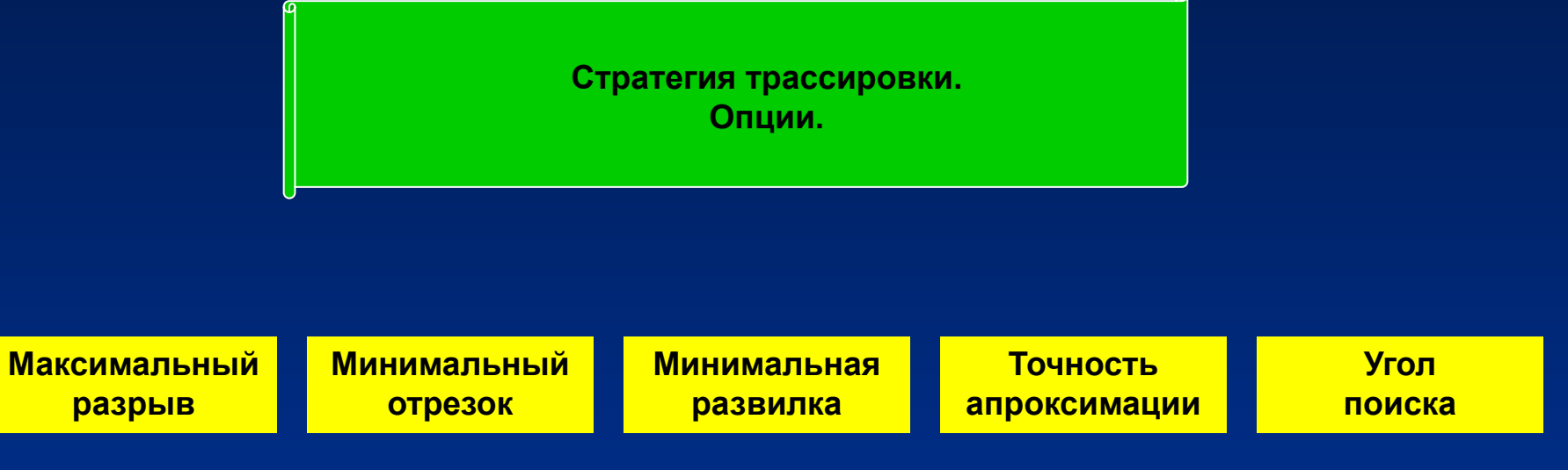

**Угол поиска при разрыве - угол (в градусах) полного раскрытия конуса поиска. Максимальное значение- 90 градусов** 

# **Shapefile**

**Справка: формат данных так называемый шейпфайл (Shapefile) был разработан компанией ESRI для программного продукта ArcView GIS. Shapefile содержит нетопологическую геометрическую и атрибутивную информацию для набора объектов. Геометрия объекта хранится как форма, содержащая набор векторных координат, т.е. не содержит топологической настройки.**

**Преимущества – более быстрая отрисовка и возможность редактирования. Работают с объектами, которые могут перекрываться или совсем не соприкасаться. Требуют меньше дисковой памяти и более просты при чтении и записи. Функционал Shapefile и покрытий идентичен.**

**Работают с объектами в форме точек, линий и полигонов (полигоны должны быть представлены в виде замкнутых фигур). Атрибутивные данные содержатся в формате dBase и находятся в связи «один к одному» с соответствующей записью объекта.**

#### **Shapefile состоит из главного файла, индексного файла и таблицы dBase.**

Пашня\_LINES.SHX Пашня\_LINES.SHP Пашня\_LINES.DBF ĨФ.

Файл "SHX" 1 KB 166 КБ Файл "SHP" Файл "DBF" 1 KB .

# **Shapefile**

**Пашня\_LINE.SHP – главный файл Пашня\_LINE.SHX – индексный файл Пашня\_LINE.DBF – таблица атрибутов**

**Главные файл – это файл прямого доступа, содержащий записи переменной длины, каждая из которых описывает объект при помощи списка вершин**

**В индексном файле каждая запись содержит смещение соответствующей записи в главном файле относительно начала главного файла.**

**Таблица dBase содержит атрибуты объекта, при этом только одна строка таблицы соответствует только одному объекту.**

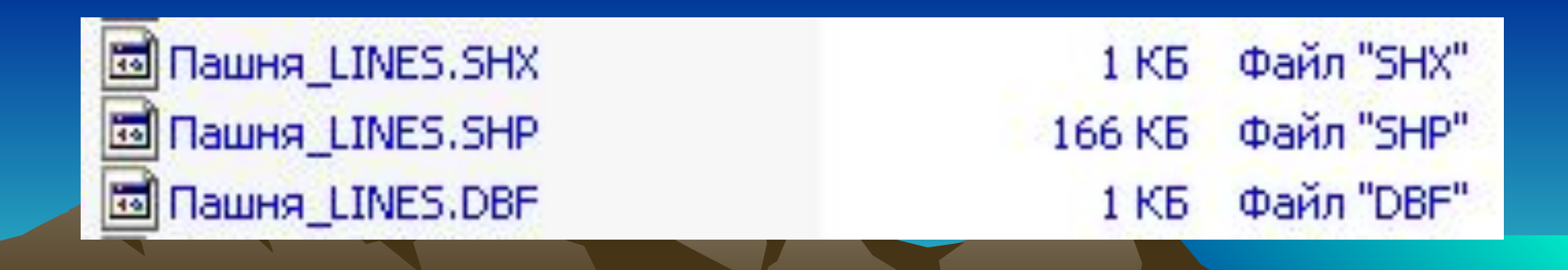

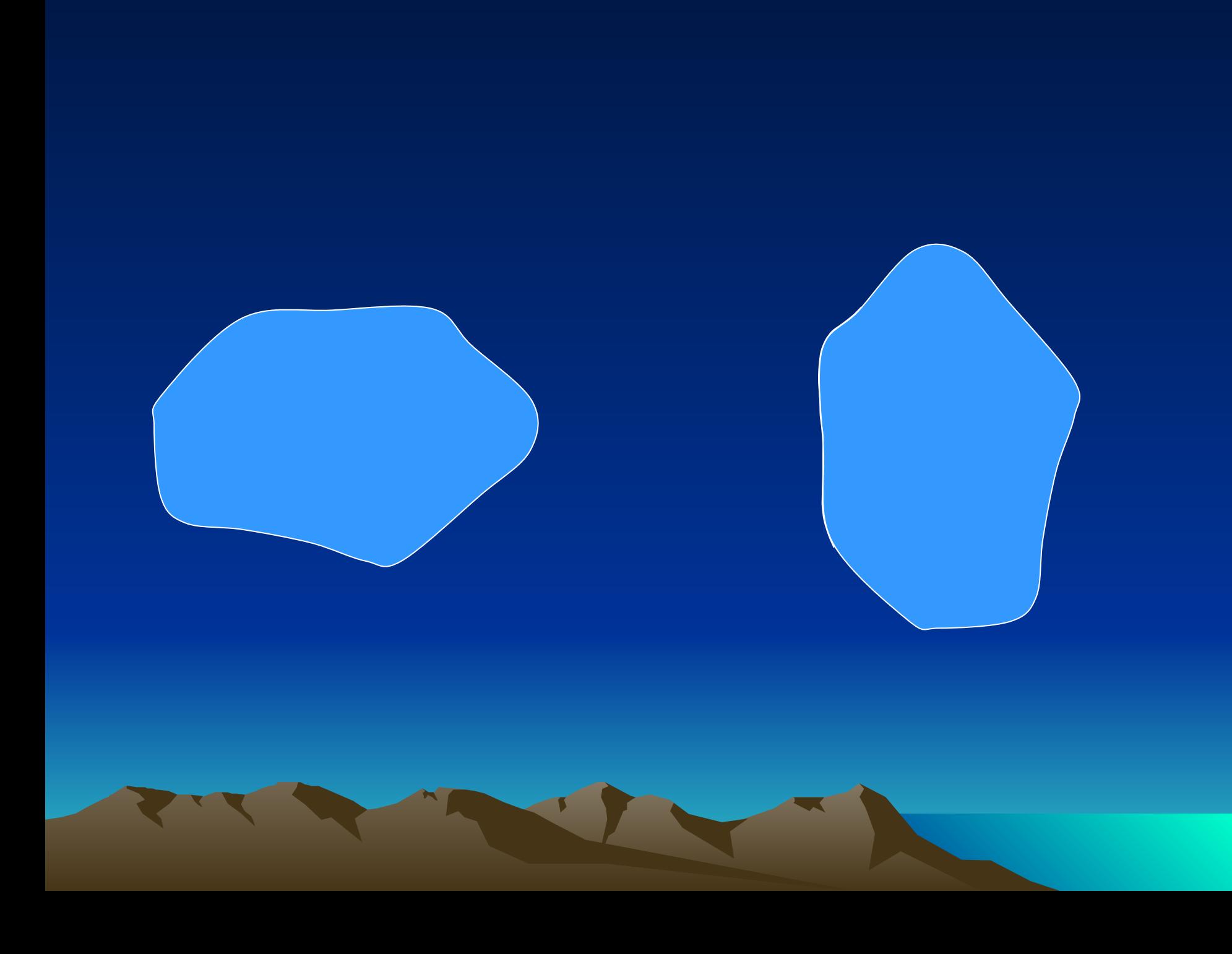

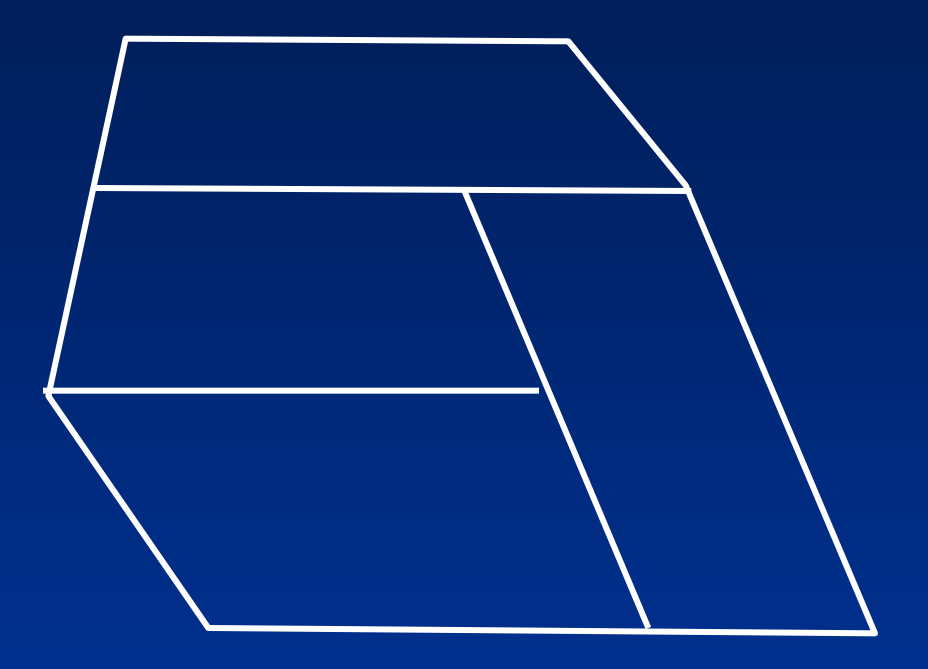

**Clean <in\_cover> {in\_cover} {dangle\_length} {fuzzy\_tolerance} {POLY | LINE}**

#### **Организация главного файла**

**Главный файл содержит заголовок файла фиксированной длины (100 байт) следующей структуры**

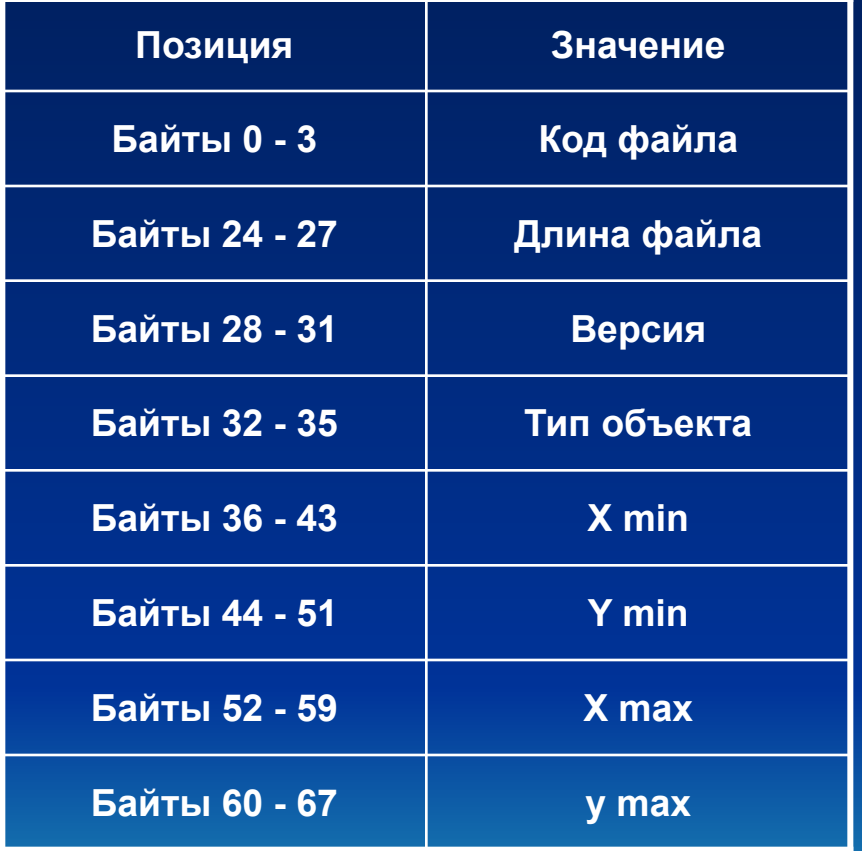

**Все объекты в Shapefile должны быть одного типа. Величины типов должна быть следующими**

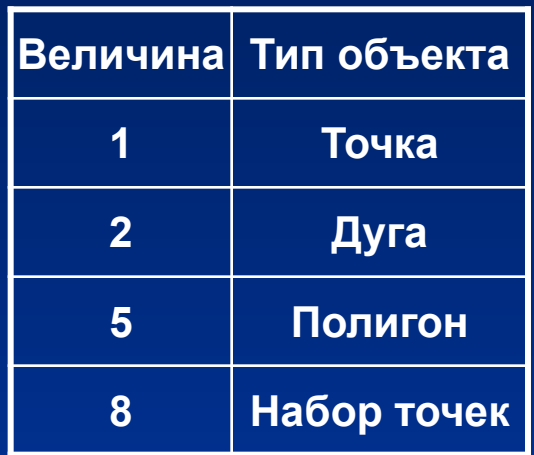

#### **Организация индексного файла**

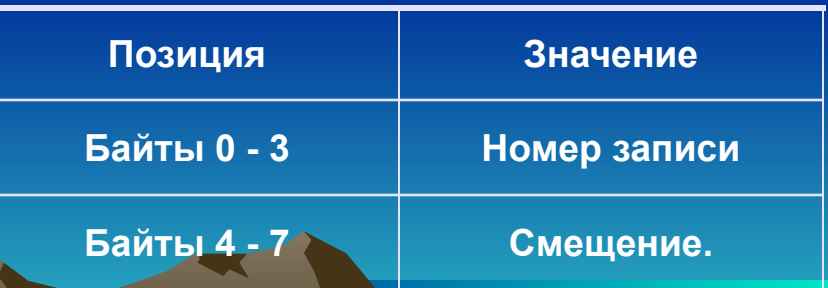

#### **ПРОСТРАНСТВЕННОЕ МОДЕЛИРОВАНИЕ РЕЛЬЕФА СРЕДСТВАМИ ГИС**

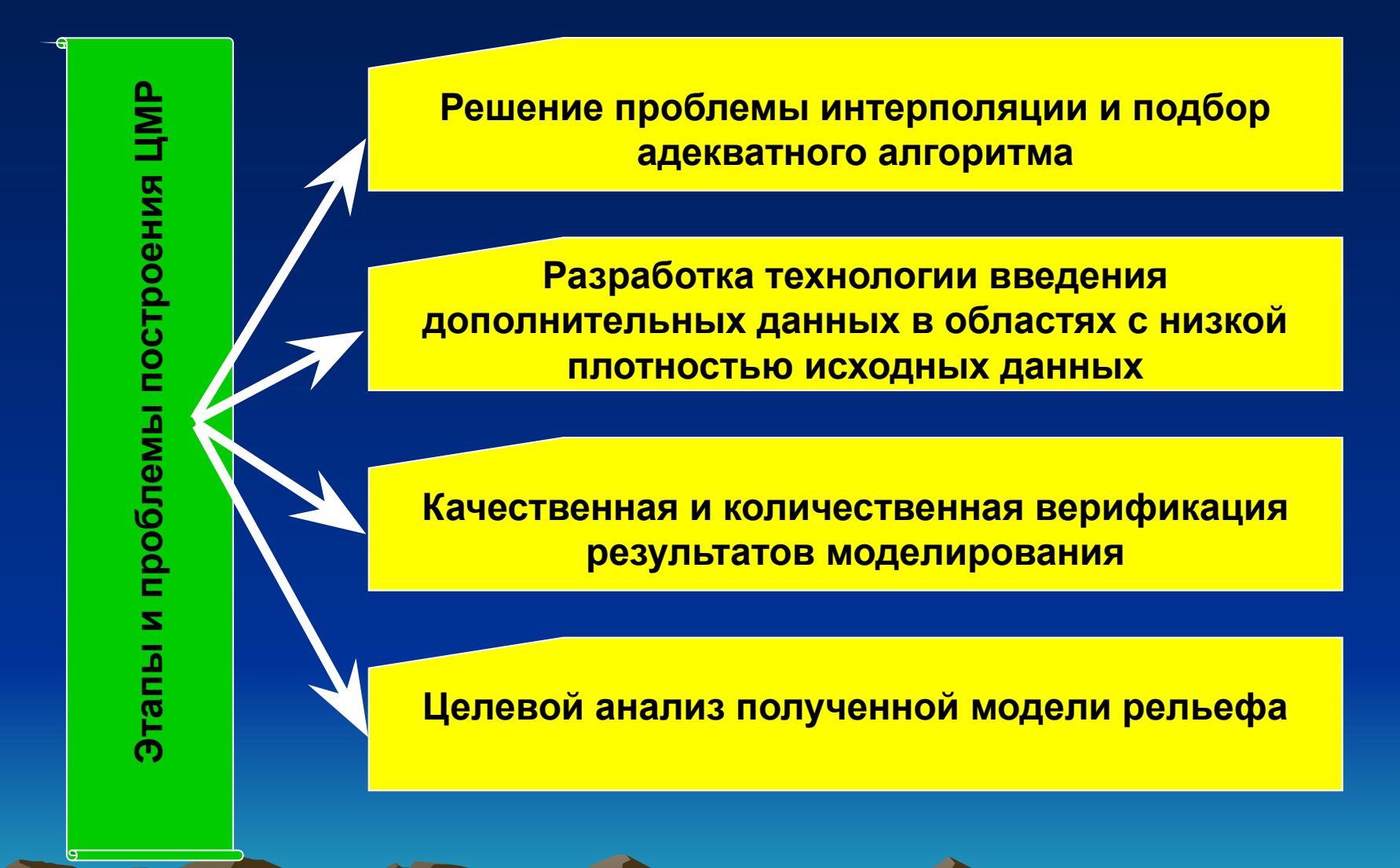

#### **ПРОСТРАНСТВЕННОЕ МОДЕЛИРОВАНИЕ РЕЛЬЕФА СРЕДСТВАМИ ГИС**

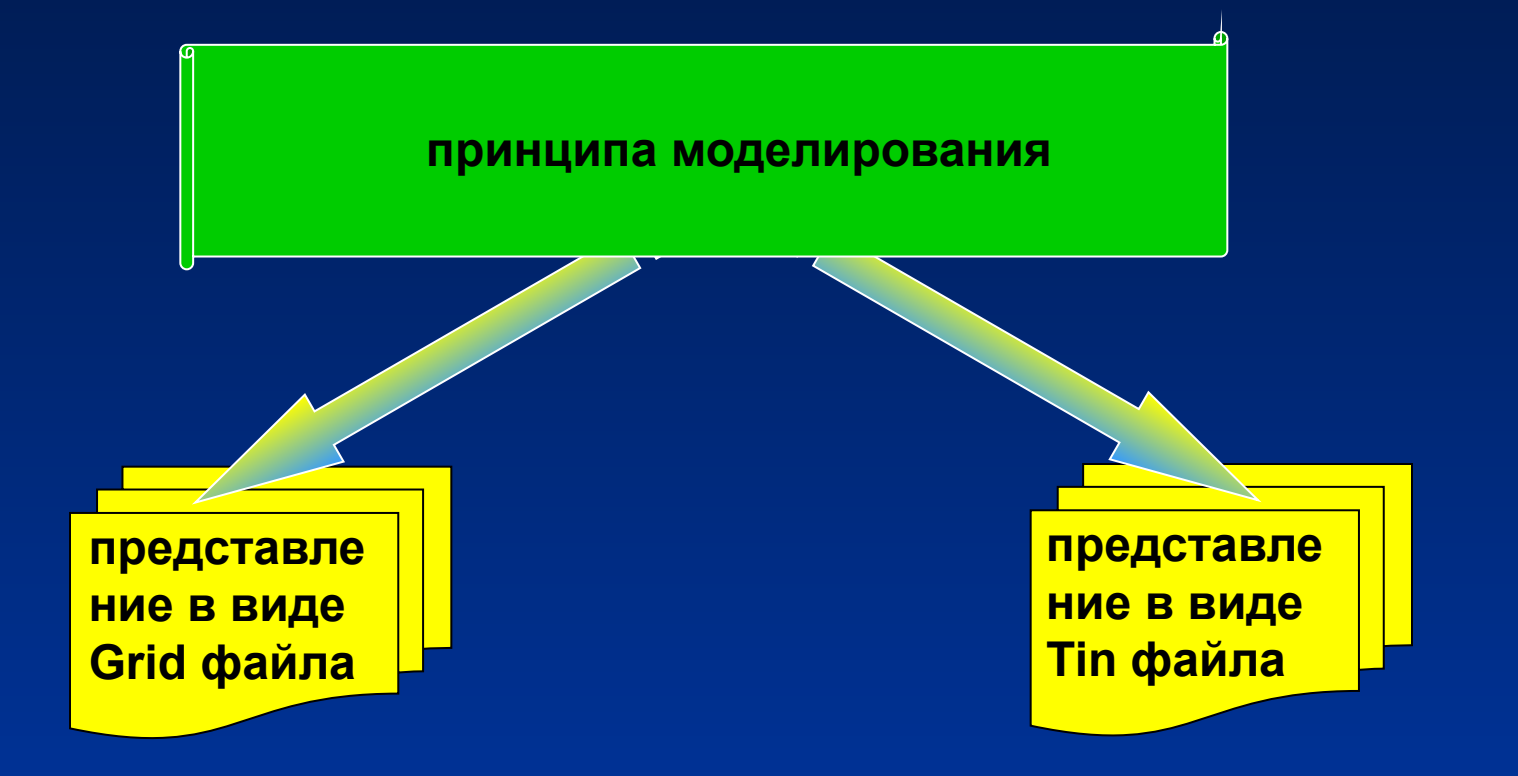

**GRIDFILE представляют собой непрерывную матрицу данных полученную путем интерполяции исходных значений например такими методами, как сплайн или кригинг;**

**TINFILE строятся на основе триангуляции Делоне.** 

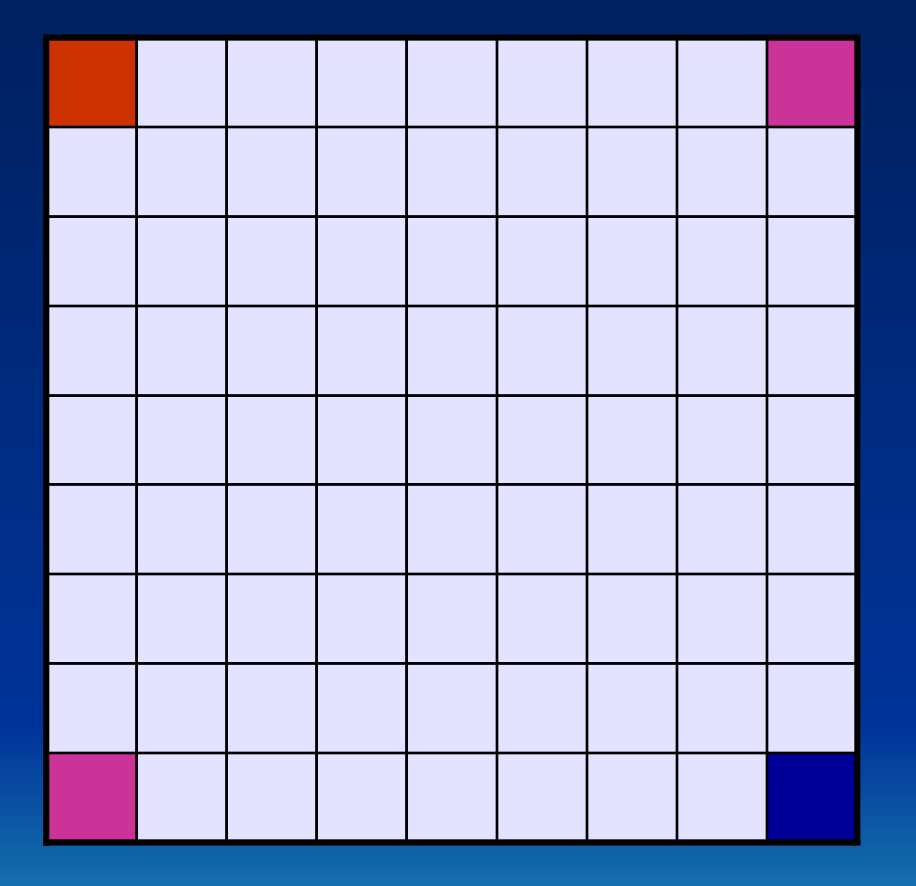

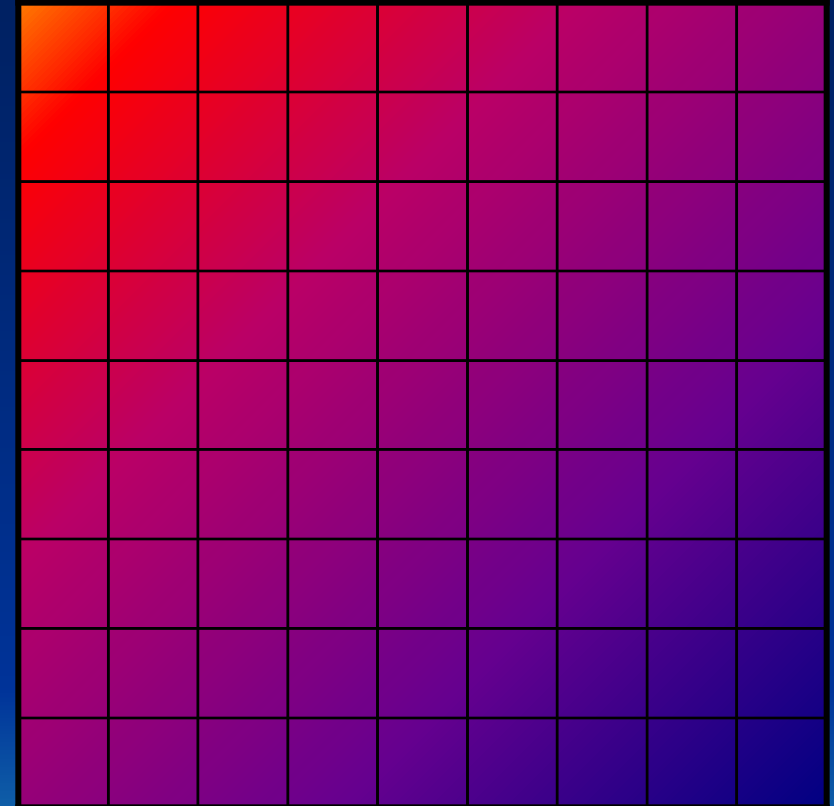
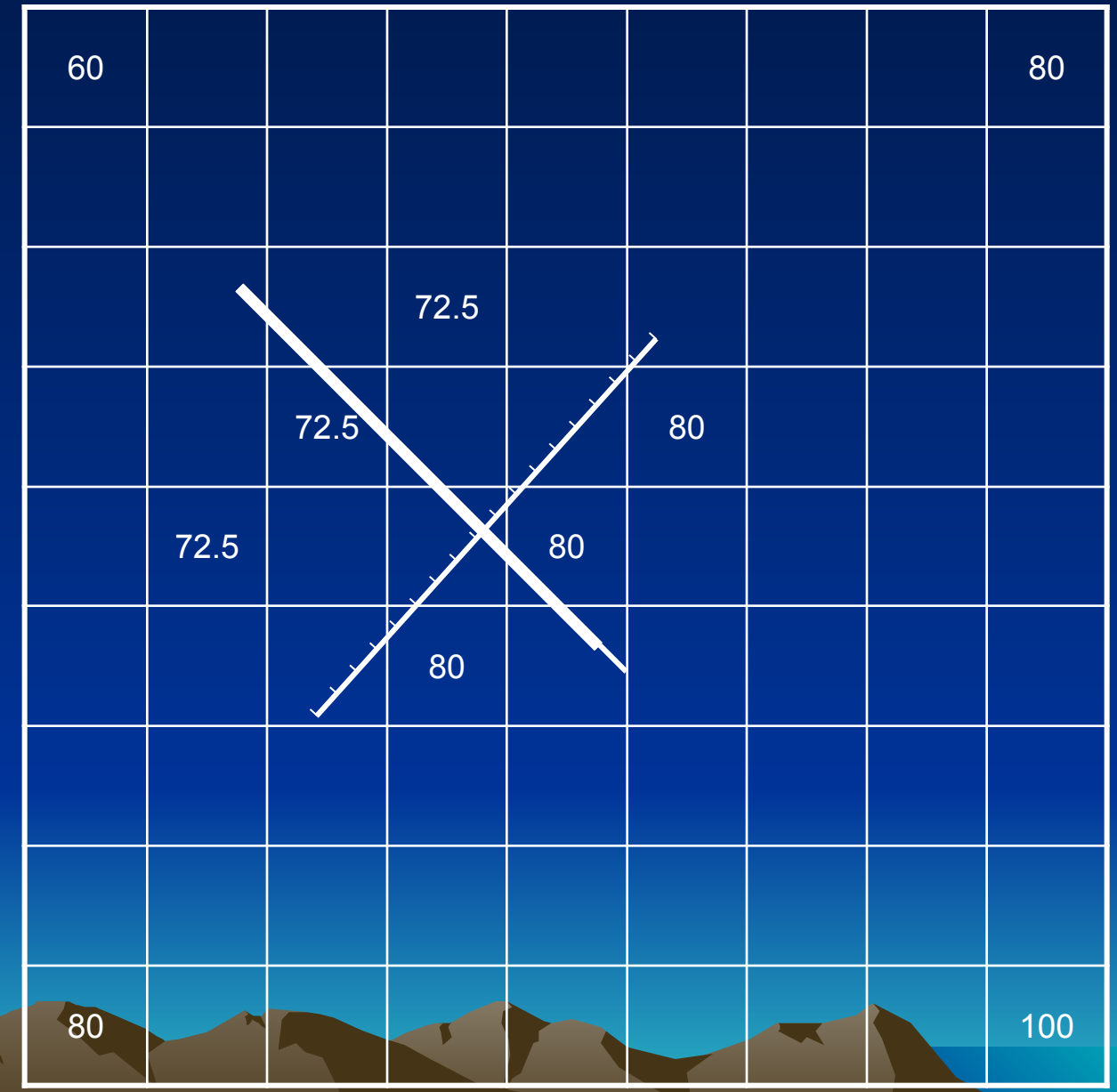

st i

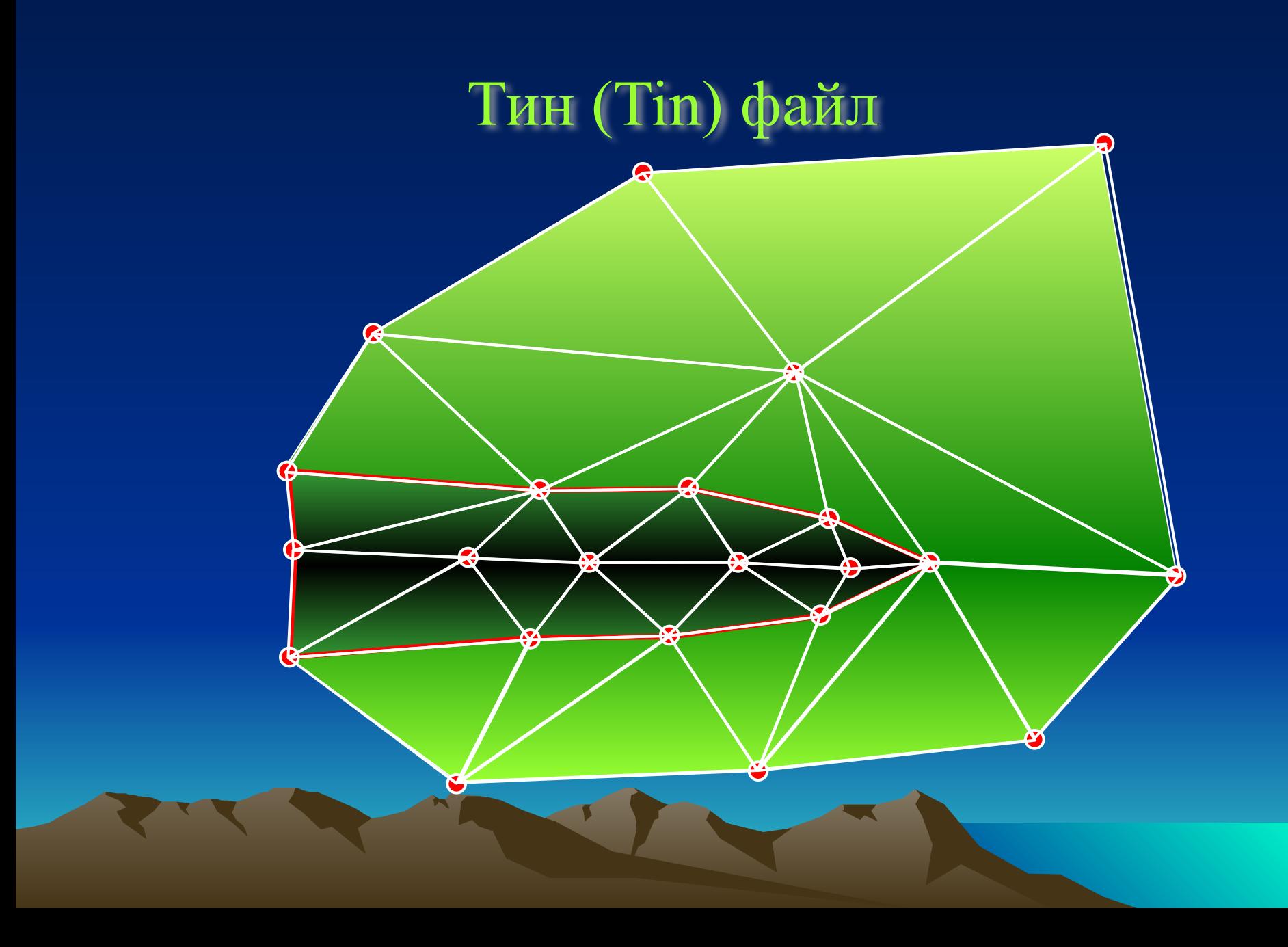

### Тин (Tin) файл

#### **ВЫВОДЫ:**

**в моделях Tinfile реальный мир представлен в виде сети связанных треугольников, начерченных между неравномерно распределенными точками, заданными координатами X, Y, Z . Tin эффективный способ хранения и анализа поверхностей.**

**Tinfile позволяет более точно, чем растр (Grid) моделировать неоднородные поверхности, которые могут резко менять форму на одних участках и незначительно – на других. Это связано с тем, что можно поместить больше точек там, где значения меняются резко, и меньше точек там, где поверхность меняется плавно.**

#### **Оценка точности полученной медели**

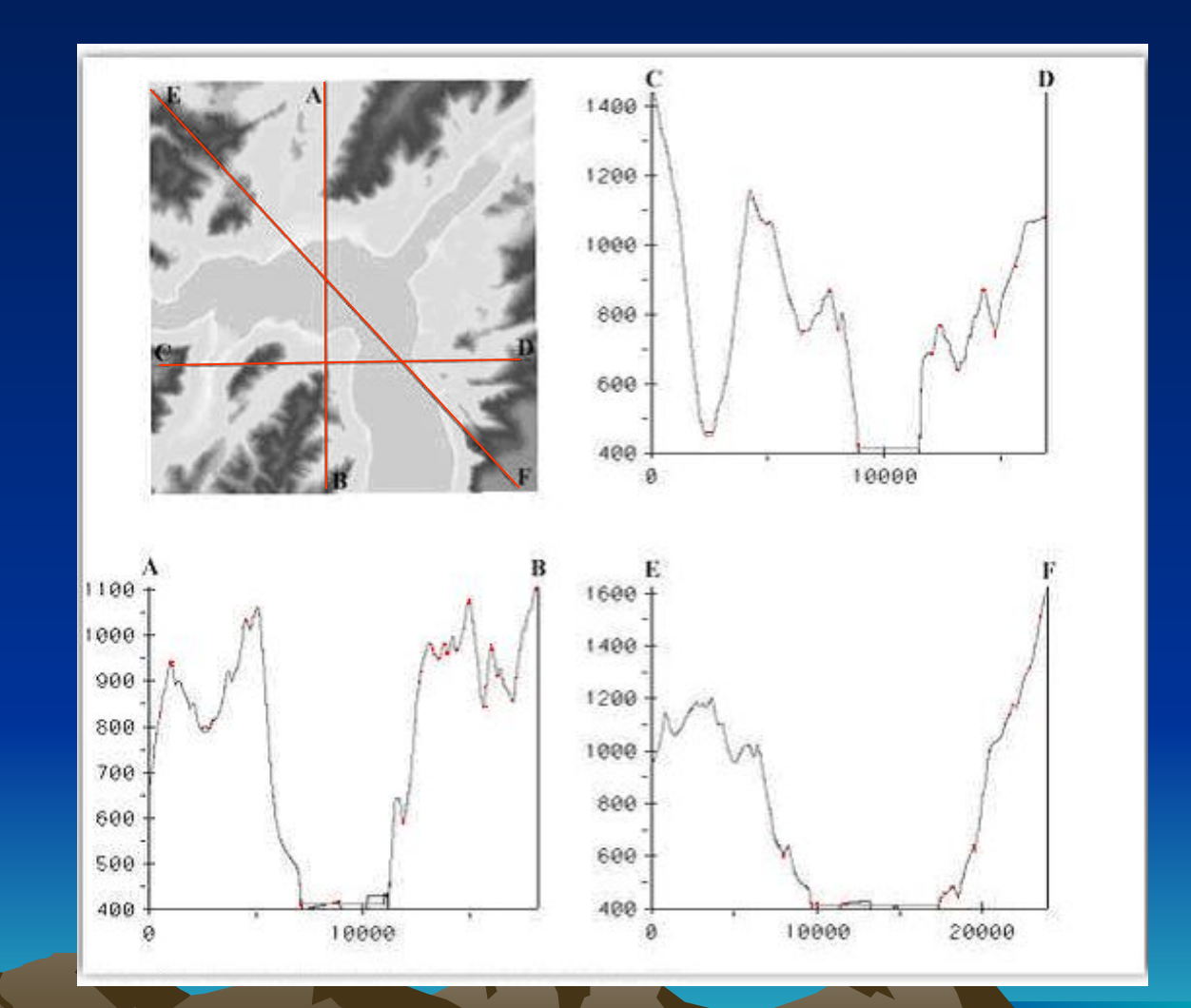

### **Покрытие**

**Рабочее пространство (workspace)**

**Покрытие 1 Покрытие 2 Покрытие 3 Пок Пок пространственных объектов, относящихся к одному классу в пределах (Лесополосы) (Пастбища) n-1 n некоторой территории и в системе координат, общих для набора слоев.**  ті<br>1Ы **ше** включающая набор файлов, отражающих пространственные объекты **Покрытие - (coverage) - совокупность однотипных (одной мерности) По типу объектов различают точечные, линейные и полигональные покрытия. Другими словами, покрытие – файловая структура (точки, дуги, полигоны) и структуру отношений между ними.**

**tic**

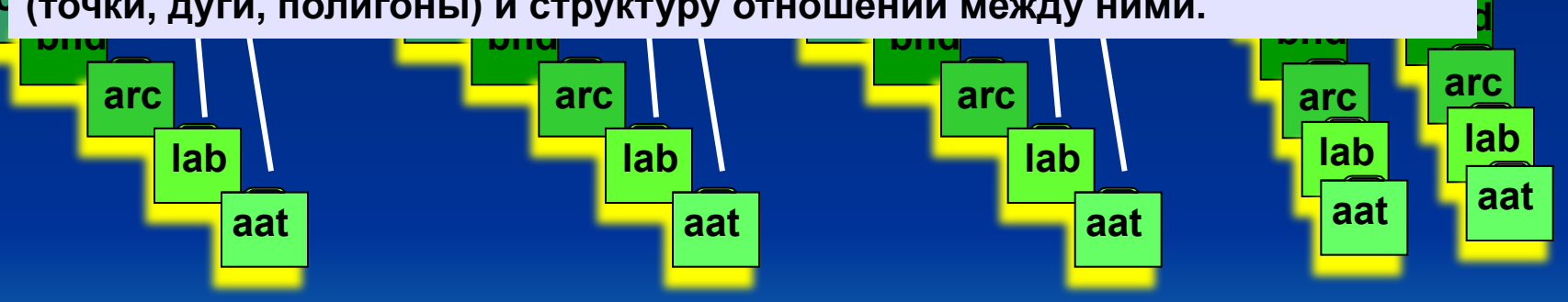

**ARC – идентификатор и координаты узлов дуг; AAT – таблица атрибутов дуг; файл который содержит информацию для каждой (араардзенірані Брацко сійня інша прорадаву) яко редна у линін авардары перата серу сурска при през о барабунок е нижний до шеліми: верраннунй арав буй улантую пряморлогичних аз <del>додданного дина</del>ла в метки метки; ния в сех** BND - <del>« μη βημιουρία η με βραβικο η βητική εκέρα λημιουργές» τη Βαφαιάκη στο μεταποιητή την προστητή της κατά</del> **дуг и точек покрытия;** TOLE – к**риби, на покрытия бут быт турили и в файле допуски против крето допуски в файле записание в станицу. о**ки **TIC– координаты и инентификаторы регистрационных точек покрытия**  PATID – крадба датов политовка, политовка, таблица с политовка, который список в седата в развитие политовка, с **каждым полигоном; LAB** - краф<mark>инаты местоположения местоположения местоположения в сороно в сервения местоположения в сервений удо</mark>

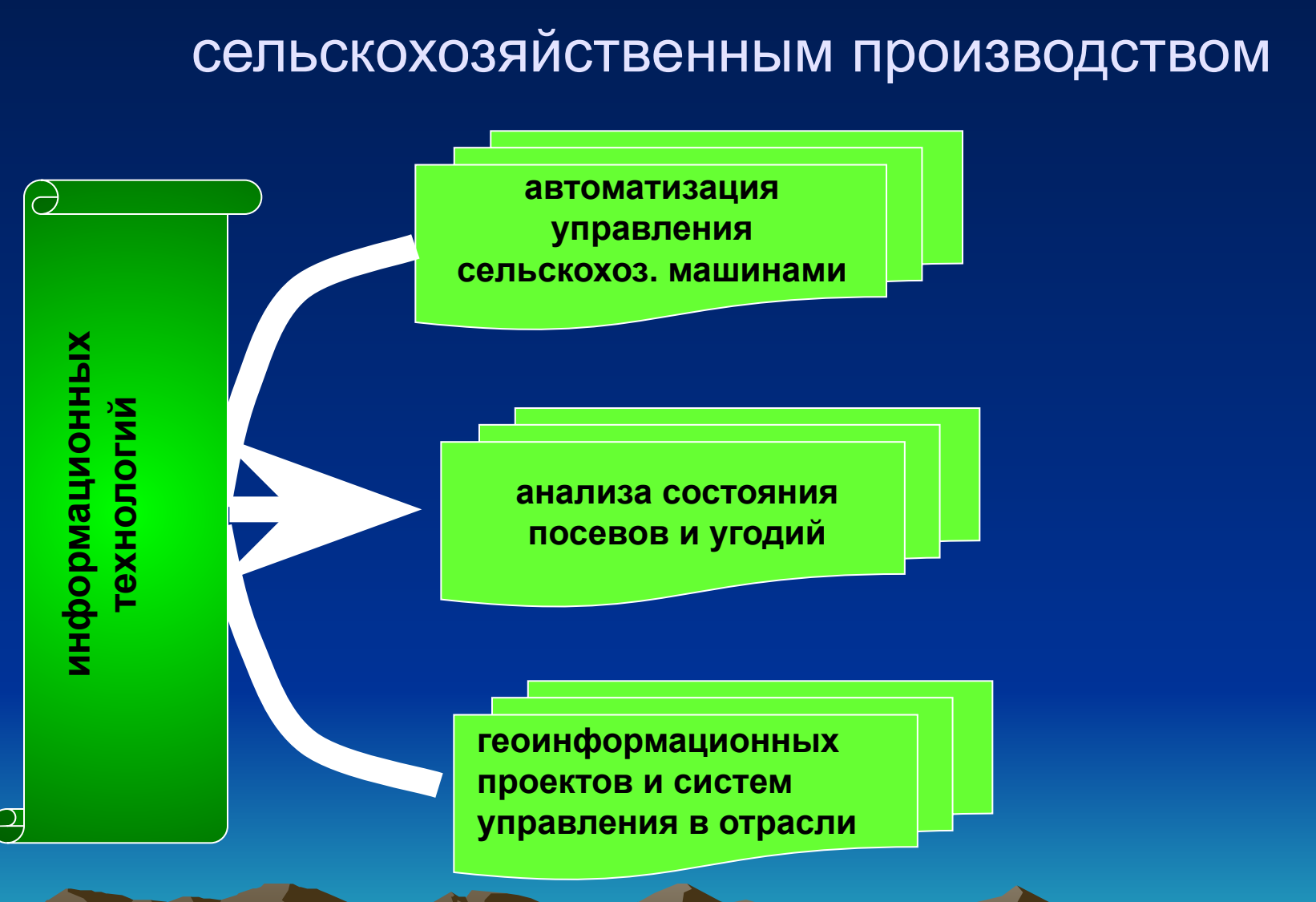

# Информационные технологии в управлении

Информационные технологии в управлении сельскохозяйственным производством

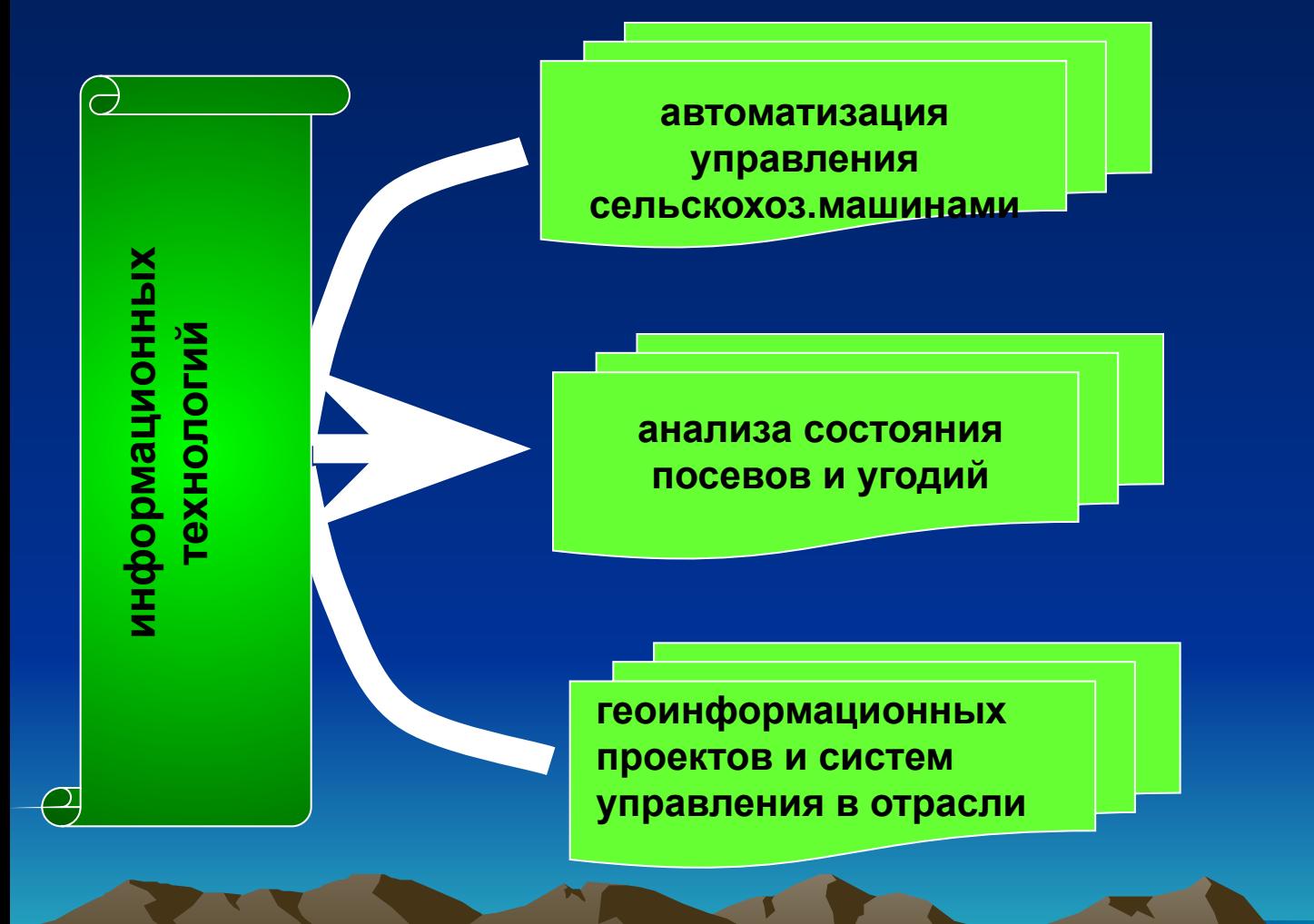

#### **Агрегат высевающий с пневмоприцепом в транспортном и в рабочем положении**

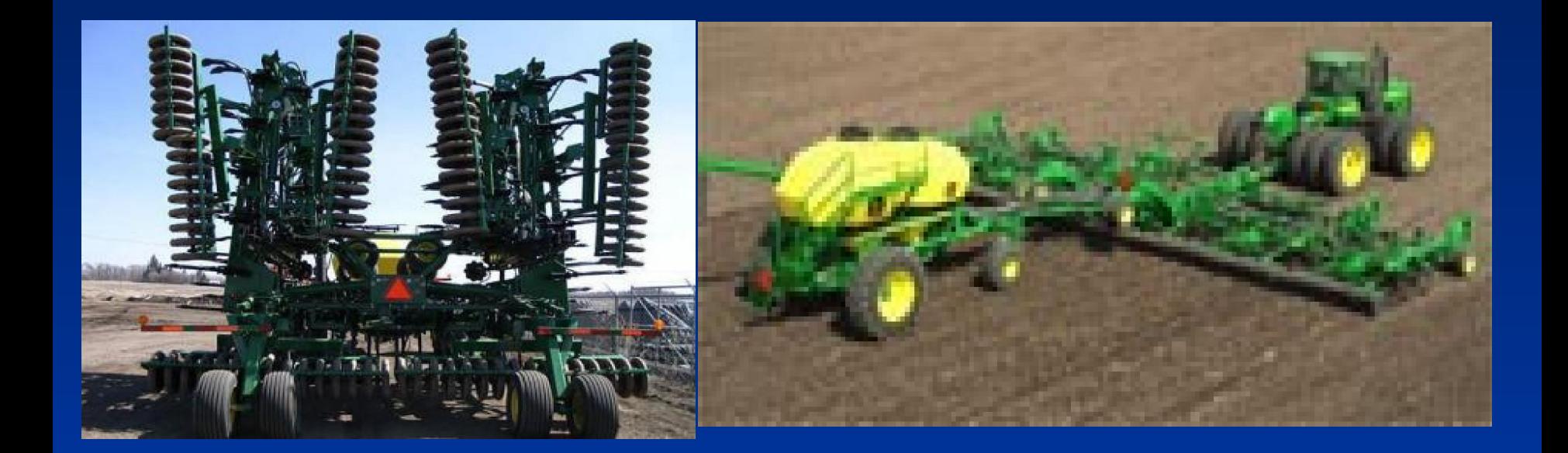

### Информационные технологии в управлении сельскохозяйственным производством

Кабина трактора с установленными бортовыми компьютерами

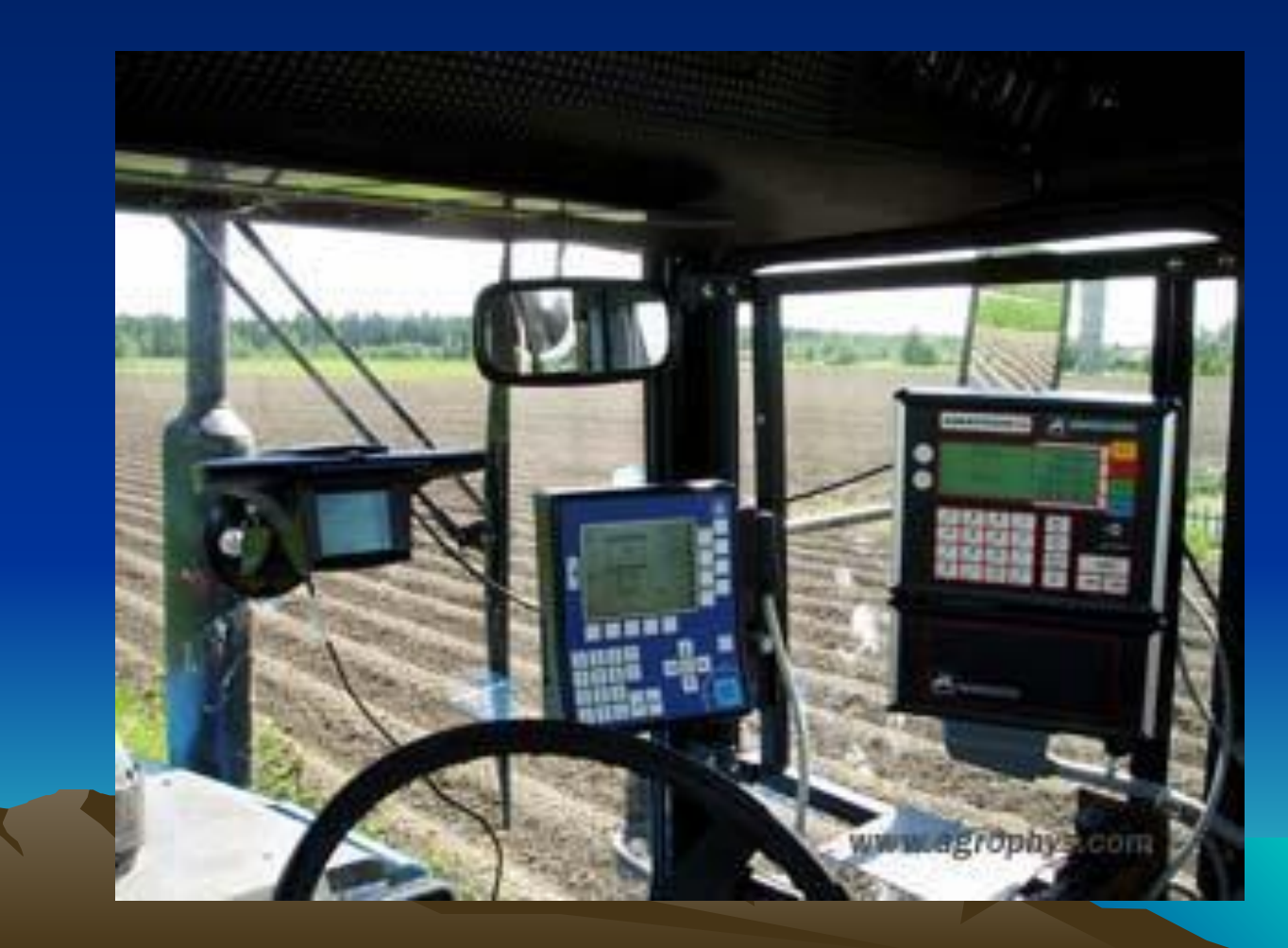

### Информационные технологии в управлении сельскохозяйственным производством

геоин<sub>формац</sub>иональных проф **проектов и систем анализа состояния автоматизация управления в отрасли посевов и угодий управления сельскохоз.машинами**

Дистанционные методы дают объективную информацию и позволяют одновременно вести наблюдения за землепользованием и давать прогноз продуктивности сельскохозяйственных культур. Данные ДДЗ могут использоваться для ведения кадастра земель сельскохозяйственного назначения, проведения их оценки, проверки и уточнения границ сельхозугодий, контроля целевого использования земель. На протяжении длительного периода основным источником ДДЗ являлись аэрофотосъёмка с использованием аналоговых фотографических систем. В настоящее время появились цифровые аэрофотосъёмочные комплексы, такие как ADS 40 (Leica Geosystems, Швейцария), размещаемые как на тяжёлых самолётах-лабораториях (Ту-134, Ил-20), так и на легких и средних летательных аппаратах (АН-2, МИ-8 и др. ). В настоящее время все больше используются цифровые спектрозональные снимки **высокого и среднего разрешения получаемые с орбитальных спутников для решения различных задач. Так, система MARS, обслуживающая страны Европейского сообщества, позволяет определять площади посевов и урожайность сельскохозяйственных культур, начиная с уровня страны и до отдельных фермерских хозяйств.**

### Контроль состояния сельскохозяйственных угодий

Определение степени увлажнения почв

Оценка всхожести культур

Оценка готовности угодий к следующему сезону

Мониторинг уборочных работ

Прогнозирование и предварительная оценка урожайности.

Оценка состояния земель в водо-охранных зонах и в пределах особо охраняемых территорий.

Контроль за соблюдением севооборотов в акционерных обществах и фермерских хозяйствах.

Слежение за состоянием естественных угодий, пастбищами и сенокосами.

Определение площади земель без осенней послеуборочной обработки почвы

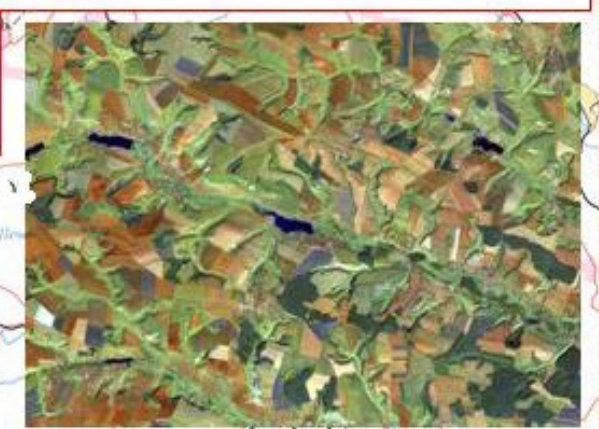

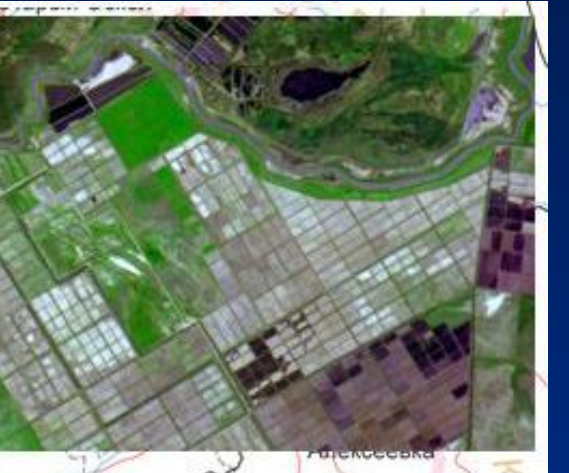

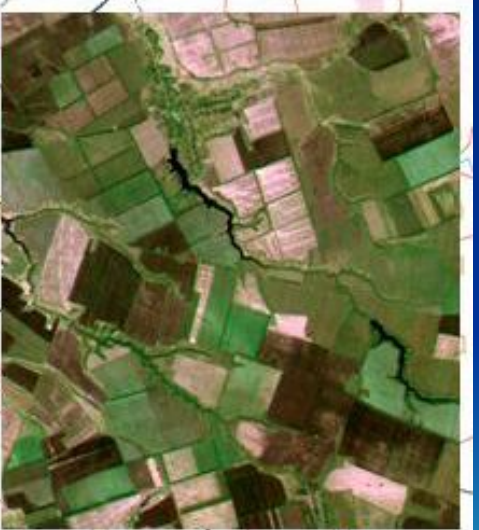

#### **Приведенный масштаб для изображений с различных спутников**

- **• Датчик**
- **• Landsat 7 ETM+**
- **• SPOT 1-4**
- **• IRS-1C и IRS-1D**
- **• SPOT 5**
- **• EROS**
- **• OrbView-3**
- **• OrbView-3**
- **• IKONOS\***
- **• IKONOS\***
- **• QUICKBIRD**
- **• QUICKBIRD**
- **• Размер пиксела**
- 15 м
- 10 м
- 6 м
- 5 м
- 1,8 м
- 4 м
- 1 м
- 4 м
- 1 м
- 2.44 м
- 0.61 м
- **• Возможный масштаб**
- $\cdot$  1:100 000
- 1:100 000
- 1:50 000
- $\cdot$  1:25 000
- $\cdot$  1:10 000
- $\cdot$  1:20 000
- $\cdot$  1:5 000
- $\cdot$  1:20 000
- $\cdot$  1:5 000
- $\cdot$  1:12 500
- $\cdot$  1:2 000

**Основные космические данные, используемые для мониторинга и картографирования сельскохозяйственных культур**

#### **преимущества и недостатки космической и авиационной съемки**

- **Оптические спутниковые изображения Аэрофотоснимки (на пленке)**
- **●Цена возрастает пропорционально увеличению площади**
- **●Данные фиксируются в цифровом виде, поэтому не нужно обрабатывать пленку**
- **●Облачность является большой проблемой. Период повторного посещения от 3 дней и более.**
- **●Никакого согласования для проведения космической съемки не требуется**
- **●В настоящее время лучшим считается пространственное разрешение 61 см**
- **●Одновременно получают изображения в видимом и ближнем инфракрасном диапазонах**
- **●Одна сцена покрывает площадь городской застройки 10х10 км или 16х16 км**
- **●Средний срок поставки изображения составляет 7 дней. Для некоторых дождливых районов срок может увеличиваться до месяца.**
- **●Быстрота и удобство обработки данных в камеральных условиях**
- **●Возможность покрытия одним снимком больших площадей без «сшивки» отдельных фрагментов.**

- **●С увеличением площади цена растет в меньшей степени**
- **●Данные обычно записываются на пленку. Требуется сканирование и коррекция за направление полета**
- **●Самолет может летать ниже облаков или повторить полет на следующий день.**
- **●Процедура планирования и согласования проведения аэрофотосъемки сложна и занимает много времени**
- **●Можно получать изображения с разрешением до нескольких сантиметров в зависимости от высоты полета**
- **●Пленочные камеры обычно получают раздельно цветные и инфракрасные изображения**
- **●На снимках масштаба 1:40 000 с размером пиксела 1 м используемая площадь одного кадра равна 3.6 км х 6.4 км.**
- **●Срок поставки изображения зависит только от доступности самолета и от летной погоды.**
- **●Трудоемкость и вследствие этого большие затраты при обработке результатов аэрофотосъемки в камеральных условиях.**
- **●Необходимость сшивки небольших фрагментов в единый массив.**

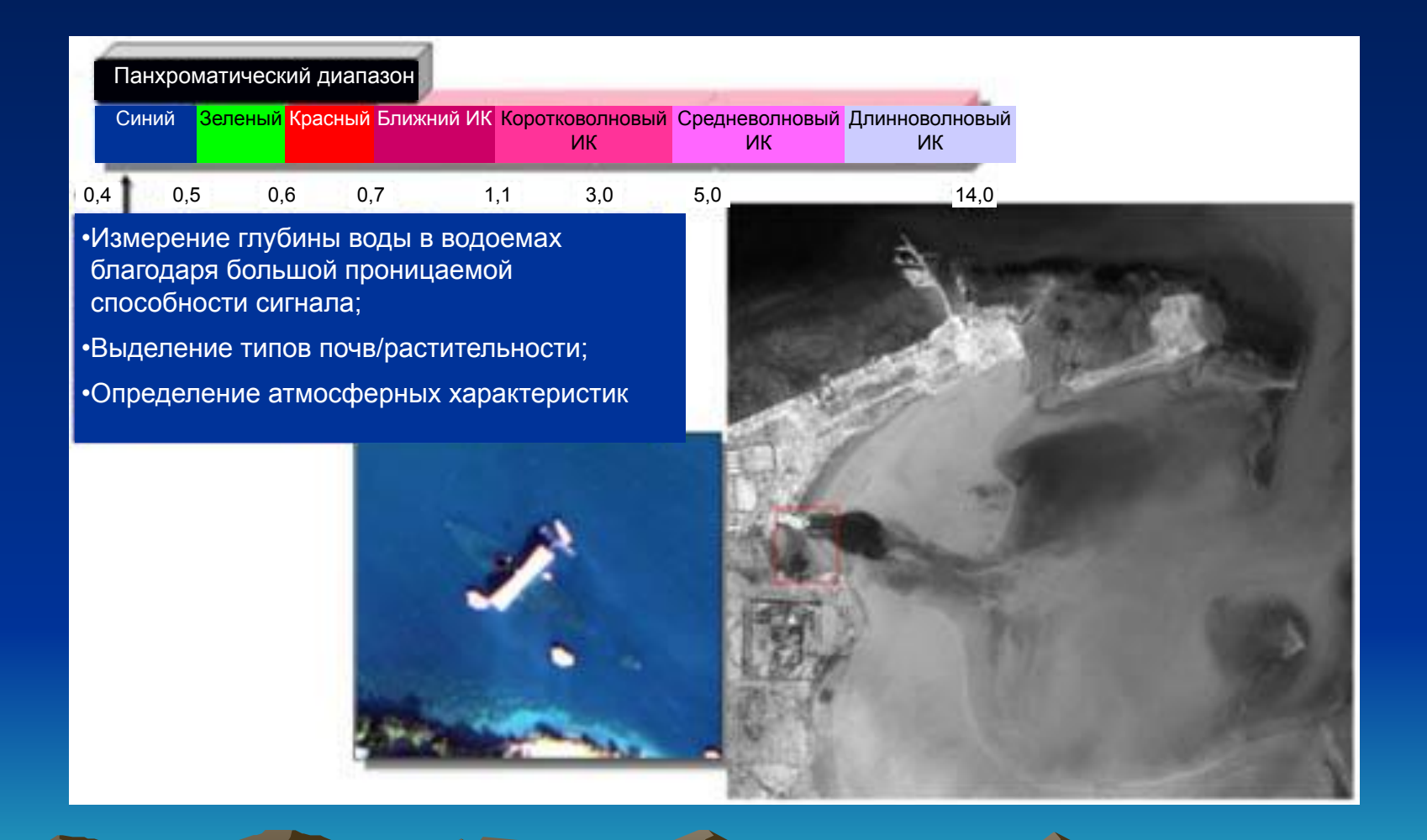

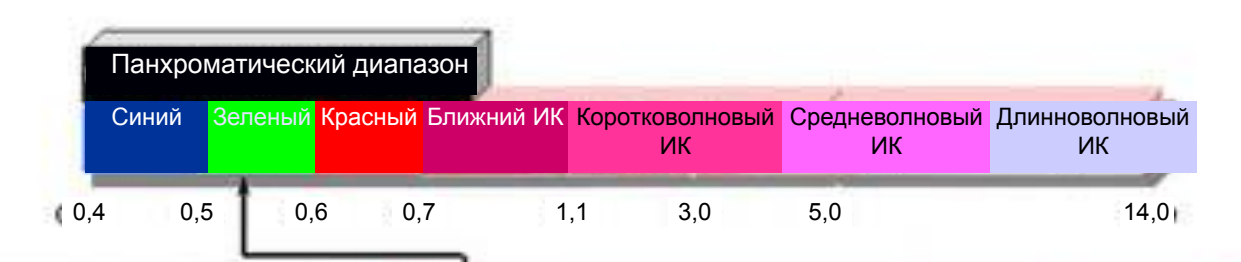

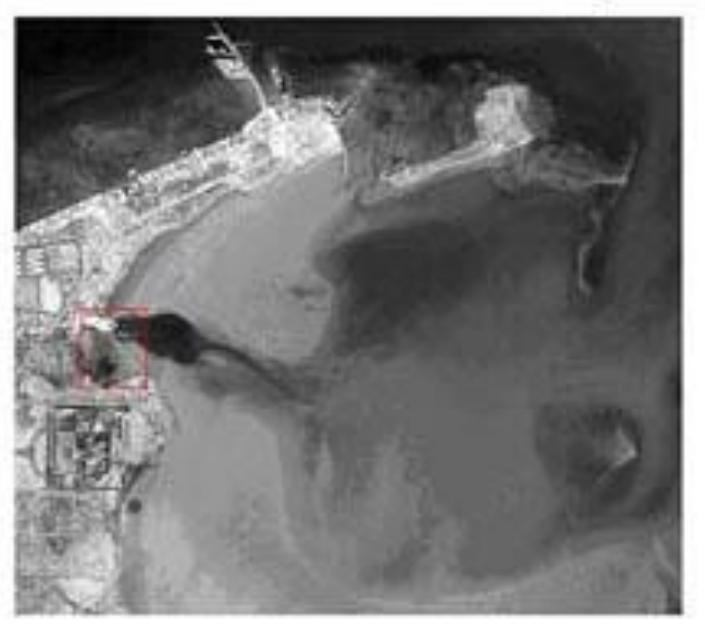

•Дифференциация чистой и мутной воды; •Обнаружение нефти на поверхности воды; •Отображение здоровой растительности зеденым цветом.

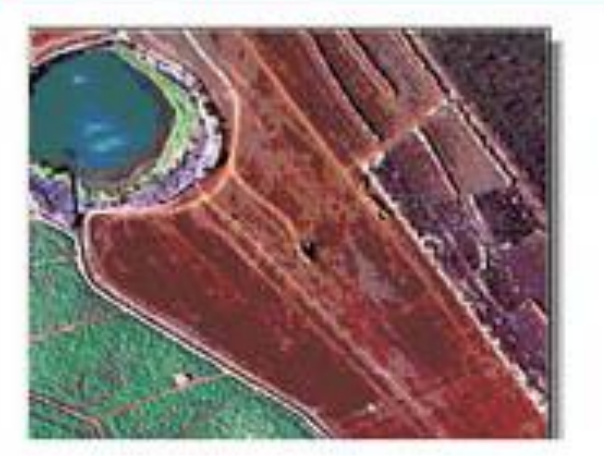

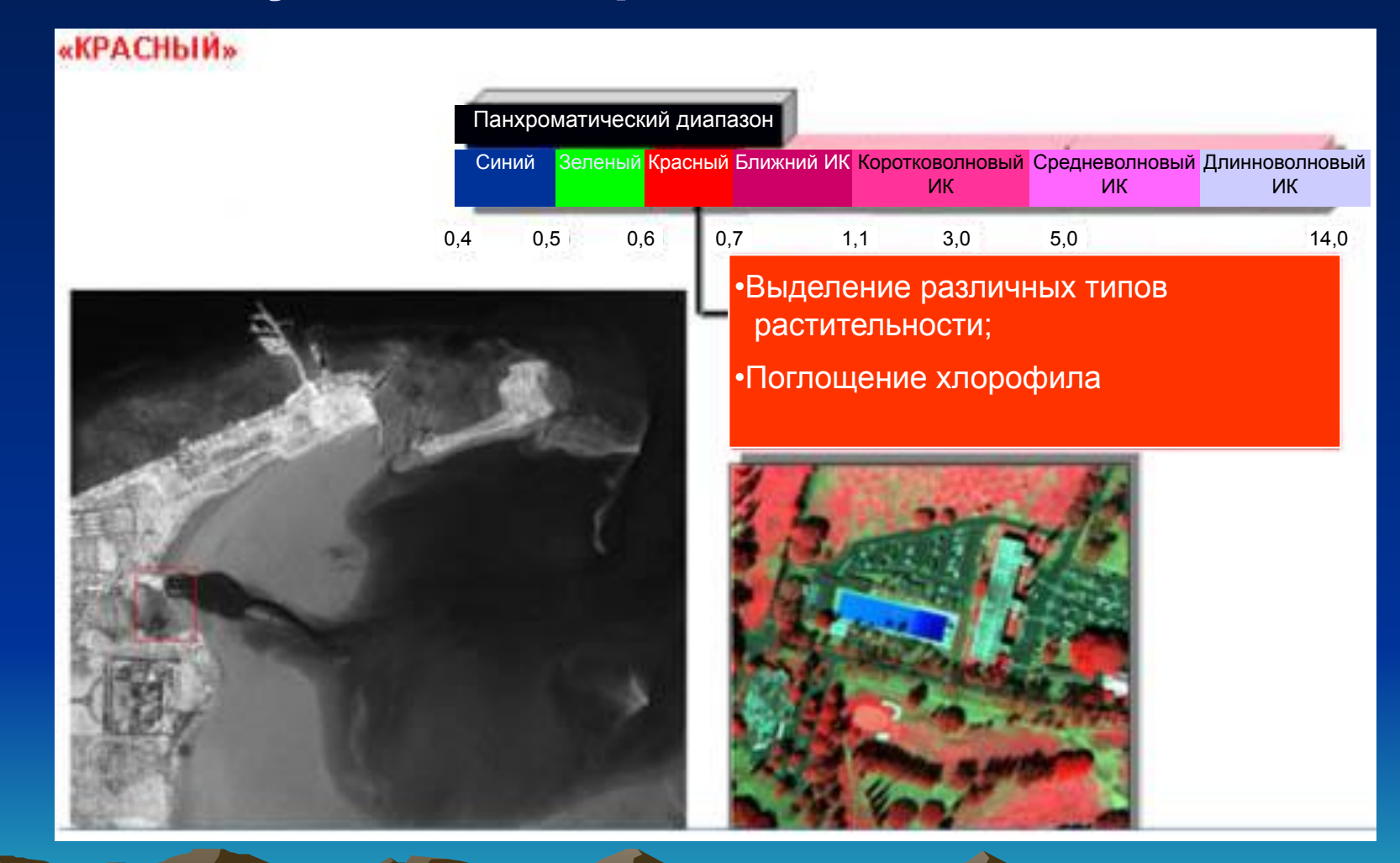

#### «БЛИЖНИЙ ИНФРАКРАСНЫЙ КАНАЛ»

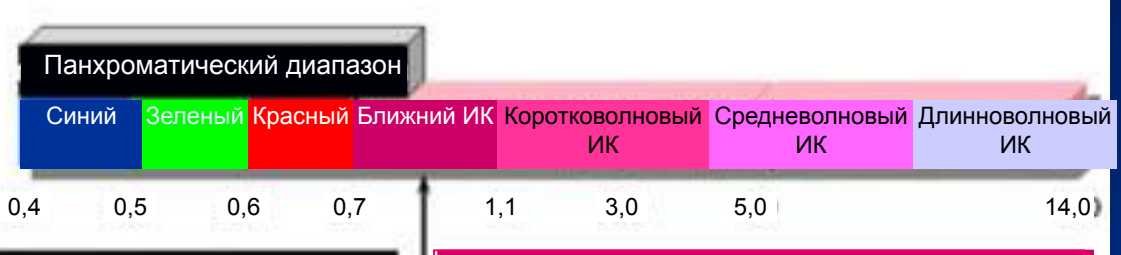

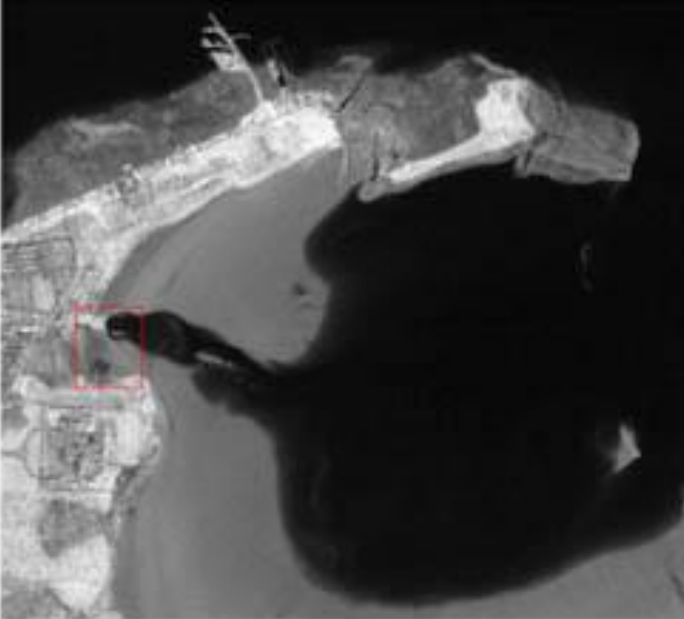

•Картирование прибрежной зоны; •Анализ растительного покрова; •Дифференцация типов поверхности.

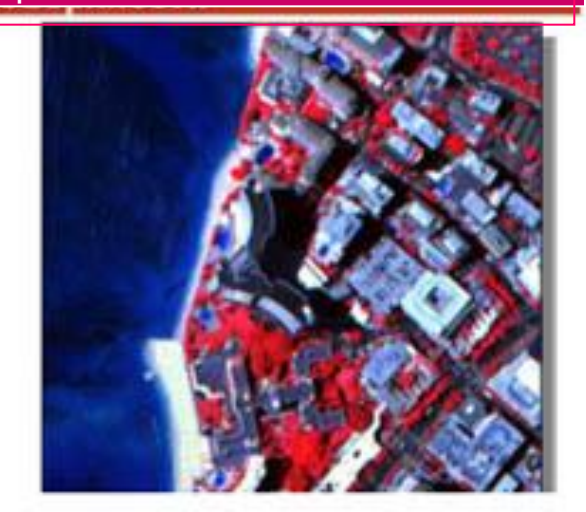

### **Принципиальная схема функционирования систем точного земледелия**

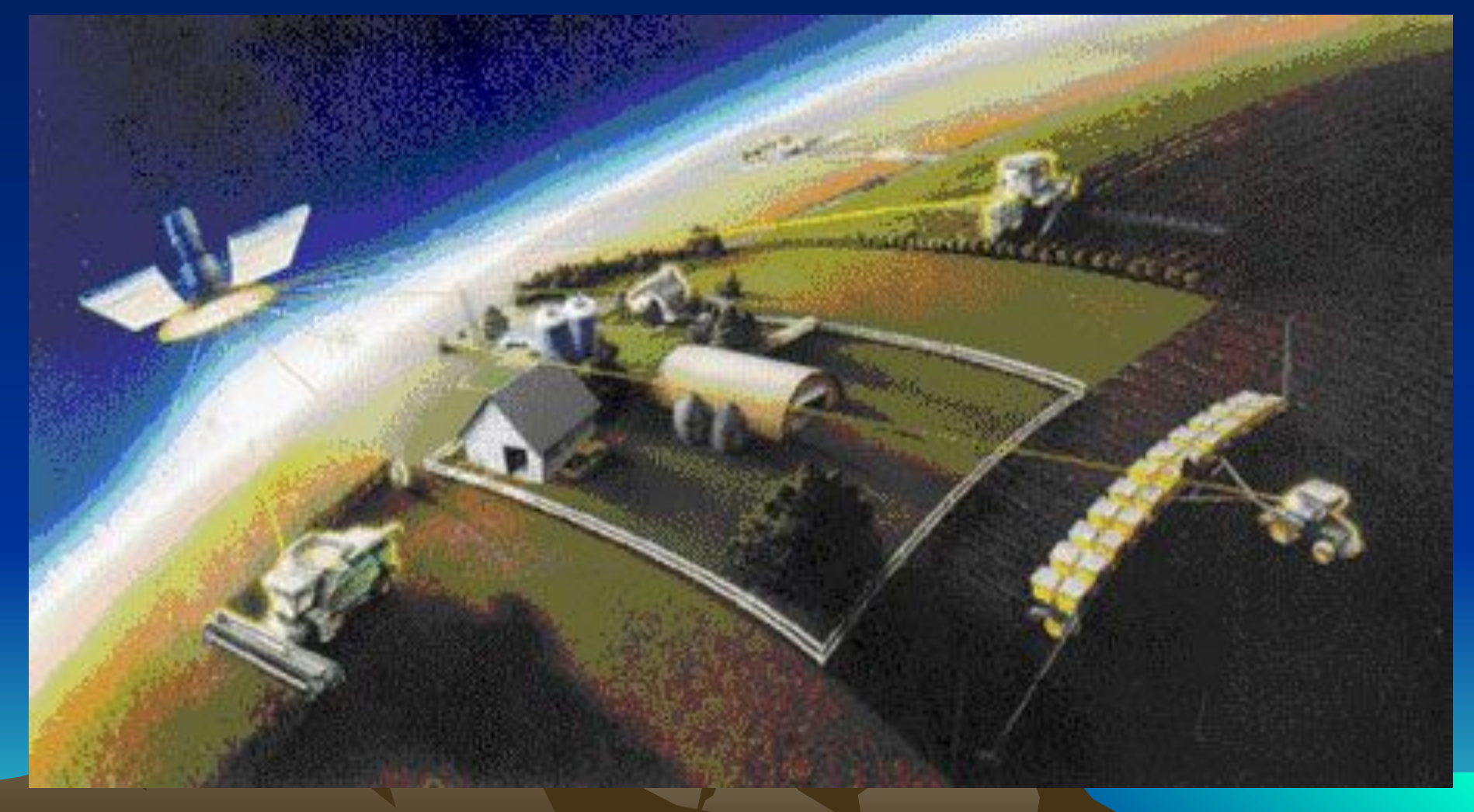

### Карта управления внесением минеральных удобрений

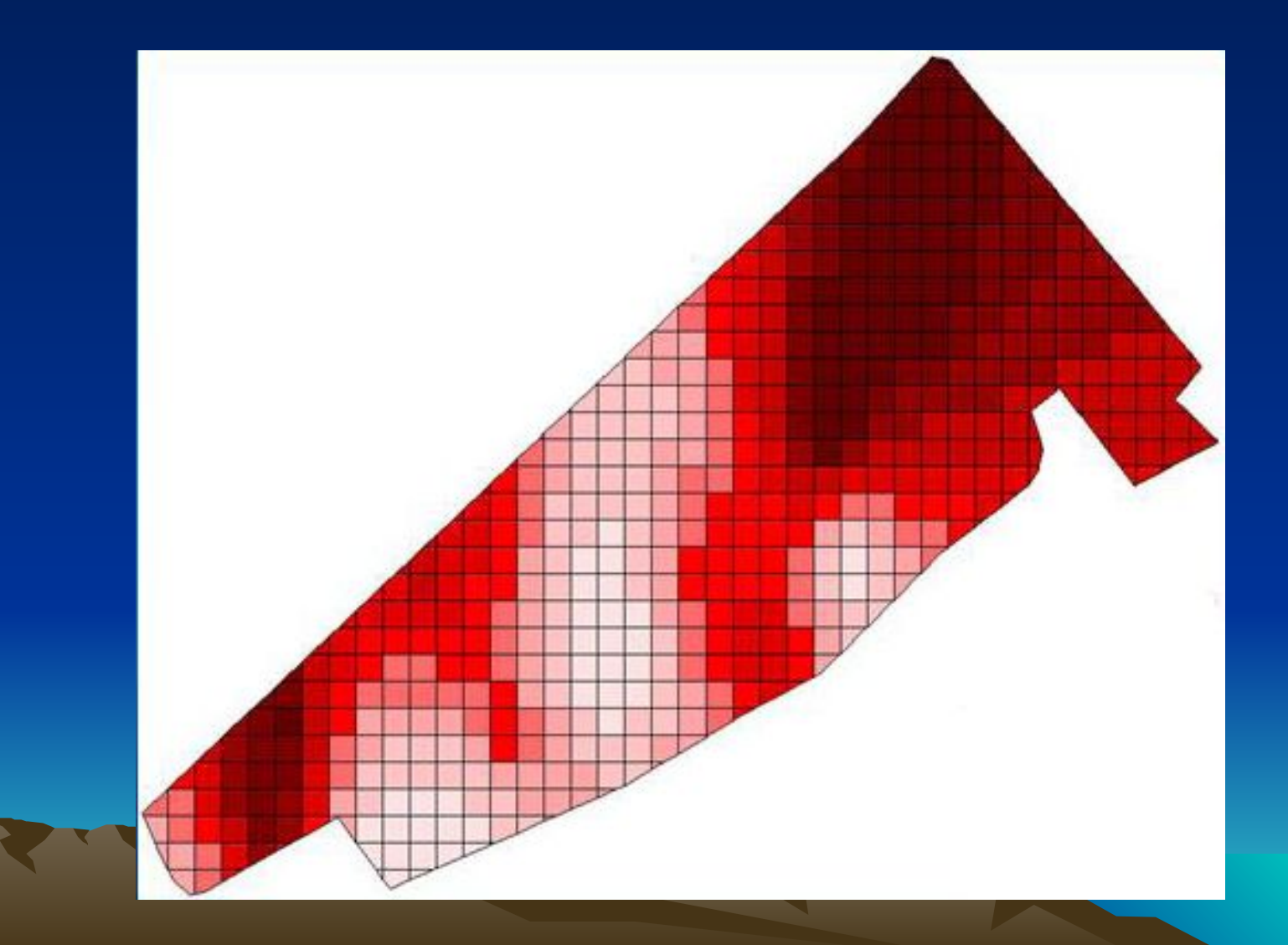

## Технологическими операциями управляют бортовые компьютеры

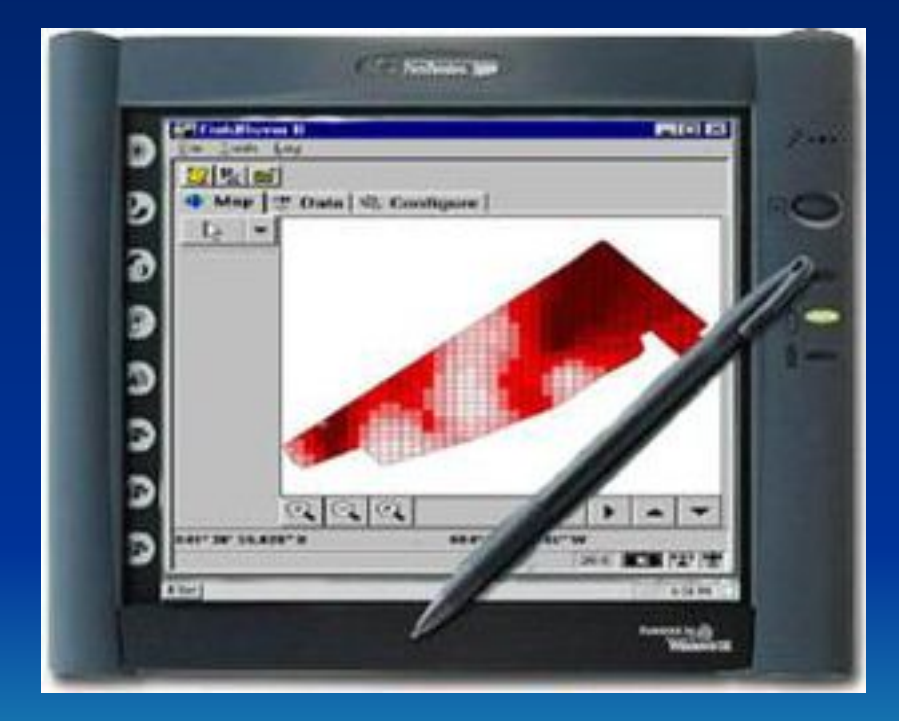

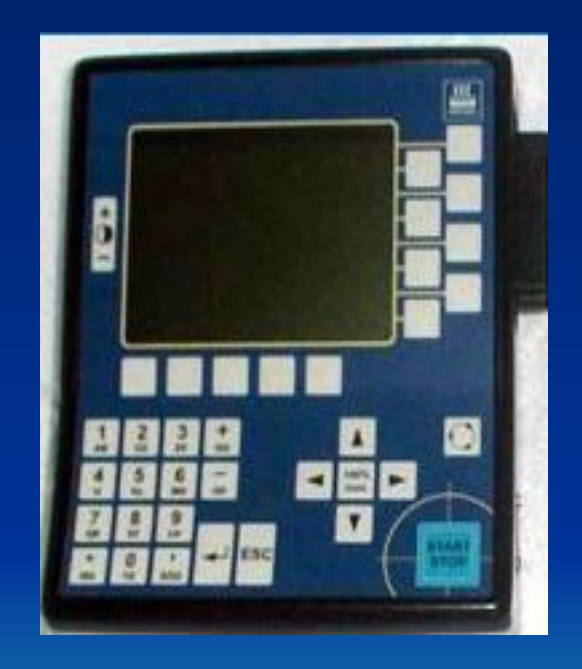

#### Дистанционное зондирование земли

В 1858 году французский фотограф, Gaspaed Tournachon был первым кто получил аэрофотоснимки с привязного к аэростату аппарата. Несколько лет спустя начиная с 1861 года, аэрофотосъемки стали инструментом для военной разведки. Во время гражданской войны Аэрофотосъемки также получали с камер, установленные на воздушных змеях. В 1909 году Уилбер Райт пролетел на самолете, чтобы предпринять попытку получить первые фотографии во время полета. Первые аэрофотоснимки, используемые в процессе создания карты были представлены в документе в 1913 году, капитаном Tardivo на заседании Международного общества фотограмметрии

В начале Второй мировой войны была получена цветная инфракрасная пленка для армии США (1942 год). Эти изображения были использованы для обнаружения вражеских сил и средств, которые были замаскированы.

Первый военный разведывательный спутник, Corona, была запущен в 1960 году. С Короны сфотографировали территорию Советского Союза и его союзников с использованием фотопленки. Отснятые пленки на Эвакуационной машине, вернули с орбиты на Землю на парашюте. Первые серии метеорологических спутников (ТИРОС) начали запуска в 1960 году. НАСА и сейчас продолжает собирать из космоса образы для своей земли.

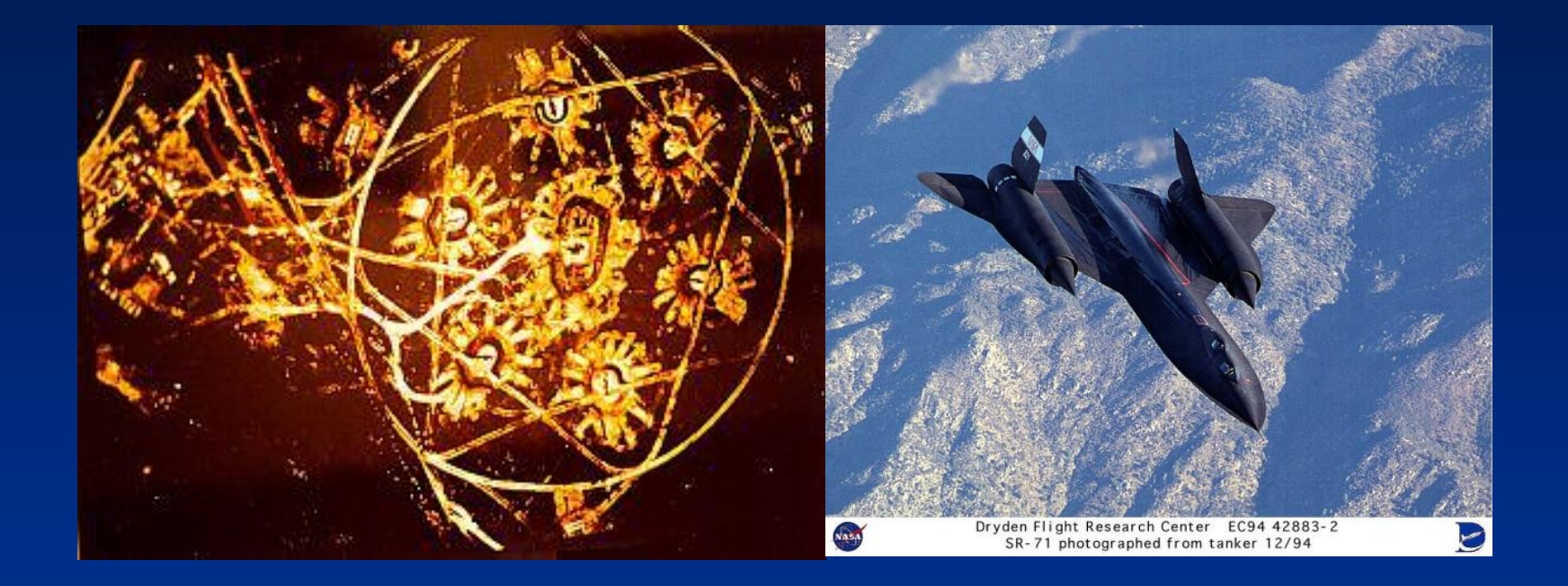

#### Что такое ДЗЗ?

В «Толковом словаре основных терминов» под дистанционным зондированием понимается неконтактное изучение Земли, её поверхности и недр, отдельных объектов и явлений путём регистрации и анализа их собственного или отражённого ими электромагнитного излучения

Регистрация выполняется с помощью технических средств, установленных на аэро либо космических летательных аппаратах, а также на земной поверхности. Изображение может быть представлено в виде двумерной аналоговой записи, например, фотографической, или цифровой записи на магнитных запоминающих устройствах

Яркость почти всех природных образований определяется свойством этих образований отражать и рассеивать электромагнитную радиацию. Кроме того, все природные образования обладают собственным тепловым излучением. При этом, спектр излучения поверхности Земли имеет днём два максимума – один обусловленный отраженной солнечной радиацией, и второй – собственным тепловым излучением. Ночью спектр излучения земной поверхности изменяется, сохраняется только максимум в области собственного излучения, а в области отражения максимум исчезает

#### Спектральное отражение и собственное излучение поверхности Земли днём

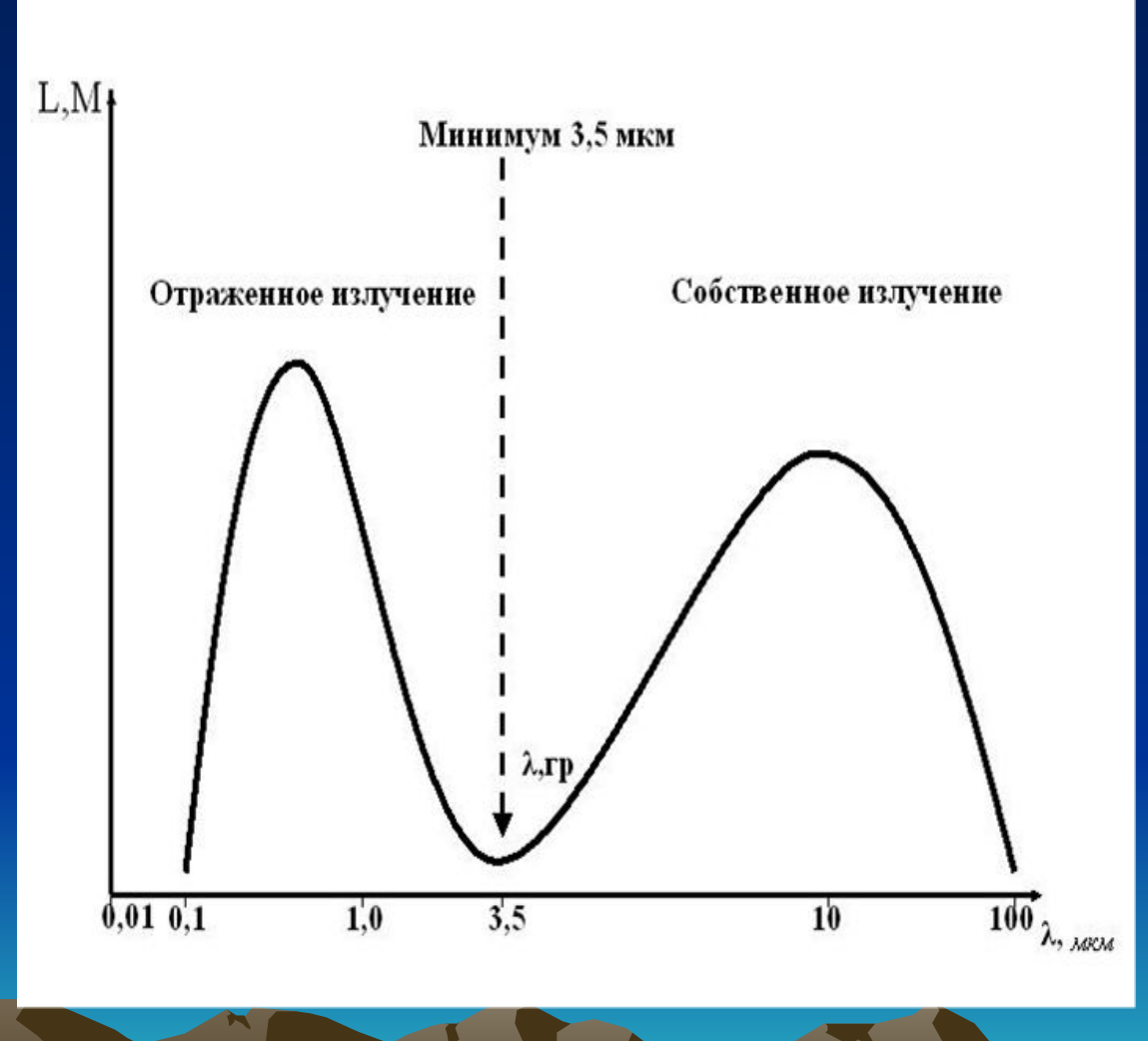

#### Спектральное отражение и собственное излучение поверхности Земли ночью

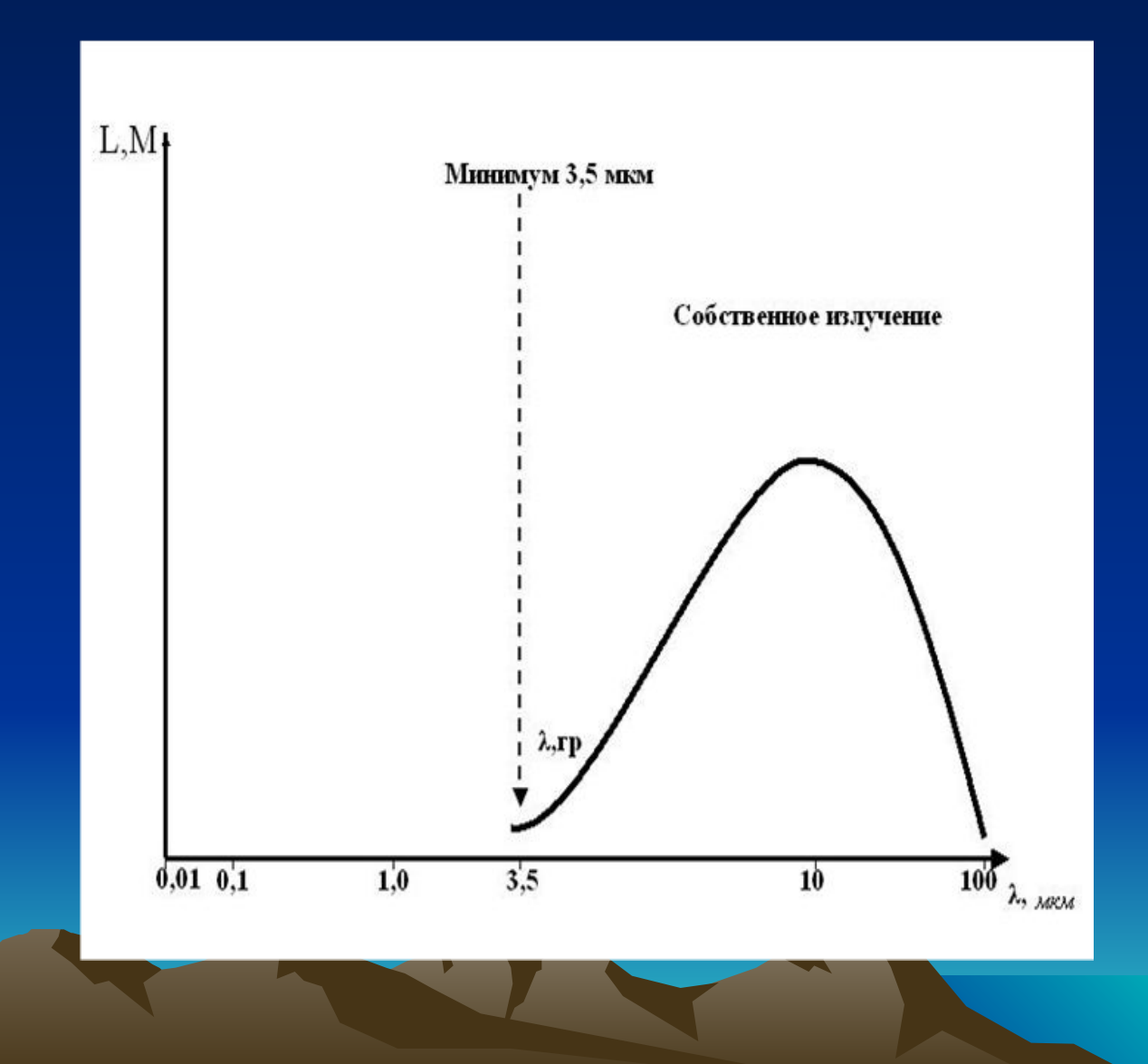

Спектральные отражательные свойства растительного покрова определяются оптическими свойствами листа (количество хлорофилла, каротина и других пигментов),геометрией покрова и угловым распределением листьев, отражательной способностью почв, на которых она находится; углом освещения и углом наблюдения, а так же состоянием атмосферы.

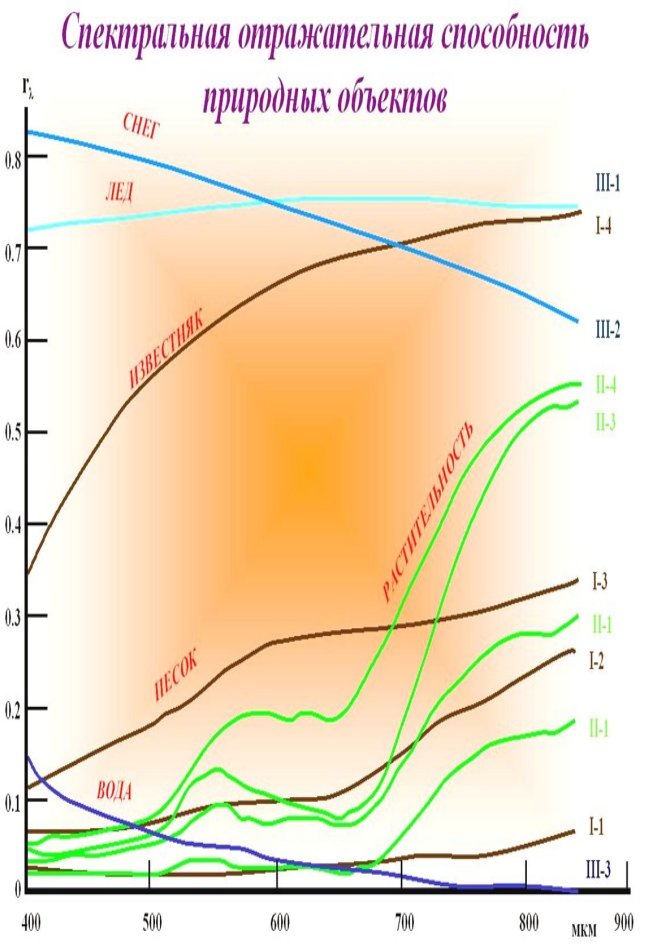

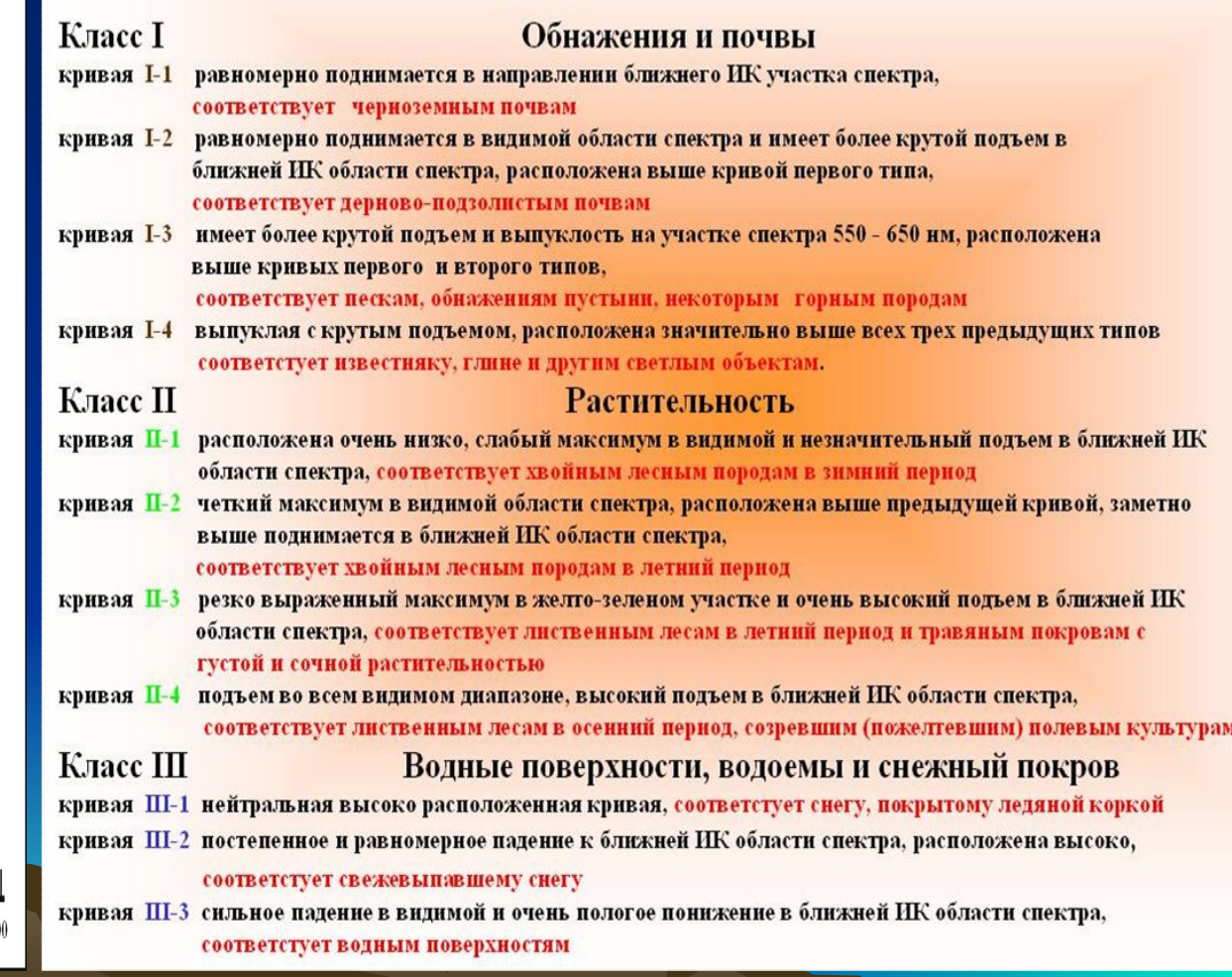

Сегодня, эти снимки с успехом используются для точной картографии, охраны различных хозяйственных объектов, ведения кадастров, учёта недвижимости, точного земледелия и все шире используются при землеустроительном проектировании в плане анализа и устройства сельхозугодий. Сегодня уже никого не удивишь космическими снимками с разрешением 1 м и выше, на которых видна разметка футбольных полей, отдельно стоящие деревья и даже провода линий электропередач

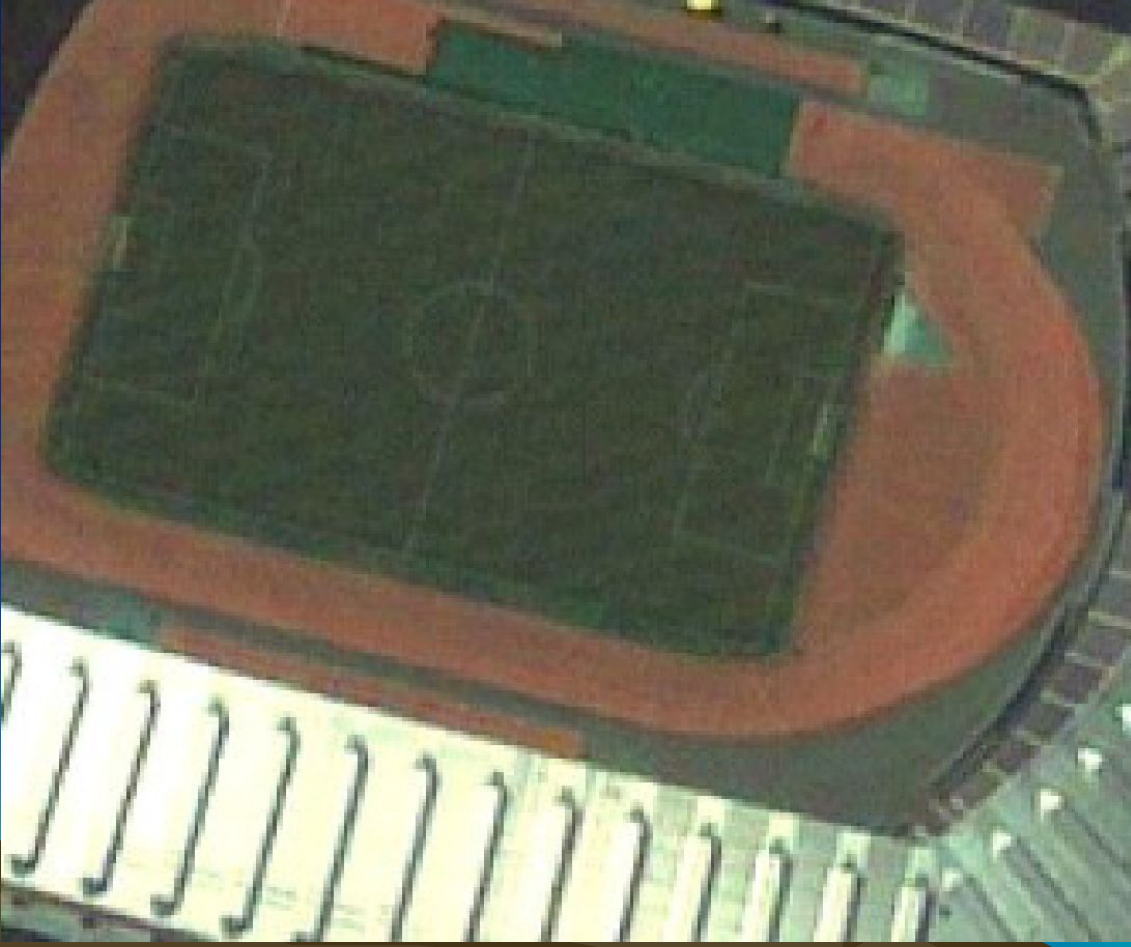

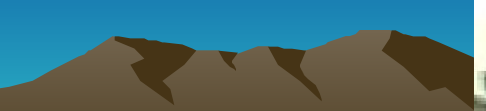

#### **I**

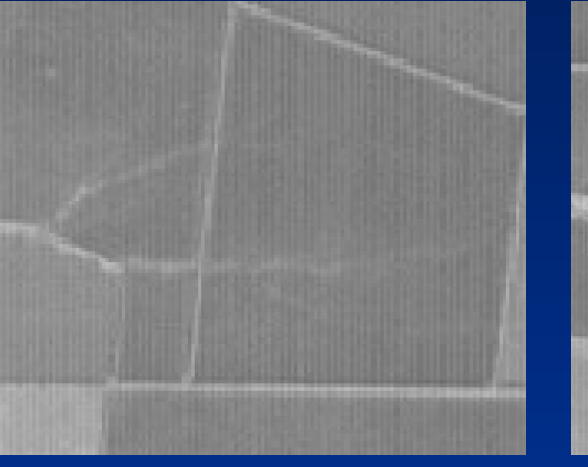

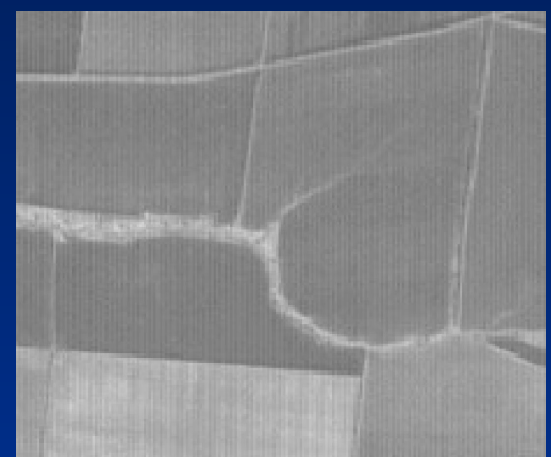

Первая стадия развития линейных форм эрозии связана с возникновением промоин или рытвин, которые не заравниваются в результате обработки почв. Дешифрируется эта стадия по светлому тону изображения и вытянутой линейной форме

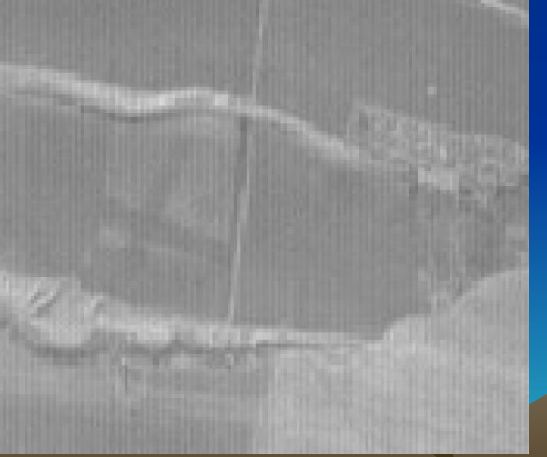

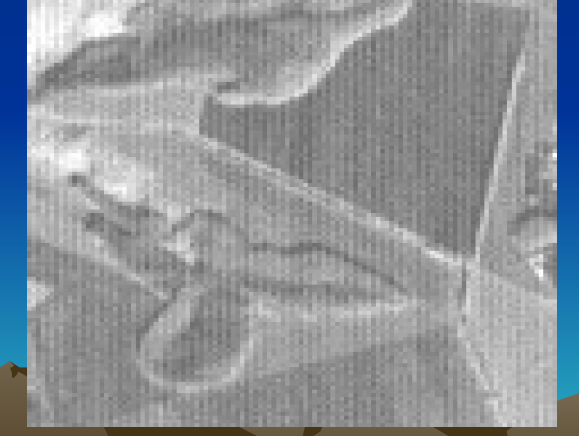

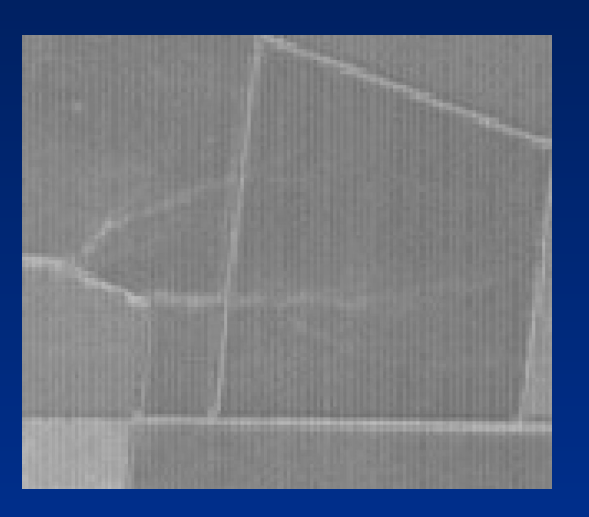

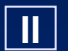

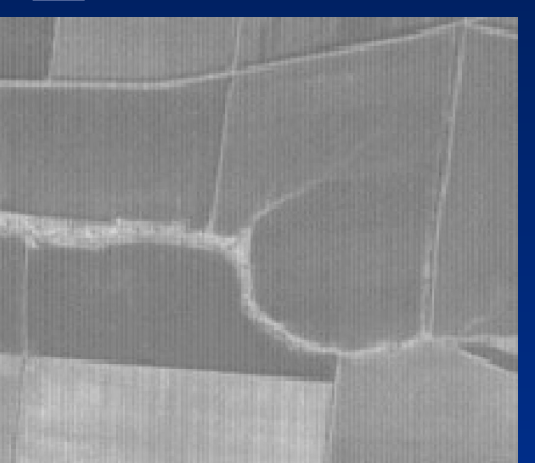

Вторая стадия развития линейных форм эрозии – стадия врезания вершиной. Дешифрируется вторая стадия по светлой, извилистой, чётко очерченной линии бровки

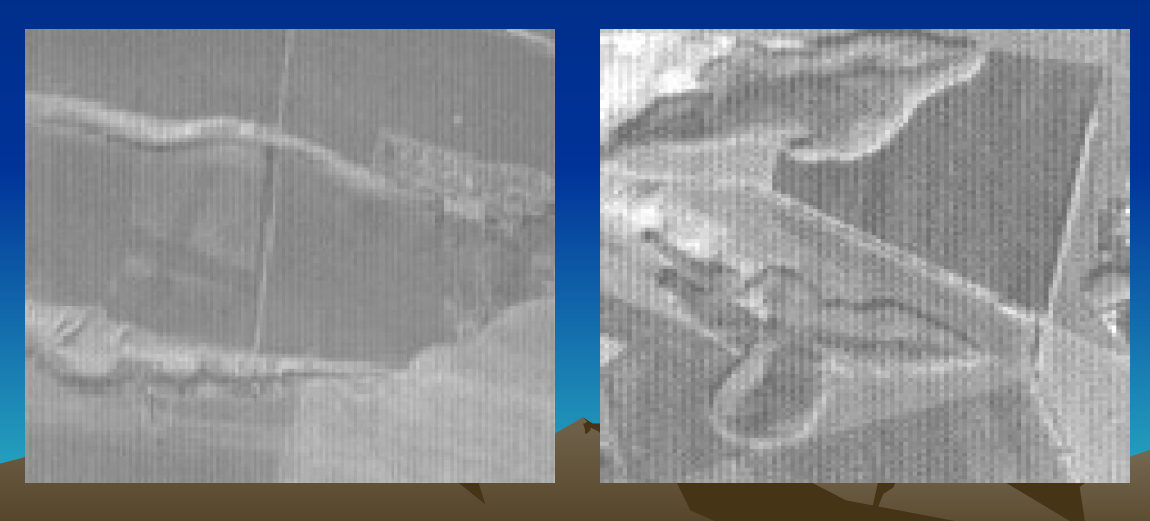

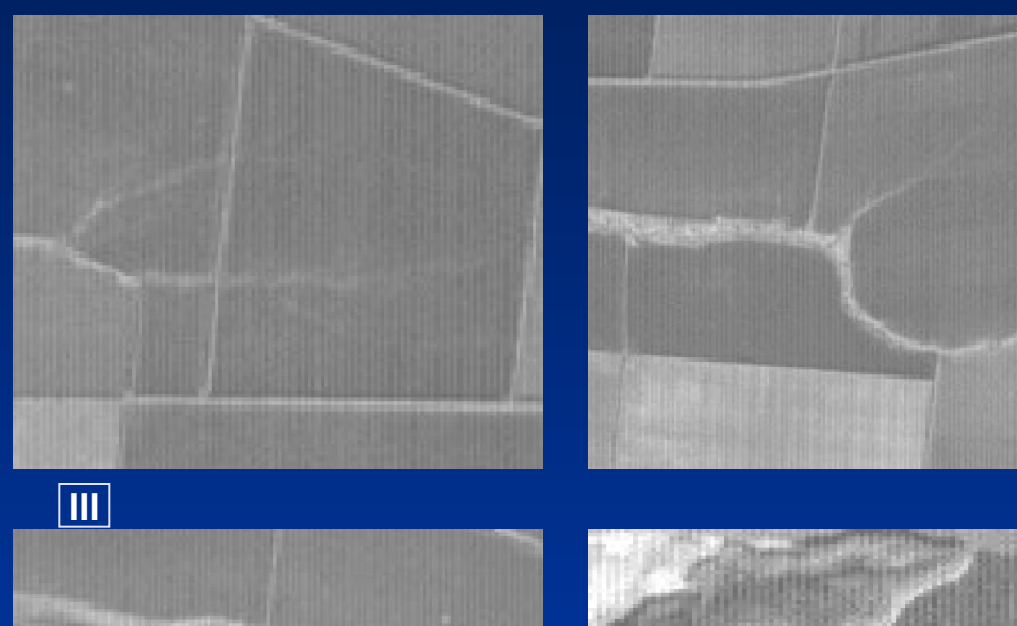

Третья стадия характеризуется более тёмным тоном и большей контрастностью изображения днища и склонов

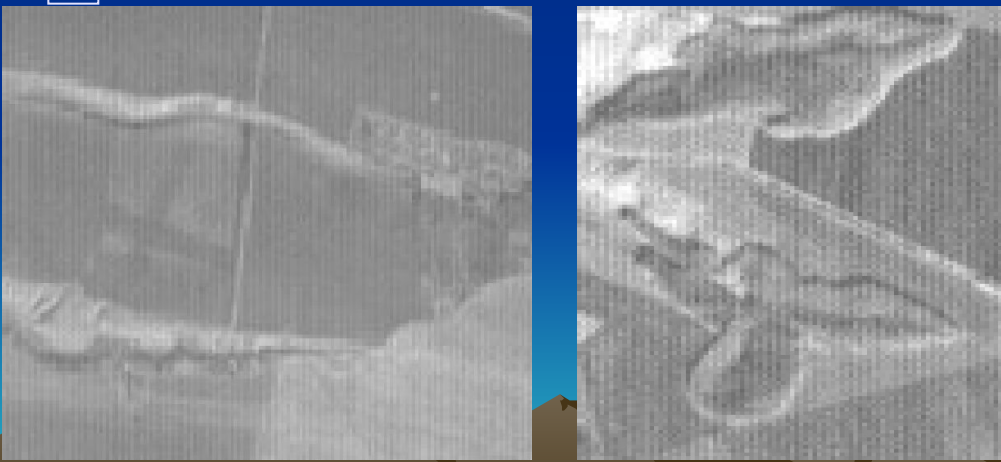

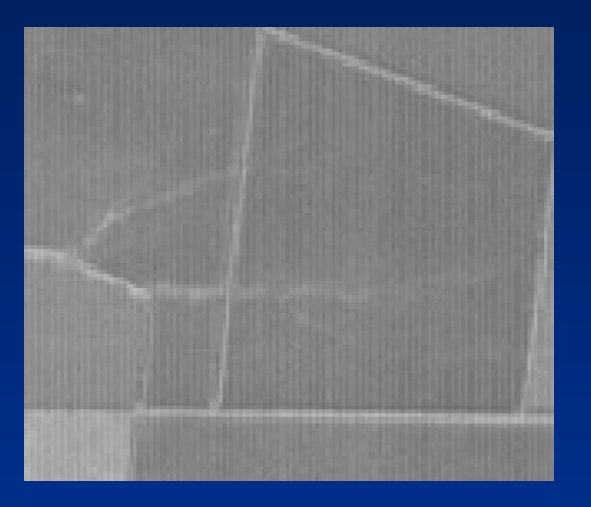

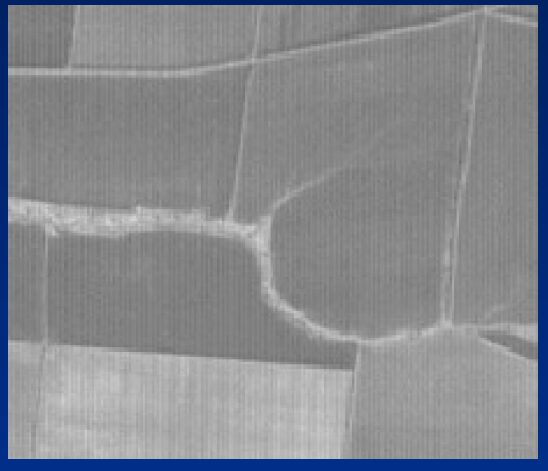

**IV**

Четвёртая стадия – стадия затухания роста оврага – отображается на снимках в виде плавной, широкой формы, как правило, покрытой растительностью

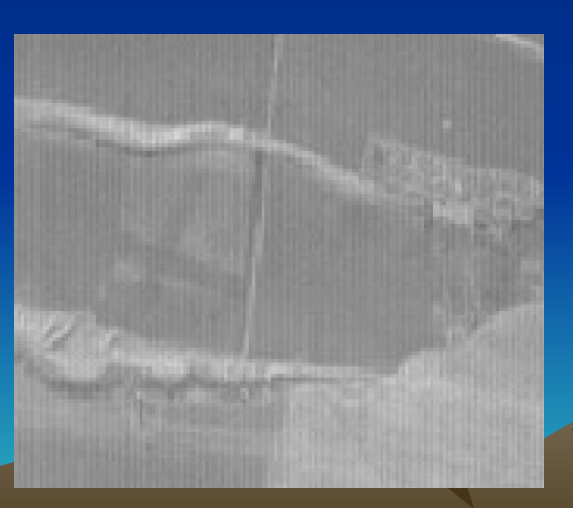

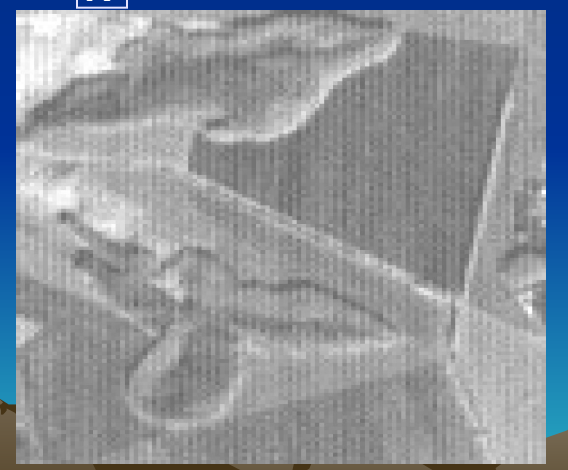

#### *ФИЗИЧЕСКИЕ ОСНОВЫ ДИСТАНЦИОННОГО ЗОНДИРОВАНИЯ*

При дистанционном зондировании Земли из космоса используются оптический диапазон электромагнитных волн и микроволновый участок радиодиапазона. Оптический диапазон включает в себя ультрафиолетовый (УФ) участок спектра; видимый участок — синюю (В), зеленую (G) и красную (R) полосы; инфракрасный участок (ИК) — ближний (БИК), средний и тепловой.

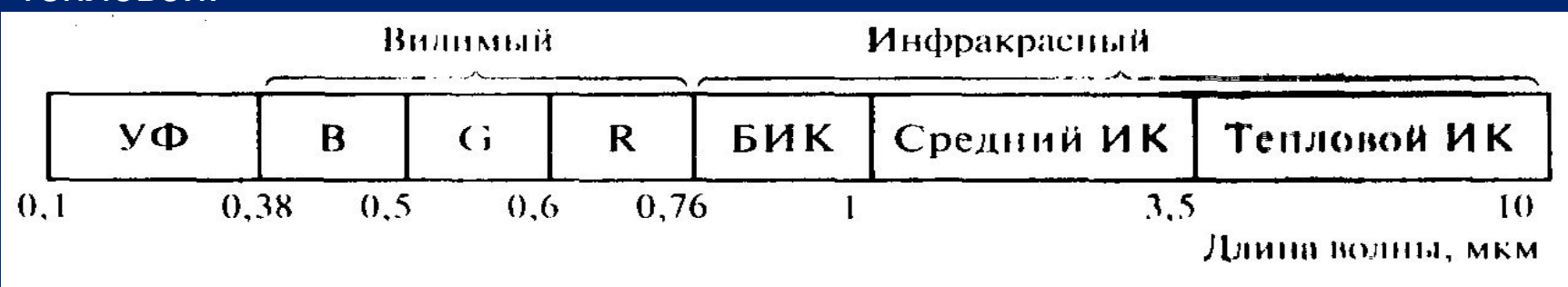

Оптический дианазон электромагнитных волн

По формуле Планка поток энергии, излучаемой в состоянии термодинамического равновесия единицей поверхности абсолютно черного тела с температурой  $\mathbb{Z}$  в интервале длин волн дляная будет

$$
B(\lambda, T) = \frac{C_1}{\lambda^5} \cdot \frac{1}{\exp(\frac{C_2}{\lambda T}) - 1}
$$

Здесь С<sub>1</sub>= 3,7415 10<sup>8</sup> Вт-мкм<sup>4</sup>/м<sup>2</sup>; с<sub>2</sub>= 14 388 мкм

Полная энергия во всем интервале длин волн описывается формулой Стефана—Больцмана

$$
\int\limits^\infty B(\lambda,T)d\lambda=aT^4
$$

 $\lambda = 5.67 \cdot 10^{-8}$   $\hat{A} \hat{\sigma} \cdot \hat{i}^{-2}$ . где

При наблюдении Земли из космоса при длине волны короче 2-3 мкм регистрируется энергия Солнца, отраженная и рассеянная поверхностью суши, воды и облаков. Температура поверхности Солнца равна 5785 К, максимум излучения приходится на 0,5 мкм. Озон, в небольшом количестве содержащийся в атмосфере, сильно поглощает ультрафиолетовое излучение с длиной волны короче 0,3 мкм, так что при наблюдении Солнца с поверхности Земли отсутствует коротковолновый скат кривой (заштрихован). В остальном реальный спектр Солнца мало отличается от рис.

Глаз человека видит предметы в интервале длин волн 0,38—0,76 мкм, максимум чувствительности приходится на  $\lambda = 0.5$  мкм.

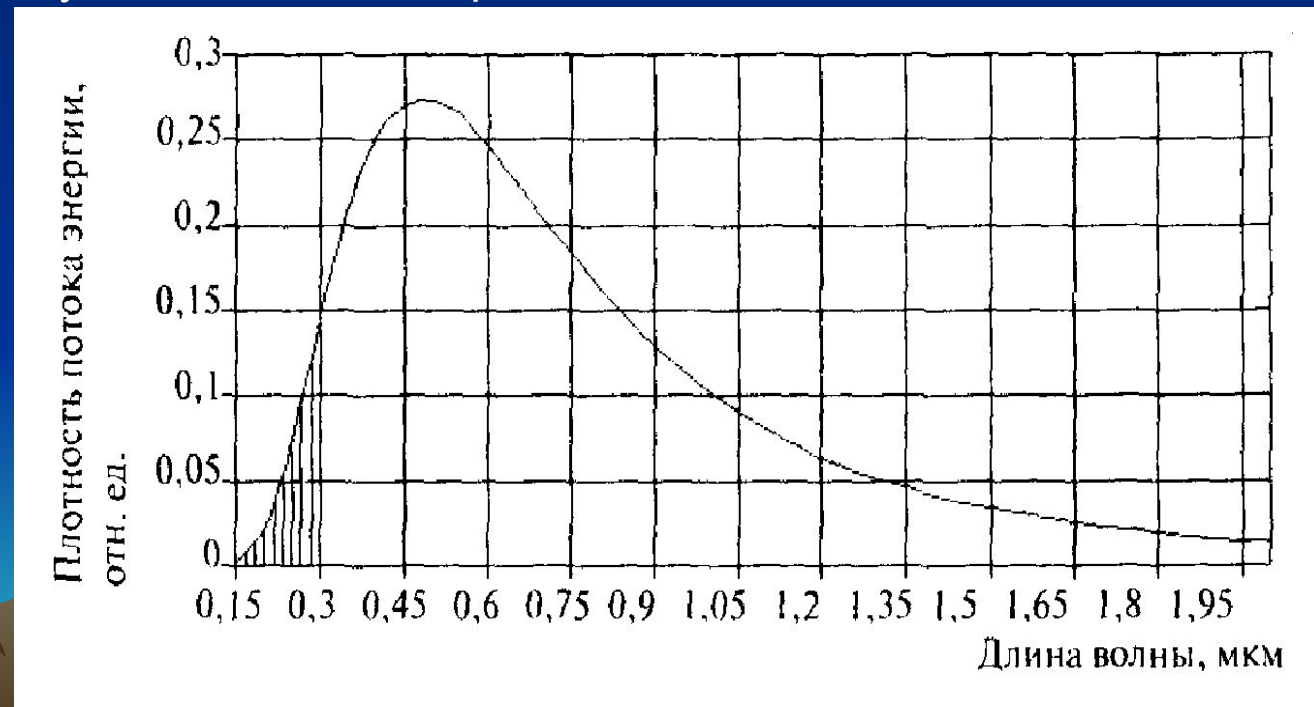

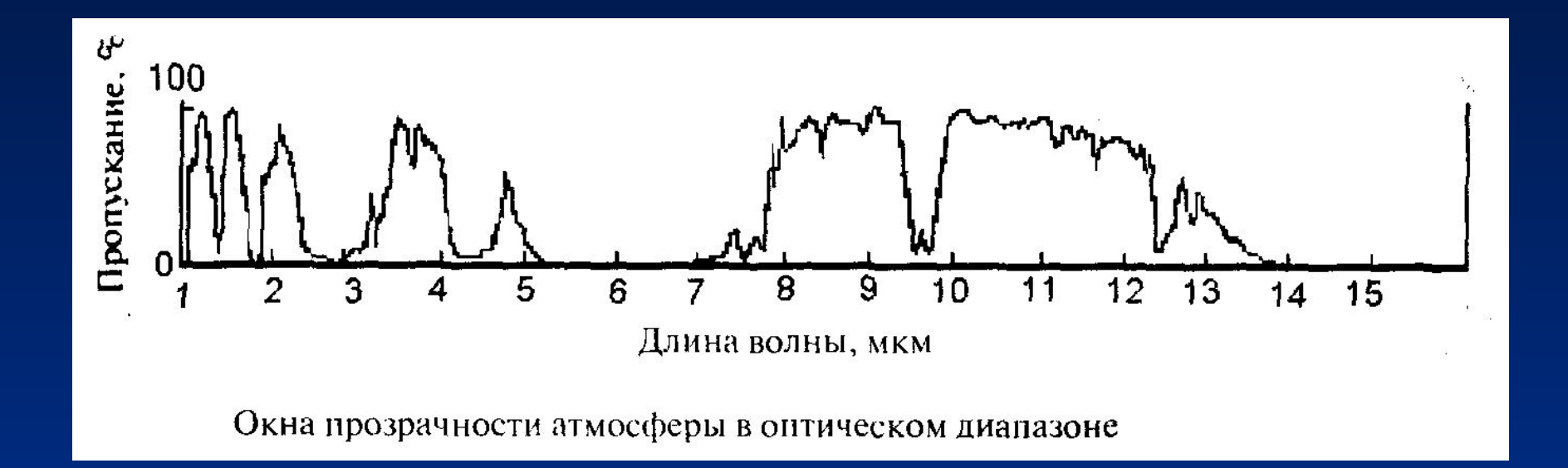

Ослабление атмосферой восходящего излучения от поверхности Земли в полосах прозрачности описывается объемным коэффициентом поглощения  $\alpha$ , а рассеяние света молекулами газов, капельками воды, пылинками — объемным коэффициентом рассеяния  $\delta$ . Оптическая толщина  $\tau$  - это произведение объемного коэффициента ослабления света атмосферой на геометрическую длину пути светового луча. Если коэффициенты  $\alpha$  и  $\delta$  зависят от координаты то на пути между точками с координатами  $r_{_I}$  и  $\mid r_{_2}\mid$  справедливо выражение

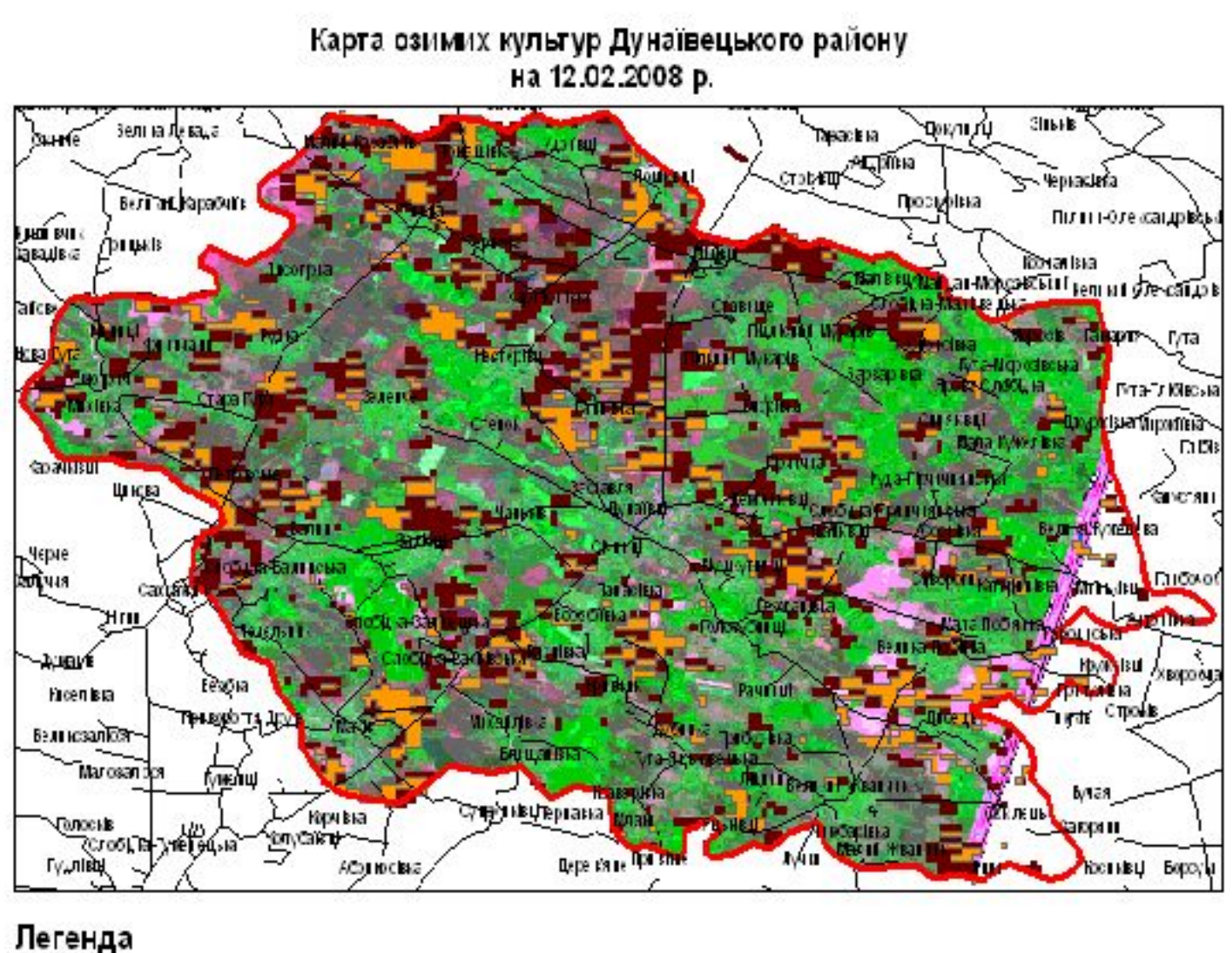

Рдма пленица Finas
Карта влагосодержания почвы на территории Украины за 23 мая 2007 года по данным КА Terra(MODIS).

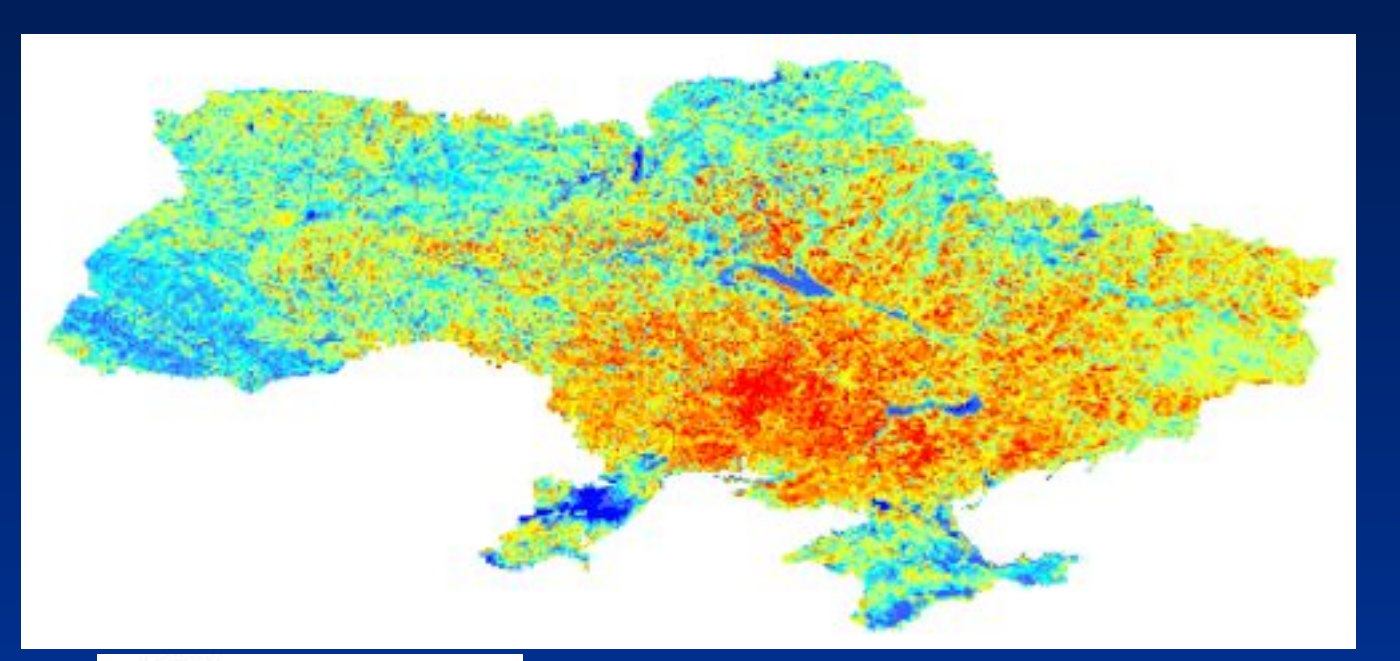

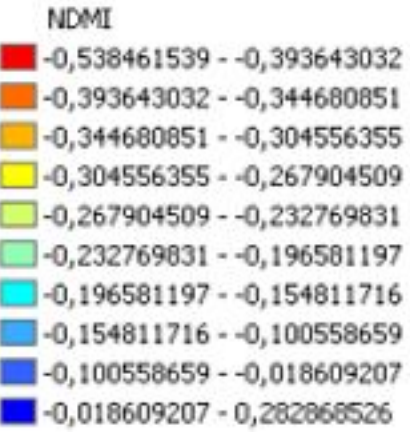

Участки на территории Одесской области с наибольшей вероятностью вымерзания сельскохозяйственных культур по данным КА TERRA(MODIS) от 25 января 2006г

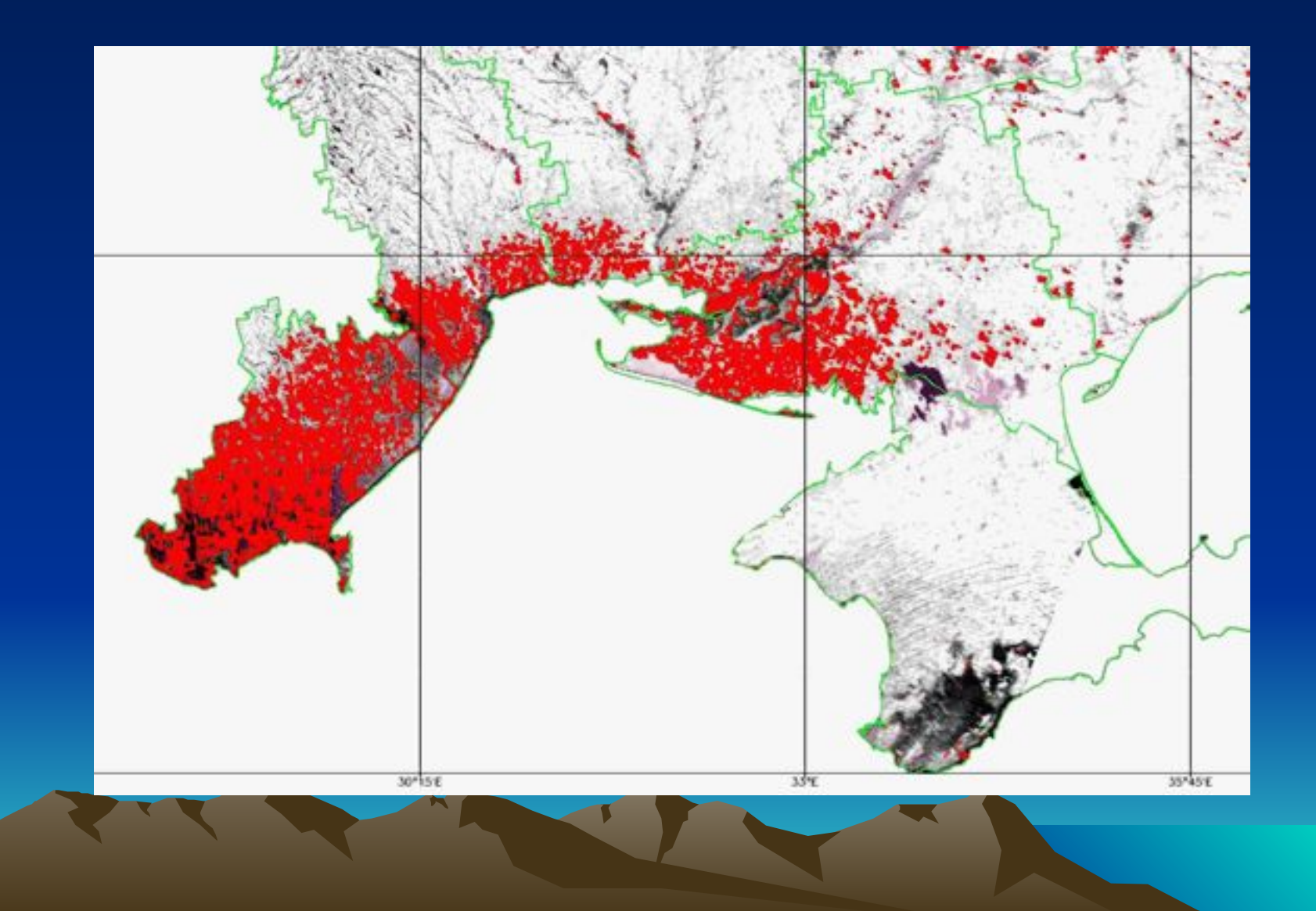

Теоретическую основу дистанционной индикации содержания гумуса в почве составляет связи спектральной отражательной способности с содержанием гумуса в воздушно-сухой почве в горизонте  $\mathsf{A}_{\mathsf{q}}.$  Некоторые трудности в обобщении этих данных связаны с тем, различны оптические характеристики различных почв.

В видимой и ближней инфракрасной областях спектра 0,4— 1,2 мкм коэффициент яркости хорошо коррелирует и уменьшается с ростом содержания гумуса в почве. Наибольшие оптические различия между многогумусными почвами и безгумусными почвообразующими породами наблюдаются в дальней красной части спектра 0,68—0,70 мкм.

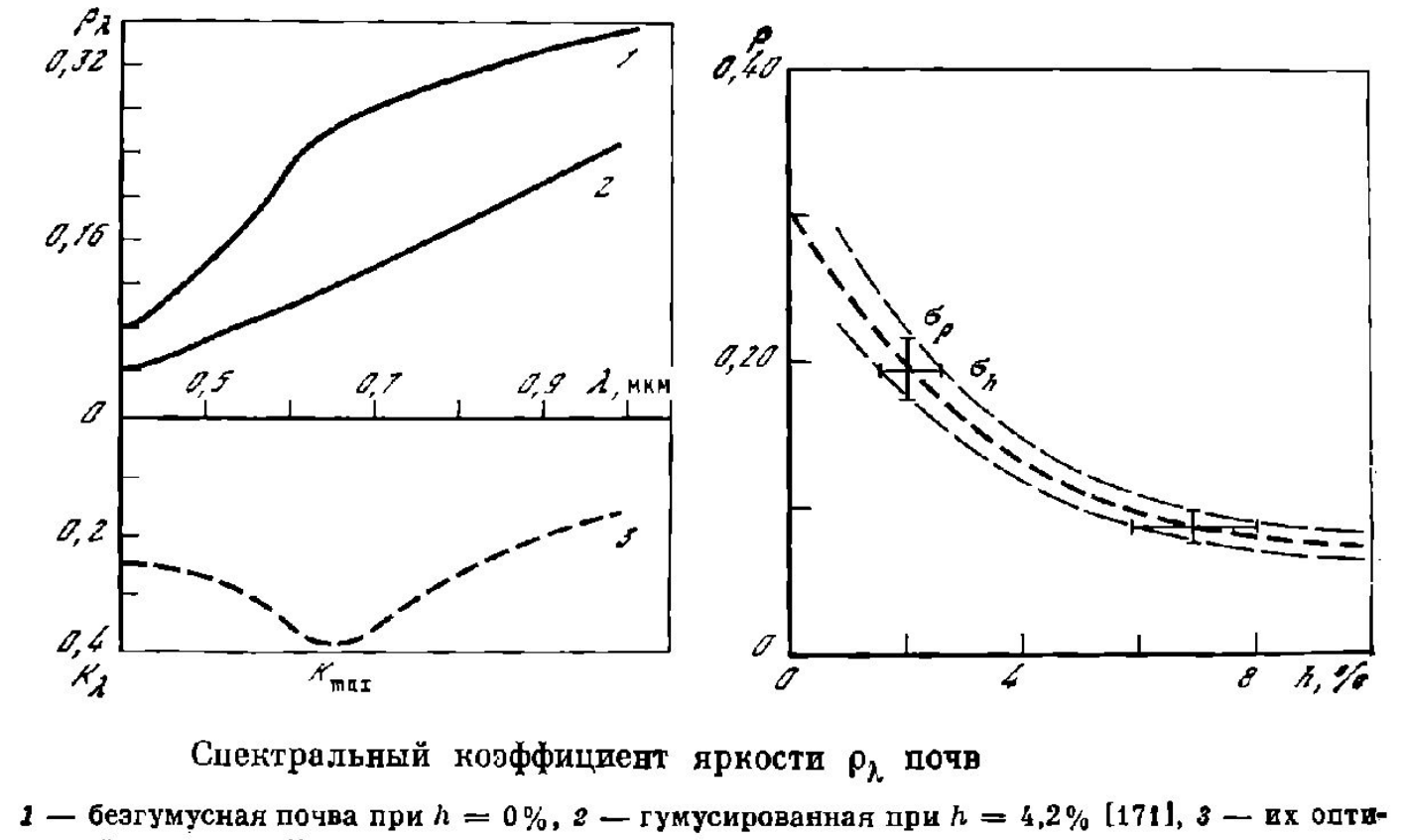

ческий контраст  $K_{\lambda}$ 

**Форма связи коэффициента яркости р в оранжево-красной части**  спектра  $\lambda$  0,6—0,7 мкм с содержанием гумуса h в поверхностном **горизонте распаханных степных и сухостепных почв на лёссовидных суглинках в Северном Казахстане в пределах доверительного интервала дисперсии р — и** *h σ p σ h* 

тонким слоем воскового покрытия клетки покрывают поверхность листа . Тонкие отверстия пронизывающие поверхность кожи называются устьицами. Устьицы окружены защитными клетками, которые вызывают открытие или закрытие указанных отверстий. Защитные клетки регулируют испарение воды из листьев, а также контроль газообмен между листом и атмосферой.

## **Взаимодействие между растениями и электромагнитным излучением**

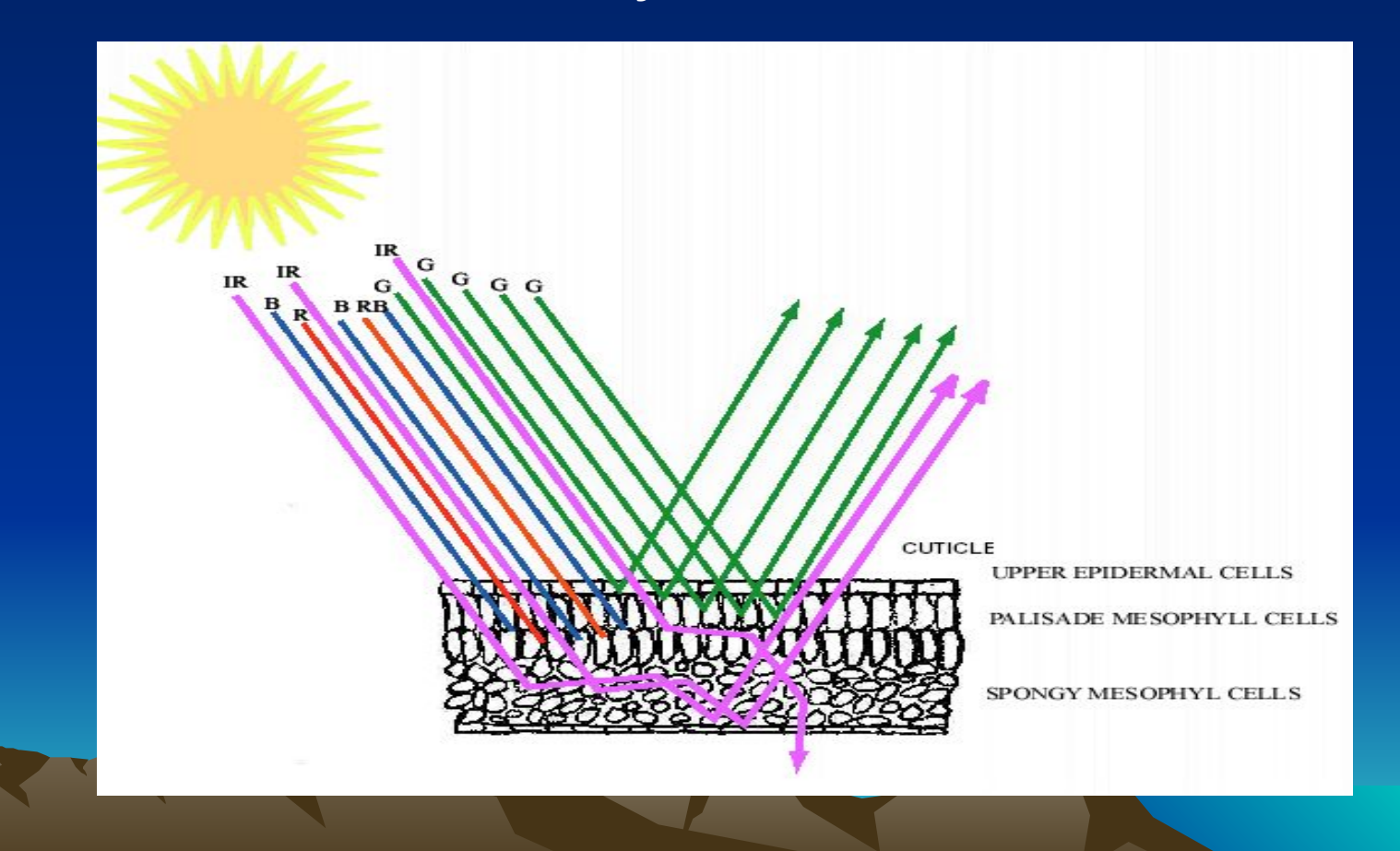

Резкое увеличение отраженной энергии как раз за красной области видимого света в ближней ИК-области называют красным краем (резкое увеличение отражения вокруг волны 0,7 мкм .)

Расположение красного края не является статичным на протяжении всей жизни листа. По мере созревания листьев, хлорофилл будет поглощать несколько большие длины волны в видимой красной области. Это изменение положения красного края называют красным смещением.

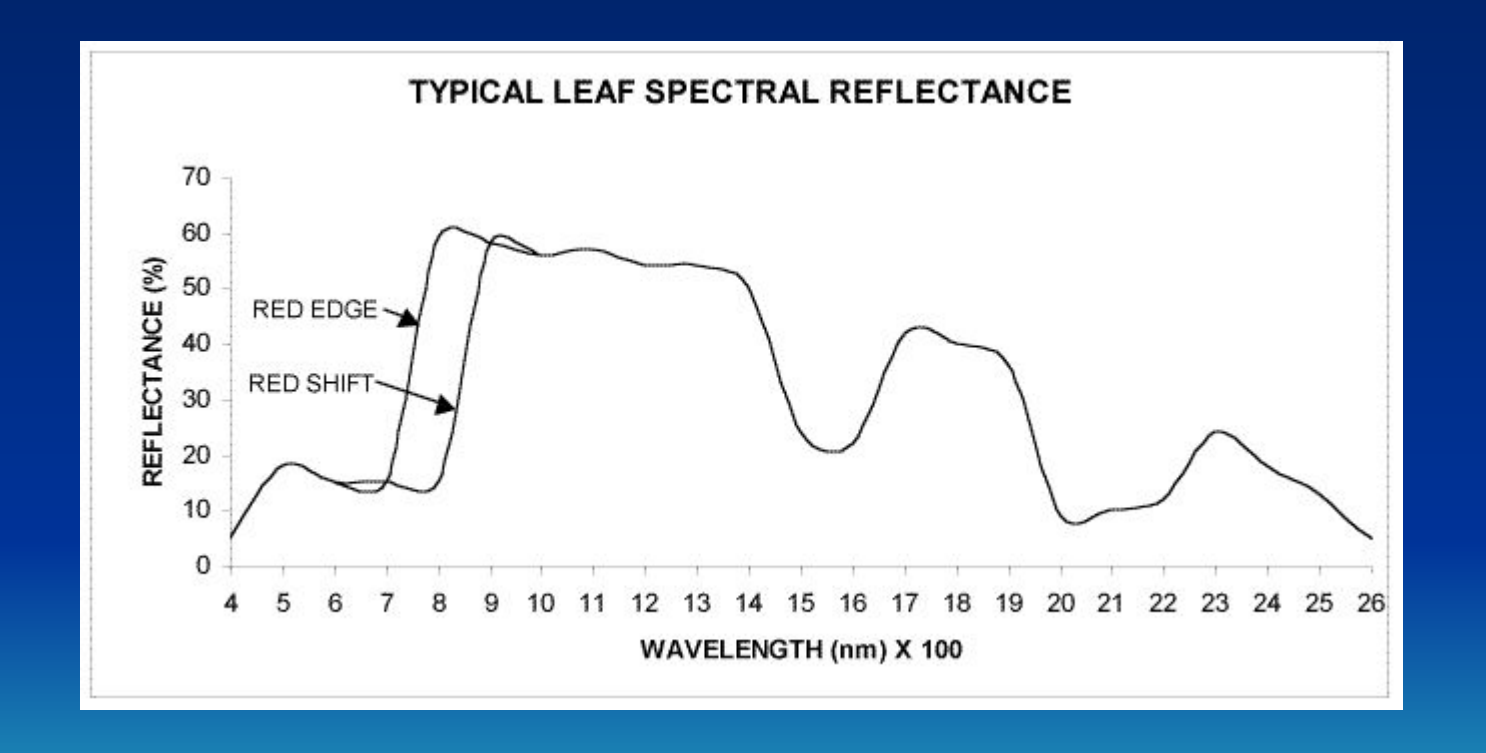

Факторы стресса, такие как засуха, болезнь растения, сорняки, насекомые и другие повреждения повреждают растения. Это напряжение вызывает физиологические изменения растений. Спектральные характеристики поврежденных растений будут отличаются от нормальных растений на той же стадии роста. Одним из примеров физиологических изменений будут изменения в окраске листьев из-за хлороз. Желтый цвет (хлороз) вызывается разрушением хлорофилла. Отражение зеленого будет уменьшена, и отражает красный будет увеличиваться. Соотношение различных спектральных характеристик наблюдается оборудованием дистанционного зондирования, фактическое состояние растений, имеет решающее значение для точной интерпретации и идентификации культур травмы и стресса.

## К сожалению, мы с Вами успели рассмотреть только маленькую часть всего комплекса вопросов относящихся к ГИС технологиям. Я желаю Вам успешной сдачи сессии